## Observatório Nacional Ministério da Ciência, Tecnologia e Inovações

## Abundâncias de Elementos Bioessenciais em Estrelas de Tipo Solar usando Espectros HARPS

Autora: Ellen Costa de Almeida

Orientador: Dr. Luan Ghezzi Ferreira Pinho Coorientadora: Dra. Katia Maria Leite da Cunha

### Dissertação de Mestrado para a obtenção do título de Mestre em Astronomia

13 de Setembro de 2022

"Above all, I have been a sentient being, a thinking animal, on this beautiful planet, and that in itself has been an enormous privilege and adventure."

Oliver Sacks

 $\grave{A}$ soma dos pequenos (grandes) esforços diários

### Agradecimentos

<span id="page-4-0"></span>Ao meu pai, pelo apoio inestim´avel que sempre me deu em absolutamente todos os momentos, pelo esforço de ter assumido papel de pai e mãe, pelo amor sem limites e por tudo que as palavras n˜ao conseguem explicar.

A minha m˜ae e ao meu irm˜ao que, mesmo depois da nossa despedida, ainda ` se fazem presentes alegrando minhas memórias e me dando forças para continuar os orgulhando.

Ao Caio, pelo carinho, pela companhia, por ser tudo isso que ele é para mim, que nem ele mesmo vai entender por completo, e por ter me permitido conhecer sua família maravilhosa que me acolheu tanto.

 $\dot{A}$  Cacauzinha, pela companhia e por todos os dias me permitir esquecer por alguns instantes qualquer tipo de preocupação — mesmo ela não se importando com nada que eu falei agora e preferindo um biscoito em troca desse agradecimento.

A família que a vida me deu, João Gabriel, Camila Esperança, Renato Grando, Maria Ubaldo, Luiz Vasconcelos, João Castelo e Matheus Bernini, por serem pessoas tão especiais, pelo suporte em todos os momentos e pelo alívio que vocês me trazem só pelo fato de existirem.

Ao meu orientador, Luan Ghezzi, por todo o carinho, apoio, paciência e compreens˜ao inigual´aveis desde que nos conhecemos, por ter acreditado neste projeto desde o início e por ser um pilar fundamental para minha saúde mental neste ambiente tão hostil que é a academia.

A minha coorientadora, Katia Cunha, por ter feito eu me apaixonar pela nucle- ` oss´ıntese dos elementos, pelo apoio e pela disponibilidade de sempre.

A fam´ılia que fiz na Casa Branca, pelas risadas, pelo apoio, pelos conselhos, por ` todos os momentos de alegria e tristeza e, não poderia deixar de falar, pelo apoio técnico da câmera do Souza que me salvou em várias situações.

Aos meus amigos do Lunar Astrobiology Society, pelos encontros mensais que sempre renovam minhas energias e me deixam empolgada em fazer ciência.

Aos professores Luan Ghezzi, Roderik Overzier, Katia Cunha, Rodrigo Gonçalves, Simone Daflon, Jo˜ao Victor e Daniela Lazzaro, pelos excelentes cursos ministrados durante meu mestrado, me permitindo aprender diversas coisas novas e me incentivando a expandir meus horizontes e evoluir como profissional e como pessoa.

À toda a equipe do Observatório Nacional, pelo esforço e dedicação que colocam diariamente no trabalho.

À CAPES e FAPERJ, pelas bolsas de pesquisa que possibilitaram a execução do meu mestrado.

Aos auxílios viagem da União Astronômica Internacional e da Sociedade Astronômica Coreana, por me permitirem realizar o sonho de apresentar meu trabalho neste evento tão importante que é a Assembleia Geral e de conhecer a Coreia do Sul.

### <span id="page-6-0"></span>OBSERVATÓRIO NACIONAL / MCTI

### Resumo

### Abundâncias de Elementos Bioessenciais em Estrelas de Tipo Solar usando Espectros HARPS

por Ellen Costa de Almeida

Desde a descoberta do primeiro exoplaneta ao redor de uma estrela de tipo solar em 1995, temos testemunhado um rápido aumento do número de exoplanetas detectados — passando a marca dos 5000. Essas descobertas, associadas com uma caracterização cada vez mais detalhada dos exoplanetas e de suas estrelas hospedeiras, têm expandido as fronteiras da Astrobiologia e permitido estudos ainda mais abrangentes sobre a formação e habitabilidade de planetas e da distribuição de vida no Universo. Quando pensamos em vida como a conhecemos, somos naturalmente levados a pensar nos elementos mais frequentes na composição dos organismos: os CHNOPS (carbono, hidrogênio, nitrogênio, oxigênio, fósforo e enxofre). Mesmo sendo elementos bioessenciais para a vida na Terra, eles não são amplamente explorados em estudos de abundâncias, em geral, já que a análise deles é bastante desafiadora. Sendo assim, para um melhor entendimento das estruturas dos planetas, habitabilidade e vida, é fundamental ter abundâncias mais homogêneas e precisas desses elementos para um grande número de estrelas. Portanto, neste trabalho, derivamos abundâncias de C, O e S utilizando larguras equivalentes medidas em espectros HARPS de alta qualidade e o software MOOG, focando em estrelas de tipo solar com exoplanetas detectados com o objetivo de investigar possíveis relações entre esses elementos e a formação e habitabilidade de planetas e contribuir para uma melhor compreensão das condições necessárias para o surgimento da vida. Nossas abundâncias homogêneas também contribuirão para a expansão e atualização do Catálogo Hypatia, permitindo estudos em outras áreas – como evolução química da Galáxia. Neste trabalho, apresentamos resultados para as abundâncias de Fe, C, O, Ni e S de 252 estrelas de tipo solar, para as quais encontramos bons acordos com a literatura. Para um nível de significância de 0.02, conseguimos distinguir estrelas hospedeiras e não-hospedeiras, através da abundância de Fe, resultado que é compatível com a literatura.

### <span id="page-7-0"></span>OBSERVATÓRIO NACIONAL / MCTI

## Abstract

### Abundances of Bioessential Elements in Solar-type Stars using HARPS Spectra

by Ellen Costa de Almeida

Since the discovery of the first exoplanet around a solar-type star in 1995, we have witnessed a fast increase in the number of detected exoplanets — surpassing the mark of 5000. These discoveries, associated with an increasingly detailed characterization of exoplanets and their host stars, have expanded the frontiers of Astrobiology and allowed even more comprehensive studies on the formation and habitability of planets and the distribution of life in the Universe. When we think about life as we know it, we are naturally driven to think of the most frequent elements in the composition of organisms: the CHNOPS (carbon, hydrogen, nitrogen, oxygen, phosphorus and sulfur). Though they are bio-essential elements for life on Earth, they are not widely explored in abundance studies in general due to challenges in their analyses. Thus, for a better understanding of the structures of planets, habitability and life, it is fundamental to have more homogeneous and precise abundances for these elements for a large number of stars. Therefore, in this work, we derived abundances of C, O and S using equivalent widths measured on high quality HARPS spectra and the software MOOG, focusing on solar-type stars with detected exoplanets, in order to investigate the possible relation between these elements and the formation and habitability of planets, to contribute for a better understanding of the necessary conditions for life to emerge. Our homogeneous abundances will also contribute to the expansion and update of the Hypatia Catalog, allowing studies in other areas, such as chemical evolution of the Galaxy. We present results for abundances of Fe, C, O, Ni and S for 252 solar-type stars, for which we found good agreements with the literature. For a significance level of 0.02, we were able to distinguish host and non-host stars through the abundance of Fe, a result that is compatible with the literature.

## <span id="page-8-0"></span>Sumário

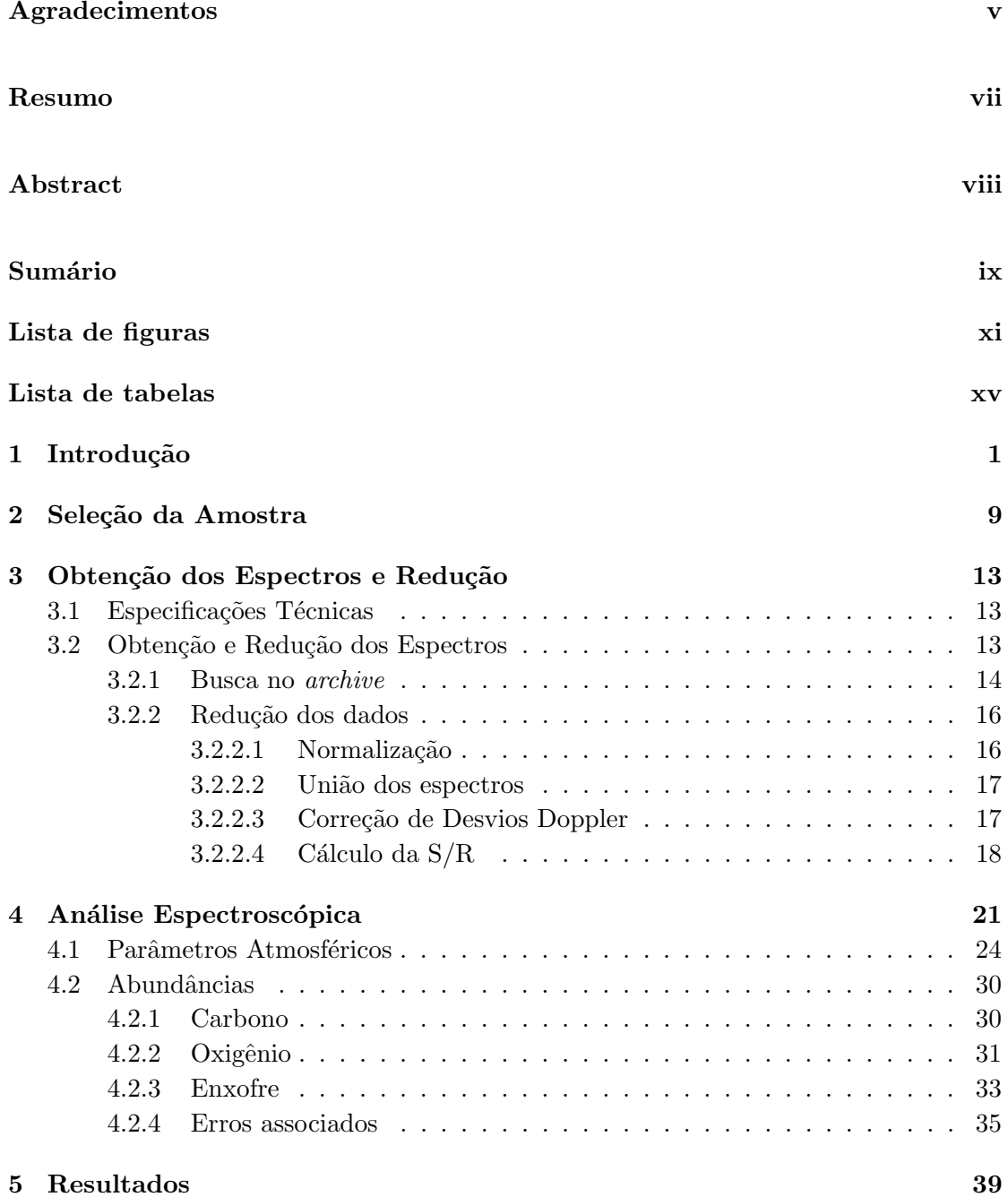

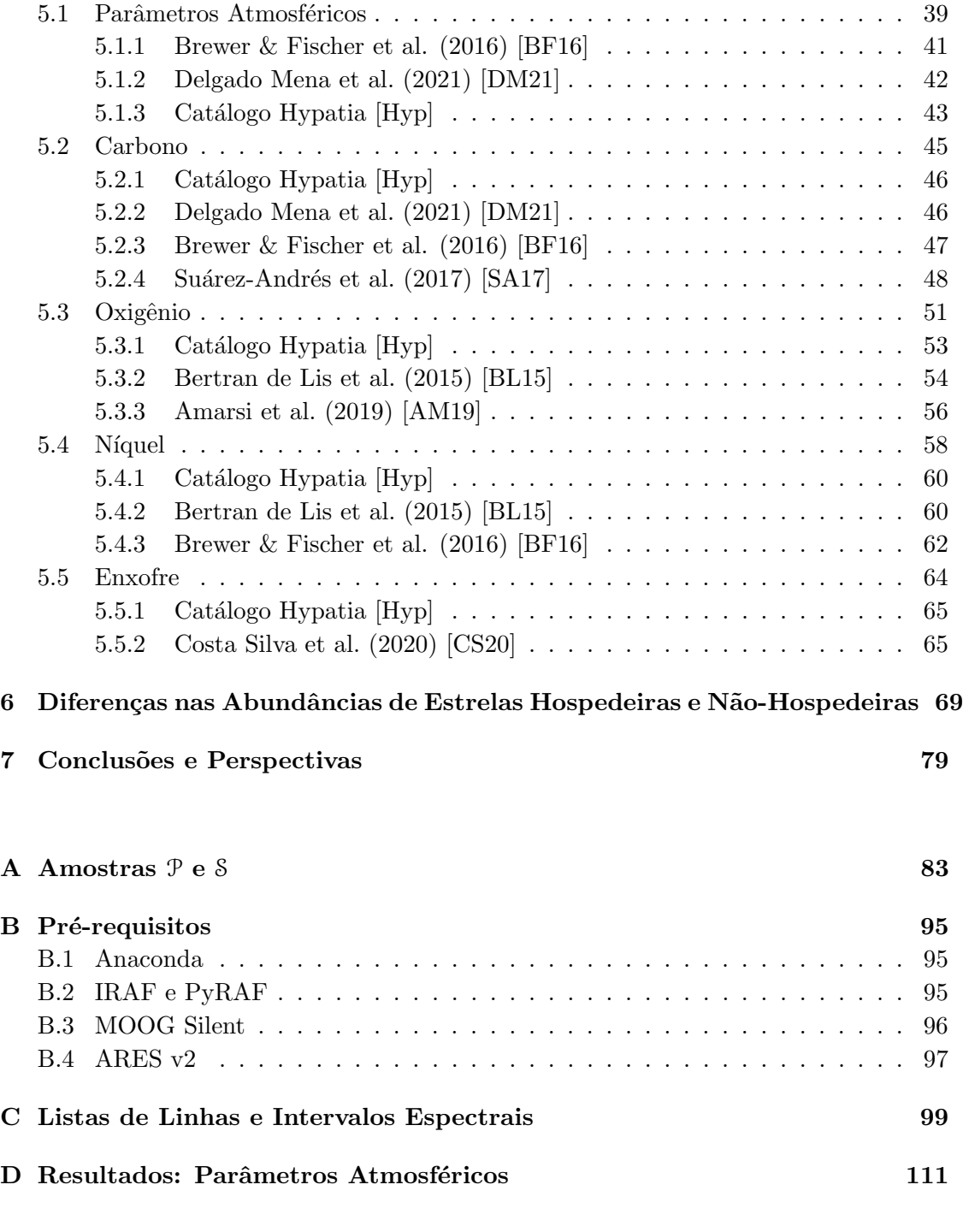

 ${\bf Refer\^encias\ Bibliogr\^aficas} \eqno{125}$ 

# <span id="page-10-0"></span>Lista de Figuras

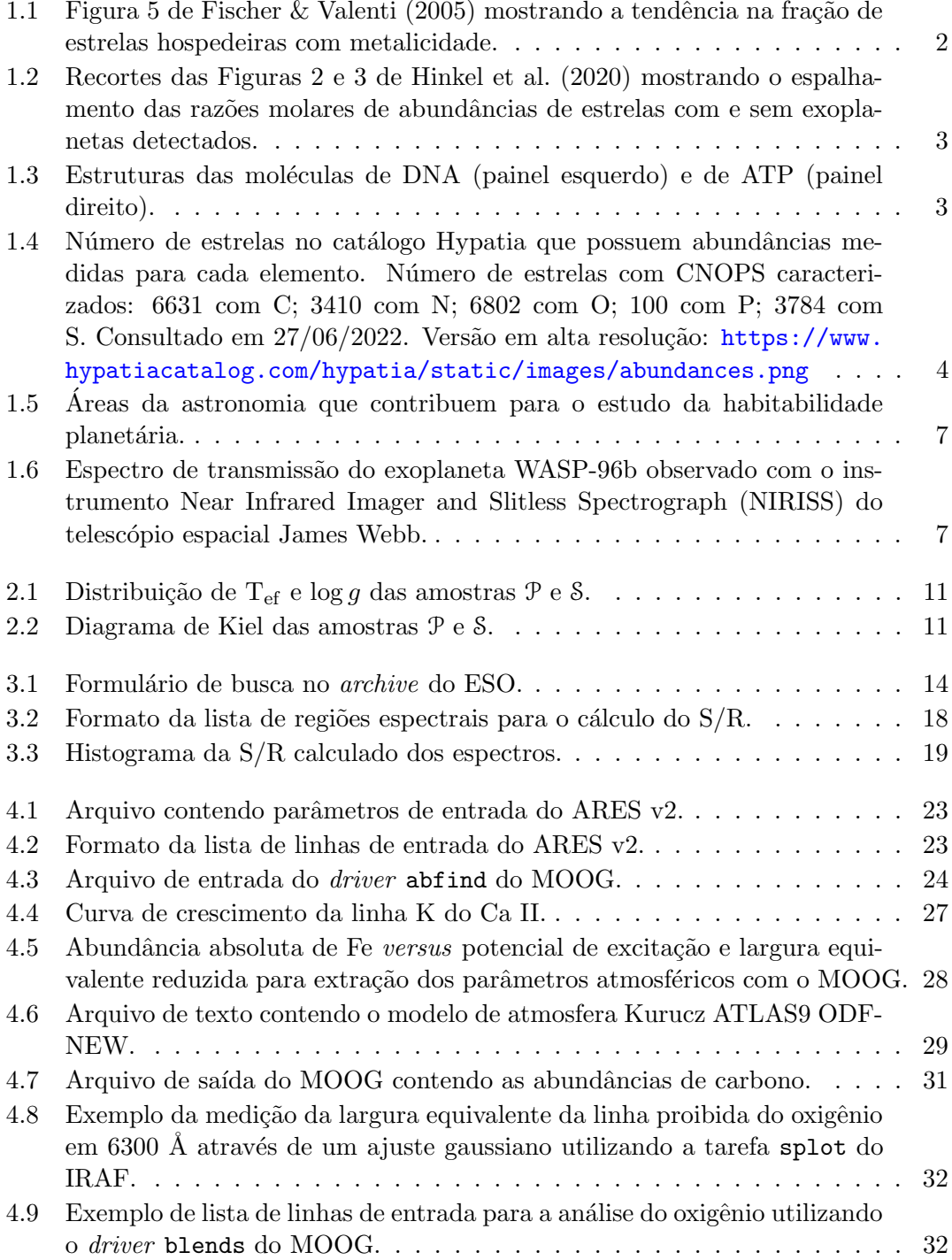

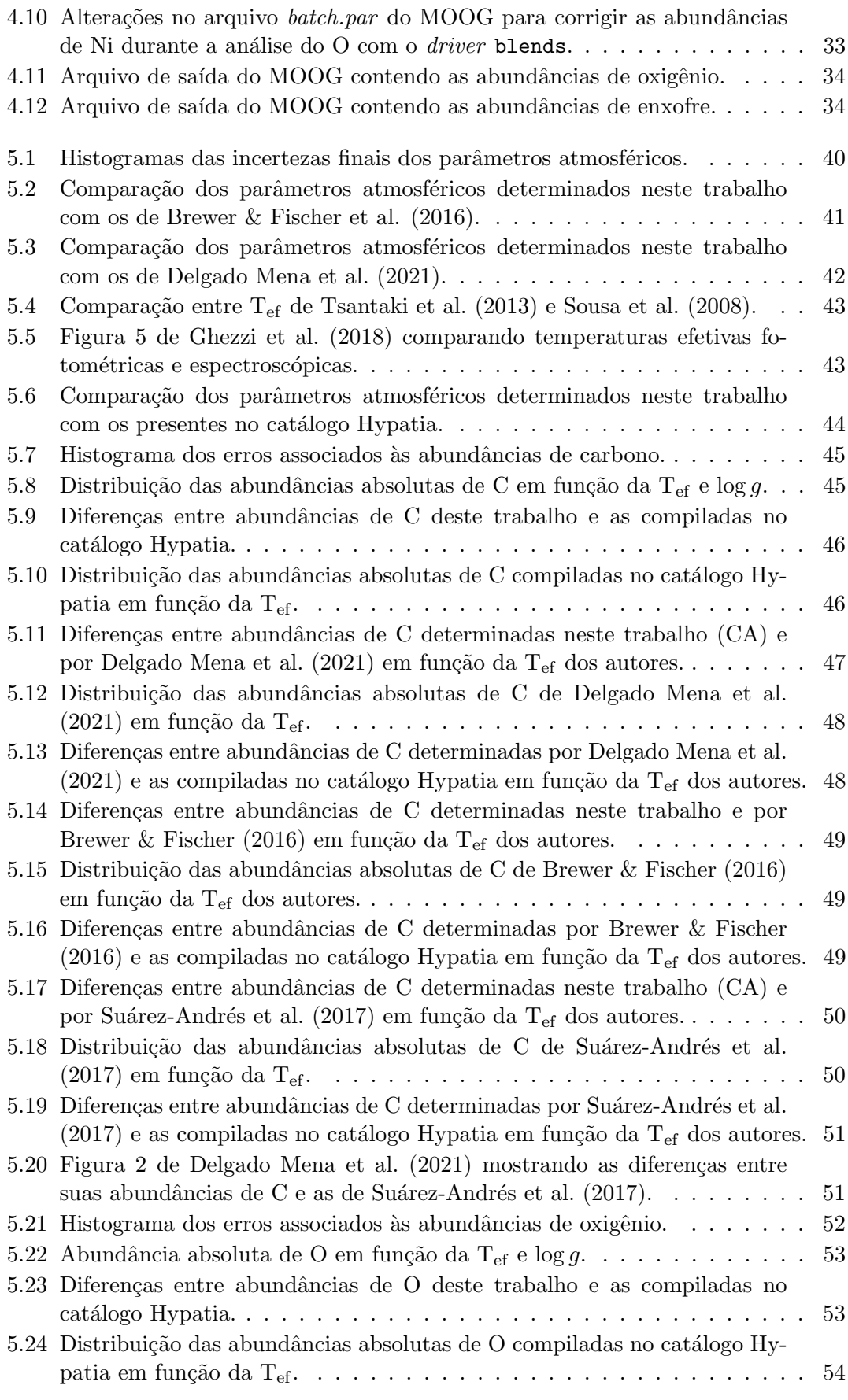

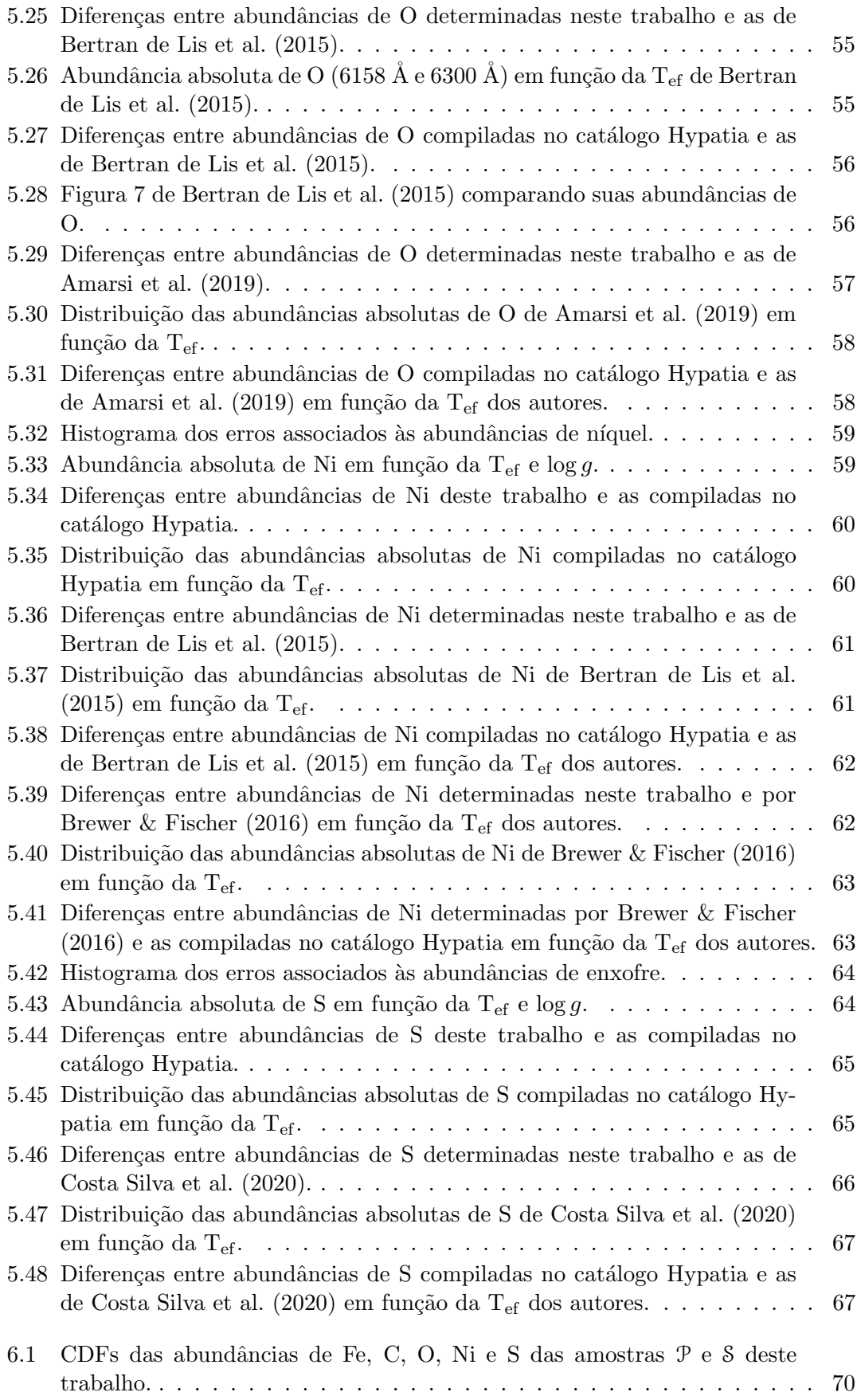

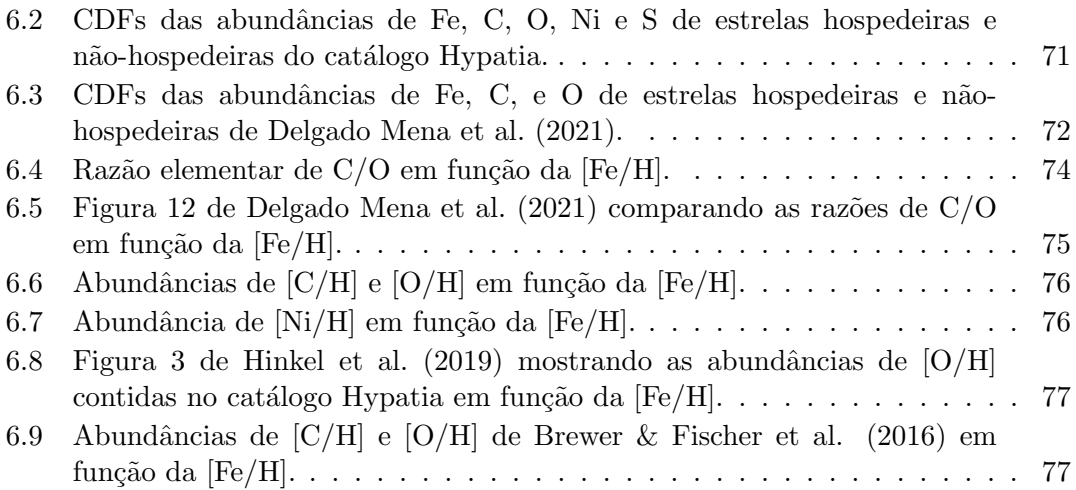

# <span id="page-14-0"></span>Lista de Tabelas

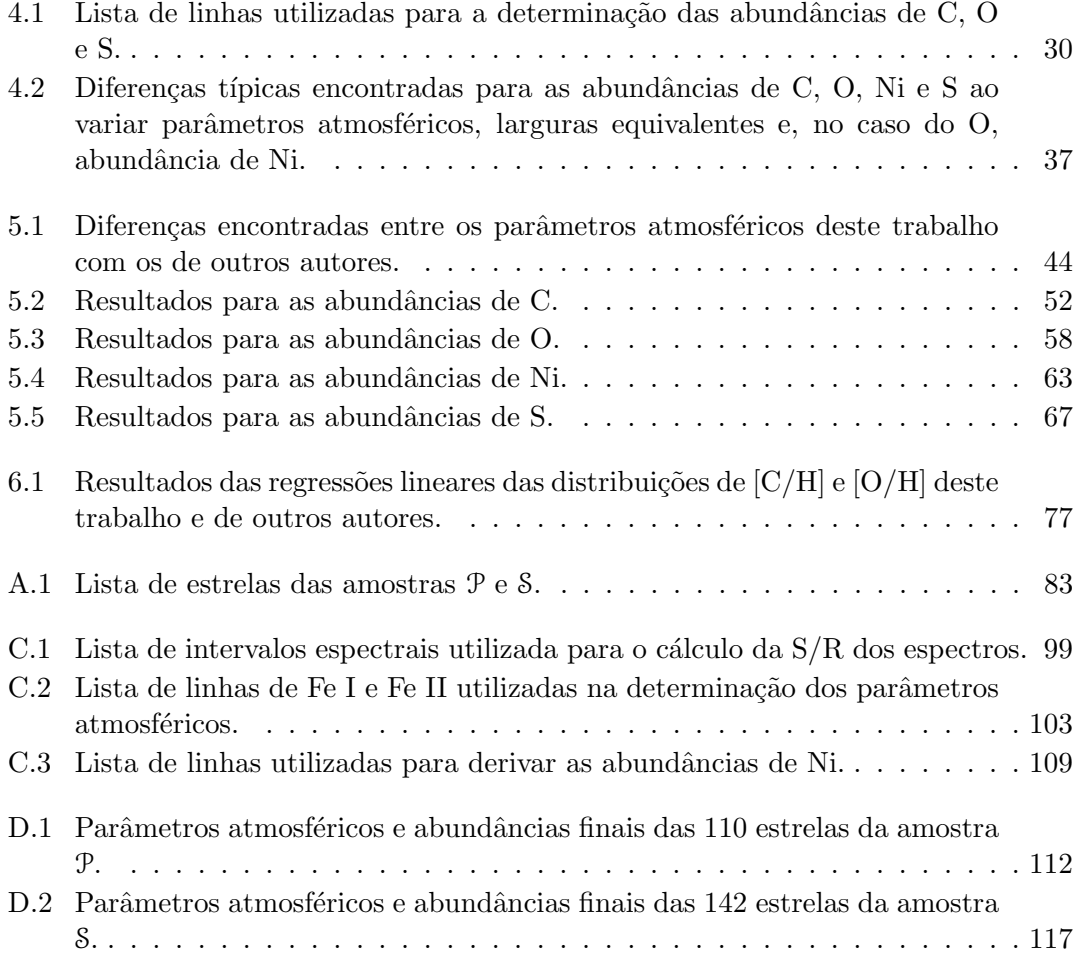

## <span id="page-16-0"></span>Capítulo 1

## Introdução

Desde a descoberta de 51 Pegasi b, o primeiro exoplaneta orbitando uma estrela de tipo solar, por Mayor & Queloz [\(1995\)](#page-144-0), percorremos um longo caminho explorando várias técnicas de detecção de exoplanetas<sup>[1](#page-16-1)</sup> e instrumentos<sup>[2](#page-16-2)</sup>. Assim, atualmente, ul-trapassamos a marca de 5000 exoplanetas detectados (NASA Exoplanet Archive<sup>[3](#page-16-3)</sup>, consultado em  $18/07/2022$ ). Essas descobertas, associadas a uma caracterização cada vez mais detalhada dos exoplanetas e suas estrelas hospedeiras, expandiram as fronteiras da Astrobiologia e permitiram estudos mais abrangentes a respeito da formação e habitabilidade de planetas e da distribuição de vida no Universo.

Popularizada por Fischer & Valenti [\(2005\)](#page-143-0), a correlação "planeta-metalicidade" (ver Figura [1.1\)](#page-17-0) revelou que a formação de planetas gigantes é favorecida ao redor de estrelas de tipo solar mais ricas em metais, em média (e.g., [Ghezzi et al.](#page-143-2) [2018\)](#page-143-2). No entanto, ainda não sabemos se esta correlação é válida para os planetas menores ou terrestres (e.g., [Buchhave et al.](#page-141-2) [2014;](#page-141-2) Wang & Fischer [2015;](#page-147-1) [Petigura](#page-145-0) [2018;](#page-145-0) [Adibekyan](#page-140-2) [2019;](#page-140-2) [Wilson et al.](#page-148-0) [2022\)](#page-148-0).

As abundâncias estelares de outros elementos, além do Fe, também têm potencial de serem indicativos da presença de planetas gigantes. Como exemplo, temos o trabalho de [Hinkel et al.](#page-143-3) [\(2019\)](#page-143-3) que, baseados no fato de que as estrelas e seus planetas s˜ao formados da mesma nuvem de gás e poeira e dos indícios vindos da correlação planetametalicidade, desenvolveram um algoritmo que calcula a probabilidade da presença de planetas gigantes ao redor de estrelas. Baseados puramente nas abundâncias estelares, identificaram que as abundâncias de carbono, oxigênio, ferro e sódio são os melhores

<span id="page-16-1"></span><sup>&</sup>lt;sup>1</sup>Velocidade Radial, Astrometria, Timing, Microlenteamento, Trânsito Planetário e Imageamento direto. A extensa descrição de todos os métodos podem ser encontrada em [Perryman](#page-145-1) [\(2018\)](#page-145-1).

<span id="page-16-2"></span> $^{2}$ Kepler [\(Borucki et al.](#page-141-3) [2010\)](#page-141-3), TESS [\(Ricker et al.](#page-145-2) [2014\)](#page-145-2), HARPS [\(Mayor et al.](#page-144-1) [2003\)](#page-144-1) e HARPS-N [\(Cosentino et al.](#page-142-2) [2012\)](#page-142-2)

<span id="page-16-3"></span> $^3$ <https://exoplanetarchive.ipac.caltech.edu/>

<span id="page-17-0"></span>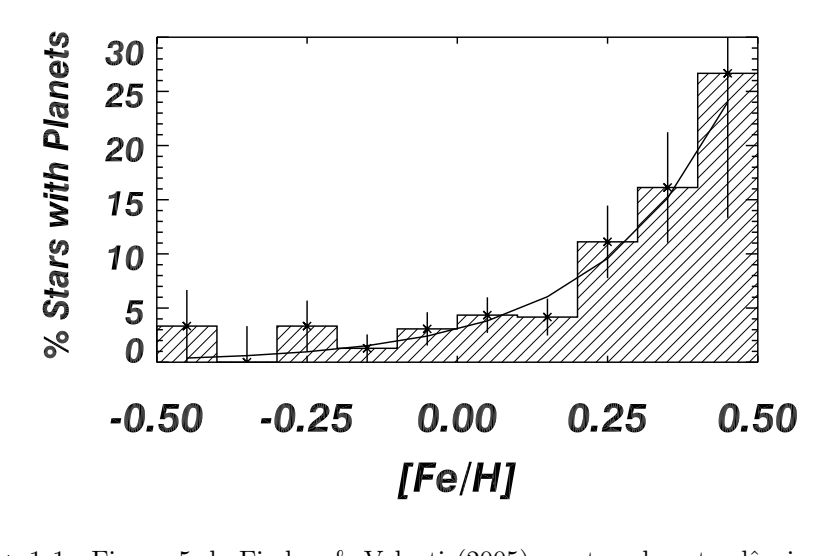

 $\Gamma$ IC de keck for the past two years (Sozzetti et al. 2004). No planets two years (Sozzetti et al. 2004). No planets hos been announced from either of these surveys, such the surveys, such the surveys, such that  $\ln s$ FIGURA 1.1: Figura 5 de Fischer & Valenti [\(2005\)](#page-143-0) mostrando a tendência na fração de estrelas hospedeiras com metalicidade. No eixo y, temos o percentual de estrelas hospedeiras e, no eixo x, suas metalicidades. Os bins do histograma são de 0.1 dex.

period indicated (and is likely lower than 3 years). a single substrate substrate substrate substrate substrate  $\lim_{n \to \infty} d\alpha$ Meléndez et al. [2009;](#page-145-3) [Wilson et al.](#page-148-0) [2022\)](#page-148-0). indicadores da presença de planetas gigantes. Contudo, a situação dos outros elementos, além do Fe, ainda não é clara — especialmente se tratando de planetas terrestres (e.g.,

 $\epsilon$  for the star. Fewer than  $\epsilon$  $\sim$ quantic  $\Gamma$  the stellar rotation and  $\Gamma$ rotation axis, it is possible that the companion to HD 114762 para pi  $I_{\text{infinite}}$ poor stars results in poorer detectability that impedes the detecque dif the mean radial velocity enterprises  $\mathbf{a}$ precision is 4 m s<sub>1</sub>. The lowest metallicity bin only suffers a more suffered in  $\mathbb{R}^n$ modest degradation in velocity precision to 6ms<sup>1</sup> de elem  $\begin{array}{c}\n\text{reolori}\n\end{array}$  $p_{\text{cutoff}}$ element Com o aumento do volume de estudos de abundâncias estelares graças à grande metro dimensiveis concejelmente strevés des euroses quantidade de espectros disponíveis, especialmente através dos *surveys* astronômicos, podemos analisar mais profundamente a correlação planeta-metalicidade, especialmente para planetas menores, e, além disso, tentar identificar quais elementos, além do Fe, this, we defined a volume-limited subset of 230 FGK-type stars podem ser indicadores da presença de exoplanetas em uma estrela. [Hinkel et al.](#page-143-1) [\(2020\)](#page-143-1) utilizaram razões molares de abundâncias na tentativa de identificar possíveis tendências specified ranges of a components detected as contride. que diferenciem estrelas sem e com exoplanetas detectados, contudo, a carência de abundâncias de alguns elementos na literatura dificulta sua significância estatística — como no caso do fósforo na Figura [1.2.](#page-18-0) Isso demonstra a necessidade de abundâncias type, intrinsically bright stars at larger distances. We define the three three three three three three three de elementos importantes no aspecto astrobiológico, como elementos biologicamente e geologicamente essenciais para a vida como a conhecemos, tendo em vista que estes dem ferneger informações importantes a respeito da composi elementos podem fornecer informações importantes a respeito da composição interna e, consequentemente, da habitabilidade planetária (e.g., Hinkel & Unterborn [2018\)](#page-143-4).

> Ao pensarmos na vida como a conhecemos, automaticamente somos levados aos elementos químicos mais frequentes na composição dos organismos: os CHNOPS (carbono, hidrogênio, nitrogênio, oxigênio, fósforo e enxofre). Estes elementos não só constituem o DNA (código genético) como também estão na estrutura do ATP (molécula fonte de energia da célula,  $C_{10}H_{16}N_5O_{13}P_3$ ) e no metabolismo dos seres vivos (ver Figura [1.3\)](#page-18-1), ou seja, s˜ao elementos bioessenciais (e.g., [Baross et al.](#page-140-3) [2020\)](#page-140-3).

<span id="page-18-0"></span>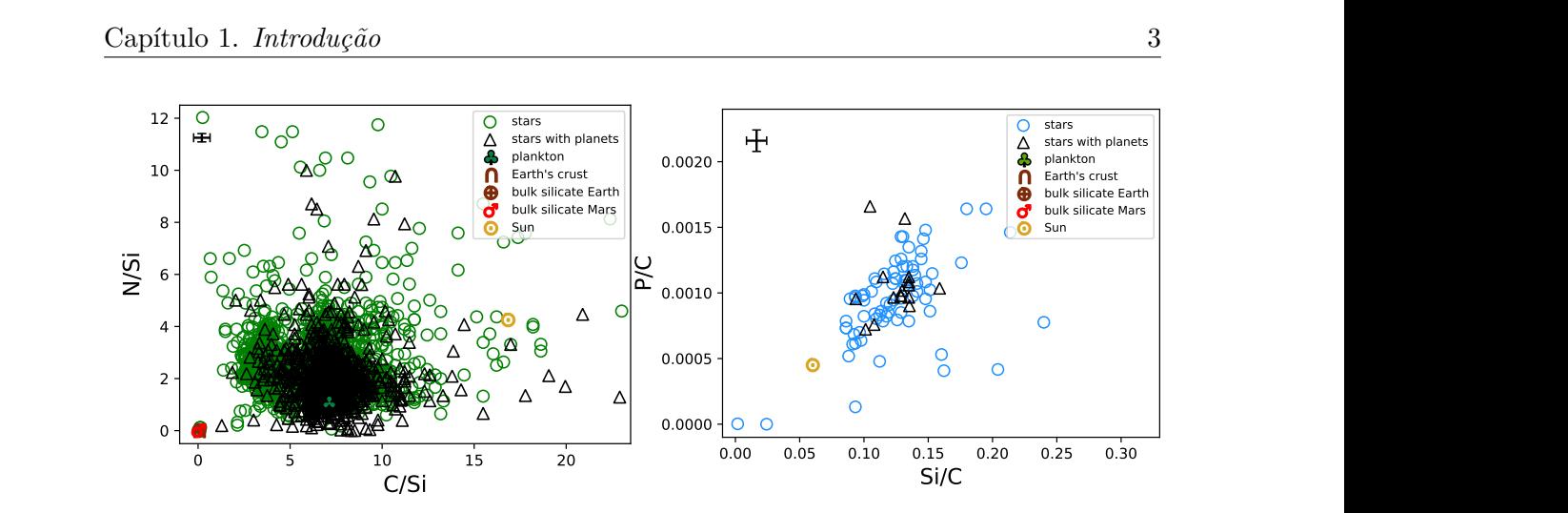

FIGURA 1.2: Recortes das Figuras 2 (painel esquerdo) e 3 (painel direito) de Hinkel  $\frac{1}{1}$  and  $\frac{1}{1}$  and  $\frac{1}{1}$  a  $T_{\text{tot}}$  stars ( $\alpha$ ) stars (green control of  $\alpha$ ) of  $\alpha$  are exceeding  $\alpha$ ret diangulos representam estretas sem é com exoplanetas detectados, respectivamente.<br>La composiçõe de Plângton, de grote de Torre, Merte, Vânue e de Sol ostão descrites lie beinposition to be the marketing the plants of the manuscript of marketing for the material manuscript of  $\alpha$ com símbolos diferentes dos das estrelas. [et al.](#page-143-1) [\(2020\)](#page-143-1) mostrando o espalhamento das razões molares de abundâncias de estrelas com e sem exoplanetas detectados. Nos eixos temos razões de abundâncias. Os círculos reported) and is designed to deal with heteroscedastic e triângulos representam estrelas sem e com exoplanetas detectados, respectivamente. As composições do Plâncton, da crosta da Terra, Marte, Vênus e do Sol estão descritas

<span id="page-18-1"></span>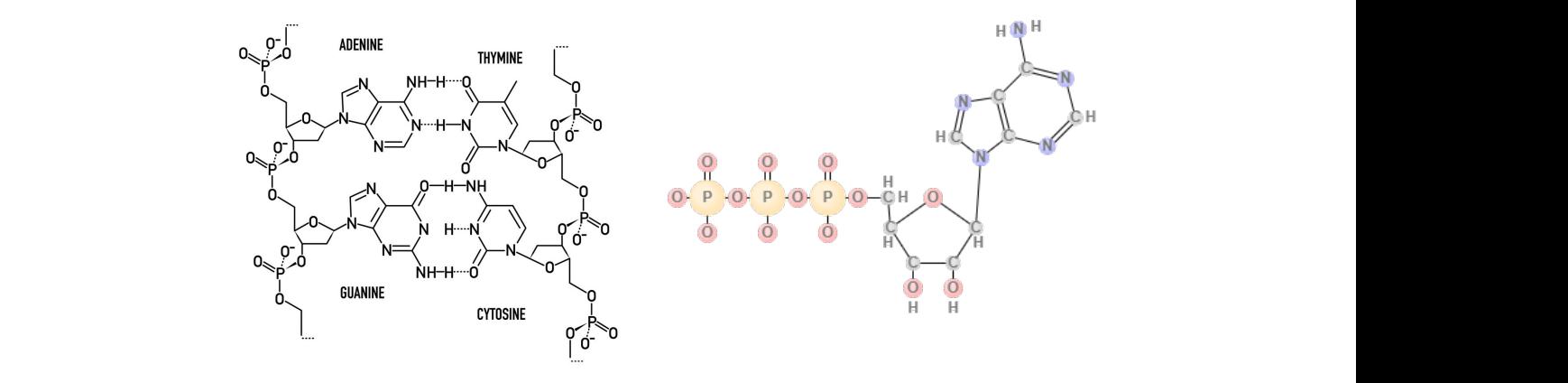

quite low. Fig. 3 (left) relates the molar ratios P/Si ricona 1.0. Estuduas das monculas de DIVI (painer por Andrew Staroscik (painel direito). FIGURA 1.3: Estruturas das moléculas de DNA (painel esquerdo) e de ATP (painel direito). Créditos: VectorStock por Gorbovoi81 (painel esquerdo) e SciencePrimer.com

Além de serem elementos importantes para a vida, os CHNOPS também são importantes para estudos de Astrofísica Galáctica, visto que eles podem nos ajudar a e despite a secala de tempo da formação e a evolução química da Galáxia ao conhecergeneral trend for the majority of stars is that increasing mos as reações, os ingredientes e os tipos estelares envolvidos nas suas nucleossínteses (e.g., [Matteucci](#page-144-2) [2016\)](#page-144-2). Neste trabalho, escolhemos focar nas abundâncias de C, O e S [e](#page-18-2), apenas nestes 3 elementos, já temos dois *stellar yields*<sup>4</sup> muito relevantes: estrelas de baixa (C) e alta massa (O e S, elementos  $\alpha$ ). when  $\mathcal{N}$  stars become Type Ia supernovae. Since  $\mathcal{N}$ decifrar a escala de tempo da formação e a evolução química da Galáxia ao conhecerportantes para estudos de Astrofísica Galáctica, visto que eles podem nos ajudar a ders et al. (2009); the Sunday ratios are experience and the Sunday ratios are  $\alpha$  $s_{\rm sc}$  side  $t_{\rm d}$  to the side of side of side  $\epsilon$  the Earth's core, the Earth's core, the Earth's core, the Earth's core, the Earth's core, the Earth's core, the Earth's core, the Earth's core, the Earth's core, the e, apenas nestes 3 elementos, já temos dois *stellar yields*<sup>4</sup> muito relevantes: estrelas de

Entretanto, apesar de serem elementos indispensáveis para a vida na Terra, alguns the são pouce explorados nos estudos de ebundâncias deles são pouco explorados nos estudos de abundâncias, como o N, P e S. Segundo os Entretanto, apesar de serem elementos indispensáveis para a vida na Terra, alguns

<span id="page-18-2"></span><sup>4</sup> Contribuição de cada geração de estrelas para o enriquecimento do sistema — depende da composição inicial e da massa da estrela. in the same system. In Figs 2 and 3 (right), the Earth  $\frac{1}{2}$  and 3 (right), the Earth (  $^4$ Contribuição de cada geração de estrelas para o enriquecimento do sistema — depende da composição

dados de Junho de 2022 do catálogo Hypatia $^5$  $^5$ , das  $\sim$ 10000 estrelas do catálogo, apenas 100 possuem abundâncias de P (∼1%), 3410 possuem abundâncias de N (∼34%) e 3784 possuem abundâncias de S (∼38%) (ver Figura [1.4\)](#page-19-0). Ademais, mesmo tendo abundâncias de C (∼66%) e O (∼68%) para a maioria das estrelas contempladas no catálogo, ainda encontramos diferenças bastante significativas entre abundâncias determinadas a partir de diferentes indicadores — linhas atômicas (proibidas ou não) e bandas moleculares (e.g., [Allende Prieto et al.](#page-140-4) [2001;](#page-140-4) [Delgado Mena et al.](#page-142-0) [2021\)](#page-142-0).

<span id="page-19-0"></span>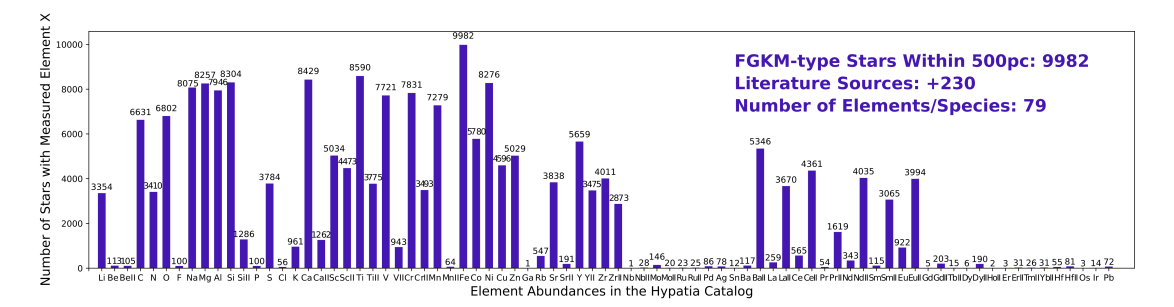

FIGURA 1.4: Número de estrelas no catálogo Hypatia que possuem abundâncias medidas para cada elemento. Número de estrelas com CNOPS caracterizados: 6631 com C; 3410 com N; 6802 com O; 100 com P; 3784 com S. Consultado em 27/06/2022. Versão em alta resolução: [https://www.hypatiacatalog.com/hypatia/](https://www.hypatiacatalog.com/hypatia/static/images/abundances.png) [static/images/abundances.png](https://www.hypatiacatalog.com/hypatia/static/images/abundances.png)

O carbono é um elemento formado por estrelas na fase de queima hidrostática de hélio no núcleo — parte azul do ramo horizontal. Ele é gerado através do processo triplo- $\alpha,$ no qual 3 núcleos de  $_2^4\mathrm{He}$  (também conhecidos como partículas  $\alpha)$  formam um núcleo de  $^{12}_{6}$ C e um fóton ( $\gamma$ ). As estrelas que mais contribuem para o enriquecimento de C do meio são as de baixa massa e massa intermediária (0.8 M<sub>⊙</sub> ≤ M<sub>∗</sub> ≤ 8 M<sub>☉</sub>, [Matteucci](#page-144-2)  $2016$ ) — visto que estrelas mais massivas perdem grande parte do seu C através da reação  ${}^{12}_{6}C(\alpha, \gamma) \, {}^{16}_{8}O$ . O isótopo dominante do C é o  ${}^{12}_{6}C$ . Os principais indicadores utilizados para determinar abundâncias de C são linhas atômicas do C I (5052 Å, 5380)  $\AA$  e 6580 Å) e linhas moleculares do CH em 4300 Å, porém ainda não encontramos concordância entre as abundâncias atômicas e moleculares (e.g., [Delgado Mena et al.](#page-142-0) [2021\)](#page-142-0). As linhas atômicas citadas têm potenciais de excitação altos, em torno de de 8 eV, ou seja, se tornam fracas em estrelas frias. Por outro lado, a banda do CH é forte e molda o contínuo em sua região espectral.

O oxigênio é um elemento formado, quase inteiramente, por estrelas de alta massa  $(M_{\star} > 8 M_{\odot})$  na fase de queima hidrostática de hélio no núcleo. Ele é gerado através da captura de uma partícula  $\alpha$  pelo  $^{12}_{6}$ C, formando um núcleo de  $^{16}_{8}$ O e um fóton  $(\gamma)$  —  $^{12}_{6}C(\alpha,\gamma) \, ^{16}_{8}O$  — e é ejetado no meio interestelar através de explosões de supernova do

<span id="page-19-1"></span> ${}^{5}$ Catálogo contendo abundâncias espectroscópicas de mais de 230 fontes da literatura incluindo 80 elementos/espécies de ∼10000 estrelas da vizinhança solar dentro de 150 pc e de estrelas com exoplanetas detectados — independentemente da distância [\(Hinkel et al.](#page-143-5) [2014,](#page-143-5) <www.hypatiacatalog.com>).

tipo II. O isótopo dominante do O é o  $^{16}_{8}$ O. Os principais indicadores utilizados para determinar abundâncias de O são a linha do O I em 6158 Å (e.g., [Bertran de Lis et al.](#page-141-1) [2015\)](#page-141-1), as linhas proibidas do [O I] em 6300 Å e 6363 Å (e.g., [Bertran de Lis et al.](#page-141-1) 2015) e o tripleto do O I em 7774  $\AA$  (e.g., [Steffen et al.](#page-146-2) [2015;](#page-146-2) [Amarsi et al.](#page-140-0) [2019;](#page-140-0) [Bergemann](#page-140-5) [et al.](#page-140-5) [2021\)](#page-140-5). Contudo, as linhas  $6158 \text{ Å}$  e  $6363 \text{ Å}$  são pouco utilizadas devido às baixas larguras equivalentes encontradas (e.g., [Bertran de Lis et al.](#page-141-1) [2015\)](#page-141-1), a linha proibida em 6300 Å sofre fortes contaminações por uma linha do Ni I (a última tendo potencial de excitação moderado, 4.27 eV) (e.g., [Bertran de Lis et al.](#page-141-1) [2015\)](#page-141-1) e o tripleto sofre de desvios do não-ETL (e.g., [Amarsi et al.](#page-140-0) [2019;](#page-140-0) [Bergemann et al.](#page-140-5) [2021\)](#page-140-5). Além do mais, as linhas permitidas, 6158 Å e 7774 Å, possuem potenciais de excitação altos, ∼10.7 eV e ∼9.2 eV, respectivamente, e se tornam muito fracas para estrelas mais frias. Por fim, assim como no caso do C, ainda não encontramos muita concordância entre as abundâncias determinadas com diferentes indicadores (e.g., [Allende Prieto et al.](#page-140-4) [2001;](#page-140-4) [Bergemann](#page-140-5) [et al.](#page-140-5) [2021\)](#page-140-5). Até mesmo para o Sol, a estrela mais estudada, encontramos divergências entre diferentes métodos. Como exemplo, listamos diferentes abundâncias absolutas de O encontradas para o Sol a partir de diferentes métodos, em ordem cronológica: (i) 8.92 dex por [Lambert](#page-144-3) [\(1978\)](#page-144-3); (ii)  $8.66 \pm 0.05$  dex por [Asplund et al.](#page-140-6) [\(2004\)](#page-140-6); (iii)  $8.76 \pm 0.07$ dex por [Caffau et al.](#page-141-4)  $(2008)$ ; (iv)  $8.69 \pm 0.05$  dex por [Asplund et al.](#page-140-7)  $(2009)$ ; (v)  $8.80$  $\pm$  0.03 dex por [Cubas Armas et al.](#page-142-3) [\(2020\)](#page-142-3); (vi) 8.75  $\pm$  0.03 dex por [Bergemann et al.](#page-140-5)  $(2021)$ ; (vii)  $8.69 \pm 0.04$  dex por [Asplund et al.](#page-140-8)  $(2021)$ .

O enxofre ´e um elemento formado por estrelas de alta massa na fase de queima hidrostática no núcleo e queima explosiva, do oxigênio e do Si. Dessa forma, ocorre nas fases finais de vida da estrela (e.g., [Limongi and Chieffi](#page-144-4) [2003\)](#page-144-4). Ele é gerado através da captura de uma partícula  $\alpha$ pelo  $^{28}_{14}\mathrm{Si},$  formando um núcleo de  $^{32}_{16}\mathrm{S}$ e um fóton ( $\gamma)$  —  $^{28}_{14}\text{Si}(\alpha,\gamma)\,^{32}_{16}\text{S}$  — e é ejetado no meio interestelar através de explosões de supernova do tipo II. O isótopo dominante do S é o  $^{32}_{16}$ S. Os principais indicadores utilizados para determinar abundâncias de S são os multipletos do S I em aproximadamente 6743 Å, 6757 Å, 8694 Å, 9228 Å e 10456 Å (e.g., [Caffau et al.](#page-141-5) [2005;](#page-141-5) [Spite et al.](#page-146-3) [2011;](#page-146-3) [Costa](#page-142-1) [Silva et al.](#page-142-1) [2020\)](#page-142-1) e a linha proibida  $[S I]$  em 10821 Å (e.g., [Matrozis et al.](#page-144-5) [2013\)](#page-144-5). Sendo assim, por necessitar de técnicas mais robustas de análise espectroscópica devido à contaminação das linhas pelo próprio S I, no caso dos multipletos, aumentando as incertezas associadas, o enxofre é um elemento que foi historicamente negligenciado nos estudos de abundância de elementos  $\alpha$ , perdendo para o Si e Ca [\(Caffau et al.](#page-141-5) [2005\)](#page-141-5). Por conta disso, encontramos poucas abundâncias de S na literatura, especialmente para estrelas de tipo solar do disco, sendo os principais trabalhos os de Luck & Heiter [\(2005\)](#page-144-6) (estrelas do hemisfério norte) e [Costa Silva et al.](#page-142-1) [\(2020\)](#page-142-1) (estrelas do hemisfério sul). Por fim, devido aos altos potenciais de excitação dos multipletos, por volta de ∼7.8 eV, há uma escassez ainda maior para estrelas frias.

Portanto, dada a importância do estudo desses elementos, especialmente falando das aplicações na Astrobiologia, uma vez que as abundâncias químicas das estrelas hospedeiras são um dos parâmetros levados em consideração quando se trata de habitabilidade  $(ver Figure 1.5)$  $(ver Figure 1.5)$ , uma das contribuições fundamentais que podem ser feitas nesta área é aumentar o acervo de abundâncias e, além disso, melhorar a precisão delas. O estudo da habitabilidade de exoplanetas está cada vez mais robusto, permeando várias áreas do conhecimento, implementando modelos de formação e composição planetária (e.g., [Thiabaud et al.](#page-147-2) [2015\)](#page-147-2), modelos clim´aticos (e.g., [Shields](#page-145-4) [2019\)](#page-145-4), modelos de ecologia (e.g., Méndez et al. [2021\)](#page-145-5), ciclos geológicos e tectônica de placas (e.g., [Ehlmann et al.](#page-143-6) [2016\)](#page-143-6), entre outros. Em vista destes avanços, o próprio conceito de habitabilidade está sendo expandido, considerando não só a presença de água líquida na superfície do planeta, mas sim levando em conta a disponibilidade dos elementos essenciais `a vida na Terra (CHNOPS) por um longo período de tempo — para que a vida possa surgir e evoluir (e.g., [Krijt et al.](#page-144-7) [2022\)](#page-144-7).

Atualmente, estamos vivendo uma revolução na Astronomia com os primeiros dados do telescópio espacial James Webb<sup>[6](#page-21-0)</sup> (JWST) e, em alguns anos, passaremos por mais uma revolução com a chegada dos grandes telescópios  $GMT^7$  $GMT^7$  (*Giant Magellan* Telescope) de 25 m e o E-ELT<sup>[8](#page-21-2)</sup> (European Extremely Large Telescope) de 40 m. Na Figura [1.6,](#page-22-1) podemos ver o primeiro espectro de transmissão observado pelo JWST sendo o mais detalhado já obtido até hoje. Nele, podemos identificar moléculas de água na atmosfera do exoplaneta WASP-96b. Assim, este espectro marca o início de uma nova era de caracterização de atmosferas de exoplanetas com o JWST, uma vez que ele já está tornando possível a obtenção de medidas precisas de abundâncias moleculares e, em breve, perfis de temperatura (e.g., [Greene et al.](#page-143-7) [2019\)](#page-143-7). Portanto, urge a necessidade de uma seleção prévia dos alvos mais interessantes a serem observados, dado o limite de tempo observacional.

Deste modo, visando contribuir para o aumento de abundâncias homogêneas de elementos bioessenciais em estrelas de tipo solar (hospedeiras ou n˜ao), utilizamos espectros HARPS disponíveis publicamente no *ESO Science Archive*. Usamos técnicas espectroscópicas para a determinação dos parâmetros atmosféricos e das abundâncias químicas de C, O e S (além do Ni) utilizando o código MOOG. Dessa forma, este trabalho foi dividido em 7 capítulos e 4 apêndices. No Capítulo 2, apresentamos a amostra de estrelas. No Capítulo 3, descrevemos a obtenção dos dados e os procedimentos de redução dos espectros. No Capítulo 4, descrevemos os códigos e as listas de linhas espectrais utilizadas para a determinação dos parâmetros atmosféricos e das abundâncias

<span id="page-21-0"></span> $^6$ <https://www.stsci.edu/jwst>

<span id="page-21-1"></span><sup>7</sup> <https://giantmagellan.org/>

<span id="page-21-2"></span> $^8$ <https://www.eso.org/sci/facilities/eelt/>

<span id="page-22-0"></span>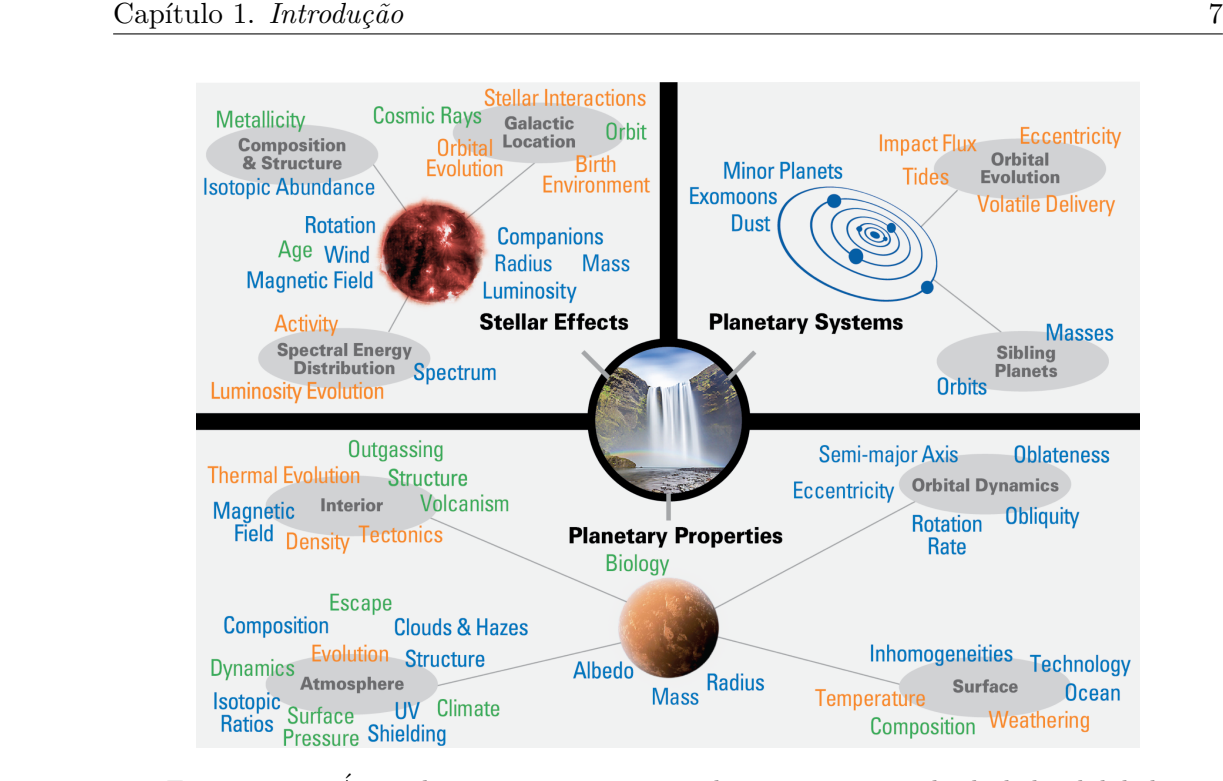

Figura 1.5: Areas da astronomia que contribuem para o estudo da habitabilidade ´ planetária. Crédito: Apresentação oral de Victoria Meadows, "Main Themes in Astrobiology", Sagan Exoplanet Summer Workshop 2019.

<span id="page-22-1"></span>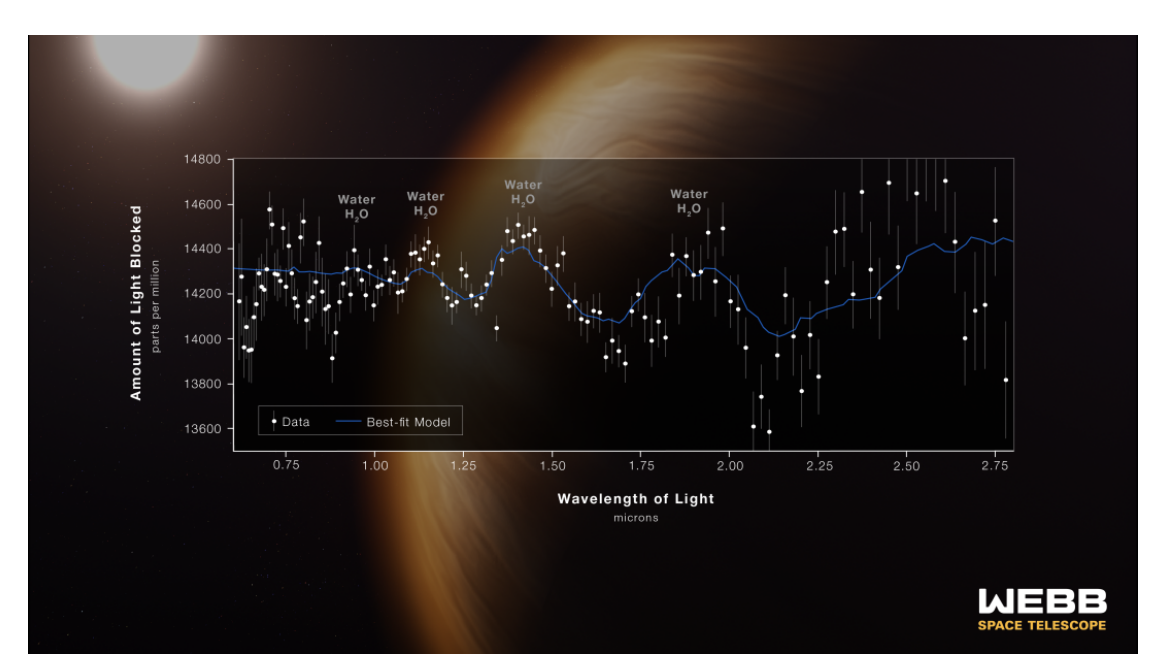

FIGURA 1.6: Espectro de transmissão do exoplaneta WASP-96b observado com o instrumento Near Infrared Imager and Slitless Spectrograph (NIRISS) do telescópio espacial James Webb. Crédito: NASA, ESA, CSA, STScI.

elementares. No Cap´ıtulo 5, apresentamos os resultados e os comparamos com outras fontes da literatura. No Capítulo 6, investigamos as possíveis relações dos elementos com presença de planetas. No Capítulo 7, apresentamos as conclusões e as perspectivas futuras deste projeto. No Apêndice A, apresentamos a amostra inicial de estrelas. No

Apêndice B, descrevemos os pré-requisitos computacionais para a execução dos procedimentos descritos no trabalho. No Apêndice C, apresentamos as listas de intervalos espectrais e linhas espectrais utilizadas. No Apêndice D, apresentamos os parâmetros  $atmosf\'ericos$ e as abundâncias determinadas.

### <span id="page-24-0"></span>Capítulo 2

## Seleção da Amostra

Utilizamos como base para o trabalho as estrelas contempladas no catálogo Hypa- $\tan^1$  $\tan^1$  [\(Hinkel et al.](#page-143-5) [2014\)](#page-143-5), que contém abundâncias de 9982 estrelas FGKM (1376 estrelas com planetas), dentro de um raio de 500 pc do Sol, de mais de 230 fontes da literatura para 79 elementos e espécies (acessado em  $06/07/2022$ ) (ver Figura [1.4\)](#page-19-0). Todas as estrelas do catálogo obrigatoriamente têm abundâncias de Fe, pelo menos, mais um elemento determinadas e, se disponíveis, suas propriedades (e.g., temperatura efetiva; gravidade superficial; raio; massa)<sup>[2](#page-24-2)</sup>. Além disso, muitas estrelas com exoplanetas confirmados estão contidas no catálogo — independentemente da distância — e, se determinadas, as propriedades dos planetas são informadas (e.g., período orbital; massa; excentricidade; semi-eixo maior)<sup>[3](#page-24-3)</sup>.

Portanto, com o objetivo de selecionar uma amostra apropriada de estrelas hospedeiras e não-hospedeiras de tipo solar, fizemos os seguintes cortes no catálogo (acessado em 10/09/2021):

- Gravidade superficial:  $\log g > 3.8$  dex;
- Temperatura efetiva: 5200 K $\leq$  T $_{\rm ef}$   $\leq$  6500 K.

O limite clássico de T<sub>ef</sub> para estrelas de tipo solar seria 4500 K  $\leq$  T<sub>ef</sub>  $\leq$  6500 K e contemplaria as estrelas de tipo K, contudo essas estrelas possuem uma densidade alta de linhas devido às suas baixas temperaturas, acentuando as contaminações das linhas de vários elementos e diminuindo a precisão das técnicas tradicionais de determinação dos

<span id="page-24-2"></span><span id="page-24-1"></span><sup>1</sup> <https://www.hypatiacatalog.com/>

<sup>&</sup>lt;sup>2</sup>Os valores de temperatura efetiva (T<sub>ef</sub>) e gravidade superficial (log g) do Hypatia são as médias dos valores contidos no Catálogo PASTEL [\(Soubiran et al.](#page-146-4) [2016\)](#page-146-4) e os valores de raio (R) e massa (M) são do Tess Input Catalog [\(Stassun et al.](#page-146-5) [2019\)](#page-146-5).

<span id="page-24-3"></span><sup>&</sup>lt;sup>3</sup>Período planetário, massa planetária, excentricidade e semi-eixo maior da órbita contidos no Nasa Exoplanet Archive [\(Akeson et al.](#page-140-9) [2013\)](#page-140-9).

parâmetros atmosféricos e das abundâncias através de medidas de larguras equivalentes [\(Tsantaki et al.](#page-147-0) [2013\)](#page-147-0). Portanto, adotamos o mesmo corte em temperatura (a partir de 5200 K) utilizado por [Bertran de Lis et al.](#page-141-1) [\(2015\)](#page-141-1) e [Delgado Mena et al.](#page-142-0) [\(2021\)](#page-142-0) em seus trabalhos de determinação de abundâncias de O e C, respectivamente, para garantir abundâncias mais confiáveis. Além disso, o limite inferior de log  $g$  em 3.8 dex foi escolhido com o intuito de eliminar possíveis estrelas gigantes e estudar o mesmo intervalo de parâmetros que os principais trabalhos envolvendo abundâncias de C, O e S e utilizando espectros HARPS (e.g., [Bertran de Lis et al.](#page-141-1) [2015;](#page-141-1) Suárez-Andrés et al. [2018;](#page-146-6) [Costa Silva et al.](#page-142-1) [2020;](#page-142-1) [Delgado Mena et al.](#page-142-0) [2021\)](#page-142-0).

Ap´os os cortes, encontramos um total de 4062 estrelas sem planetas e 902 estrelas com planetas no cat´alogo Hypatia. Contudo, apenas 791 sem planetas e 141 com planetas possu´ıam espectros HARPS. Dessa forma, escolhemos estudar todas as 141 estrelas com planetas — das quais 10% n˜ao possuem abundˆancias de S. Entretanto, para as estrelas sem planetas, decidimos selecionar uma subamostra de 200 estrelas. Como 95 estrelas não possuíam abundância de um ou mais elementos de interesse no Hypatia, i.e., C, O e S, elas foram automaticamente escolhidas e, para completar as 200, fizemos uma seleção de 105 estrelas. Para facilitar a compreensão:

- Amostra P: 141 estrelas com planetas;
- Amostra  $S_1$ : 95 estrelas sem planetas e sem abundâncias de C, O e/ou S;
- Amostra  $S_2$ : 105 estrelas sem planetas e com abundâncias de C, O e S;
- Amostra S: 200 estrelas sem planetas, sendo  $S = S_1 + S_2$ .

Utilizamos a função sample da biblioteca Pandas<sup>[4](#page-25-0)</sup> do Python para sortear as 105 estrelas  $S_2$  e, consequentemente, obter a amostra S. Em seguida, fizemos testes Kolmogorov-Smirnov $^5$  $^5$  (KS) a fim de nos certificarmos que a amostra  $\mathcal{S}_2$  fosse compatível com  $S$  e, ao mesmo tempo, que  $S$  fosse compatível com a amostra  $P$ , i.e., possuíssem a mesma distribuição de  $T_{\text{ef}}$  e log g, para garantir que eventuais diferenças nas abundâncias não fossem causadas por diferenças de temperatura ou estágio evolutivo. Por fim, ao obter  $p-value > 0.01$  — baixa evidência contra a hipótese nula de que ambas provêm da mesma distribuição — nos 4 testes ao mesmo tempo (distribuição de temperatura efetiva e gravidade superficial entre amostra S e P e S2 e todas as estrelas sem planetas),  $S_2$  foi finalmente selecionada. Por fim, podemos ver, nos histogramas de T<sub>ef</sub> e log g, que as distribuições das amostras  $\mathcal P$  e  $\mathcal S$  são similares (ver Figura [2.1\)](#page-26-0). O Diagrama de Kiel

<span id="page-25-1"></span><span id="page-25-0"></span><sup>&</sup>lt;sup>4</sup>Python Data Analysis Library (<https://pandas.pydata.org/>).

 $5$ Teste utilizado para confirmar se duas amostras provém de uma mesma população. Para a execução, utilizamos a função ks\_2sample da biblioteca Stats do Python.

das amostras P e S pode ser visto na Figura [2.2](#page-26-1) e a lista de estrelas das amostras e seus parâmetros atmosféricos podem ser encontrados na Tabela [A.1.](#page-98-1)

<span id="page-26-0"></span>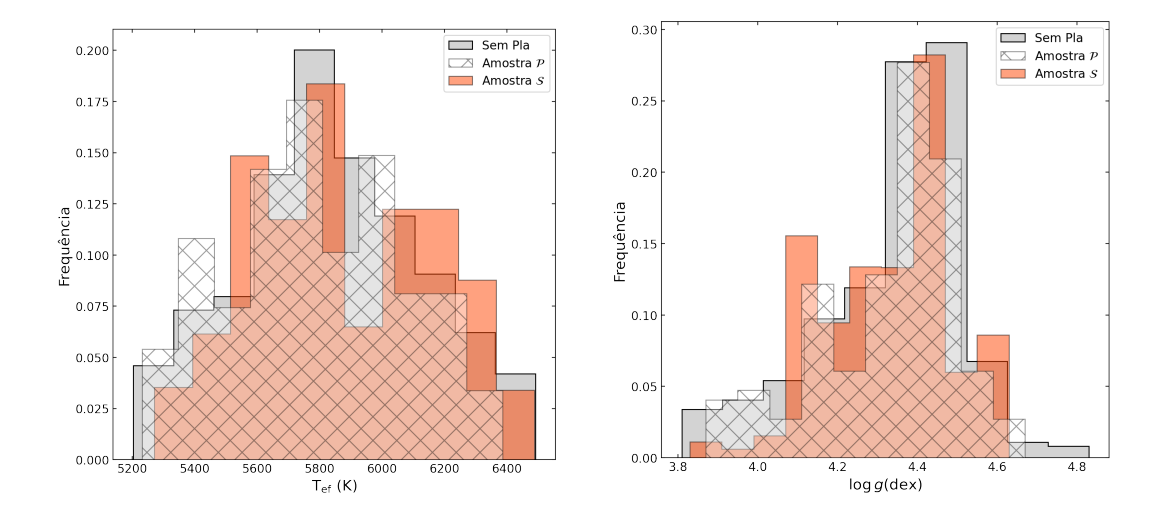

FIGURA 2.1: Histogramas das distribuições de T<sub>ef</sub> (esquerda) e log g (direita), do catálogo Hypatia, para as amostras P, S e de todas as estrelas sem planetas. Na ordenada, temos a frequência definida como  $n_{\text{bin}}/n_{\text{total}}$ , sendo  $n_{\text{bin}}$  o número de estrelas por bin e ntotal o n´umero total de estrelas de cada amostra. Em cinza, temos as 791 estrelas sem planetas, em laranja as 200 estrelas da amostra S e, em hachurado branco, as 141 estrelas da amostra P.

<span id="page-26-1"></span>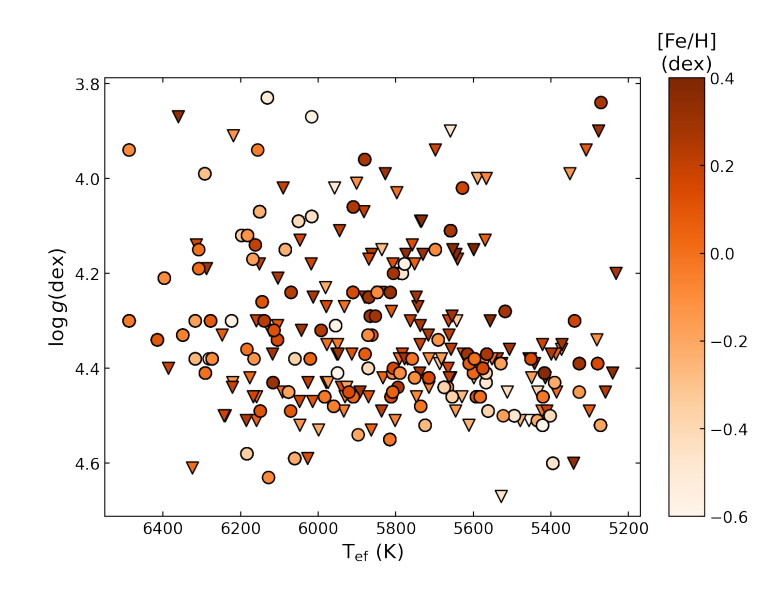

FIGURA 2.2: Diagrama de Kiel das amostras  $\mathcal P$  (triângulos) e S (círculos). As cores indicam a metalicidade das estrelas. Os parâmetros atmosféricos são do catálogo Hypatia.

## <span id="page-28-0"></span>Capítulo 3

# Obtenção dos Espectros e Redução

### <span id="page-28-1"></span>3.1 Especificações Técnicas

Todos os espectros deste projeto são dados públicos do  $\text{HARPS}^1$  $\text{HARPS}^1$  (do inglês,  $\text{High}$ Accuracy Radial Velocity Planet Searcher) disponibilizados através do ESO Science Ar-chive Facility<sup>[2](#page-28-4)</sup>. O HARPS é um espectrógrafo echelle de alta estabilidade com resolução espectral de 115000 que observa no visível entre 3830-6900 Å [\(Mayor et al.](#page-144-1) [2003\)](#page-144-1) e está instalado no telescópio de 3.6 m de diâmetro do ESO (European Southern Observatory), localizado no Observatório de La Silla, no Chile. Ele contém mosaicos de 2 CCDs (em inglês, Charge-Coupled Device) EEV2 de 4096×4096 pixels de 15  $\mu$ m e foi desenvolvido com o objetivo de observar continuamente  $(follow-up)$  estrelas do hemisfério sul em busca de exoplanetas utilizando a técnica de velocidade radial.

### <span id="page-28-2"></span>3.2 Obtenção e Redução dos Espectros

Todos os espectros da amostra foram baixados e reduzidos pela pipeline automatizada, desenvolvida por mim, que faz uso do PyRAF — linguagem de comando baseada na linguagem de script Python — para executar tarefas do IRAF<sup>[1](#page-28-5)</sup> (Image Reduction and Analysis Facility) dentro do ambiente do Python (ver Apêndice [B\)](#page-110-0). Todas as etapas descritas nesta seção serão aplicadas aos espectros obtidos e informações adicionais

<span id="page-28-4"></span><span id="page-28-3"></span><sup>1</sup> <https://www.eso.org/public/teles-instr/lasilla/36/harps/>

<span id="page-28-5"></span> $^2$ <http://archive.eso.org/cms.html>

 $1$ Conjunto de softwares desenvolvido pelo NOAO (do inglês, National Optical Astronomy Observato $ries$ ) e usados para a redução e análise de dados astronômicos.

acerca dos parˆametros utilizados em cada etapa podem ser encontradas na ajuda das tarefas ou na página do IRAF no Github (<https://iraf-community.github.io/>). Todos os comandos IRAF foram executados dentro do ambiente iraf (ver Apêndice [B\)](#page-110-0).

### <span id="page-29-0"></span>3.2.1 Busca no archive

A busca dos espectros foi feita através do formulário que pode ser acessado online<sup>[3](#page-29-2)</sup>. Como pode ser visto na Figura [3.1,](#page-29-1) definimos como obrigatório que todos os espectros tivessem sinal ruído  $(S/R, em)$ inglês SNR) acima de 100, escolhemos a categoria de dados "spectrum", "ascii csv/download" como arquivo de saída e instrumento HARPS.

<span id="page-29-1"></span>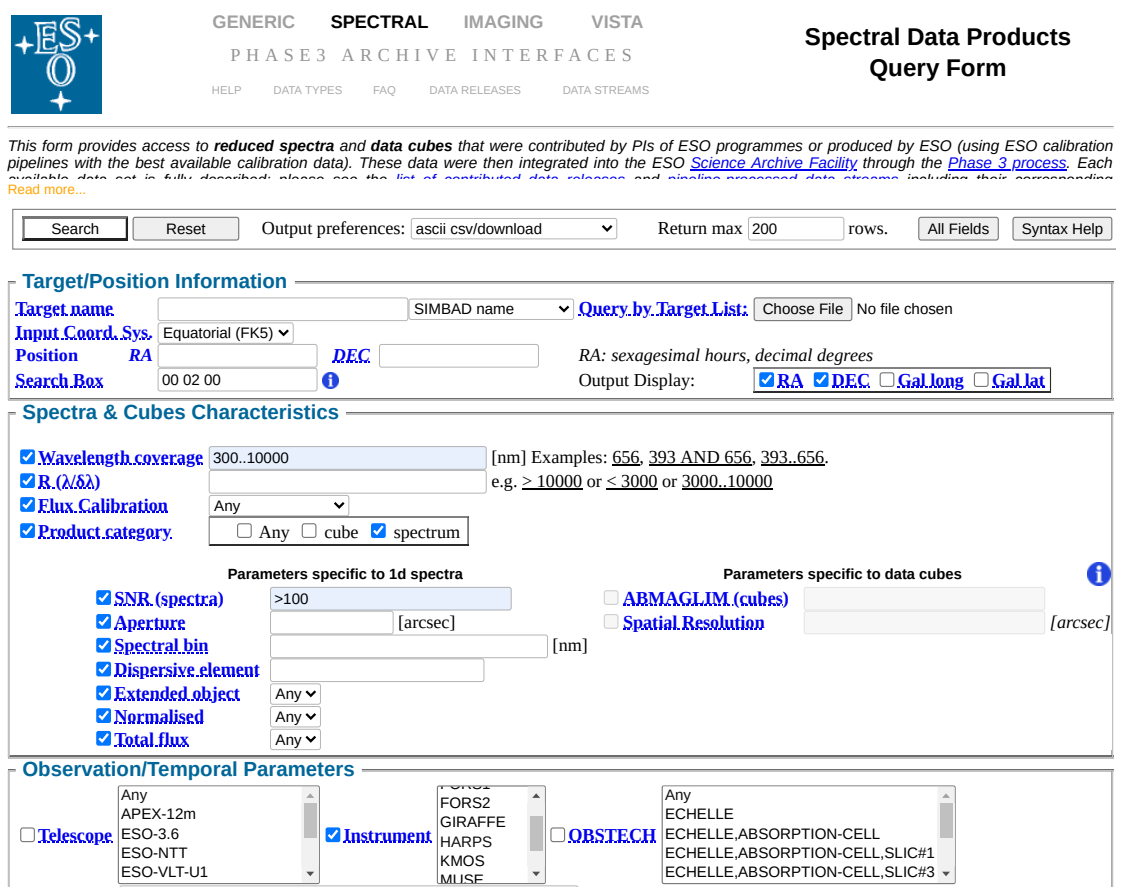

FIGURA 3.1: Formulário de busca no *archive* do ESO. **Exptime** Total integration time per pixel [s]

Lo fazor a busca obtemos Ao fazer a busca, obtemos uma tabela no formato *csv* contendo os nomes as- $\rm{sociados}$  aos espectros de cada estrela e informações como  $\rm{S/R},$  coordenadas, data de observação, tempo de exposição, entre outros. Como o HARPS é usado para monitorar as velocidades radiais das estrelas, existem muitos espectros em geral. Portanto, para **Query by raw data** reduzir o volume de dados, selecionamos apenas os 10 espectros com maior S/R de cada estrela para prosseguir.

<span id="page-29-2"></span>**Sorting Sort results by** None (Faster)  $^3$ http://archive.eso.org/wdb/wdb/adp/phase $3$ \_spectral/form

Já dentro do ambiente iraf, baixamos os espectros utilizando o terminal (Listing) [3.1\)](#page-30-0).

<span id="page-30-0"></span>os . system (' wget https :// dataportal . eso . org / dataportal\_new / file / espectro ')

LISTING 3.1: Baixando os espectros.

Os dados do ESO são disponibilizados no formato binary table, contudo queremos espectros unidimensionais — comprimento de onda versus fluxo. Portanto, utilizamos a tarefa tlcol do pacote tables/ttools para listar os nomes das colunas de dados contidas dentro da binary table. Abaixo temos o exemplo da resposta obtida para o espectro "ADP.2014-09-16T11:07:47.920.fits" (Listing [3.2\)](#page-30-1).

```
iraf . tlcol ( table = ' ADP .2014 -09 -16 T11 :07:47.920. fits ')
# ADP .2014 -09 -16 T11 :07:47.920. fits [1]
WAVE D [313102] %25.16g Angstrom
FLUX R [313102] %15.7g adu
ERR R [313102] %15.7g adu
```
Listing 3.2: Listando o nome das colunas do binary fits.

Identificamos os nomes das colunas de interesse, WAVE e FLUX, e utilizamos a tarefa tprint para extrair os dados destas colunas e salvá-los em um arquivo de texto (Listing [3.3\)](#page-30-2).

```
iraf . tprint ( table = ' ADP .2014 -09 -16 T11 :07:47.920. fits ',
pwidth = '200',
orig\_row = 'no',showrow = 'no',
showhdr = 'no',
showunits = 'no',
columns = 'WAVE , FLUX ') > ADP .2014 -09 -16 T11 :07:47.920. txt
```
LISTING 3.3: Extraindo os dados do binary fits.

Por fim, utilizamos a tarefa rspectext para transformar o arquivo de texto em um espectro fits unidimensional (Listing [3.4\)](#page-30-3).

```
iraf . rspectext ( input = ' ADP .2014 -09 -16 T11 :07:47.920. txt ',
                  output = ' ADP .2014 -09 -16 T11 :07:47.920 _unidimensional . fits ',
                  dtype = ' interp ',
                  crval = '1',
                  \texttt{cdelt1 = '1')}
```
LISTING 3.4: Transformando arquivo txt em espectro fits.

#### <span id="page-31-1"></span><span id="page-31-0"></span>3.2.2 Redução dos dados

#### 3.2.2.1 Normalização

O processo de normalização consiste em ajustar uma função que descreva o contínuo aparente do espectro e dividi-lo por esta mesma função, obtendo então espectros nos quais o contínuo possui fluxo normalizado igual a 1 e as linhas de absorção têm fluxo central entre 0 e 1 e linhas de emissão têm fluxo central acima de 1.

Como estamos utilizando espectros *echelle* com um nível de detalhes muito alto, optamos por n˜ao fazer apenas uma normaliza¸c˜ao no espectro completo, mas sim normalizações de pedaços menores do espectro. Para isso, utilizamos a tarefa scopy para dividir o espectro em pedaços de aproximadamente  $200 \text{ Å}$  de comprimento. Os intervalos foram definidos de forma que as linhas de absorção de interesse em cada pedaço estivessem longe das bordas e, al´em disso, que as bordas n˜ao cortassem linhas muito fortes, como H $\alpha$ , e que não invadissem a região não contemplada pelo dispersor do ins-trumento, aproximadamente entre 5303-5338 Å (Listing [3.5\)](#page-31-2).

```
iraf . scopy ( input = ' espectro_entrada . fits ',
            output = ' espectro_resultante . fits ',
            w1 = 'comprimento de onda inicial',
            w2 = ' comprimento de onda final ')
```
LISTING 3.5: Dividindo o espectro em pedaços menores.

Com os espectros divididos, utilizamos a tarefa continuum para realizar a normalização de cada pedaço. Por se tratar de espectros com  $S/R$  alta  $(S/R>100)$  de estrelas F e G, ou seja, possuem o contínuo local bem definido, utilizamos a função Spline cúbica (do inglês, *cubic spline*) de ordem 5 e esta se mostrou suficiente para descrever bem o contínuo local. Além disso, utilizamos uma forte rejeição de  $1\sigma$  na parte inferior do contínuo para que a tarefa ignore as estruturas das linhas de absorção e uma rejeição mais fraca de  $3\sigma$  na parte superior para que o ruído seja levado em consideração ao mesmo tempo em que os raios cósmicos e possíveis problemas sejam desconsiderados do ajuste (Listing [3.6\)](#page-31-3).

```
iraf . continuum ( input = ' espectro_entrada . fits ',
                output = ' espectro_resultante . fits ',
                type = 'ratio',
                \text{grow} = '0',function = 'spline3',order = 5',
                low\_reject = '1',high_reject = '3 ',
```

```
niterate = '10',
interactive = 'no ')
```
Listing 3.6: Normalizando os espectros.

### <span id="page-32-0"></span>3.2.2.2 União dos espectros

Finalmente, unimos os pedaços normalizados para obter o espectro completo. Para isso, utilizamos a tarefa scombine. O símbolo "\*' no parâmetro *input* é utilizado para indicar à tarefa que o arquivo de entrada é uma lista contendo todos os arquivos que possuem "espectro entrada" no nome (Listing [3.7\)](#page-32-2). Como alguns peda¸cos de espectro tinham faixas de comprimento de onda em comum, utilizamos o parâmetro "average" (em português, média) para que o resultado final da combinação nessas regiões fosse a média dos fluxos e o parâmetro de rejeição "sigclip" para remover possíveis pixels muito discrepantes através de um sigma clipping — procedimento para remover pontos que estejam acima de  $+2\sigma$  (desvio padrão) da média e abaixo de -2 $\sigma$  da média.

```
iraf . scombine ( input = ' espectros_entrada * ',
                output = ' espectro_resultante . fits ',
                combine = 'average',
                reject = 'sigclip')
```
LISTING 3.7: Unindo os pedaços do espectro.

#### <span id="page-32-1"></span>3.2.2.3 Correção de Desvios Doppler

O movimento das estrelas em relação à Terra faz com que a radiação que chega ao telescópio sofra desvio Doppler. Sendo assim, utilizamos a tarefa fxcor do pacote rv para comparar os espectros normalizados com um espectro solar em repouso — espectro de referência fundamental de comprimento de onda. A tarefa realiza uma correlação cruzada entre as linhas do espectro solar de referˆencia e as linhas do espectro que precisa de correção, tendo como resultado a velocidade relativa do último. O espectro solar utilizado nesta etapa foi o espectro da luz solar refletida em Ceres, planeta an˜ao localizado no cinturão de asteroides, obtido com o HARPS em 2009<sup>[4](#page-32-3)</sup> (Listing [3.8\)](#page-32-4).

```
iraf . fxcor ( objects = ' espectro_entrada . fits ',
            templates = ' Ceres_2009_HARPS . fits ',
            interactive = 'no',
            observatory = ' lasilla ',
```
<span id="page-32-3"></span> $^4$ Disponível em [https://www.eso.org/sci/facilities/lasilla/instruments/harps/inst/](https://www.eso.org/sci/facilities/lasilla/instruments/harps/inst/monitoring/sun.html) [monitoring/sun.html](https://www.eso.org/sci/facilities/lasilla/instruments/harps/inst/monitoring/sun.html).

output = ' fxcor\_output ')

LISTING 3.8: Calculando a velocidade relativa do espectro.

Como o espectro solar está em repouso, a velocidade relativa encontrada representa o deslocamento total sofrido pelas linhas do espectro observado e podemos utilizá-la diretamente na tarefa dopcor para realizar as correções de desvios Doppler (Listing [3.9\)](#page-33-2).

```
iraf . dopcor ( input = ' espectro_entrada . fits ' ,
             output = ' espectro_resultante . fits ',
             isvelocity = 'yes',
             redshift = ' velocidade_relativa ')
```
Listing 3.9: Corrigindo o desvio Doppler do espectro.

#### <span id="page-33-0"></span>3.2.2.4 Cálculo da  $S/R$

Podemos encontrar o  $S/R$  na tabela *csv*, mas como alguma etapa da redução poderia danificar alguma região do espectro, decidimos recalcular o  $S/R$ . Para isso, utilizamos a tarefa bplot em um conjunto de 143 regiões do espectro sem linhas de absorção (ou com linhas muito fracas) no amplo intervalo de  $5220-6864$  Å (ver Tabela [C.1\)](#page-114-1) (Listing [3.10\)](#page-33-3). Para que a tarefa bplot calcule o valor de  $S/R$  de cada região, é necessário adicionar a letra "m" no arquivo contendo os comprimentos de onda ("sn cursor.txt", ver Figura [3.2\)](#page-33-1).

```
iraf . bplot ( images = ' espectro_entrada . fits ' ,
            cursor = 'sn_cursor.txt')
```
LISTING 3.10: Medindo a  $S/R$  das linhas do espectro.

<span id="page-33-1"></span>5220.54 1 1 m 5220.72 1 1 m 5248.49 1 1 m ... 6852.57 1 1 m 6863.00 1 1 m 6864.00 1 1 m

FIGURA 3.2: Formato da lista de regiões espectrais para o cálculo do S/R.

A distribuição da S/R calculada dos espectros pode ser vista na Figura [3.3.](#page-34-0) Os  $S/R$  mínimo e máximo encontrados foram 91 e 371 e a moda, média e mediana da distribuição são 131, 171 e 159, respectivamente. Finalmente, descartamos os espectros <span id="page-34-0"></span>que possuíam  $S/R$  inferior a 100 e a moda, média e mediana finais da distribuição ficaram em 131, 171 e 160, respectivamente. A incerteza típica dos valores é de 11.

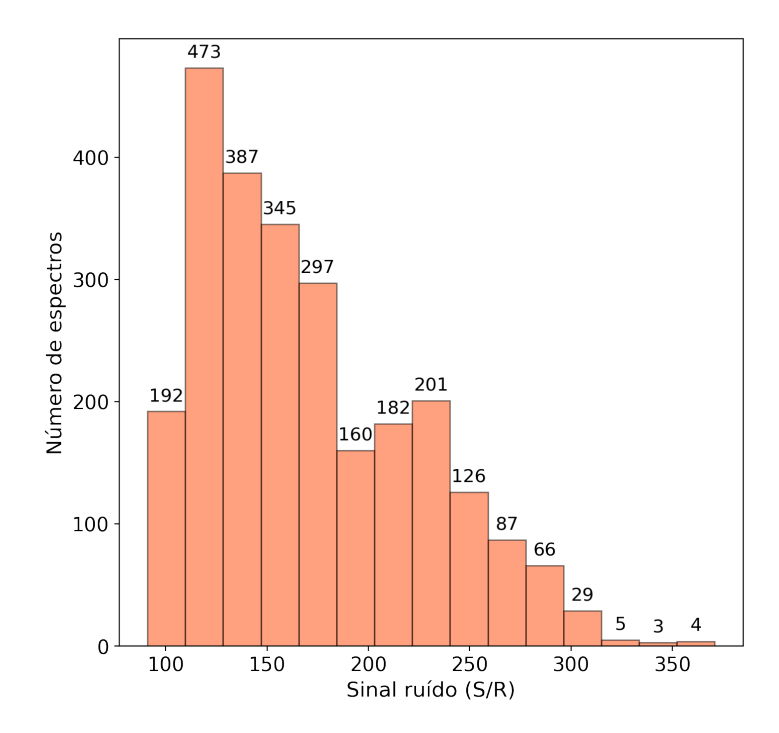

Figura 3.3: Histograma da S/R calculada dos espectros. Acima de cada bin, temos o número de espectros daquele bin.
## Capítulo 4

## Análise Espectroscópica

O espectro de uma estrela carrega informações acerca dos seus parâmetros atmosféricos e composição química, dado que a disposição do contínuo e a formação das linhas espectrais são sensíveis às condições presentes na atmosfera. Sendo assim, essas informações podem ser extraídas utilizando técnicas espectroscópicas adequadas, se utilizadas em conjunto com um modelo de atmosfera estelar — sendo este o responsável pela descrição física das camadas nas quais os fótons conseguem escapar e chegar ao observador, i.e., as camadas mais externas da estrela.

Para obter essas informações, utilizamos o código MOOG<sup>[1](#page-36-0)</sup> [\(Sneden](#page-145-0) [1973\)](#page-145-0). Ele é amplamente utilizado na Astrofísica Estelar para o estudo de abundâncias através das medidas de largura equivalente (*driver*  $abfind$ ) e da síntese espectral (*driver* synth). Todas as análises do MOOG são feitas assumindo a hipótese de equilíbrio termodinâmico  $local (ETL)$  — por simplificação. A versão utilizada foi a de Fevereiro de 2017 (MO-OGFEB[2](#page-36-1)017<sup>2</sup>) e o tutorial de instalação do MOOG pode ser encontrado no Apêndice [B.3.](#page-111-0)

Utilizamos os modelos de atmosfera Kurucz ATLAS9 ODFNEW [\(Castelli and](#page-141-0) [Kurucz](#page-141-0) [2004\)](#page-141-0) nas análises. Neles, são assumidas as hipóteses: (i) Equilíbrio Termodinâmico Local (ETL); (ii) geometria plano-paralela; (iii) simetria esférica; (iv) sem campos magnéticos; (v) sem rotação; (vi) fluxo convectivo nulo. Estas simplificações são aproximações que fogem da realidade encontrada nas atmosferas das estrelas, porém são essenciais para possibilitar os cálculos — devido à alta complexidade. No entanto, apesar de tudo isso, estes modelos simplificados permitem obter resultados precisos para as estrelas do nosso trabalho. Os modelos cobrem as faixas de parâmetros atmosféricos: (i) 3500 K  $\leq$  T<sub>ef</sub>  $\leq$  50000 K; (ii) 0.0 dex  $\leq$  log g  $\leq$  5.0 dex; (iii) -2.5 dex  $\leq$  [Fe/H]  $\leq$  0.5

<span id="page-36-0"></span><sup>1</sup> <https://www.as.utexas.edu/~chris/moog.html>

<span id="page-36-1"></span><sup>2</sup> <https://www.as.utexas.edu/~chris/MOOGFEB2017.tar.gz>

dex. Além disso, eles decrevem 72 camadas da atmosfera, desde a base da fotosfera à superfície, com valores de densidade de coluna de massa  $(\rho x)$ , temperatura  $(T)$ , pressão  $(P)$ , densidade eletrônica  $(N_e)$ , opacidade média de Rosseland ( $\kappa_{\rm Ross}$ ), átomos para os quais as abundâncias podem ser especificadas, moléculas em equilíbrio molecular, entre outros.

Como parâmetro de entrada das análises do MOOG feitas com os drivers abfind e blends, precisamos das medidas de largura equivalente (EW) das linhas de interesse. Portanto, utilizamos o programa ARES v2 [\(Sousa et al.](#page-146-0) [2007;](#page-146-0) [2015\)](#page-146-1) para realizar, de forma automática, as medidas de largura equivalente das linhas de absorção dos espectros. Os parâmetros de entrada do programa estão contidos no arquivo mine.opt (ver Figura [4.1\)](#page-38-0). Segue abaixo a descrição de cada um deles:

- specfits: espectro de entrada unidimensional no formato fits;
- readlinedat: arquivo de texto da lista de linhas a serem medidas;
- fileout: arquivo de texto de saída contendo as larguras equivalentes medidas para as linhas;
- lambdai: comprimento de onda inicial da lista de linhas em  $\AA$ ;
- lambdaf: comprimento de onda final da lista de linhas em  $\AA$ ;
- $\bullet$  smoothder: suavizador utilizado nas derivadas numéricas feitas;
- $\bullet$  space: região, em Å, em torno da linha a ser medida utilizado para definir o intervalo onde serão feitos os cálculos;
- rejt: parâmetro de normalização, podendo assumir valores entre  $[0,1]$  (como se fosse o ruído do espectro), o valor da  $S/R$  do espectro — indicando que o programa deve normalizar a região contida no space —, "-3" para não realizar a normalização ou "n $_{\text{intervalos}}; \lambda_i, \lambda_f, \lambda_i, \lambda_f$ " para que o programa calcule a  $\text{S/R}$  do espectro e o normalize (n<sub>intervalos</sub> é o número de regiões do espectro nas quais o cálculo de S/R será feito e  $\lambda_i$  e  $\lambda_f$  são os comprimentos de onda inicial e final de cada região);
- $\bullet$  lineresol: intervalo, em m $\AA$ , entre linhas próximas que define se elas serão lidas como uma linha só, em conjunto, ou não;
- miniline: valor mínimo de largura equivalente medida aceitável, em m $\dot{A}$ ;
- plots flag: gr´aficos do ajuste da linha espectral, sendo "0" para n˜ao plotar e "1" para plotar.

```
specfits='HI99115_001.fits'
readlinedat='lista_de_linhas.txt'
fileout='HIP99115_001.txt'
lambdai=4000.
lambdaf=8000.
smoothder=4
space=2.0
rejt=-3
lineresol=0.1
miniline=5
plots_flag=0
```
FIGURA 4.1: Arquivo contendo parâmetros de entrada do ARES v2.

Utilizamos lambdai =  $4000.0$ , lambdaf =  $8000.0$  smoothder = 4, space =  $2.0 \text{ Å}$ , miniline =  $5.0 \text{ mA}$ , plots\_flag =  $0 \text{ e }$ lineresol =  $0.1 \text{ mA}$  para todas as linhas, com a exceção do lineresol =  $0.2$  mÅ para as linhas do carbono — visto que ele retornou as larguras equivalentes mais parecidas com as obtidas através das medidas manuais que fizemos para testar.

A lista de linhas (readlinedat) deve conter duas linhas iniciais comentadas, ou seja, com " $\#$ " no início da linha, e o comprimento de onda central das linhas atômicas, uma em cada linha. Contudo, como utilizamos as mesmas linhas atômicas para o MOOG, já configuramos a lista de linhas do ARES v2 no padrão MOOG, que é uma linha inicial comentada e, em seguida, o comprimento de onda central da linha, o número atômico do elemento e o estágio de ionização (26.0 para Fe I, 26.1 pra Fe II, por exemplo), o potencial de excitação ( $\chi_{\rm ex}$ ), a força de oscilador vezes peso estatístico (log gf), a constante de amortecimento de Van der Waals  $(C_6)$  e a largura equivalente de cada linha atômica (ver Figura [4.2\)](#page-38-1). Porém, no momento de utilizá-la no ARES v2, adicionamos uma linha extra de coment´ario na lista do MOOG, totalizando duas linhas de comentário.

<span id="page-38-1"></span>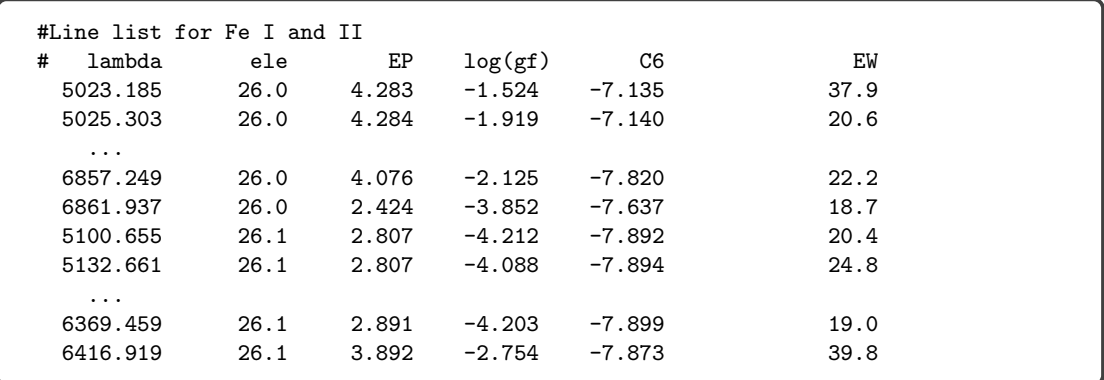

Figura 4.2: Formato da lista de linhas de entrada do ARES v2.

O tutorial de instalação do ARES v2 pode ser encontrado no Apêndice [B.4.](#page-112-0)

## <span id="page-39-2"></span>4.1 Parâmetros Atmosféricos

Para a extração dos parâmetros atmosféricos, sendo estes temperatura efetiva  $(T_{\text{ef}})$ , gravidade superficial  $(\log g)$ , metalicidade  $(F_{\text{e}}/H)^3$  $(F_{\text{e}}/H)^3$ ) e velocidade de microturbulência  $(\xi)$ , utilizamos o código de [Ghezzi et al.](#page-143-0) [\(2018\)](#page-143-0) desenvolvido em Python. Ele tem como parâmetros iniciais: (i) modelo de atmosfera; (ii) lista de larguras equivalentes de linhas de Fe I e Fe II; (iii) chute inicial para os parâmetros atmosféricos. Assim, estamos utilizando uma lista contendo 158 linhas de Fe I e 18 linhas de Fe II localiza-das entre 5023-6862 Å [\(Ghezzi et al.](#page-143-0) [2018;](#page-143-0) ver Tabela [C.2\)](#page-118-0) e as larguras equivalentes de todas as linhas são medidas automaticamente pelo ARES v2 com lineresol =  $0.1$ mÁ. Ademais, estamos usando como chute inicial, para cada estrela, os valores de  $T_{\text{ef}}$ , log g e [Fe/H] do catálogo Hypatia e  $\xi = 1.000$  km/s. Com o chute inicial, é gerado um modelo de atmosfera e este é utilizado em conjunto com a lista de larguras equivalentes no driver abfind do MOOG. Na Figura [4.3,](#page-39-1) temos um exemplo do arquivo de entrada do abfind, o batch.par. Assim, a abundância absoluta de Fe de cada linha é calculada e a *pipeline* inicialmente ajusta retas nos gráficos de abundância absoluta de Fe em função do potencial de excitação, EP, e da largura equivalente reduzida,  $log(EW/\lambda)$  e remove as linhas de Fe I que estejam 0.5 dex acima ou abaixo destas retas. Em seguida, remove linhas de Fe II com valores de abundâncias acima ou abaixo de 0.5 dex da média inicial para retirar linhas com medidas erradas. Após estas duas etapas iniciais, a *pipeline* faz a iteração até achar a solução, faz um corte removendo linhas com abundâncias muito discrepantes (*outliers*, corte em  $2\sigma$ ) e a lista de linhas é atualizada sem as linhas outliers. Em seguida, repete este procedimento e, por fim, faz a iteração final. Agora, para entender a física por trás dos procedimentos aplicados pela *pipeline* após estas três etapas descritas, precisamos relembrar alguns conceitos de Atmosferas Estelares. Para isso, vamos nos basear no desenvolvimento feito por [Takeda et al.](#page-147-0) [\(2002\)](#page-147-0).

<span id="page-39-1"></span>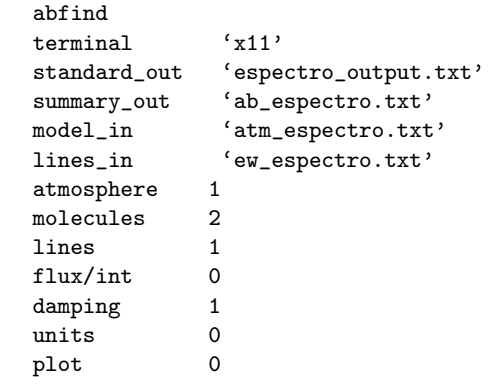

Figura 4.3: Arquivo de entrada do driver abfind do MOOG.

<span id="page-39-0"></span> $^{3}[\mathrm{Fe}/\mathrm{H}] = \log(\mathrm{N}_{\mathrm{Fe}}/\mathrm{N}_{\mathrm{H}})_{\star} - \log(\mathrm{N}_{\mathrm{Fe}}/\mathrm{N}_{\mathrm{H}})_{\odot}$ 

Através das equações de Saha e Boltzmann, podemos relacionar o estado de excitação e ionização de um gás em ETL com a pressão e a temperatura e, por sua vez, determinar a densidade numérica de átomos nesses estados. Para a densidade numérica dos átomos de Fe I $(n_i^{\rm I})$ e Fe II  $(n_j^{\rm II}),$ temos (e.g., [Takeda](#page-147-1) [1991\)](#page-147-1):

$$
n_i^{\text{I}} \propto \epsilon T_{\text{ef}}^{-3/2} n_e e^{(\chi_{\text{ion}} - \chi_i)/kT_{\text{ef}}}
$$
\n(4.1)

$$
n_j^{\rm II} \propto \epsilon e^{-\chi_j/kT_{\rm ef}},\tag{4.2}
$$

onde  $\epsilon$  é a abundância absoluta de Fe,  $\chi$ <sub>ion</sub> é o potencial de ionização do Fe (7.9 eV),  $\chi_i$ e  $\chi_j$ são os potenciais de excitação dos níveis $i$ e $j,$   $k$ é a constante de Boltzmann e  $n_e$  $\acute{e}$  a densidade numérica de elétrons.

A largura equivalente da linha (i.e., intensidade da linha) de absorção observada está associada à razão dos coeficientes de absorção de massa da linha  $(l_{\nu})$  e do contínuo  $(\kappa_{\nu})$ , onde  $\nu$  representa a dependência destes com o comprimento de onda (ver Capítulo 13 de [Gray](#page-143-1) [1992\)](#page-143-1). Utilizando a formulação de Gray [1992,](#page-143-1) temos:

$$
l_i^{\rm I} \propto \epsilon T_{\rm ef}^{-3/2} g^{1/3} e^{(\chi_{\rm ion} - \chi_i)/kT_{\rm ef}} \tag{4.3}
$$

$$
l_j^{\rm II} \propto \epsilon e^{-\chi_j/kT_{\rm ef}} \tag{4.4}
$$

$$
\kappa_{\nu} \propto g^{1/3},\tag{4.5}
$$

onde  $l_i^{\rm I}$  e  $l_j^{\rm II}$  são os coeficientes de absorção por massa das linhas de Fe I e Fe II, respectivamente, e  $g$  é a gravidade. Assim, obtemos, para estrelas de tipo solar, a abundância absoluta de Fe em função de  $T_{ef}$  e log g:

<span id="page-40-0"></span>
$$
\epsilon^{\rm I} \propto T_{\rm ef}^{3/2} e^{-(\chi_{\rm ion} - \chi_i)/(kT_{\rm ef})} \tag{4.6}
$$

<span id="page-40-1"></span>
$$
\epsilon^{\rm II} \propto e^{\chi_j/(k \mathrm{T_{ef}})} g^{1/3}.
$$
\n(4.7)

Tendo como base a Equação [4.6,](#page-40-0) podemos estimar a  $T_{\text{ef}}$  ao encontrar o equilíbrio de excitação, em outras palavras, um valor que faça com que a abundância média de várias linhas de Fe I tenda para um mesmo valor (i.e.,  $\langle A(Fe I) \rangle$  seja independente de  $\chi_{\rm ex}$ ), ou seja, a inclinação dos pontos no espaço  $\chi_{\rm ex}$  versus A(Fe I) seja próxima de zero (ver painel superior da Figura [4.5\)](#page-43-0). Além disso, como a sensibilidade da variação de  $\epsilon^{\rm I}$  com  ${\rm T_{ef}}$  é maior quanto menor  $\chi$ , as linhas com baixos potenciais de excitação são as que mais influenciam na determinação da  $T_{ef}$ . Dessa forma, se, ao chutar um valor de  $T_{ef}$ , encontrar uma inclinação positiva para os pontos, i.e., abundâncias baixas especialmente para as linhas com baixos potenciais de excitação, precisamos aumentar o

valor do nosso chute para podermos explicar as larguras equivalentes observadas. Caso contrário, precisamos diminuir nosso chute de  $T_{ef}$  ao encontrar inclinação negativa.

Ao mesmo tempo, precisamos encontrar o equilíbrio de ionização entre as linhas de Fe I e Fe II utilizando as Equações [4.6](#page-40-0) e [4.7,](#page-40-1) em outras palavras, valores de T<sub>ef</sub> e log g que façam com que a abundância média das linhas de Fe I seja igual à abundância média das linhas de Fe II. Pela Equação [4.7,](#page-40-1) encontramos que  $\partial \epsilon^{II}/\partial g > 0$ , dessa forma, se, ao chutar um valor de log g, encontrar  $\langle A(Fe~I) \rangle - \langle A(Fe~II) \rangle > 0$ , precisamos aumentar o valor do nosso chute para aumentar a abundância média das linhas de Fe II. Caso contrário, precisamos diminuir nosso chute de  $\log q$ .

Por último, temos a velocidade de microturbulência  $(\xi)$  como um parâmetro utilizado para descrever movimentos em pequena escala das células convectivas da fotosfera em 1D. Estes movimentos causam o alargamento das linhas espectrais e, junto com o alargamento térmico causado pelo movimento térmico das partículas — onde cada partícula tem um componente de velocidade diferente ao longo da linha de visada do observador — podem ser modelados por perfis Gaussianos. O alargamento t´ermico pode ser calculado a partir da  $T_{ef}$  da atmosfera, mas a  $\xi$  é determinada durante a análise espectral observando os perfis de linhas espectrais fracas e fortes, da mesma espécie, através da largura equivalente reduzida,  $log(EW/\lambda)$ . Contudo, apenas as linhas mais fortes são as mais afetadas pela velocidade de microturbulência, uma vez que este parâmetro foi incorporado na largura de Doppler com o objetivo de corrigir as diferenças observadas entre as curvas de crescimento  $(COG;$  ver Figura  $4.4$ ) — função que descreve a largura equivalente das linhas espectrais (ou largura equivalente reduzida) em função da densidade de absorvedores que geraram essas linhas  $(N)$  — empírica e a observada, visto que o alargamento dessas linhas n˜ao poderia ser explicado apenas com o alargamento térmico (e.g., [Takeda et al.](#page-147-0) [2002;](#page-147-0) [Mucciarelli](#page-145-1) [2011\)](#page-145-1). Assim, a microturbulência e o alargamento térmico estão incorporados no perfil observado da linha espectral como  $\Delta\lambda_D$  $($ ver Capítulo 13 de [Gray](#page-143-1) 1992 $):$ 

<span id="page-41-0"></span>
$$
\log(\text{EW}/\lambda) \propto \log(\text{A}) + \log(\Delta\lambda_{\text{D}}) \tag{4.8}
$$

$$
\Delta\lambda_{\rm D} = \frac{\lambda_0}{c} \left(\frac{2kT}{m} + \xi^2\right)^{\frac{1}{2}},\tag{4.9}
$$

onde A é a abundância,  $\Delta\lambda_D$  é a "largura de Doppler" que representa a variação do comprimento de onda central da linha causada pelo alargamento térmico e pela microturbulência (dispersão do perfil Gaussiano),  $\lambda_0$  é o comprimento de onda central da linha em repouso,  $c$  é a velocidade da luz e  $m$  é a massa do átomo. Portanto, podemos ver, pela Equação [4.8](#page-41-0) e pela Figura [4.4,](#page-42-0) que podemos estimar a  $\xi$  a partir da inclinação dos pontos no espaço  $log(EW/\lambda)$  versus A(Fe). Assim, caso as linhas mais fortes estejam

<span id="page-42-0"></span>com abundâncias altas, encontraremos uma inclinação positiva no gráfico, e podemos aumentar o chute de  $\xi$  para ajustar esta inclinação. Caso contrário, podemos diminuir nosso chute de  $\xi$ .

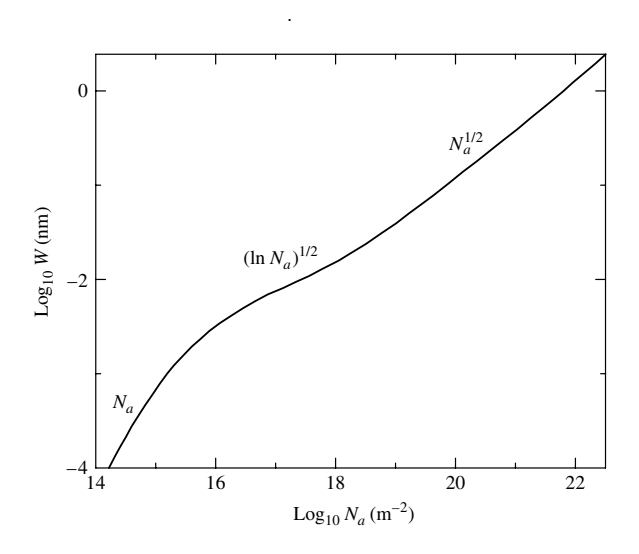

FIGURA 4.4: Figura 9.21 de Caroll & Ostlie [\(1996\)](#page-141-1) mostrando a curva de crescimento da linha K do Ca II. No eixo y, temos o logaritmo da largura equivalente e, no eixo x, *Sun and Stars*, Ronald Press, New York, 1963.) temos o logaritmo do n´umero de ´atomos absorvedores por unidade de ´area (densidade de cresce de forma linear  $(W \propto N_a)$ . Contudo, quando o centro da linha satura, temos um crescimento de forma mais lenta  $(W \propto \ln N_a)$  — visto que o aumento acontece principalmente nas asas da linha. Por fim, passando dessa fase, o crescimento fica mais rápido ( $W \propto N_a^{1/2}$ ), uma vez que as asas também saturam. into the total number of that element lying above that element lying above that element lying above the photosphere. coluna). Inicialmente, com o aumento de ´atomos absorvedores, a curva de crescimento

Finalmente, podemos entrar na parte iterativa do código, onde ele analisa simul $t$ taneamente 4 condições de convergência:

- $\Gamma$ use of growth for the Sun  $\chi$  and  $\Lambda$  (Fe) developes when  $\alpha$  curilizer at 1. Inclinação dos pontos em  $\chi_{\rm ex}$  versus A(Fe) deve ser nula (equilíbrio de excitação);
- 2. Inclinação dos pontos em  $\log(\text{EW}/\lambda)$  *versus* A(Fe) deve ser nula;
- $s_{\rm A}$  (meter) photosphere from measurements of the 330.238-nm and 330.238-nm and 330.238-nm and 388.997-7-897-7-897-7-897-7-897-7-897-7-897-7-897-7-897-7-897-7-897-7-897-7-897-7-897-7-897-7-897-7-897-7-897-7-897-7-897-3.  $\langle A(\text{Fe I}) \rangle = \langle A(\text{Fe II}) \rangle$  (equilíbrio de ionização);
- 4.  $[Fe/H]_{\text{linhas}} = \langle A(Fe I)_\star \rangle A(Fe)_{\odot}^4 = [Fe/H]_{\text{modelo}},$

dâncie, skaalute mádie des linkes de Fe I menes of skundâncie, skaal (abundância absoluta média das linhas de Fe I menos a abundância absoluta solar de sendo a última a condição de que a metalicidade média encontrada das linhas de Fe I [Asplund et al.](#page-140-0) [\(2009\)](#page-140-0)) deve ser a mesma metalicidade do modelo de atmosfera utilizado no driver abfind, juntamente com a lista de linhas de Fe I e Fe II, para determinar as abundˆancias das linhas.

A *pipeline* realiza três rodadas iterativas. Ao fim da primeira rodada, ele atualiza a lista de linhas removendo linhas *outliers* (corte em  $2\sigma$ ) e começa a segunda rodada

<span id="page-42-1"></span><sup>&</sup>lt;sup>4</sup>A(Fe)<sub>☉</sub> = 7.50 [\(Asplund et al.](#page-140-0) [2009\)](#page-140-0).

repetindo o mesmo processo. Por fim, realiza a última rodada e obtém os parâmetros atmosf´ericos finais (ver Figura [4.5\)](#page-43-0) e o modelo de atmosfera final da estrela (ver Figura [4.6\)](#page-44-0).

<span id="page-43-0"></span>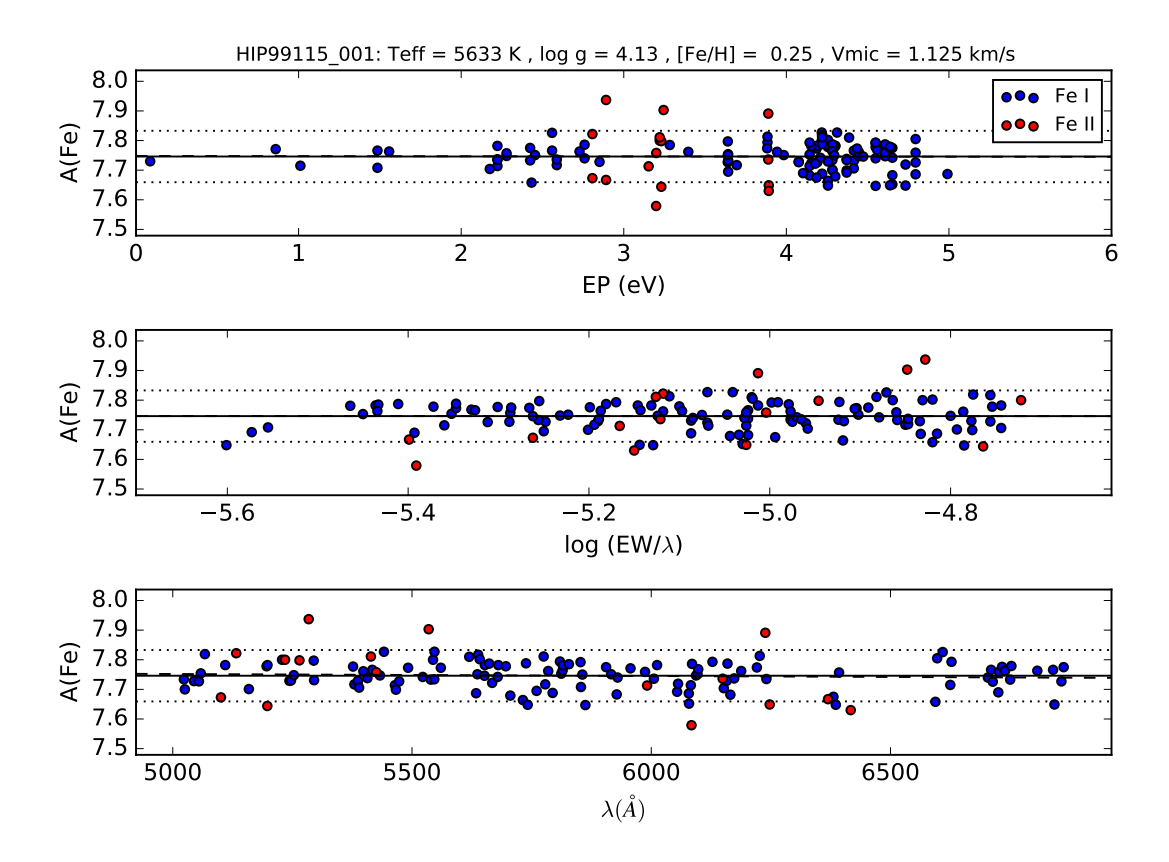

FIGURA 4.5: Gráficos de abundância absoluta de Fe versus potencial de excitação  $(\chi_{\text{ex}})$  ou EP, painel superior), largura equivalente reduzida (log(EW/ $\lambda$ ), painel do meio) e comprimento de onda  $(\lambda)$ , painel inferior) gerados na extração dos parâmetros atmosféricos do espectro HIP99115 001 com o MOOG. No título estão os valores finais encontrados para os parˆametros atmosf´ericos. Os pontos azuis s˜ao as linhas de Fe I e os vermelhos são as linhas de Fe II. A linha contínua é a abundância absoluta média das linhas de Fe I, a linha tracejada é o ajuste linear e as linhas pontilhadas são  $2\sigma$  em torno da média.

Vimos que os parâmetros atmosféricos estão atrelados entre si e isso faz com que seja necessário avaliar a influência que a variação deles tem um no outro para poder determinar as incertezas associadas aos parâmetros atmosféricos finais da estrela. Dessa forma, os erros associados a cada parˆametro s˜ao estimados das seguintes formas:

- 1. ξ ( $\sigma_{\epsilon}$ ): Temos que a inclinação dos pontos log(EW/ $\lambda$ ) versus A(Fe) é 0 ±  $\sigma$ . Assim, variamos a  $\xi$  até que a inclinação seja igual a  $+\sigma$  e, dessa forma, obtemos um Δξ. Fazemos o mesmo a até encontrar a inclinação -σ e outro valor de Δξ. Por fim, utilizamos a maior  $\Delta \xi$  como o erro em  $\xi$  associado à  $\xi$ ;
- 2. T<sub>ef</sub> ( $\sigma_{\text{Tef}}$ ): Esta, por sua vez, tem dois erros associados: o erro da própria T<sub>ef</sub>, calculado de forma similar ao Item 1, e o erro em T<sub>ef</sub> associado à  $\xi$ . Para estimar

```
KURUCZ
#ODFNEW: Teff=5633,log g=4.13,[Fe/H]=0.25,Vmic=1.125
NTAU 72
4.77325134E-04 3486.9 6.880E+00 1.787E+09 2.921E-04 7.666E-02 2.000E+05
6.28729228E-04 3504.7 9.055E+00 2.287E+09 3.224E-04 7.824E-02 2.000E+05
8.11548559E-04 3524.4 1.167E+01 2.882E+09 3.563E-04 7.719E-02 2.000E+05
...
8.58946478E+00 9674.7 1.216E+05 3.776E+15 5.633E+01 5.279E+00 2.000E+05
8.89872873E+00 9842.7 1.262E+05 4.409E+15 6.720E+01 4.928E+00 2.000E+05
9.24732799E+00 9999.8 1.314E+05 5.087E+15 7.892E+01 4.915E+00 2.000E+05
1.125E+05
NATOMS 1 0.25
      3.00 3.30
NMOL 19
       6.1 7.1 8.1 12.1 22.1
     101.0 106.0 107.0 108.0 112.0
     606.0 607.0 608.0 707.0 708.0 808.0 822.0
   10108.0 60808.0
```
Figura 4.6: Arquivo de texto contendo o modelo de atmosfera Kurucz ATLAS9 para o espectro HIP99115 001.

o último, alteramos o valor de  $\xi$  para  $\xi+\sigma_{\xi}$  que, por sua vez, faz com que a inclinação do gráfico  $\chi_{\rm ex}$  versus A(Fe) não seja mais nula. Assim, alteramos T<sub>ef</sub> até que a inclinação volte a ser nula e, dessa forma, encontramos um valor de  $\Delta T_{ef}$ . Repetimos o processo para  $\xi$ - $\sigma_{\xi}$ , encontramos outro valor de  $\Delta T_{\text{ef}}$  e utilizamos a maior diferença encontrada como o erro em T<sub>ef</sub> associado à  $\xi$ ;

- 3. log  $g(\sigma_{\log g})$ : Esta, por sua vez, tem três erros associados: erros em log g associados à $\xi$ e à T<sub>ef</sub>, calculados da mesma forma descrita no Item 2 para estimar o erro em T<sub>ef</sub> associado à  $\xi$ , e o erro da própria log g. Para estimar o último, variamos  $\log g$  até que a diferença entre as abundâncias médias das linhas de Fe I e Fe II seja igual ao desvio padrão da média das abundâncias das linhas de Fe II, obtendo assim um  $\Delta$ log g;
- 4. [Fe/H]  $(\sigma_{\text{[Fe/H]}})$ : Este, por sua vez, tem quatro erros associados: erros em [Fe/H] associados à  $\xi$ ,  $T_{\text{ef}}$  e log g, calculados da mesma forma descrita no Item 2, e o erro da própria  $[Fe/H]$ . Para o último, estimamos a incerteza considerando o número de linhas de Fe I utilizadas,  $\sigma_{A(Fe\ I)}/\sqrt{n_{\text{linhas}}},$  onde  $\sigma_{A(Fe\ I)}$  é o desvio padrão da média das abundâncias das linhas de Fe I.

Finalmente, os erros para cada parâmetro são somados em quadratura e obtemos as incertezas associadas aos parâmetros atmosféricos finais.

## 4.2 Abundâncias

Para todas as técnicas implementadas nesta seção, é necessário que o espectro já tenha seus parâmetros atmosféricos determinados e seu modelo de atmosfera gerado (ver Seção [4.1\)](#page-39-2). As linhas de C, O e S utilizadas neste trabalho foram fornecidas por Luan Ghezzi através de comunicação privada e podem ser encontradas na Tabela [4.1.](#page-45-0) Os parâmetros atômicos das linhas de C, O e S foram retirados do Vienna Atomic Line Database<sup>[5](#page-45-1)</sup> (VALD3; [Ryabchikova et al.](#page-145-2) [2015\)](#page-145-2), com exceção dos valores de log  $gf$ . Para o C e o S, foram utilizados log g f solares calculados por Luan Ghezzi (comunicação privada) utilizando as larguras equivalentes medidas no Atlas Solar de [Hinkle et al.](#page-143-2) [\(2000\)](#page-143-2). Para o O, o valor de log gf foi retirado de [Allende Prieto et al.](#page-140-1) [\(2001\)](#page-140-1) (seguindo o procedimento de [Schuler et al.](#page-145-3) [2015](#page-145-3) e [Teske et al.](#page-147-2) [2015\)](#page-147-2). Vale a pena ressaltar que todas as abundâncias obtidas são abundâncias absolutas, i.e.,  $A(X) = 12 + \log(N_X/N_H)$ .

<span id="page-45-0"></span>

| ΙD             | $\lambda_{\text{central}}$ | $\rm Z_e$ | EP    | $\log gf$ | $\mathrm{C}_6$ |
|----------------|----------------------------|-----------|-------|-----------|----------------|
|                | $(\AA)$                    |           | (eV)  |           |                |
| C I            | 5052.167                   | 6.0       | 7.685 | $-1.318$  | 0.000          |
| C I            | 5380.337                   | 6.0       | 7.685 | $-1.608$  | 0.000          |
| C I            | 6587.610                   | 6.0       | 8.537 | $-1.104$  | 0.000          |
| [O I]          | 6300.304                   | 8.0       | 0.000 | $-9.717$  | 0.000          |
| S I            | 4694.113                   | 16.0      | 6.524 | $-1.621$  | $-7.350$       |
| S I            | 4695.443                   | 16.0      | 6.524 | $-1.781$  | $-7.350$       |
| S I            | 6045.972                   | 16.0      | 7.868 | $-0.709$  | $-7.020$       |
| S I            | 6052.528                   | 16.0      | 7.870 | $-2.047$  | $-7.020$       |
| S <sub>I</sub> | 6743.483                   | 16.0      | 7.866 | $-1.555$  | $-7.160$       |
| S I            | 6757.150                   | 16.0      | 7.870 | $-0.308$  | $-7.160$       |

TABELA 4.1: Lista de linhas utilizadas para a determinação das abundâncias de C, O e S. As colunas são a identificação da linha, o comprimento de onda central da linha, o número atômico do elemento e o estado de ionização (0 para elementos neutros), potencial de excitação da transição, força de oscilador vezes peso estatístico e constante de amortecimento de Van der Waals, respectivamente.

### 4.2.1 Carbono

Determinamos as abundâncias de C a partir de três linhas do C I (5052  $\AA$ , 5380  $\AA$  e 6587 Å) utilizando o *driver* abfind do MOOG. As medidas de largura equivalente das linhas foram obtidas de forma automática com o ARES v2. Na Figura [4.7,](#page-46-0) temos o exemplo de um arquivo de saída do MOOG contendo as abundâncias de C.

<span id="page-45-1"></span> $^{5}$ <http://vald.astro.uu.se/>

```
ALL abundances NOT listed below differ from solar by -0.34 dex
#Line list for elements with no HFS
#ODFNEW: Teff=5479,log g=4.54,[Fe/H]=-0.34,Vmic=0.921 vt= 0.92 M/H=-0.34
Abundance Results for Species C I (input abundance = 8.090)
wavelength ID EP logGF EWin logRWin abund delavg
 5052.167 6.00000 7.685 -1.318 17.40 -5.463 8.234 -0.024
 5380.337 6.00000 7.685 -1.608 10.10 -5.726 8.258 0.000
 6587.610 6.00000 8.537 -1.104 5.80 -6.055 8.283 0.024
average abundance = 8.258 std. deviation = 0.024 #lines = 3
No statistics done for E.P. trends
R.W. correlation: slope = -0.081 intercept = 7.793 corr. coeff. = -0.998
wav. correl.: slope = 2.830D-05 intercept = 8.098 corr. coeff. = 0.949
```
FIGURA 4.7: Arquivo de saída do MOOG contendo as abundâncias de carbono.

#### 4.2.2 Oxigênio

Determinamos as abundâncias de oxigênio a partir da linha proibida [O I] em 6300 À utilizando o *driver* blends do MOOG, visto que esta linha possui uma forte mistura com linhas do Ni I (6300.335 Å e 6300.535 Å) — podendo ter casos onde 60% da largura equivalente da linha é, na realidade, contribuição do Ni I (e.g., [Bertran de Lis et al.](#page-141-2) [2015\)](#page-141-2). Além disso, a linha também é contaminada por bandas telúricas e pela banda do CN (e.g., [Allende Prieto et al.](#page-140-1) [2001;](#page-140-1) [Teske et al.](#page-147-3) [2013\)](#page-147-3). O valor de  $\log qf$  do Ni I utilizado é o de [Johansson et al.](#page-143-3) [\(2003\)](#page-143-3), pesado por [Bensby et al.](#page-140-2) [\(2004\)](#page-140-2) (seguindo o procedimento de [Schuler et al.](#page-145-3) [2015](#page-145-3) e [Teske et al.](#page-147-2) [2015\)](#page-147-2). Vale a pena ressaltar que, por mais que o tripleto do O I em 7774 Å seja amplamente utilizado para determinar abundâncias de O em estrelas FGK (e.g., [Steffen et al.](#page-146-2) [2015;](#page-146-2) [Amarsi et al.](#page-140-3) [2019;](#page-140-3) [Bergemann et al.](#page-140-4) [2021\)](#page-140-4), não foi possível utilizá-lo pois os espectros HARPS não contemplam essa região espectral.

As medidas de largura equivalente da linha foram feitas de forma manual utilizando a tarefa splot do IRAF, pois a linha é muito fraca (larguras equivalentes típicas de ∼8 mÅ para estrelas de tipo solar, [Bertran de Lis et al.](#page-141-2) [2015\)](#page-141-2) e isso dificulta a utilização do ARES v2. Para facilitar o procedimento manual, utilizamos os parˆametros "xmin" e "xmax" para que só fosse mostrada uma janela de 4 Å de largura com a linha centralizada (ver Listing [4.1\)](#page-47-0). Dentro da janela, tecla-se "k" no que é considerado o início e o fim da linha espectral (ver Figura [4.8\)](#page-47-1) e a tarefa realiza um ajuste gaussiano no perfil observado. Depois, tecla-se "q" para finalizar a execução e a tarefa gera um arquivo chamado splot.log contendo o comprimento de onda central, fluxo e a largura equivalente de cada linha conforme obtidos através do ajuste gaussiano.

```
iraf . splot ( images = ' espectro_entrada . fits ' ,
            xmin = '6298',xmax = '6302')
```
Listing 4.1: Tarefa splot do IRAF.

<span id="page-47-1"></span>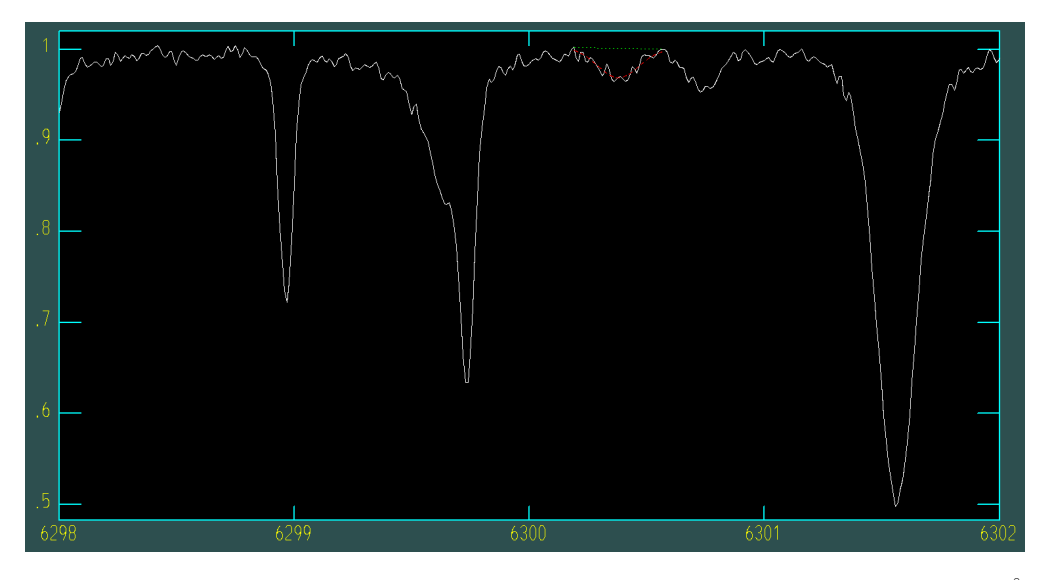

FIGURA 4.8: Exemplo da medição da largura equivalente da linha do [O I] em 6300 Å atrav´es de um ajuste gaussiano (linha vermelha) utilizando a tarefa splot do IRAF.

Ap´os obter as larguras equivalentes, criamos, para cada espectro, o arquivo de entrada do MOOG que contém os parâmetros atômicos das linhas envolvidas na análise, o "ew espectro.txt". Como utilizamos o driver blends, marcamos as linhas do Ni I com o comprimento de onda negativo para especificar que a contribuição delas deve ser levada em consideração e retirada da abundância final da linha. Além disso, como as 3 linhas estão misturadas em uma só, todas devem ter o mesmo valor de largura equivalente (ver Figura [4.9\)](#page-47-2).

<span id="page-47-2"></span>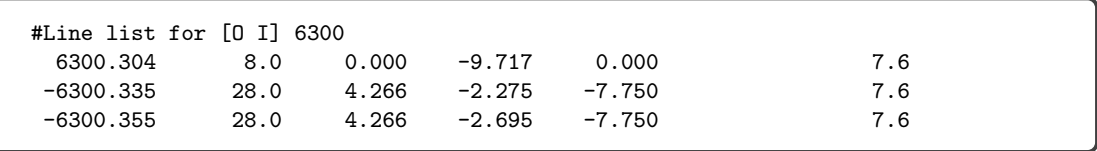

FIGURA 4.9: Exemplo de lista de linhas de entrada para a análise do [O I] utilizando o driver blends do MOOG.

Após executar o MOOG, percebemos que as abundâncias de oxigênio encontradas estavam muito altas e isso poderia significar que a contribuição do Ni I não estava sendo bem contabilizada. O procedimento padrão do MOOG é assumir que a abundância de todos os elementos é igual à abundância solar adicionada à metalicidade da estrela (valores solares de [Asplund et al.](#page-140-0) [2009\)](#page-140-0). Por exemplo, se temos uma estrela com [Fe/H]  $= 0.03$  dex, sua abundância de Ni dentro do MOOG será:

$$
A(Ni)_* = A(Ni)_{\odot} + [Fe/H]_* = 6.22 + 0.03 = 6.25 \text{ dex}.
$$

Contudo, este valor é apenas uma aproximação e não é necessariamente o valor real. Portanto, para melhorar a acurácia das abundâncias de Ni das estrelas, determinamos as abundˆancias deste elemento a partir de uma lista de 37 linhas de Ni I (ver Tabela [C.3\)](#page-124-0) utilizando o driver abfind do MOOG. As larguras equivalentes das linhas foram medidas de forma automática utilizando o ARES v2.

Por fim, especificamos o quanto a abundância de Ni assumida pelo MOOG deveria ser corrigida utilizando o parâmetro abundances no arquivo de entrada do MOOG, o  $batchpar$  (ver Figura [4.10\)](#page-48-0). A correção da abundância de Ni adicionada é

$$
\Delta A(Ni) = A(Ni)_{\text{media}} - A(Ni)_{\odot},
$$

onde  $A(Ni)$ <sub>medida</sub> é a abundância de Ni encontrada.

<span id="page-48-0"></span>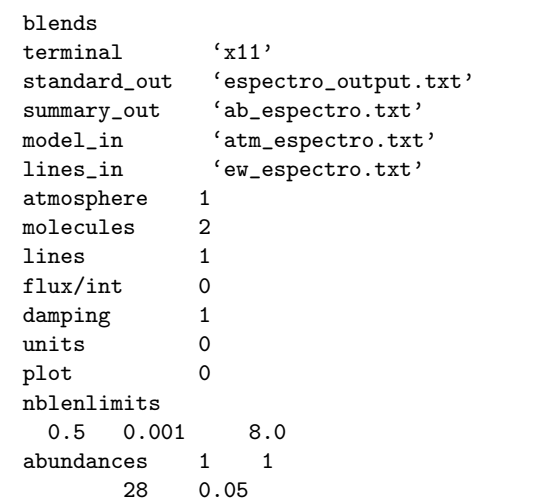

FIGURA 4.10: Alterações no arquivo *batch.par* do MOOG para corrigir as abundâncias de Ni durante a análise do O com o driver blends. Neste exemplo,  $\Delta A(Ni) = 0.05$  dex.

Na Figura [4.11,](#page-49-0) temos o exemplo de um arquivo de saída do MOOG contendo a abundância de O.

#### 4.2.3 Enxofre

Determinamos as abundâncias de enxofre a partir de 6 linhas do S I (4694 Å, 4695) Å, 6045 Å, 6052 Å, 6743 Å e 6757 Å, sendo as 4 últimas multipletos) utilizando o *driver* blends do MOOG e medidas de largura equivalente feitas com o ARES v2. Assim como

```
#Line list for [O I] 6300
#ODFNEW: Teff=5571,log g=4.57,[Fe/H]=0.00,Vmic=1.033 vt= 1.03 M/H=0.00
Abundance Results for Species 0 I (input abundance = 8.960)<br>wavelength 1D EP logGF EWin logRWin abund d
wavelength ID EP logGF EWin logRWin abund delavg
 6300.304 8.00000 0.000 -9.717 6.60 -5.799 8.790 0.000
 6300.335 28.00000 4.266 -2.275
 6300.355 28.00000 4.266 -2.695 6.60 -5.799 999.990 999.990
average abundance = 8.790 std. deviation = 0.000 #lines = 1
No statistics done for E.P. trends
No statistics done for R.W. trends
 No statistics done for wavelength trends
```
FIGURA 4.11: Arquivo de saída do MOOG contendo as abundâncias de oxigênio. As linhas de Ni aparecem com abundâncias e desvios de 999.990 dex, mas esses valores não são considerados na abundância final.

no caso do oxigênio, todas as linhas, exceto 4694  $\AA$  e 4695  $\AA$ , estão misturadas com outras linhas, contudo, neste caso, elas estão misturadas com linhas do próprio S I. Portanto, identificamos as linhas "extras" de S I com o comprimento de onda negativo. Na Figura [4.12,](#page-49-1) temos o exemplo de um arquivo de saída do MOOG contendo a abundância de S e as linhas "extras" podem ser vistas com abundâncias e desvios de 999.990 dex.

<span id="page-49-1"></span>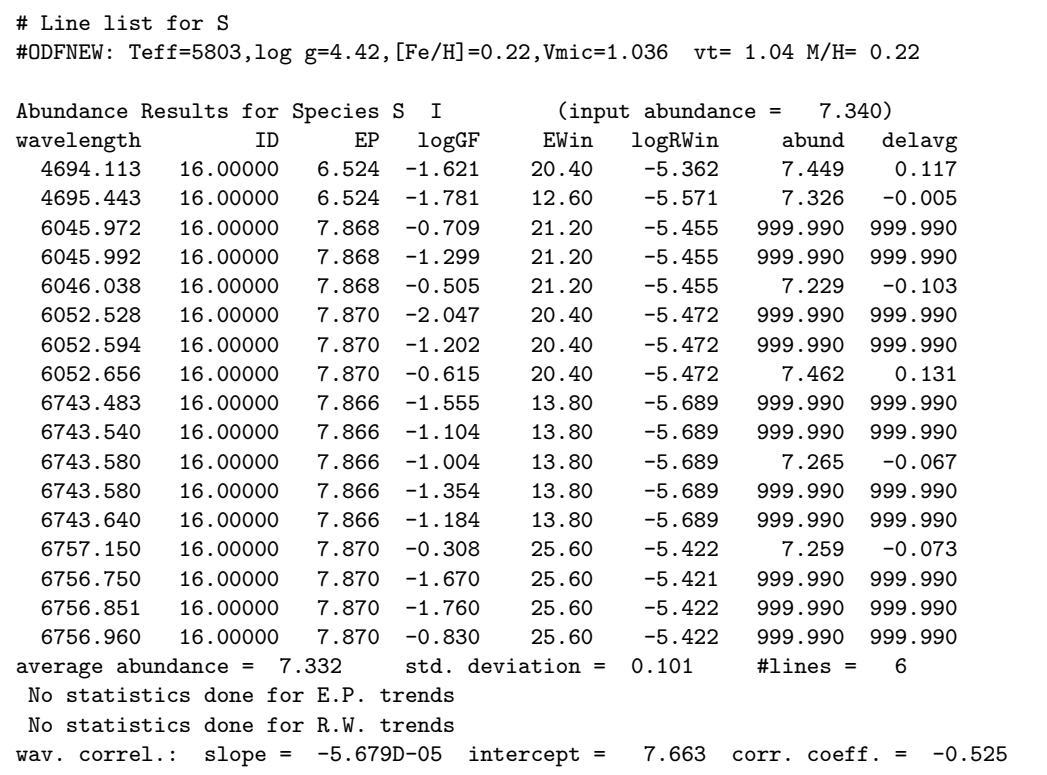

FIGURA 4.12: Arquivo de saída do MOOG contendo as abundâncias de enxofre. As linhas de SI com o comprimento de onda negativo aparecem com abundâncias e desvios de 999.990 dex, mas esses valores não são considerados na abundância final.

Para o C, Ni e S, removemos linhas com desvios acima de 0.15 dex, i.e., delavg≥ 0.15 dex (ver Figuras [4.7](#page-46-0) e [4.12\)](#page-49-1).

#### 4.2.4 Erros associados

Uma vez que os parâmetros atmosféricos possuem incertezas associadas, devemos incluir a contribuição de cada uma delas na incerteza final associada às abundâncias. Para isso, interpolamos 2 modelos de atmosfera para cada parˆametro, variando seu valor ao somar ou subtrair sua incerteza associada. Para facilitar o entendimento, utilizando a  $T_{\text{ef}}$  como exemplo, caso a  $T_{\text{ef}}$  do espectro seja 6000  $\pm$  50 K, interpolamos um modelo com  $T_{\rm ef}$  = 6050 K e outro com  $T_{\rm ef}$  = 5950 K. Depois disso, estimamos as abundâncias para cada um dos modelos, calculamos o módulo da diferença entre elas e o valor final e selecionamos o maior valor entre os dois como a incerteza associada àquele parâmetro,  $\sigma_{A(X),\text{Tef}}$ . Assim, fizemos este procedimento para  $T_{\text{ef}}$ , [Fe/H], log g e  $\xi$  e obtivemos 4 incertezas diferentes.

Al´em disso, no caso do C, Ni e S, por estarmos utilizando mais de uma linha atômica, há uma incerteza associada à distribuição das abundâncias encontradas por cada linha. Assim, estimamos esta incerteza,  $\sigma_{\text{linhas}}$ , utilizando o desvio padrão da média da distribuição de abundâncias. Já para o caso do O, não temos a  $\sigma_{\text{linhas}}$ , mas temos a incerteza associada à abundância de Ni utilizada. Dessa forma, estimamos esta incerteza ( $\sigma_{A(O),Ni}$ ) utilizando o mesmo procedimento dos parâmetros atmosféricos, ou seja, variando a abundância de Ni de acordo com sua incerteza.

Na Tabela [4.2,](#page-52-0) listamos as diferenças típicas encontradas ao variar  $T_{\text{ef}}$  em  $\pm$  50 K,  $[Fe/H]$  em  $\pm$  0.05 dex, log g em  $\pm$  0.1 dex,  $\xi$  em  $\pm$  0.1 dex, larguras equivalentes em  $\pm$  0.5 mÅ e  $\pm$  1 mÅ e, para o caso do O, a abundância de Ni em  $\pm$  0.05 dex e 0.10 dex. Para isso, selecionamos cerca de 20 espectros, de forma aleatória, e variamos as quantidades citadas acima. Utilizando a $\mathrm{T_{ef}}$ como exemplo, determinamos a abundância da estrela para  $T_{ef} = T_{ef} + 50$  K e, posteriormente, para  $T_{ef} = T_{ef}$  - 50 K e calculamos o módulo da diferença entre essas duas abundâncias. Finalmente, ao fazer isso para todos os espectros, utilizamos a média da distribuição de diferenças encontradas como a diferença típica. Vemos que as abundâncias de C são muito sensíveis à  $T_{\text{ef}}$  e log g, com diferenças de 0.064 dex e 0.047 dex, respectivamente. Já as abundâncias de O são bastante sensíveis às medidas de largura equivalente, com diferenças de 0.067 dex, e 0.135 dex para variações de  $\pm$  0.5 mÅ e  $\pm$  1 mÅ, à variação de log g, com 0.088 dex, e às variações na abundância de Ni, com 0.056 dex para  $\Delta A(Ni)$  de  $\pm$  0.1 dex. O Ni apresenta mais sensibilidade às variações de T<sub>ef</sub> e EW, com 0.055 dex e 0.057 dex em  $\pm$ 1 mÅ, respectivamente. Por fim, o S apresentou bastante sensibilidade às variações de EW,  $\log g$ e, em menor escala, à variação de T<sub>ef</sub>, com diferenças de 0.071 dex em  $\pm$  1 mÅ, 0.064 dex e 0.044 dex, respectivamente.

Para calcular a incerteza final das abundâncias, somamos todos os erros associados em quadratura:

- C, Ni e S:  $\sqrt{\sigma_{A(X),\text{Tef}}^2 + \sigma_{A(X),\text{[Fe/H]}}^2 + \sigma_{A(X),\log g}^2 + \sigma_{A(X),\xi}^2 + \sigma_{A(X),\text{linhas}}^2}$
- O:  $\sqrt{\sigma_{A(O),\text{Tef}}^2 + \sigma_{A(O),\text{[Fe/H]}}^2 + \sigma_{A(O),\log g}^2 + \sigma_{A(O),\zeta}^2 + \sigma_{A(O),\text{Ni}}^2}$

<span id="page-52-0"></span>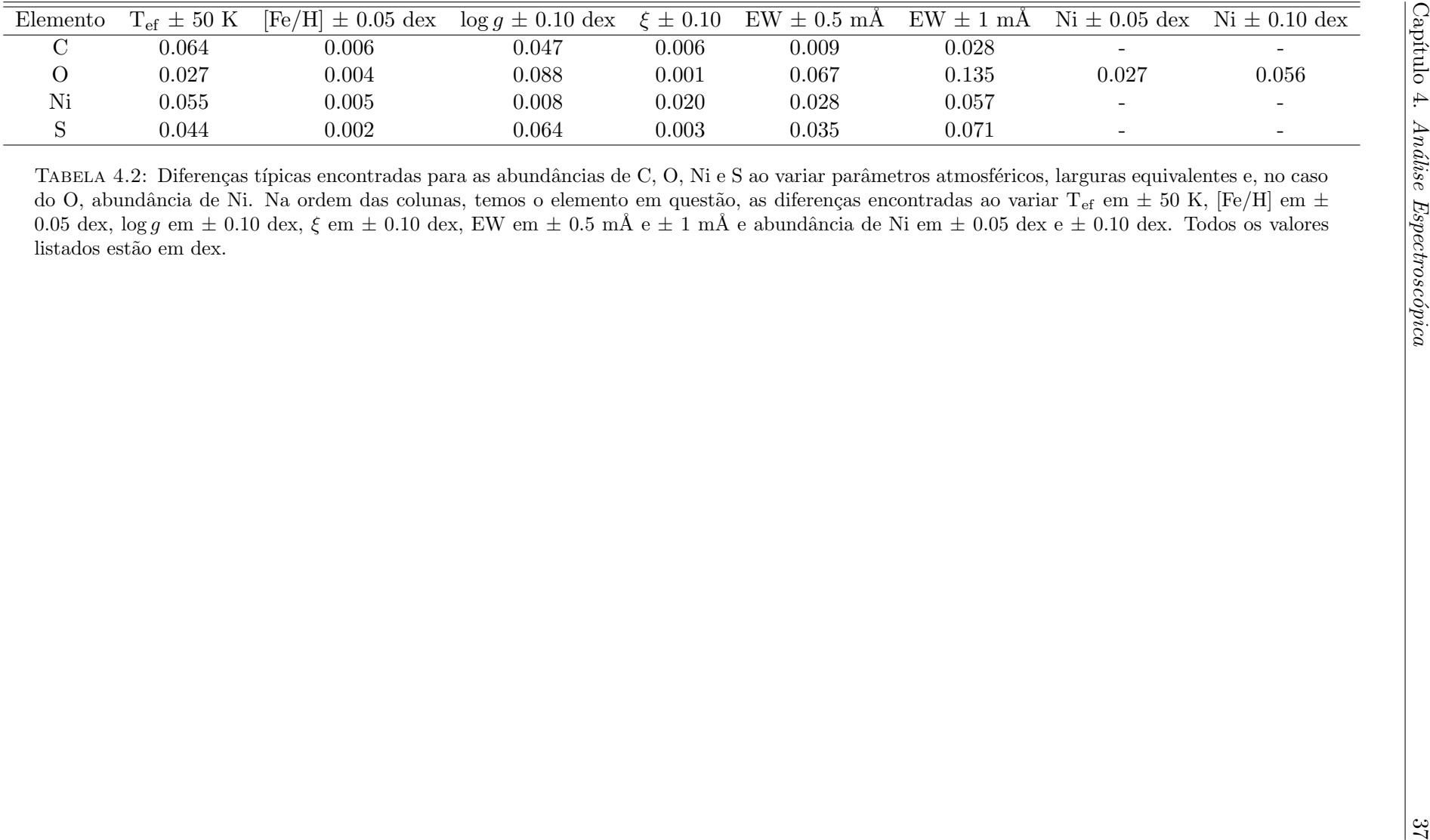

## Capítulo 5

# Resultados

Neste capítulo, iremos analisar os parâmetros atmosféricos e as abundâncias obtidas e compará-las com resultados de outros autores. Para todas as comparações, iremos nos referir aos valores encontrados neste trabalho como Costa-Almeida (CA) e as diferenças sempre são calculadas da forma CA-referência.

Como mencionado no Capítulo [3,](#page-28-0) algumas estrelas podem ter mais de um espectro associado. Nesse caso, para estrelas com mais de um espectro, a incerteza associada a um certo parâmetro (i.e., parâmetro atmosférico ou abundância) é a média dos erros de cada espectro e o valor final do parâmetro é a média dos valores de cada espectro. Contudo, para estrelas com 4 espectros ou mais, realizamos duas rodadas de cortes, para remover espectros com valores muito discrepantes, utilizando como base a mediana e o MAD[1](#page-54-0) . Assim, removemos valores acima de mediana + 2MAD e abaixo de mediana - 2MAD, recalculamos a mediana e o MAD e refizemos o corte. O procedimento é similar ao sigma-clip, mas é menos suscetível à *outliers* por utilizar como base valores medianos.

Todos os resultados obtidos neste trabalho podem ser encontrados no Apˆendice [D.](#page-126-0)

## <span id="page-54-1"></span>5.1 Parâmetros Atmosféricos

Executamos o programa descrito na Seção [4.1](#page-39-2) para determinar os parâmetros atmosf´ericos dos espectros das 341 estrelas. Durante esta etapa, centenas de espectros não tiveram seus parâmetros finais calculados pois as iterações estavam levando os parâmetros atmosféricos — especialmente  $T_{ef}$  e log  $g$  — para valores que extrapolavam

<span id="page-54-0"></span> $1$ Desvio absoluto mediano.

a grade de modelos de atmosfera utilizada (Kurucz ATLAS9 ODFNEW). Por fim, considerando os espectros que tiveram seus parâmetros atmosféricos calculados, removemos espectros com  $\xi > 1.4$  km/s, pois notamos que espectros com estes valores de  $\xi$  possuíam valores discrepantes dos demais para uma mesma estrela, e com log g < 3.8 dex para manter o limite inferior de log q utilizado para a seleção da amostra (ver Capítulo [2\)](#page-24-0). Além disso, nos baseando em erros típicos encontrados na literatura (e.g., [Nissen and](#page-145-4) [Gustafsson](#page-145-4) [2018\)](#page-145-4), removemos espectros com: (i)  $\sigma_{\text{Tef}} > 50$  K; (ii)  $\sigma_{\log g} > 0.11$  dex<sup>[2](#page-55-0)</sup>; (iii)  $\sigma_{\text{[Fe/H]}} > 0.05 \text{ dex}$ ; (iv)  $\sigma_{\xi} > 0.10 \text{ dex}$ . Desse modo, finalizamos a etapa de determinação de parâmetros atmosféricos com 252 estrelas das quais 110 são da amostra P e 142 são da amostra S. Os erros típicos finais dos parâmetros são, em média, 30 K, 0.02 dex, 0.08 dex e 0.06 km/s para  $T_{\rm ef}$ , [Fe/H], log g e  $\xi$ , respectivamente (ver Figura  $5.1$ ) — distribuição de erros finais das estrelas, não dos espectros individuais.

<span id="page-55-1"></span>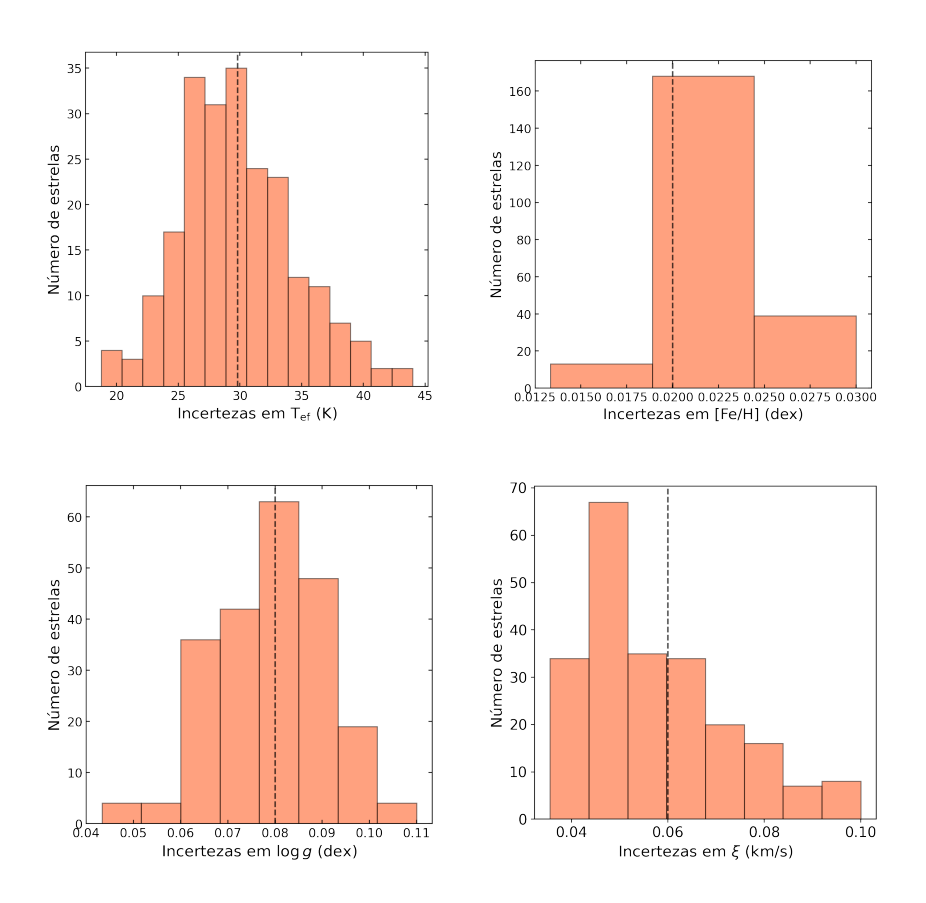

FIGURA 5.1: Histogramas das incertezas finais dos parâmetros atmosféricos. Nos painéis superiores, temos as incertezas associadas à  $T_{ef}$  (esquerda) e à [Fe/H] (direita) e, nos painéis inferiores, à log g (esquerda) e à  $\xi$  (direita). As linhas tracejadas indicam a média da distribuição.

<span id="page-55-0"></span><sup>&</sup>lt;sup>2</sup>Os valores típicos de log g encontrados na literatura são, na verdade, da ordem de 0.10 dex. Contudo, encontramos muitos espectros bons que estavam com incertezas de 0.11 dex e, por isso, decidimos mantêlos.

Nas próximas subseções, comparamos nossos valores de T<sub>ef</sub>, log  $g$  e [Fe/H] com outras referências da literatura.

#### 5.1.1 Brewer & Fischer et al. [\(2016\)](#page-141-3) [BF16]

Os autores utilizaram síntese espectral para a determinação dos parâmetros at-mosféricos de 1617 estrelas FGK observadas com o espectrógrafo HIRES<sup>[3](#page-56-0)</sup>. Os erros típicos indicados pelos autores são de 25 K, 0.01 dex e 0.028 dex para  $T_{\text{ef}}$ , [Fe/H] e log g, respectivamente. Obtivemos acordos relativamente bons para 60 estrelas (45 com planetas e 15 sem) em comum com os autores e encontramos diferenças médias de 60  $\pm$ 44 K,  $0.05 \pm 0.04$  dex e  $0.05 \pm 0.08$  dex para T<sub>ef</sub>, [Fe/H] e log g, respectivamente (ver Figura [5.2\)](#page-56-1). De forma geral, as diferenças estão dentro das incertezas típicas. Realizamos regressões lineares das diferenças para analisar possíveis tendências nos dados e encontramos coeficientes de correlação R<sup>2</sup> de 0.08, 0.04 e 0.17 para T<sub>ef</sub>, [Fe/H] e log g, respectivamente, ou seja, não encontramos tendências significativas para  $T_{ef}$  e [Fe/H] e uma tendência mínima com  $\log g$  — podendo estar sendo bastante influenciada pelas outliers aproximadamente entre 4.5 dex e 4.6 dex e pela falta de estrelas com  $\log g$ 4.20 dex.

<span id="page-56-1"></span>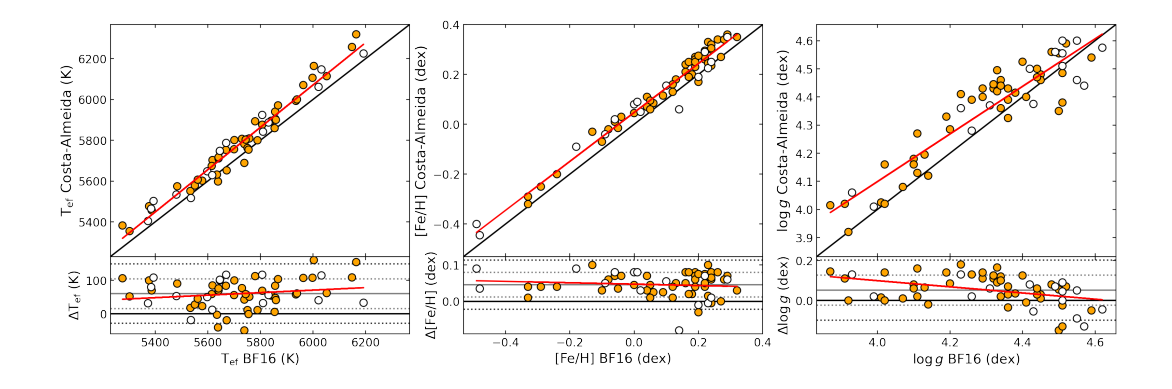

FIGURA 5.2: Nos painéis superiores, temos as comparações dos parâmetros atmosféricos determinados neste trabalho com os de Brewer & Fischer et al. [\(2016\)](#page-141-3) e, nos painéis inferiores, as diferenças entre os trabalhos (CA-autores). As linhas pretas representam a razão 1:1 (ou diferença 0), as linhas vermelhas representam o resultado da regressão linear dos pontos, a linha cinza contínua representa a média das diferenças, as linhas pontilhadas cinza claro e escuro representam  $1\sigma$  e  $2\sigma$  em torno da média, respectivamente. Identificamos, em laranja, as estrelas da amostra P e, em branco, as estrelas da amostra S.

<span id="page-56-0"></span> $3$ High Resolution Echelle Spectrometer (<https://www2.keck.hawaii.edu/inst/hires/>, [Vogt et al.](#page-147-4) [1994\)](#page-147-4) é um espectrógrafo echelle de alta resolução (25000  $\langle R \times 85000 \rangle$  que opera no intervalo de comprimento de onda de 3000-10000 Å (ultravioleta ao infravermelho próximo). O HIRES está acoplado ao telescópio Keck-I de 10 m de diâmetro, localizado no Observatório W. M. Keck, no Havaí (EUA).

#### 5.1.2 [Delgado Mena et al.](#page-142-0) [\(2021\)](#page-142-0) [DM21]

Os autores utilizaram os parˆametros atmosf´ericos determinados por [Sousa et al.](#page-146-3)  $(2008, 2011a, 2011b)$  $(2008, 2011a, 2011b)$  $(2008, 2011a, 2011b)$  $(2008, 2011a, 2011b)$  $(2008, 2011a, 2011b)$  que fazem o uso de uma metodologia similar à descrita na Seção [4.1](#page-39-2) — baseadas em medidas de largura equivalente de linhas de Fe I e Fe II feitas com o ARES. Contudo, DM21 utilizaram os parˆametros de [Tsantaki et al.](#page-147-5) [\(2013\)](#page-147-5) para as estrelas frias que, por sua vez, seguem a mesma metodologia, só que com uma lista de linhas de Fe I e Fe II diferente, cujo objetivo é evitar linhas muito contaminadas por outros elementos (causando superestima¸c˜ao das larguras equivalentes) e linhas muito fortes (fazendo com que o o ajuste Gaussiano n˜ao descreva bem o perfil da linha).

Obtivemos bons acordos para 100 estrelas (73 com planetas e 27 sem) em comum com DM21 e encontramos diferenças médias de  $13 \pm 50$  K,  $0.05 \pm 0.04$  dex e  $0.03 \pm 0.12$ dex para $T_{\rm ef},$  [Fe/H] e log g, respectivamente, e R<sup>2</sup> de 0.36, 0.01 e 0.01 nas regressões lineares das diferenças (ver Figura [5.3\)](#page-57-0). Observamos uma tendência moderada em  $T_{ef}$ , especialmente para estrelas mais frias — possivelmente ligada ao uso da lista de linhas  $e^{\frac{1}{2}}$ específica para estrelas frias pelos autores — que se assemelha às diferenças encontradas por [Tsantaki et al.](#page-147-5) [\(2013\)](#page-147-5) ao comparar suas  $T_{\text{ef}}$  com as obtidas por [Sousa et al.](#page-146-3) [\(2008\)](#page-146-3) (ver Figura [5.4\)](#page-58-0). Contudo, ressaltamos que a nossa lista de linhas foi usada por [Ghezzi](#page-143-0) [et al.](#page-143-0) [\(2018\)](#page-143-0), para estrelas frias e evoluídas, e apresentou um bom desempenho (ver Figura [5.5\)](#page-58-1). Além disso, vemos uma alta dispersão em log  $g$  — o que é esperado, pois é o parâmetro atmosférico mais complicado de determinar. Por fim, as diferenças estão dentro do esperado e não observamos tendências para  $[Fe/H]$  e log g.

<span id="page-57-0"></span>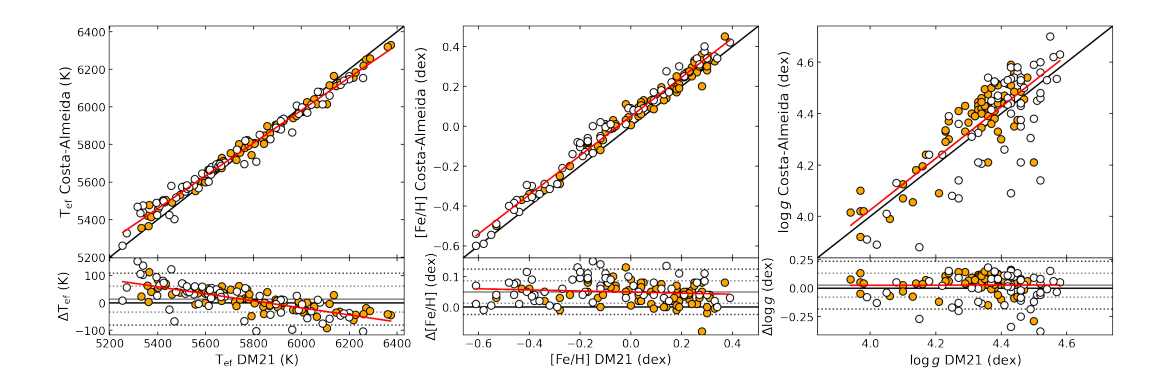

FIGURA 5.3: Comparação dos parâmetros atmosféricos determinados neste trabalho com os de [Delgado Mena et al.](#page-142-0) [\(2021\)](#page-142-0). A descrição do gráfico segue o mesmo padrão do gráfico da Figura [5.2.](#page-56-1)

<span id="page-58-0"></span>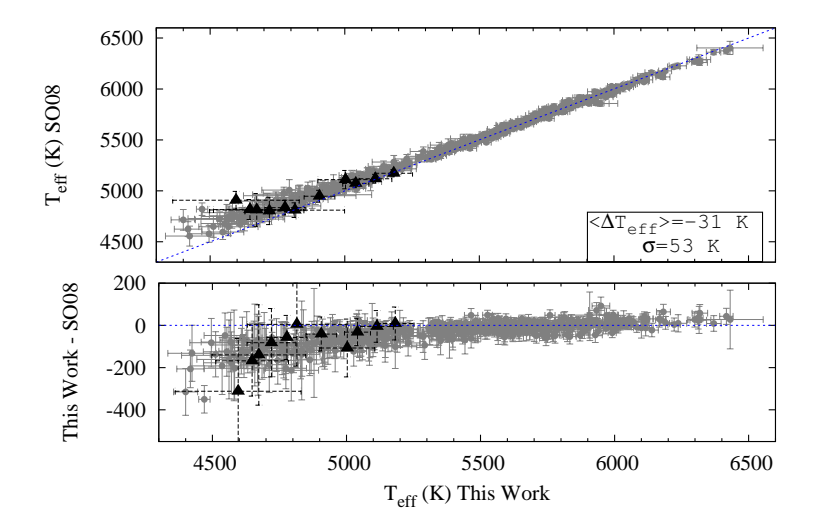

<span id="page-58-1"></span>FIGURA 5.4: Figura 2 de [Tsantaki et al.](#page-147-5) [\(2013\)](#page-147-5) comparando seus valores de  $T_{\text{ef}}$  (eixo x) com os de [Sousa et al.](#page-146-3) [\(2008\)](#page-146-3) (eixo y). Os triângulos pretos representam estrelas com planetas detectados e as linhas azuis pontilhadas representam a razão 1:1 (painel superior) ou diferença 0 (painel inferior).

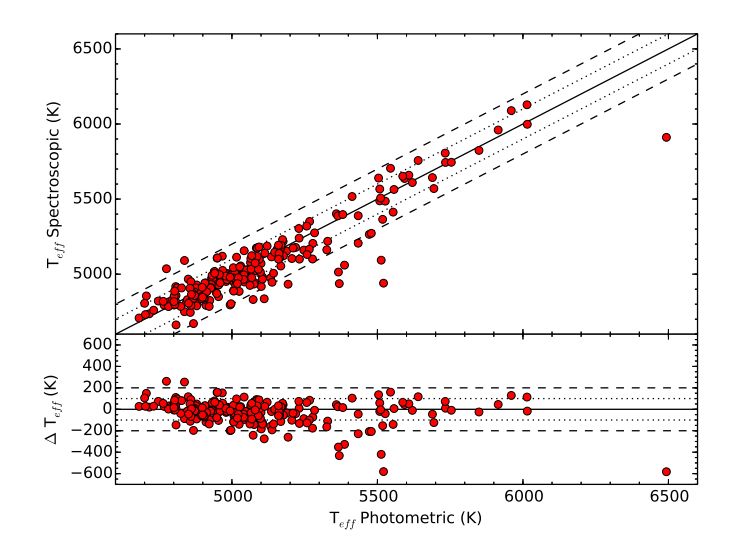

FIGURA 5.5: Figura 5 de [Ghezzi et al.](#page-143-0) [\(2018\)](#page-143-0) comparando temperaturas efetivas fotométricas (eixo x) e espectroscópicas (eixo y). No painel superior, temos a comparação of the two sets of the two sets of the two sets of the parties of the lower and the difference  $\frac{1}{\sqrt{2}}$  and  $\frac{1}{\sqrt{2}}$  and  $\frac{1}{\sqrt{2}}$  and  $\frac{1}{\sqrt{2}}$  and  $\frac{1}{\sqrt{2}}$  and  $\frac{1}{\sqrt{2}}$  and  $\frac{1}{\sqrt{2}}$  and  $\frac{1}{\$ espectroscópica-fotométrica. As linhas sólidas representam um acordo perfeito e as linhas pontilhadas representam diferenças de $\pm 100$  K e $\pm 200$  K, respectivamente.

### da Silva et al. (2006). The mean difference (in the sense spectroscopic - trigonometric) is -0.008 ±  $5.1.3$  Catálogo Hypatia  $[Hyp]$

Os parâmetros atmosféricos compilados do catálogo Hypatia são, para  $T_{\text{ef}}$  e log g, os valores medianos das distribuições destes parâmetros, em cada estrela, do catálogo PASTEL [\(Soubiran et al.](#page-146-6) [2016\)](#page-146-6) que, por sua vez, é um compilado de T<sub>ef</sub>,  $[Fe/H]$  e  $\log g$  de várias fontes da literatura. Já para [Fe/H], o valor apresentado é a mediana

de todas as fontes compiladas pelo catálogo Hypatia<sup>[4](#page-59-0)</sup>. Sendo assim, a comparação com os parâmetros atmosféricos do Hypatia serve para nos dar uma noção de como nossos valores se comportam em relação à média global.

Obtivemos bons acordos com os valores medianos compilados no catálogo Hypatia e encontramos diferenças médias de  $19 \pm 58$  K,  $0.06 \pm 0.04$  dex e  $0.02 \pm 0.12$  dex para  $\rm T_{ef},\, \rm [Fe/H]^5$  $\rm T_{ef},\, \rm [Fe/H]^5$  e log g, respectivamente, e coeficientes de correlação  $\rm R^2$  de 0.10, 0.00 e 0.09 para as diferenças (ver Figura [5.6\)](#page-59-2). As diferenças encontradas estão dentro do esperado e as dispersões são típicas.

<span id="page-59-2"></span>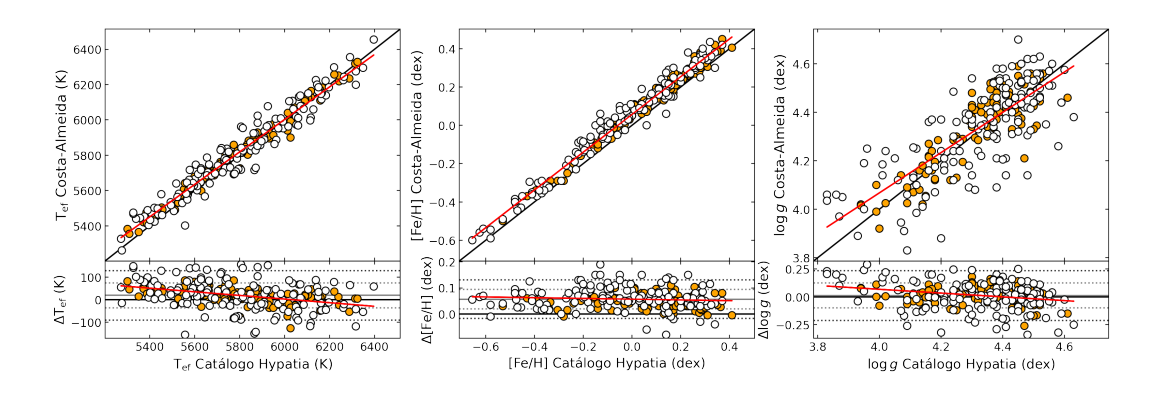

FIGURA 5.6: Comparação dos parâmetros atmosféricos determinados neste trabalho com os presentes no catálogo Hypatia. A descrição do gráfico segue o mesmo padrão da Figura [5.2.](#page-56-1)

Em resumo, encontramos bons acordos para todos os parâmetros atmosféricos, dispersões boas para log g, e tendências leves ou mínimas em  $T_{ef}$  e log g dependendo do método a ser comparado (ver Tabela [5.1\)](#page-54-1).

| Autores | $\Delta T_{\text{ef}}$ | $\Delta$ [Fe/H]                                      | $\Delta$ log g | $R^2$                                       |
|---------|------------------------|------------------------------------------------------|----------------|---------------------------------------------|
|         | (K)                    | $(\text{dex})$                                       | $(\text{dex})$ | $(T_{\rm ef}, \,\mathrm{[Fe/H]}, \,\log g)$ |
| BF16    |                        | $60 \pm 44$ $0.046 \pm 0.04$ $0.05 \pm 0.08$         |                | 0.08, 0.04, 0.17                            |
| DM21    |                        | $13 \pm 50$ $0.050 \pm 0.04$ $0.03 \pm 0.12$         |                | 0.36, 0.01, 0.01                            |
|         |                        | Hypatia $19 \pm 20$ $0.056 \pm 0.06$ $0.02 \pm 0.12$ |                | 0.10, 0.00, 0.09                            |

TABELA 5.1: Diferenças encontradas entre os parâmetros atmosféricos deste trabalho com os de outros autores. As colunas representam os autores da comparação, as diferenças CA-autores para  $T_{\rm ef}$ , [Fe/H] e log g, respectivamente, e o coeficiente de correlação das diferenças (separados por vírgula).

<span id="page-59-0"></span><sup>&</sup>lt;sup>4</sup>Ressaltamos que existe a possibilidade de obter os valores médios dos parâmetros no momento de baixar o catálogo, mas decidimos optar pelos valores medianos.

<span id="page-59-1"></span> $5\text{Os valores de abundâncias do catálogo Hypatia que foram baixados estão na escala solar de Asplund$  $5\text{Os valores de abundâncias do catálogo Hypatia que foram baixados estão na escala solar de Asplund$ [et al.](#page-140-0) [\(2009\)](#page-140-0), ou seja, a mesma que adotamos.

## 5.2 Carbono

Conseguimos determinar abundâncias de C para 1136 espectros, totalizando 187 estrelas (105 com planetas e 82 sem). O erro típico das abundâncias de C é, em média, 0.036 dex (mediana 0.018 dex) e a distribuição dos erros pode ser vista na Figura [5.7.](#page-60-0) Na Figura [5.8,](#page-60-1) podemos ver a distribuição das abundâncias absolutas de C em função de T<sub>ef</sub> e log g, para as quais encontramos uma abundância absoluta média de 8.521 ± 0.166 dex. Por fim, não identificamos tendências com  $\mathrm{T_{ef}}$ e $\log g,$ visto que encontramos coeficientes de correlação  $R^2$  de 0.04 e 0.02, respectivamente (ver Figura [5.8\)](#page-60-1).

<span id="page-60-0"></span>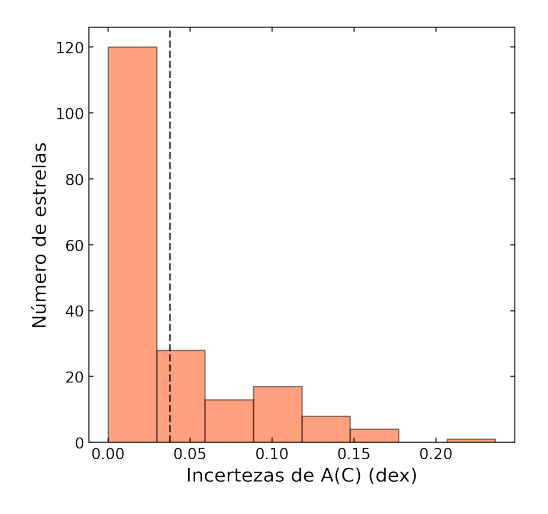

FIGURA 5.7: Histograma dos erros associados às abundâncias de carbono. A linha tracejada representa a média da distribuição.

<span id="page-60-1"></span>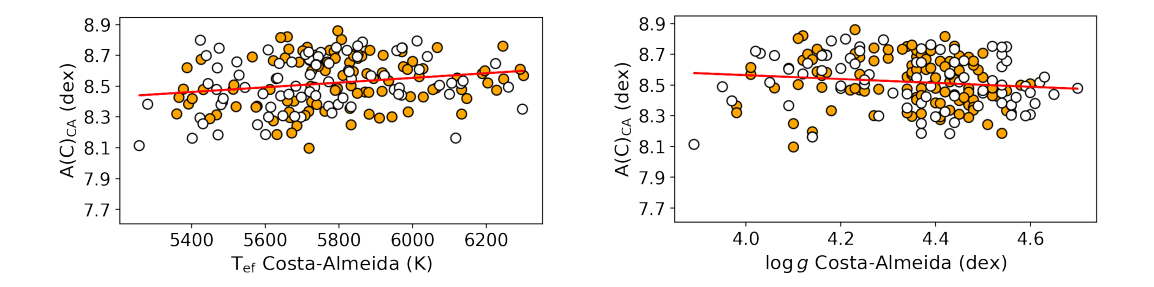

FIGURA 5.8: Distribuição das abundâncias absolutas de C em função da T<sub>ef</sub> (painel esquerdo) e  $\log g$  (painel direito). As linhas vermelhas são o resultado das regressões lineares dos pontos. Identificamos em laranja as estrelas da amostra P e em branco as estrelas da amostra S.

Nas próximas subseções, comparamos nossas abundâncias de carbono com outras referências da literatura.

### 5.2.1 Catálogo Hypatia [Hyp]

Obtivemos um excelente acordo com o comportamento global das abundâncias de C compiladas no cat´alogo Hypatia para 175 estrelas (105 com planetas e 70 sem) e encontramos uma diferença média de -0.007  $\pm$  0.079 dex e R<sup>2</sup> = 0.01, ou seja, nenhuma tendência com  $T_{\text{ef}}$  e uma dispersão baixa (ver Figura [5.9\)](#page-61-0). Também analisamos a distribuição das abundâncias de C compiladas no catálogo Hypatia, dessas mesmas estrelas, e encontramos uma abundância média de 8.530 ± 0.192 dex e  $R^2 = 0.03$ , valores bastante similares aos nossos.

<span id="page-61-0"></span>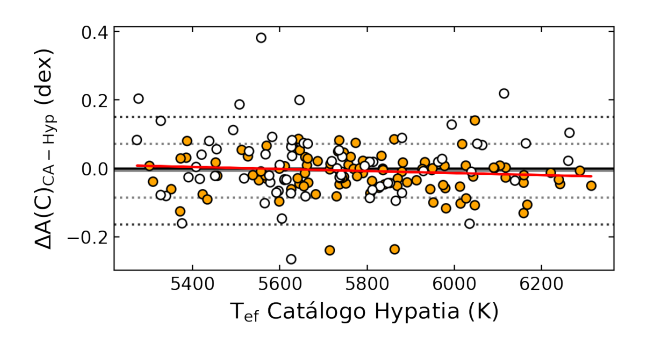

FIGURA 5.9: Diferenças entre abundâncias de C deste trabalho (CA) e as compiladas no catálogo Hypatia (Hyp). A linhas preta representa a diferença 0, a linha vermelha representa o resultado da regressão linear dos pontos, a linha cinza contínua representa a média das diferenças, as linhas pontilhadas cinza claro e escuro representam  $1\sigma$  e  $2\sigma$ em torno da m´edia, respectivamente. Identificamos, em laranja, as estrelas da amostra P e, em branco, as estrelas da amostra S.

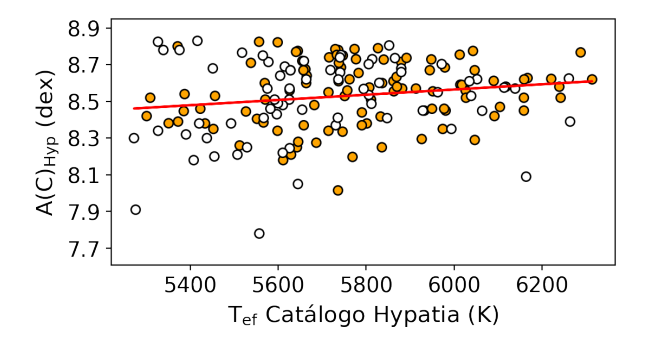

FIGURA 5.10: Distribuição das abundâncias absolutas de C compiladas no catálogo Hypatia em função da T<sub>ef</sub>. A descrição do gráfico segue o mesmo padrão da Figura [5.8.](#page-60-1)

### <span id="page-61-1"></span>5.2.2 [Delgado Mena et al.](#page-142-0) [\(2021\)](#page-142-0) [DM21]

Os autores determinaram abundˆancias de carbono a partir de 2 linhas do C I  $(5052 \text{ Å } e 5380 \text{ Å})$  utilizando o *driver* abfind do MOOG (versão 2017), modelos de

atmosfera Kurucz ATLAS9 e medidas de largura equivalente feitas com o ARES em espectros HARPS. O erro típico indicado pelos autores é, em média, 0.028 dex (mediana  $0.022 \text{ dex}$ ) — compatível com o nosso. Obtivemos um bom acordo para 100 estrelas  $(73$  com planetas e  $27$  sem) em comum com os autores e encontramos a diferença média de 0.054  $\pm$  0.049 dex e R<sup>2</sup> = 0.03 (ver Figura [5.11\)](#page-62-0). Ressaltamos que, tendo em vista a tendência encontrada entre nossos valores de  $T_{ef}$  e os dos autores (ver Seção [5.3\)](#page-57-0) e a sensibilidade da abundância de C com a variação de T<sub>ef</sub> (ver Tabela [4.2\)](#page-52-0), as diferenças nas abundâncias de C podem ser causadas, pelo menos em parte, às diferentes escalas de  $T_{\text{ef}}$ . Contudo, tirando cerca de 6 *outliers*, o acordo é muito bom. Também analisamos a distribuição das abundâncias de C dos autores, dessas mesmas estrelas, e encontramos uma abundância média de 8.433  $\pm$  0.178 dex, superior à nossa, possivelmente associada às diferenças nas escalas de [Fe/H], diferentes log  $gf$  solares, escalas de  $T_{ef}$ , entre outras. Ademais, encontramos  $R^2 = 0.01$ , ou seja, sem tendência (ver Figura [5.12\)](#page-63-0). Por fim, avaliamos o comportamento das abundâncias de C de DM21 quando comparadas às abundâncias compiladas no catálogo Hypatia, dessas mesmas estrelas 100 estrelas, e encontramos um excelente acordo com uma diferença média de -0.009  $\pm$  0.084 dex e  $R<sup>2</sup> = 0.04$ , ambos muito similares aos nossos valores (ver Figura [5.13\)](#page-63-1).

<span id="page-62-0"></span>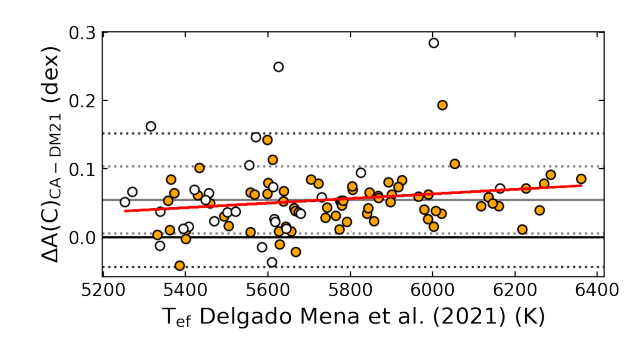

FIGURA 5.11: Diferenças entre abundâncias de C determinadas neste trabalho (CA) e por [Delgado Mena et al.](#page-142-0) [\(2021\)](#page-142-0) em função da  $T_{\text{ef}}$  dos autores. A descrição do gráfico segue o mesmo padrão da Figura [5.9.](#page-61-0)

#### 5.2.3 Brewer & Fischer et al. [\(2016\)](#page-141-3) [BF16]

Os autores determinaram abundˆancias de carbono a partir de 63 linhas de C I utilizando síntese espectral e modelos de atmosfera Kurucz ATLAS9 (1D ETL) em espectros de alta resolução do HIRES. O erro típico indicado pelos autores é de 0.026 dex — compat´ıvel com o nosso. Obtivemos um bom acordo para 52 estrelas (42 com planetas e 10 sem) em comum com os autores e encontramos a diferença média de 0.093  $\pm$  0.042 dex, a qual suspeitamos que esteja sendo influenciada pelas diferentes escalas de T<sub>ef</sub> e [Fe/H], e R<sup>2</sup> =0.04 (ver Figura [5.14\)](#page-64-0). Também analisamos a distribuição das

<span id="page-63-0"></span>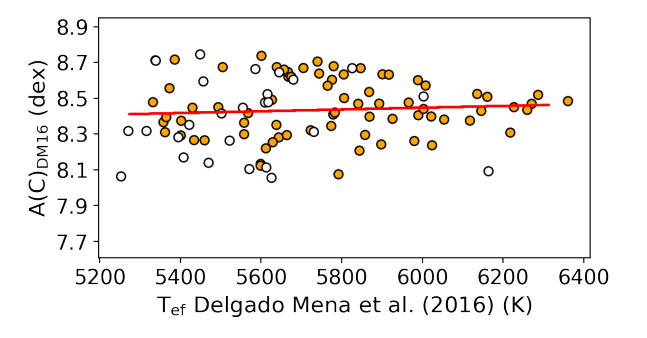

<span id="page-63-1"></span>FIGURA 5.12: Distribuição das abundâncias absolutas de C de [Delgado Mena et al.](#page-142-0) [\(2021\)](#page-142-0) em função da T<sub>ef</sub>. A descrição do gráfico segue o mesmo padrão da Figura [5.8.](#page-60-1)

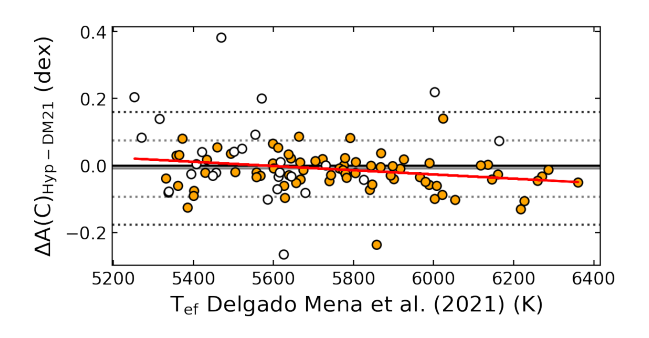

FIGURA 5.13: Diferenças entre abundâncias de C determinadas por [Delgado Mena](#page-142-0) [et al.](#page-142-0) [\(2021\)](#page-142-0) e as compiladas no catálogo Hypatia em função da  $T_{ef}$  dos autores. A descrição do gráfico segue o mesmo padrão da Figura [5.9.](#page-61-0)

abundâncias de C dos autores, dessas mesmas estrelas, e encontramos uma abundância média de 8.442  $\pm$  0.137 dex e R<sup>2</sup> = 0.17 — média praticamente 0.1 dex menor do que a nossa, podendo estar associada às diferenças nas escalas de [Fe/H],  $T_{\text{ef}}$ , entre outras (ver Seção [5.2.2\)](#page-61-1), e uma fraca tendência com  $T_{\text{ef}}$  (ver Figura [5.15\)](#page-64-1). Por fim, avaliamos o comportamento das abundâncias de C de BF16 quando comparadas às abundâncias compiladas no catálogo Hypatia, dessas mesmas estrelas 52 estrelas, e encontramos um excelente acordo, com uma diferença média de 0.003  $\pm$  0.049 dex e R<sup>2</sup> =0.01, ambos muito similares aos nossos, mas com um espalhamento menor (ver Figura [5.16\)](#page-64-2).

#### $5.2.4$  Suárez-Andrés et al. [\(2017\)](#page-146-7) [SA17]

Os autores determinaram abundâncias de carbono a partir da banda do CH em 4300 Å, em espectros HARPS, utilizando o *driver* synth (síntese espectral) do MOOG (vers˜ao 2013) e modelos de atmosfera Kurucz ATLAS9. O erro t´ıpico indicado pelos autores é, em média,  $0.117$  dex (mediana  $0.120$  dex) — 3 vezes maior do que o nosso. Obtivemos um bom acordo para 100 estrelas (73 com planetas e 27 sem) em comum com

<span id="page-64-0"></span>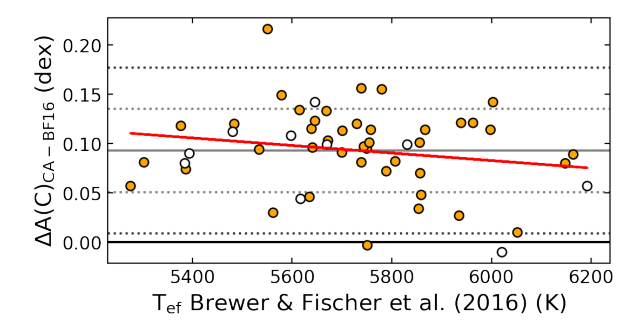

<span id="page-64-1"></span>FIGURA 5.14: Diferenças entre abundâncias de C determinadas neste trabalho e por Brewer & Fischer [\(2016\)](#page-141-3) em função da  $T_{\rm ef}$  dos autores. A descrição do gráfico segue o mesmo padrão da Figura [5.9.](#page-61-0)

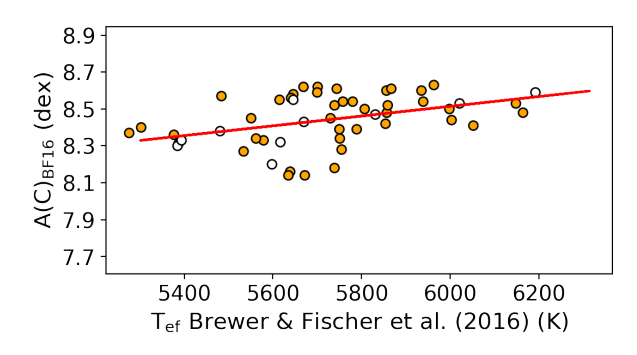

<span id="page-64-2"></span>FIGURA 5.15: Distribuição das abundâncias absolutas de C de Brewer & Fischer [\(2016\)](#page-141-3) em função da T<sub>ef</sub> dos autores. A descrição do gráfico segue o mesmo padrão da Figura [5.8.](#page-60-1)

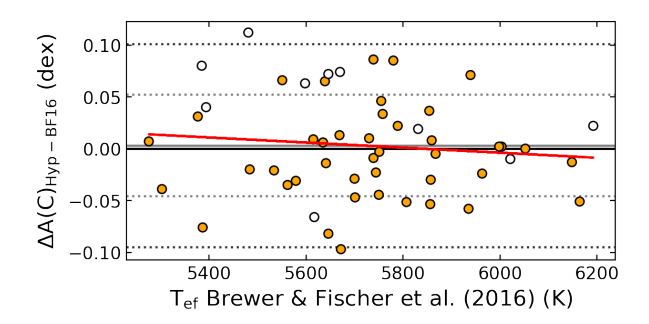

FIGURA 5.16: Diferenças entre abundâncias de C determinadas por Brewer & Fischer [\(2016\)](#page-141-3) e as compiladas no catálogo Hypatia em função da  $T_{\text{ef}}$  dos autores. A descrição do gráfico segue o mesmo padrão da Figura [5.9.](#page-61-0)

os autores e encontramos a diferença média de  $0.065 \pm 0.114$  dex e $\mathrm{R}^2$  =0.36 (ver Figura  $5.17$ ) — dispersão típica e tendência moderada com  $T_{\text{ef}}$ . Os autores têm a mesma escala de  $T_{\text{ef}}$  de [Delgado Mena et al.](#page-142-0) [\(2021\)](#page-142-0), sendo assim, além do fato de estarmos comparando indicadores atômicos e moleculares que, na literatura, não possuem um acordo muito bom, as diferenças também podem estar sendo influenciadas pelas diferentes escalas de  $T_{\text{ef}}$  e de [Fe/H]. Também analisamos a distribuição das abundâncias de C dos autores, dessas mesmas estrelas, e encontramos uma abundância média de 8.421 ± 0.238 dex e  $R^2 = 0.12$  — média e dispersão praticamente 0.1 dex maiores do que os nossos valores, reforçando as diferenças associadas às escalas de  $[Fe/H]$ ,  $T_{ef}$ , entre outras (ver Seção [5.2.2\)](#page-61-1), e com tendência fraca com  $T_{\text{ef}}$  (ver Figura [5.18\)](#page-65-1). Por fim, avaliamos o comportamento das abundâncias de C de SA17 quando comparadas às abundâncias compiladas no cat´alogo Hypatia, dessas mesmas 100 estrelas, e encontramos um excelente acordo com uma diferença média de -0.009  $\pm$  0.084 dex e R<sup>2</sup> =0.04, ambos muito similares aos nossos valores (ver Figura [5.19\)](#page-66-0).

<span id="page-65-0"></span>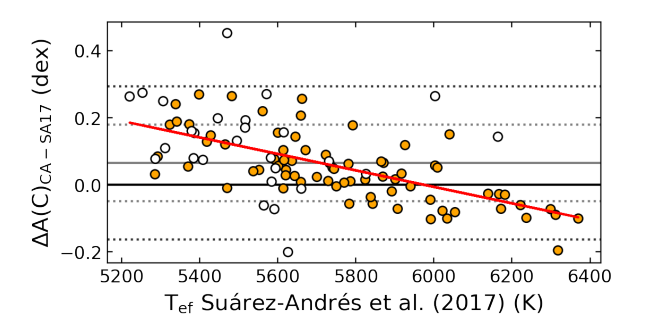

<span id="page-65-1"></span>FIGURA 5.17: Diferenças entre abundâncias de C determinadas neste trabalho (CA) e por Suárez-Andrés et al. [\(2017\)](#page-146-7) em função da  $T_{ef}$  dos autores. A descrição do gráfico segue o mesmo padrão da Figura [5.9.](#page-61-0)

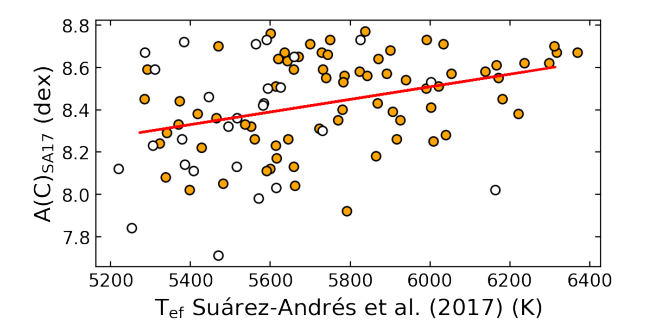

FIGURA 5.18: Distribuição das abundâncias absolutas de C de Suárez-Andrés et al. [\(2017\)](#page-146-7) em função da T<sub>ef</sub>. A descrição do gráfico segue o mesmo padrão da Figura [5.8.](#page-60-1)

Vale a pena ressaltar que, no trabalho de [Delgado Mena et al.](#page-142-0) [\(2021\)](#page-142-0), os autores comentaram sobre as diferenças encontradas ao comparar suas abundâncias de C obtidas através de linhas atômicas com as de Suárez-Andrés et al. [\(2017\)](#page-146-7) obtidas através da banda do CH. Por mais que eles não tenham indicado a diferença média encontrada, podemos ver na Figura [5.20,](#page-66-1) que existe uma forte tendência com  $T_{ef}$ . Dessa forma, a

<span id="page-66-0"></span>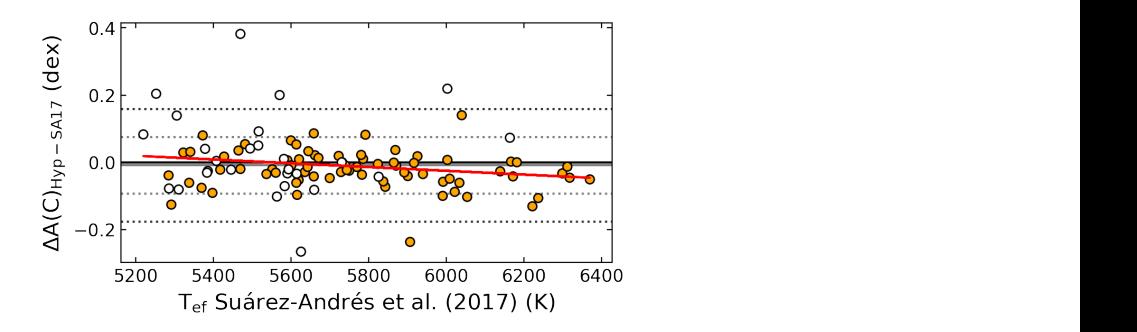

FIGURA 5.19: Diferenças entre abundâncias de C determinadas por Suárez-Andrés [et al.](#page-146-7) [\(2017\)](#page-146-7) e as compiladas no catálogo Hypatia em função da  $T_{\rm ef}$  dos autores. A descrição do gráfico segue o mesmo padrão da Figura [5.9.](#page-61-0)

<span id="page-66-1"></span>tendência encontrada em CA-SA17 pode também estar atrelada à utilização das linhas atômicas por nós. agao aas minas

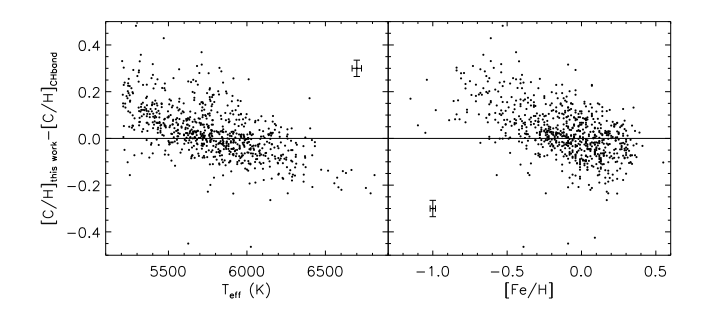

FIGURA 5.20: Figura 2 de [Delgado Mena et al.](#page-142-0) [\(2021\)](#page-142-0) mostrando as diferenças entre  $\frac{1}{2}$  ac Deigado nena et al. (2021) hiostrando as d  $\mathbf s$  de  $\mathbf c$  e as de suarez-Andres e  $\overline{T}_e$  (poinol) suas abundâncias de C e as de Suárez-Andrés et al. [\(2017\)](#page-146-7) em função da T<sub>ef</sub> (painel esquerdo) e [Fe/H] (painel direito).

Em resumo, observamos que nossas abundâncias de C são bastante acuradas e  $\sim$  ( $\ell$  the Dirachisotte the different lines were the different lines were were were  $\ell$ apresentam dispersões típicas. Podemos ver, pela Tabela [5.2,](#page-67-0) que a diferença média e  $\frac{1}{3}$ s em CA-Hypatia é típica — comparando com dispersão encontradas em CA-Hypatia é típica — comparando com os outros valores de autores-Hypatia contidos na tabela. Além disso, os valores de ⟨C⟩ sugerem que as  $T_{\rm eff}$  , where abundances are given in the classical form  $\sim$ escalas de  $T_{\rm ef}$  e/ou de abundâncias dos outros autores são diferentes das utilizadas por stempledes no estélego Hypetia nós e pelos autores contemplados no catálogo Hypatia. error. The average abundance sensitivities are shown in Table 2  $\frac{1}{2}$ on T<sup>e</sup>ff are 38, 24, and 46 *K* for cool, Sun-like, and hot star

#### $\Omega$ 5.3 Oxigênio

Conseguimos medir manualmente a largura equivalente da linha [O I] em 6300 Å <sup>3</sup> The ARES code can be downloaded at em 1170 espectros, totalizando 180 estrelas com abundâncias de O determinadas (105 those related to the T<sup>e</sup>ff and log *g* uncertainties. The final errors com planetas e 75 sem). O erro típico das abundâncias de O é, em média, 0.070 dex (mediana  $0.060 \text{ dex}$ ) (ver Figura [5.21\)](#page-67-1), i.e., um erro alto — possivelmente associado à própria definição do contínuo local e/ou às flutuações nas medidas manuais de largura

<span id="page-67-0"></span>

| Autores       | Costa-Almeida     | Hypatia            | $\langle C \rangle$ | $R^2$            |
|---------------|-------------------|--------------------|---------------------|------------------|
|               | $(\text{dex})$    | $(\text{dex})$     | $(\text{dex})$      |                  |
| Costa-Almeida |                   | $-0.007 \pm 0.079$ | $8.521 \pm 0.166$   | $-$ , 0.01, 0.04 |
| Hypatia       |                   |                    | $8.530 \pm 0.192$   | $-$ , 0.03       |
| DM21          | $0.054 \pm 0.049$ | $-0.009 \pm 0.084$ | $8.433 \pm 0.178$   | 0.03, 0.04, 0.01 |
| BF16          | $0.093 \pm 0.042$ | $0.003 \pm 0.049$  | $8.442 \pm 0.137$   | 0.04, 0.01, 0.17 |
| <b>SA17</b>   | $0.065 \pm 0.114$ | $-0.009 \pm 0.084$ | $8.421 \pm 0.238$   | 0.36, 0.04, 0.12 |

TABELA 5.2: Resultados para as abundâncias de C. As colunas representam os autores a serem descritos, a diferença CA-autores, a diferença Hypatia-autores, a distribuição das abundâncias de C dos autores, e os coeficientes de correlação  $\mathbf{R}^2$  (coeficiente referente à tendência das abundâncias com a  $T_{\text{ef}}$ ), respectivamente.

equivalente, visto que uma variação de apenas  $0.5$  mÅ pode variar a abundância em  $0.067$ dex (ver Tabela [4.2\)](#page-52-0). Obtivemos uma abundância absoluta média de 8.870  $\pm$  0.129 dex — dispersão típica. Por se tratarem de estrelas  $F \in G$  da vizinhança solar, o valor médio esperado era de aproximadamente 8.69 dex (abundância solar na escala de [Asplund](#page-140-0) [et al.](#page-140-0) [2009\)](#page-140-0), contudo, diferenças na escala de  $T_{\text{ef}}$  e/ou os valores de log gf adotados  $e/$ ou os erros associados às medidas das larguras equivalentes podem influenciar a média encontrada. Na Figura [5.22,](#page-68-0) podemos ver a distribuição das abundâncias absolutas de O em função de  $T_{ef}$  e log  $g$ , para as quais encontramos  $R^2$ =0.00 e 0.06, respectivamente. Desse modo, basicamente não encontramos tendências com  $T_{\text{ef}}$  e log g.

<span id="page-67-1"></span>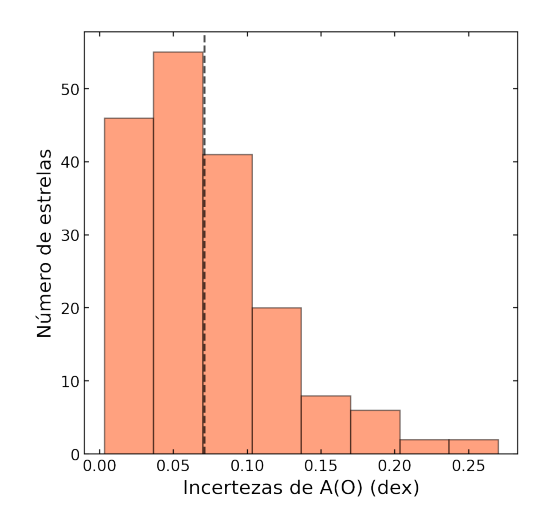

FIGURA 5.21: Histograma dos erros associados às abundâncias de oxigênio. A linha tracejada representa a média da distribuição.

Nas próximas subseções, comparamos nossas abundâncias de oxigênio com outras referências da literatura.

<span id="page-68-0"></span>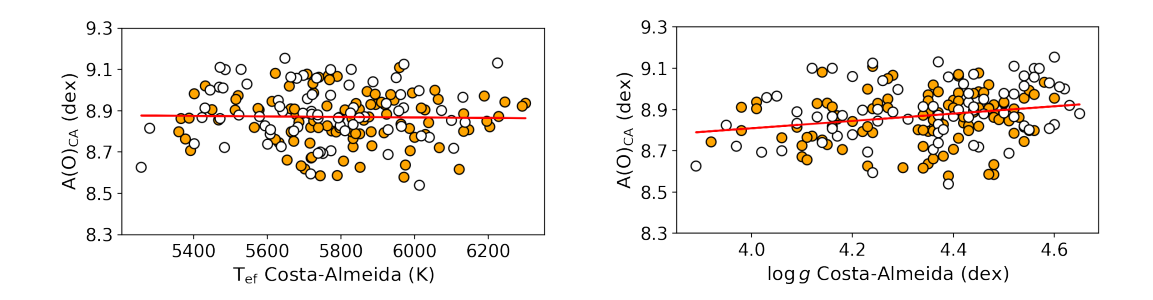

FIGURA 5.22: Abundância absoluta de O em função da  $T_{\text{ef}}$  (painel esquerdo) e log g (painel direito). A descrição dos gráficos segue o mesmo padrão da Figura [5.8.](#page-60-1)

#### 5.3.1 Catálogo Hypatia [Hyp]

As abundâncias de O contempladas no catálogo Hypatia são todas determinadas a partir do tripleto em 7774  $\AA$  e possuem correções não-ETL ou correções forçando com que a abundância do tripleto esteja de acordo com a abundância das linhas proibidas em 6300 Å e 6363 Å [\(Hinkel et al.](#page-143-4) [2014\)](#page-143-4). Tendo isso em vista, obtivemos um bom acordo com o comportamento global das abundâncias de O para 167 estrelas (105 com planetas e 62 sem), e encontramos uma diferença média de  $0.064 \pm 0.200$  dex e  $R^2 = 0.04$ , ou seja, alta dispersão mas praticamente nenhuma tendência com  $T_{\text{ef}}$  (ver Figura [5.23\)](#page-68-1). A partir da distribuição das abundâncias de O compiladas no catálogo Hypatia, dessas mesmas estrelas, encontramos uma abundância média de 8.803  $\pm$  0.138 dex, praticamente 0.1 dex menor do que a nossa, e  $R^2 = 0.07$  (ver Figura [5.24\)](#page-69-0). Sendo assim, as abundâncias compiladas no catálogo Hypatia parecem introduzir a leve tendência observada na Figura  $5.23$  — visto que não encontramos tendência com $\rm T_{ef}$ nas nossas abundâncias de O.

<span id="page-68-1"></span>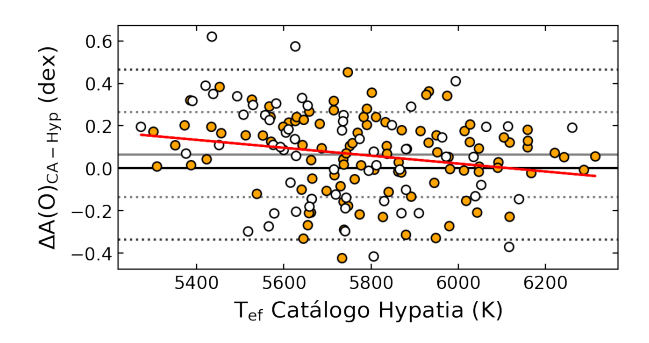

FIGURA 5.23: Diferenças entre abundâncias de O deste trabalho e as compiladas no catálogo Hypatia. A descrição do gráfico segue o mesmo padrão da Figura [5.9.](#page-61-0)

<span id="page-69-0"></span>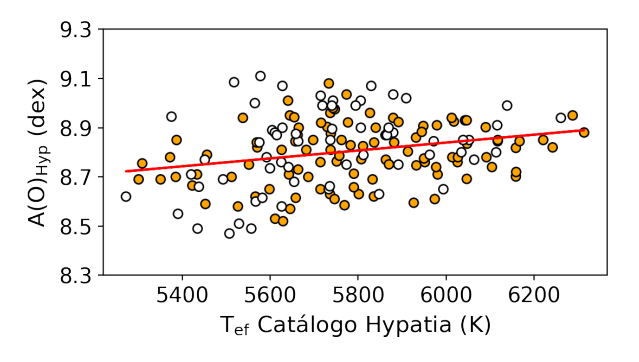

FIGURA 5.24: Distribuição das abundâncias absolutas de O compiladas no catálogo Hypatia em função da  $\rm T_{ef}.$  A descrição do gráfico segue o mesmo padrão da Figura [5.8.](#page-60-1)

#### 5.3.2 [Bertran de Lis et al.](#page-141-2) [\(2015\)](#page-141-2) [BL15]

Os autores determinaram abundâncias de oxigênio a partir de 2 linhas (O I em 6158 Å e [O I] em 6300 Å) utilizando o *driver* abfind do MOOG (versão 2013) e medidas manuais de largura equivalente feitas com a tarefa splot do IRAF em espectros HARPS. Para retirar a contribuição do Ni I na linha de [O I], eles utilizaram o driver ewfind do MOOG para estimar a largura equivalente da linha do Ni em  $6300$  Å e, posteriormente, subtraíram este valor da largura equivalente obtida manualmente  $(EW_{[O 6300]} = EW_{\text{media}} - EW_{\text{Ni}})$ . Os erros típicos das abundâncias de O dos autores são, em média,  $0.107 \text{ dex}$  e  $0.119 \text{ dex}$  (mediana  $0.060 \text{ dex}$  e  $0.080 \text{ dex}$ ) para 6158 Å e  $6300$  Å, respectivamente — um pouco maiores que o nosso.

Para as abundâncias da linha em 6158 Å, obtivemos um bom acordo para 76 (65 com planetas e 11 sem) estrelas em comum com os autores e encontramos diferenças médias de  $0.049 \pm 0.202$  dex. Na Figura [5.25,](#page-70-0) podemos ver que a dispersão dos pontos é alta, contudo não encontramos tendência com T<sub>ef</sub> —  $R^2$ =0.01. Analisamos a distribuição das abundâncias de O de BL15, dessas mesmas estrelas, e encontramos uma abundância média de 8.786  $\pm$  0.148 dex, praticamente 0.1 dex abaixo do nosso valor médio, e  $R^2=0.00$ , ou seja, nenhuma tendência com  $T_{\text{ef}}$  (ver Figura [5.26\)](#page-70-1). Contudo, por mais que a distribuição de O de 6158 Å não tenha tendência com  $T_{\text{ef}}$ , há um acúmulo de objetos em  $T_{\text{ef}} \lesssim 5600 \text{ K}$  com abundâncias aproximadamente 0.1 dex abaixo da média. Por fim, avaliamos o comportamento das abundâncias de O de BL15 quando comparadas às abundâncias de O compiladas no catálogo Hypatia (ver Figura [5.27\)](#page-71-0), dessas mesmas 76 estrelas, e encontramos um bom acordo com uma diferença média de -0.003  $\pm$  0.065 dex e  $R^2$ =0.00.

Para as abundâncias da linha em 6300 Å, obtivemos um acordo razoável para

84 (63 com planetas e 21 sem) estrelas em comum com os autores e encontramos diferenças médias de  $0.077 \pm 0.222$  dex. Na Figura [5.25,](#page-70-0) podemos ver que a dispersão dos pontos é alta e que há uma leve tendência com  $T_{ef} - R^2 = 0.18$ . Também analisamos a distribuição das abundâncias O de BL15 dessas mesmas estrelas, e encontramos uma abundância média de 8.770  $\pm$  0.164 dex, 0.11 dex abaixo do nosso valor médio, e  $R^2$ =0.25, ou seja, uma tendência razoável com  $T_{\text{ef}}$  (ver Figura [5.26\)](#page-70-1), tendência esta que pode estar refletida nos resultados observados para as nossas abundâncias. Por fim, avaliamos o comportamento das abundâncias de  $O$  de  $BL15$  quando comparadas às abundâncias de O compiladas no catálogo Hypatia (ver Figura [5.27\)](#page-71-0), dessas mesmas 84 estrelas, e encontramos um bom acordo com uma diferença média de -0.033  $\pm$  0.107 dex e  $\mathrm{R}^2{=}0.17$  — leve tendência. Portanto, parte da tendência e alta dispersão encontradas ao compararmos com nossos resultados com as abundâncias da linha em 6300 Å podem estar associadas às tendências e dispersões de BL15.

<span id="page-70-0"></span>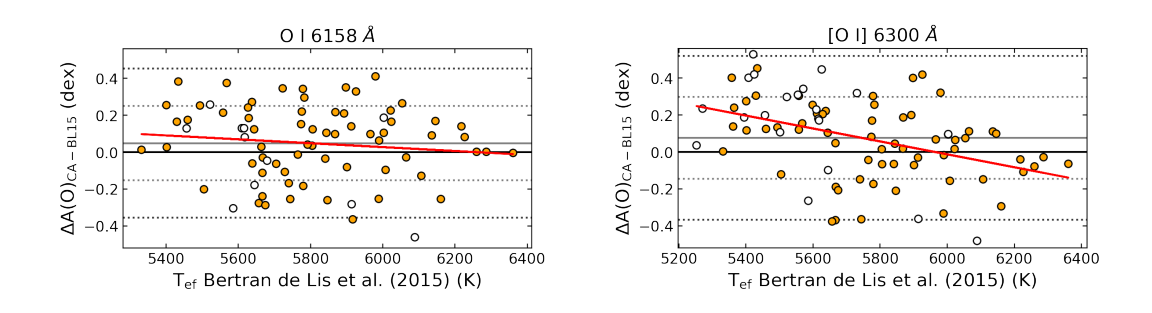

FIGURA 5.25: Diferenças entre abundâncias de O determinadas neste trabalho (CA) e as de [Bertran de Lis et al.](#page-141-2) [\(2015\)](#page-141-2) em função da  $T_{\text{ef}}$  dos autores. No painel esquerdo, temos as abundâncias de BL15 da linha em O I 6158 Å e, no direito, temos as abundâncias de BL15 da linha em [O I] 6300 Å. A descrição dos gráficos segue o mesmo padrão da Figura [5.9.](#page-61-0)

<span id="page-70-1"></span>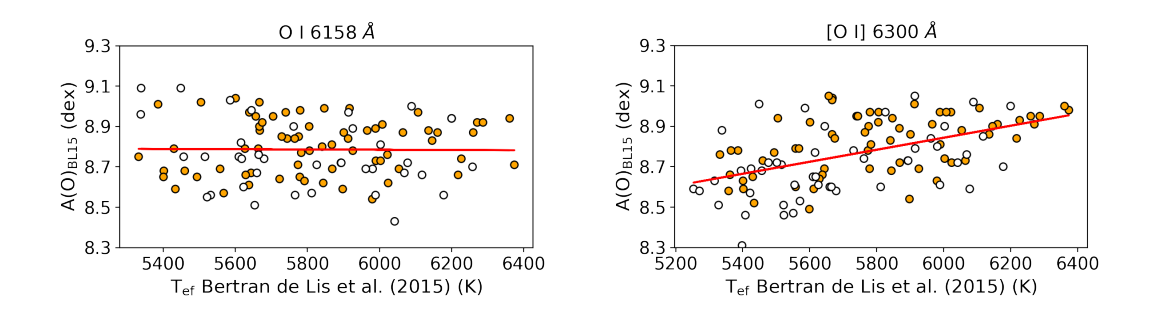

FIGURA 5.26: Abundância absoluta de O (6158 Å na esquerda e 6300 Å na direita) em função da  $T_{ef}$  de [Bertran de Lis et al.](#page-141-2) [\(2015\)](#page-141-2). A descrição dos gráficos segue o mesmo padrão da Figura [5.8.](#page-60-1)

Os autores compararam suas abundˆancias obtidas com cada uma das linhas e encontraram que as obtidas com a linha em 6158  $\AA$  são 0.024 dex maiores do que as obtidas com a linha em  $6300 \text{ Å}$  e que, como a tendência observada fica dentro do intervalo

<span id="page-71-0"></span>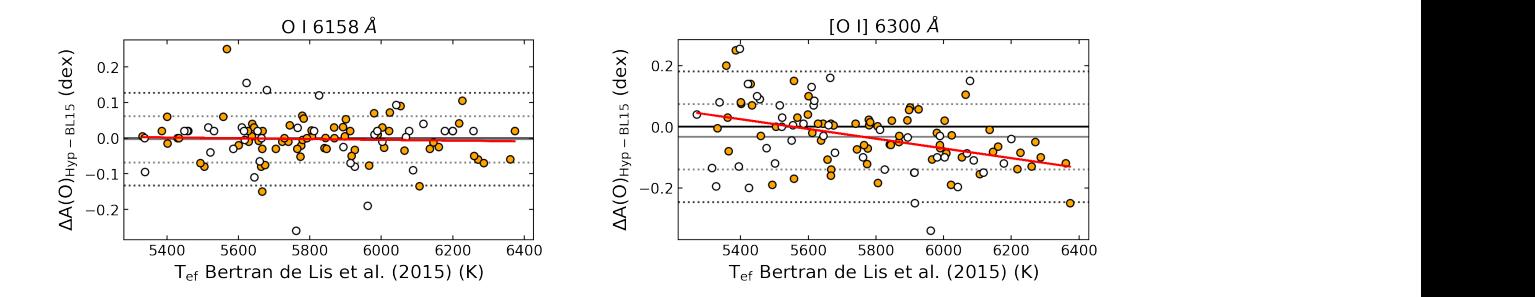

FIGURA 5.27: Diferenças entre abundâncias de O compiladas no catálogo Hypatia e as de BL15 em função da  $T_{\rm ef}$  de BL15. No painel esquerdo, temos as abundâncias da linha do O I em 6158 Å e, no direito, temos as abundâncias da linha [O I] em 6300 Å. A descrição dos gráficos segue o mesmo padrão da Figura [5.23.](#page-68-1)

<span id="page-71-1"></span>de 1 $\sigma$  (  $\pm$  0.127 dex) em torno da média, ela não é significativa. Assim, concluem que, na média, as abundâncias das linhas são compatíveis (ver Figura [5.28\)](#page-71-1). io da media, ela nao e significativa. Assim, concluem que,

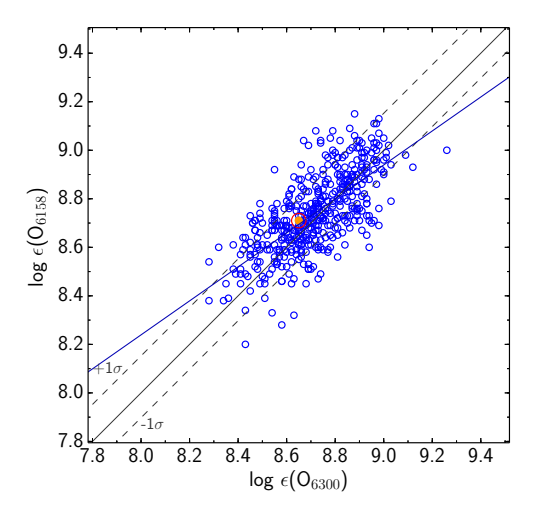

FIGURA 5.28: Figura 7 de Bertran de Lis et al. [\(2015\)](#page-141-2) comparando suas abundâncias de O. Abundância de O em 6158 Å em função da abundância de O em 6300 Å. A linha preta representa a razão 1:1 (ou diferença 0), a linha azul representa o ajuste linear dos pontos e as linhas pretas pontilhadas são  $1\sigma$ em torno da média da diferença.  $T_{\rm eff}$ lar parameters allows us to define windows where  $\alpha$  these each of these each of these each of these each of these each of these each of these each of these each of these each of these each of these each of these each of  $\boldsymbol{A}$  linha both spectral lines is smaller than 8mÅ at T*e f f* >5800K. How-

## 0.4 5.3.3 [Amarsi et al.](#page-140-3) [\(2019\)](#page-140-3) [AM19]

fera do STAGGER-grid [\(Magic et al.](#page-144-0) [2013\)](#page-144-0) em espectros HARPS, FEROS $^6$  $^6$  e UVES<sup>[7](#page-71-3)</sup>. É do O I em 7774 Å utilizando síntese espectral e modelos hidrodinâmicos em 3D de atmos-Os autores determinaram abundâncias de oxigênio a partir das linhas do tripleto  $\begin{align} \text{S} \subset \text{C} \ \text{L} \to \text{C} \ \text{L} \to \text{C} \ \text{L} \to \text{C} \ \text{L} \to \text{C} \end{align}$ 

<span id="page-71-2"></span>que opera no intervalo de comprimento de onda de 3500-9200 Å (visível), atualmente acoplado ao Te- $^6$ Fiber-fed Extended Range Optical Spectrograph ([https://www.eso.org/public/teles-instr/](https://www.eso.org/public/teles-instr/lasilla/mpg22/feros/) 1 iscr-jea Extended Tallage Optical Spectrograph (access), www.ess.org, pastite, cetes Inset, U<br>el<br>ra<br>pla<br>e. lescópio MPG/ESO de 2.2 m de diâmetro, localizado no Observatório de La Silla, no Chile.

<span id="page-71-3"></span><sup>&</sup>lt;mark>[instruments/uves.html](https://www.eso.org/sci/facilities/paranal/instruments/uves.html)</mark>, [Dekker et al.](#page-142-1) [2000\)](#page-142-1) é um espectrógrafo *echelle* de alta resolução dividido em  $^7$ Ultraviolet and Visual Echelle Spectrograph ([https://www.eso.org/sci/facilities/paranal/](https://www.eso.org/sci/facilities/paranal/instruments/uves.html)
bem conhecido que o tripleto em 7774  $\AA$  sofre desvios do ETL (e.g., granulação; inomogeneidade; colisões inelásticas com H I) e, por isso, eles optaram por utilizar correções não-ETL e um modelo 3D hidrodinâmico. O erro típico das abundâncias de O dos autores  $\acute{e}$ , em média, 0.017 dex (mediana 0.016 dex).

Obtivemos um acordo bom para 35 estrelas (33 com planetas e 2 sem) em comum com os autores e encontramos uma diferença média de  $0.049 \pm 0.189$  dex e  $R^2 = 0.00$ (ver Figura [5.29\)](#page-72-0), ou seja, alta dispersão, mas sem tendência. Também analisamos a distribuição das abundâncias de AM19, dessas mesmas estrelas, e encontramos abundância média de 8.760  $\pm$  0.129 dex e R<sup>2</sup> = 0.00 (ver Figura [5.30\)](#page-73-0). Por fim, comparamos as abundâncias de O de AM19 com as abundâncias de O compiladas no catálogo Hypatia e encontramos uma diferença média de -0.033  $\pm$  0.049 dex e R<sup>2</sup> = 0.33, para as mesmas  $35$  estrelas, ou seja, um bom acordo, porém com uma tendência razoável com  $T_{ef}$  (ver Figura [5.31\)](#page-73-1).

<span id="page-72-0"></span>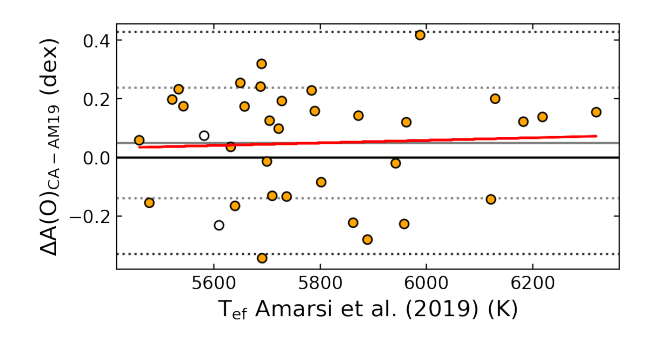

FIGURA 5.29: Diferenças entre abundâncias de O determinadas neste trabalho e as de [Amarsi et al.](#page-140-0) [\(2019\)](#page-140-0) em função da  $T_{\text{ef}}$  dos autores. A descrição do gráfico segue o mesmo padrão da Figura [5.9.](#page-61-0)

Em resumo, observamos que nossas abundâncias de O apresentam dispersões típicas e, em média, estão  $0.1$  dex acima dos outros autores (ver Tabela [5.3\)](#page-73-2), o que pode indicar um problema na nossa definição do contínuo local e/ou na precisão das medidas manuais de largura equivalente. Entretanto, vale a pena ressaltar que o oxigênio ainda é um elemento muito difícil de ser estudado e não há acordo global entre os diferentes métodos, e.g., [O I] em 6300 Å e 6363 Å, tripleto em 7774 Å e bandas de OH — nem mesmo para a abundância do Sol (ver Capítulo [1\)](#page-16-0).

<sup>2</sup> segmentos, azul e vermelho, com resolução espectral de 80000 e 110000, que opera no intervalo de comprimento de onda de 3000-5000 Å (ultravioleta e visível) e 4200-11000 Å (visível e infravermelho próximo), respectivamente, acoplado ao conjunto de telescópios VLT (Very Large Telescope) contendo 4 telescópios de 8.2 m de diâmetro e 4 de 1.8 m, localizado no Observatório do Paranal, no Chile.

<span id="page-73-0"></span>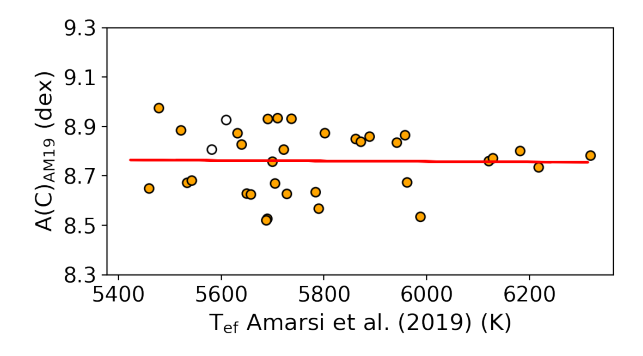

<span id="page-73-1"></span>FIGURA 5.30: Distribuição das abundâncias absolutas de O de [Amarsi et al.](#page-140-0) [\(2019\)](#page-140-0) em função da T<sub>ef</sub>. A descrição do gráfico segue o mesmo padrão da Figura [5.8.](#page-60-0)

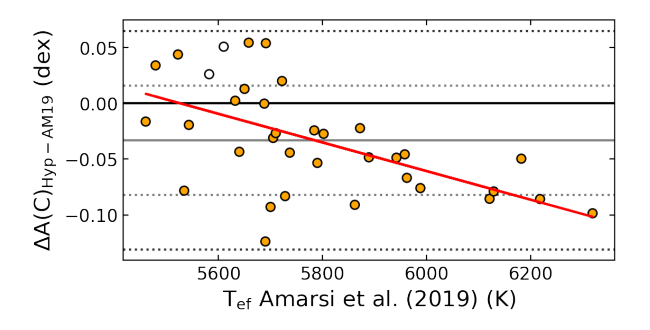

FIGURA 5.31: Diferenças entre abundâncias de O compiladas no catálogo Hypatia e as de [Amarsi et al.](#page-140-0) [\(2019\)](#page-140-0) em função da $\mathrm{T_{ef}}$ dos autores. A descrição do gráfico segue o mesmo padrão da Figura [5.23.](#page-68-0)

<span id="page-73-2"></span>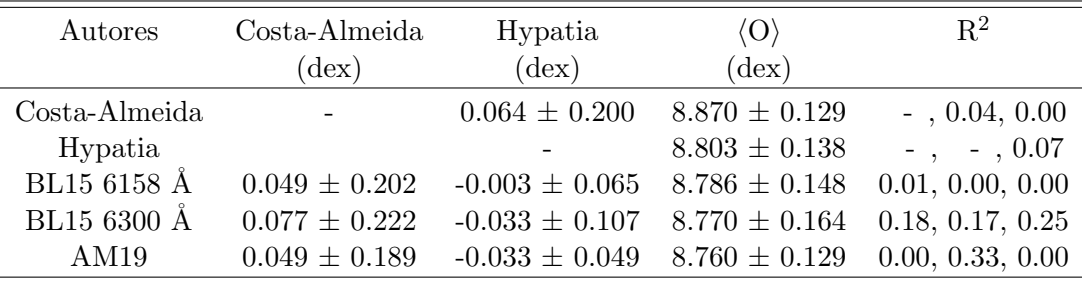

TABELA 5.3: Resultados para as abundâncias de O. As colunas representam os autores a serem descritos, a diferença CA-autores, a diferença Hypatia-autores, a distribuição das abundâncias de O dos autores, e os coeficientes de correlação  $\mathbf{R}^2$  (coeficiente referente à tendência das abundâncias com a  $T_{\text{ef}}$ ), respectivamente.

### 5.4 Níquel

Como utilizamos o Ni para obter as abundâncias de O, decidimos separar esta seção para comentar os seus resultados. As abundâncias de Ni foram medidas para todos os espectros, contudo, só consideramos, no final, as abundâncias dos espectros que tiveram abundâncias de oxigênio determinadas. Assim, apresentamos abundâncias de Ni para 1261 espectros, totalizando 196 estrelas (110 com planetas e 86 sem). Note que o Ni tem 16 estrelas a mais do que o O. Isso se deve ao fato de que algumas estrelas n˜ao puderam ter as incertezas de O estimadas corretamente pois o MOOG não conseguiu calcular a abundância de O ao variar a abundância de Ni. Sendo assim, sem o cálculo devido das incertezas, descartamos a abundância da estrela. Obtivemos uma abundância média de  $6.342 \pm 0.234$  dex. O erro típico das abundâncias de Ni é, em média, 0.020 dex (mediana 0.012 dex) (ver Figura [5.32\)](#page-74-0). Na Figura [5.33,](#page-74-1) podemos ver a distribuição das abundâncias absolutas de Ni em função de T<sub>ef</sub> e log  $g$ , para as quais encontramos  $R^2$ =0.08 e 0.01, respectivamente, ou seja, sem tendências com T<sub>ef</sub> e log g.

<span id="page-74-0"></span>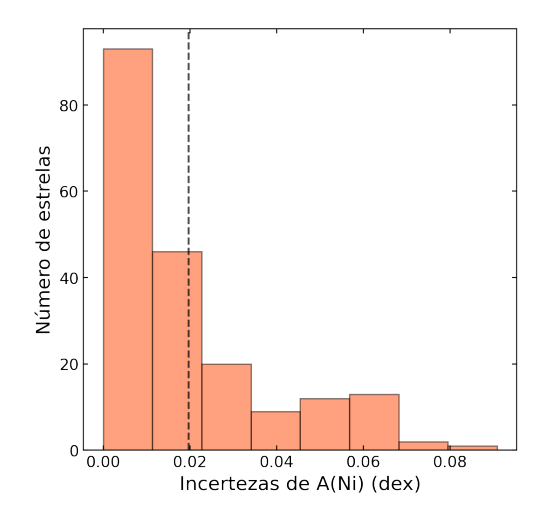

FIGURA 5.32: Histograma dos erros associados às abundâncias de níquel. A linha tracejada representa a média da distribuição.

<span id="page-74-1"></span>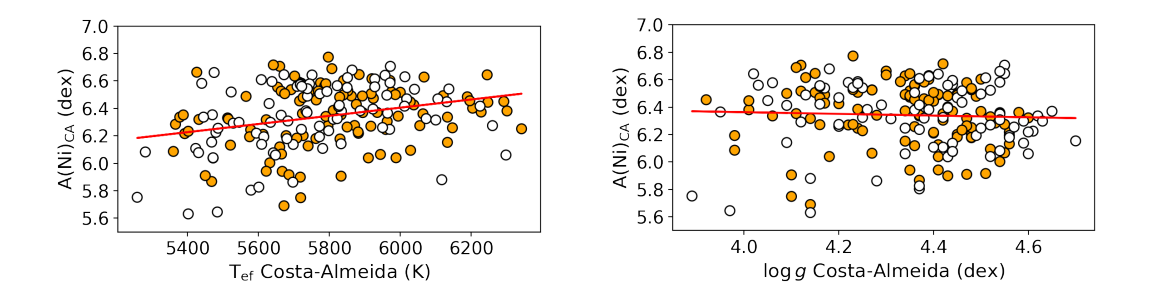

FIGURA 5.33: Abundância absoluta de Ni em função da T<sub>ef</sub> (painel esquerdo) e log g (painel direito). A descrição dos gráficos segue o mesmo padrão da Figura [5.8.](#page-60-0)

Nas próximas subseções, comparamos nossas abundâncias de níquel com outras referências da literatura.

### 5.4.1 Catálogo Hypatia [Hyp]

Obtivemos um bom acordo com o comportamento global das abundâncias de Ni para 193 estrelas (110 com planetas e 83 sem) em comum e encontramos uma diferença média de  $0.026 \pm 0.038$  dex e R<sup>2</sup> = 0.04, ou seja, dispersão baixa e nenhuma tendência. Ademais, se desconsiderarmos as duas outliers no topo da Figura [5.34,](#page-75-0) em aproximadamente 5600 K e 5700 K, a dispersão cairia mais ainda. Considerando a distribuição das abundâncias de Ni compiladas no catálogo Hypatia, dessas mesmas 193 estrelas, encontramos uma abundância média de 6.316 ± 0.230 dex e  $R^2 = 0.07$  (ver Figura [5.35\)](#page-75-1) — valores similares aos nossos.

<span id="page-75-0"></span>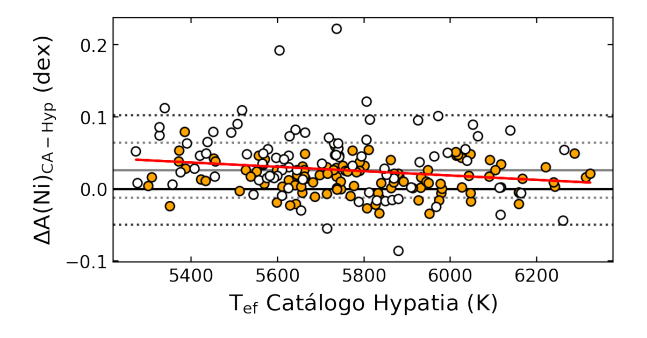

<span id="page-75-1"></span>FIGURA 5.34: Diferenças entre abundâncias de Ni deste trabalho e as compiladas no catálogo Hypatia. A descrição do gráfico segue o mesmo padrão da Figura [5.9.](#page-61-0)

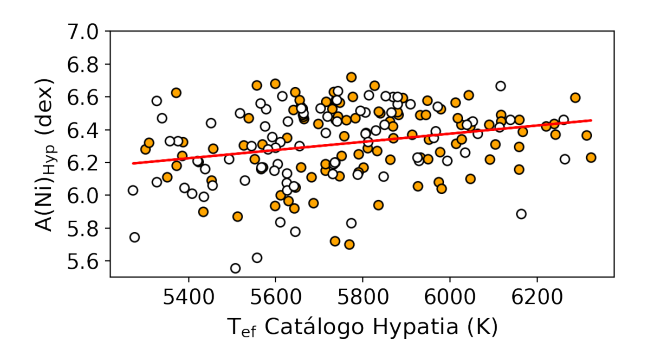

FIGURA 5.35: Distribuição das abundâncias absolutas de Ni compiladas no catálogo Hypatia em função da  $T_{\rm ef}$ . A descrição do gráfico segue o mesmo padrão dos gráficos da Figura [5.8.](#page-60-0)

#### 5.4.2 [Bertran de Lis et al.](#page-141-0) [\(2015\)](#page-141-0) [BL15]

Como vimos na Seção [5.3.2,](#page-69-0) BL15 calcularam as abundâncias de níquel utilizando o *driver* ewfind do MOOG. Os autores não indicaram o erro típico associado às abundˆancias de Ni determinadas. Obtivemos um bom acordo para 91 estrelas (67 com planetas e 24 sem) em comum com os autores e encontramos uma diferença média de  $0.035 \pm 0.038$  dex, contudo observamos uma tendência razoável com  $T_{\text{ef}}$  tendo  $R^2 = 0.41$ (ver Figura  $5.36$ ) — tendência esta que pode estar influenciando as diferenças nos nos-sos valores de O (ver Seção [5.3\)](#page-66-0), visto que as nossas abundâncias de O são bastante sensíveis à variação de Ni (ver Tabela [4.2\)](#page-52-0). Analisando a distribuição das abundâncias de Ni de BL15, dessas mesmas estrelas, encontramos uma abundância média de 6.225  $\pm$  0.264 dex e R<sup>2</sup> = 0.08 (ver Figura [5.37\)](#page-76-1), ou seja, aproximadamente 0.1 dex abaixo do valor médio encontrado por nós, podendo estar associado às diferentes escalas de  $\rm T_{ef}$  $e/ou [Fe/H]$  utilizadas. Por fim, comparamos as abundâncias de Ni de BL15 com as abundâncias de Ni compiladas no catálogo Hypatia e encontramos uma diferença média de  $0.019 \pm 0.019$  dex e R<sup>2</sup> = 0.28, para as mesmas 91 estrelas (ver Figura [5.38\)](#page-77-0). Vemos que, assim como quando comparadas às nossas abundâncias, a média e a dispersão das diferenças e a tendência são similares — sendo um pouco maiores que os nossos valores.

<span id="page-76-0"></span>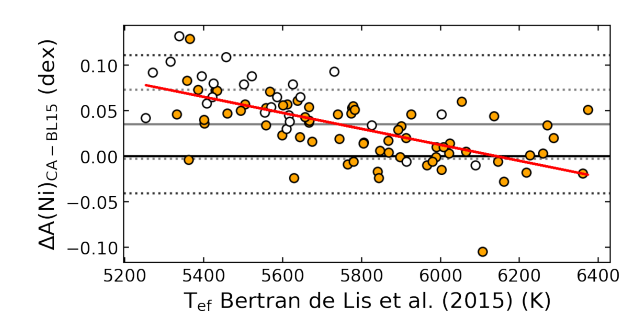

<span id="page-76-1"></span>FIGURA 5.36: Diferenças entre abundâncias de Ni determinadas neste trabalho e as de [Bertran de Lis et al.](#page-141-0) [\(2015\)](#page-141-0) em função da  $T_{\rm ef}$  dos autores. A descrição do gráfico segue o mesmo padr˜ao da Figura [5.9.](#page-61-0)

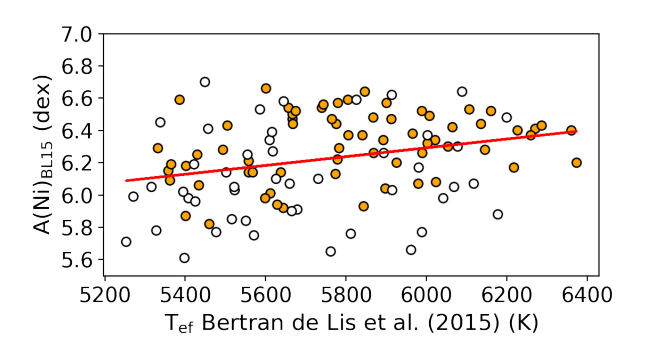

FIGURA 5.37: Distribuição das abundâncias absolutas de Ni de [Bertran de Lis et al.](#page-141-0)  $(2015)$  em função da T<sub>ef</sub>. A descrição do gráfico segue o mesmo padrão da Figura [5.8.](#page-60-0)

<span id="page-77-0"></span>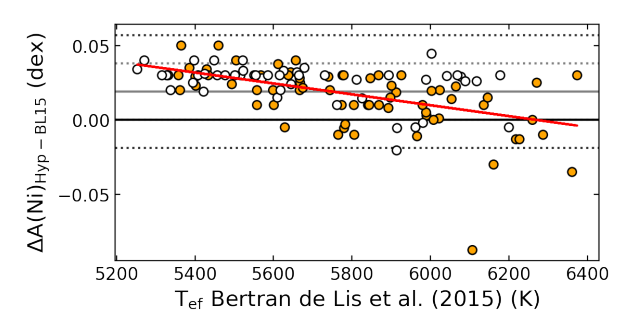

FIGURA 5.38: Diferenças entre abundâncias de Ni compiladas no catálogo Hypatia e as de [Bertran de Lis et al.](#page-141-0) [\(2015\)](#page-141-0) em função da  $T_{\rm ef}$  dos autores. A descrição do gráfico segue o mesmo padrão da Figura [5.23.](#page-68-0)

#### 5.4.3 Brewer & Fischer et al. [\(2016\)](#page-141-1) [BF16]

Os autores determinaram abundâncias de níquel a partir de 223 linhas de Ni I utilizando síntese espectral e modelos de atmosfera Kurucz ATLAS9 (1D ETL) em espectros de alta resolução do HIRES. O erro típico indicado pelos autores é de 0.012 dex — compat´ıvel com o nosso erro mediano. Obtivemos um bom acordo para 56 estrelas (45 com planetas e 11 sem) em comum com os autores e encontramos a diferença média de 0.037 ± 0.031 dex, porém vemos uma tendência pequena com T<sub>ef</sub> com R<sup>2</sup> =0.27 (ver Figura [5.39\)](#page-77-1). Também analisamos a distribuição das abundâncias de Ni dos autores, dessas mesmas estrelas, e encontramos uma abundância média de 6.332  $\pm$  0.181 dex e  $R^2 = 0.17$  — similar à nossa, porém com uma tendência maior com T<sub>ef</sub> (ver Figura [5.40\)](#page-78-0). Por fim, avaliamos o comportamento das abundâncias de Ni de BF16 quando comparadas às abundâncias compiladas no catálogo Hypatia, dessas mesmas 56 estrelas, e encontramos um excelente acordo, com uma diferença média de  $0.021 \pm 0.025$  dex e  $R^2$  =0.04 (ver Figura [5.41\)](#page-78-1), ou seja, muito similares aos nossos valores.

<span id="page-77-1"></span>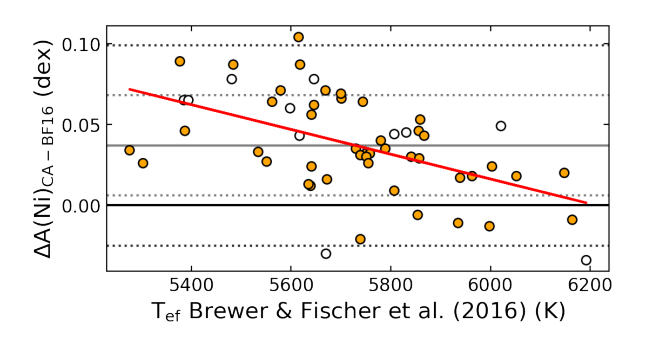

FIGURA 5.39: Diferenças entre abundâncias de Ni determinadas neste trabalho e por Brewer & Fischer [\(2016\)](#page-141-1) em função da  $T_{\rm ef}$  dos autores. A descrição do gráfico segue o mesmo padrão da Figura [5.9.](#page-61-0)

<span id="page-78-0"></span>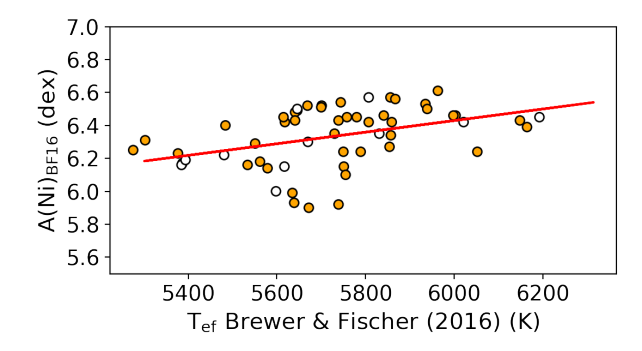

<span id="page-78-1"></span>FIGURA 5.40: Distribuição das abundâncias absolutas de Ni de Brewer & Fischer [\(2016\)](#page-141-1) em função da T<sub>ef</sub>. A descrição do gráfico segue o mesmo padrão da Figura [5.8.](#page-60-0)

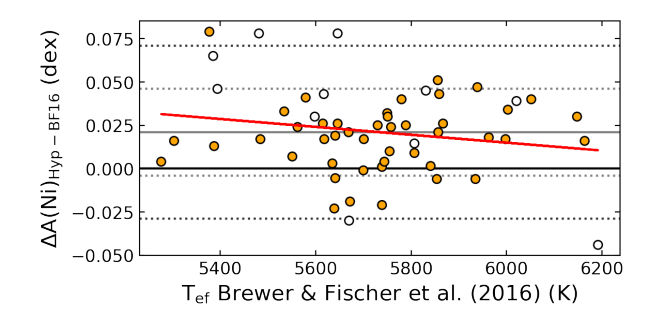

FIGURA 5.41: Diferenças entre abundâncias de Ni determinadas por Brewer & Fischer  $(2016)$  e as compiladas no catálogo Hypatia em função da T<sub>ef</sub> dos autores.]. A descrição do gr´afico segue o mesmo padr˜ao da Figura [5.9.](#page-61-0)

Em resumo, observamos que nossas abundâncias de Ni se mostram bastante acu-radas e precisas quando comparadas com às de outros autores (ver Tabela [5.4\)](#page-78-2). Por fim, vemos, também, que as abundâncias de Ni de BL15 são, em média, 0.1 dex mais baixas, podendo assim influenciar nas diferenças observadas entre nossas abundâncias de O para a linha do [O I] em 6300 Å, e possuem um  $R^2=0.28$  na análise das diferenças em relação ao catálogo Hypatia, podendo também influenciar nas tendências entre nossas diferenças, para a mesma linha (ver Figura [5.25\)](#page-70-0).

<span id="page-78-2"></span>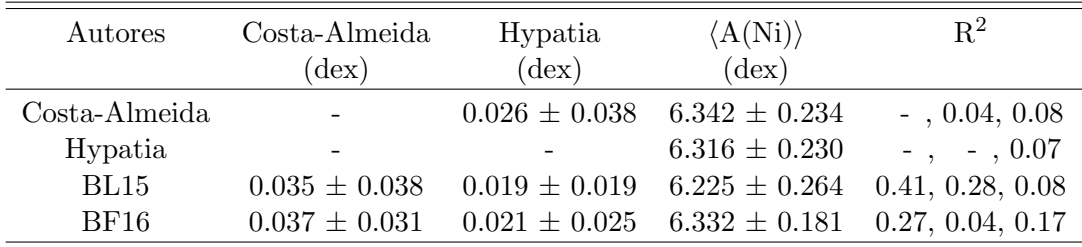

TABELA 5.4: Resultados para as abundâncias de Ni. As colunas representam os autores a serem descritos, a diferença CA-autores, a diferença Hypatia-autores, a distribuição das abundâncias de Ni dos autores, e os coeficientes de correlação  $\mathbf{R}^2$  (coeficiente referente à tendência das abundâncias com a  $T_{ef}$ , respectivamente.

### 5.5 Enxofre

Conseguimos determinar abundâncias de S para 1711 espectros, totalizando 252 estrelas (110 com planetas e 142 sem). O erro típico das abundâncias de S é, em média, 0.026 dex (mediana 0.023 dex) (ver Figura [5.42\)](#page-79-0). Obtivemos uma abundância absoluta média de 7.210  $\pm$  0.187 dex. Na Figura [5.43,](#page-79-1) podemos ver a distribuição das abundâncias absolutas de S em função de T<sub>ef</sub> e log g, para as quais encontramos  $R^2$ =0.04 e 0.03, respectivamente, ou seja, identificamos uma ausência de tendências com  $T_{ef}$  e  $\log g$  e uma dispersão razoável.

<span id="page-79-0"></span>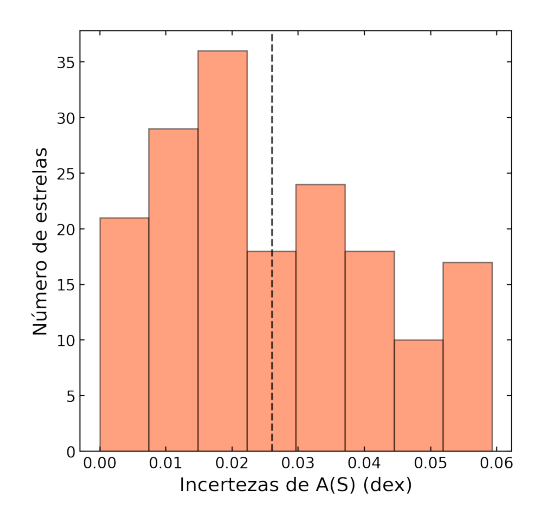

FIGURA 5.42: Histograma dos erros associados às abundâncias de enxofre. A linha tracejada representa a média da distribuição.

<span id="page-79-1"></span>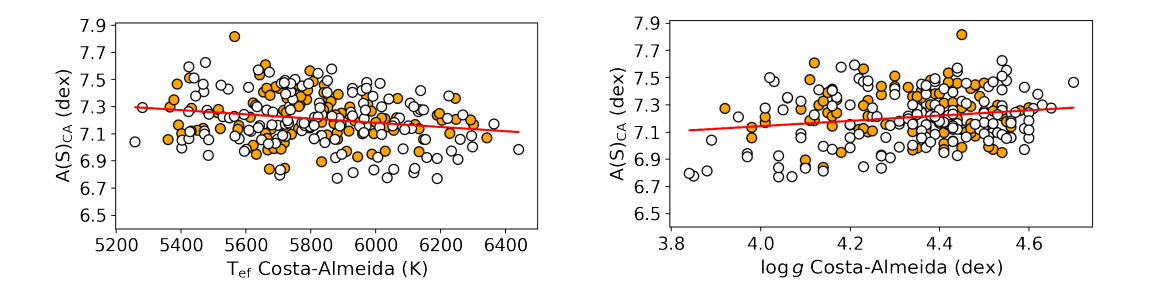

FIGURA 5.43: Abundância absoluta de S em função da T<sub>ef</sub> (painel esquerdo) e log g (painel direito). A descrição dos gráficos segue o mesmo padrão dos gráficos da Figura [5.8.](#page-60-0)

Nas próximas subseções, comparamos nossas abundâncias de enxofre com outras referências da literatura.

### 5.5.1 Catálogo Hypatia [Hyp]

Obtivemos um bom acordo com o comportamento global das abundâncias de S para 207 estrelas (105 com planetas e 102 sem) em comum, e encontramos uma diferença média de 0.016  $\pm$  0.096 dex e R<sup>2</sup> = 0.14, ou seja, uma dispersão típica — especialmente para estrelas mais frias (T<sub>ef</sub> $\lesssim$  5500 K) — e uma tendência muito fraca com T<sub>ef</sub> (ver Figura [5.44\)](#page-80-0). A partir da distribuição das abundâncias de S compiladas no catálogo Hypatia, dessas mesmas estrelas, encontramos uma abundância média de 7.183  $\pm$  0.212 dex e  $R^2 = 0.01$  (ver Figura [5.45\)](#page-80-1) — similares aos nossos valores.

<span id="page-80-0"></span>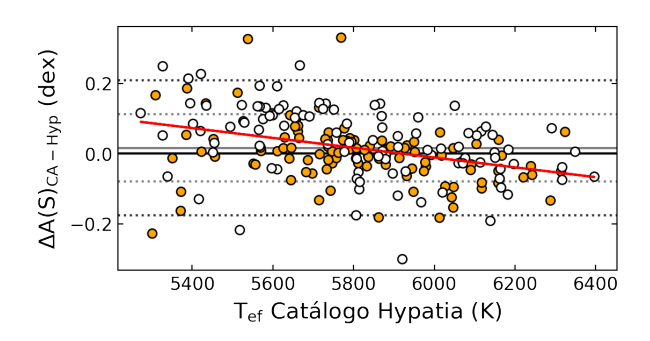

<span id="page-80-1"></span>FIGURA 5.44: Diferenças entre abundâncias de S deste trabalho e as compiladas no catálogo Hypatia. A descrição do gráfico segue o mesmo padrão da Figura [5.9.](#page-61-0)

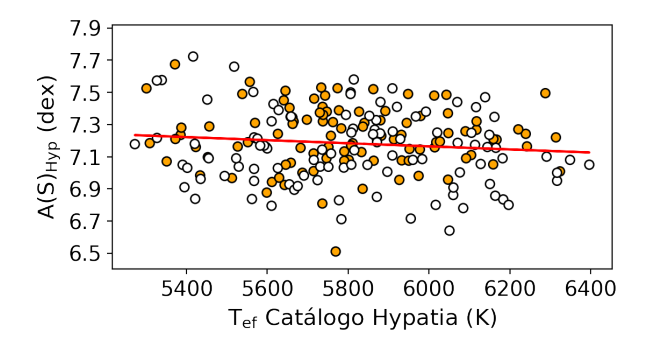

FIGURA 5.45: Distribuição das abundâncias absolutas de S compiladas no catálogo Hypatia em função da T<sub>ef</sub>. A descrição do gráfico segue o mesmo padrão da Figura [5.8.](#page-60-0)

### 5.5.2 [Costa Silva et al.](#page-142-0) [\(2020\)](#page-142-0) [CS20]

Os autores determinaram abundâncias de enxofre a partir de dois multipletos do S I em 6743 Å e 6757 Å (para refrescar a memória, no nosso trabalho, utilizamos linhas desses mesmos multipletos e, além disso, linhas em 4694  $\AA$  e 4695  $\AA$  e os multipletos em 6045 Å e 6052 Å.), em espectros HARPS. Eles utilizaram o *driver* synth do MOOG (versão 2017) e modelos de atmosfera Kurucz ATLAS9. O erro típico das abundâncias de S dos autores é, em média,  $0.037$  dex (mediana  $0.033$  dex).

Obtivemos um acordo razoável para 134 estrelas (78 com planetas e 46 sem) em comum com os autores e encontramos uma diferença média de  $0.081 \pm 0.111$  dex e  $R^2 = 0.62$ . Observando a Figura [5.46,](#page-81-0) percebemos que a dispersão não é tão grande em torno da linha vermelha que representa a regressão linear dos pontos e que a tendência com  $\rm T_{ef}$ é forte. Analisando a distribuição das abundâncias de S de CS20, dessas mesmas estrelas, encontramos uma abundância média de 7.114  $\pm$  0.190 dex e R<sup>2</sup> = 0.02, contudo, por mais que o coeficiente de correlação seja baixo, existe um acúmulo de objetos em  $T_{\text{ef}}$  $≤ 5600$  K com abundâncias aproximadamente 0.2 dex abaixo da média (ver Figura [5.47\)](#page-82-0). Nesse mesmo intervalo de T<sub>ef</sub>, as diferenças encontradas com nossos valores estão por volta desses mesmos 0.2 dex. As escalas de  $T_{ef}$  e  $[Fe/H]$  utilizadas pelos autores são as mesmas de DM21, dessa forma, as diferenças observadas, especialmente para as estrelas mais frias, podem estar associadas às diferenças nessas escalas. Por fim, comparamos as abundâncias de S de CS20 com as abundâncias de S compiladas no catálogo Hypatia (ver Figura [5.48\)](#page-82-1) e encontramos uma diferença média de -0.044  $\pm$  0.069 dex e R<sup>2</sup> = 0.42, para as mesmas estrelas, e vemos que a inclinação é contrária à encontrada na comparação das nossas abundâncias com as do catálogo Hypatia.

<span id="page-81-0"></span>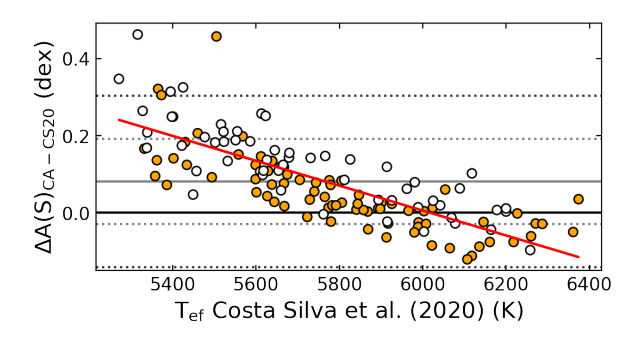

FIGURA 5.46: Diferenças entre abundâncias de S determinadas neste trabalho e as de [Costa Silva et al.](#page-142-0) [\(2020\)](#page-142-0) em função da  $T_{\rm ef}$  dos autores. A descrição do gráfico segue o mesmo padrão da Figura [5.9.](#page-61-0)

Infelizmente, não encontramos muitas referências para comparar com nossos resultados para o enxofre porque existe uma escassez de trabalhos que analisam este elemento. Fora o trabalho de [Costa Silva et al.](#page-142-0) [\(2020\)](#page-142-0), temos as abundâncias do APOGEE (Jöns[son et al.](#page-143-0) [2020\)](#page-143-0), mas encontramos apenas 7 estrelas em comum, visto que o APOGEE cobre principalmente estrelas com altas magnitudes, e alguns trabalhos do estudo de elementos  $\alpha$  no halo da Galáxia (e.g., Israelian & Rebolo [2001;](#page-143-1) Jönsson et al. [2011;](#page-144-0) Takeda & Takada-Hidai [2011\)](#page-147-0). Sendo assim, as comparações com nossas abundâncias de S estão resumidas na Tabela [5.5.](#page-82-2)

<span id="page-82-0"></span>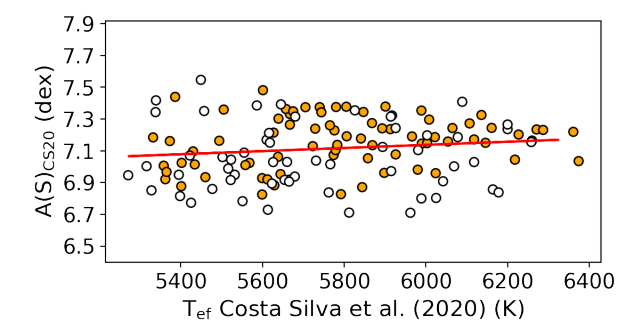

<span id="page-82-1"></span>FIGURA 5.47: Distribuição das abundâncias absolutas de S de [Costa Silva et al.](#page-142-0) [\(2020\)](#page-142-0) em função da $\mathrm{T_{ef}.}$  A descrição do gráfico segue o mesmo padrão da Figura [5.8.](#page-60-0)

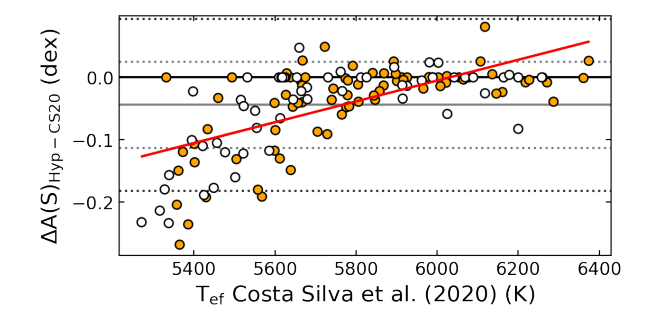

FIGURA 5.48: Diferenças entre abundâncias de S compiladas no catálogo Hypatia e as de [Costa Silva et al.](#page-142-0) [\(2020\)](#page-142-0) em função da $\rm T_{ef}$ dos autores. A descrição do gráfico segue o mesmo padr˜ao da Figura [5.23.](#page-68-0)

<span id="page-82-2"></span>

| Authors       | Costa-Almeida            | Hypatia            | $\langle S \rangle$ | $R^2$            |
|---------------|--------------------------|--------------------|---------------------|------------------|
|               | $(\text{dex})$           | $(\text{dex})$     | $(\text{dex})$      |                  |
| Costa-Almeida | $\overline{\phantom{0}}$ | $0.016 \pm 0.096$  | $7.210 \pm 0.187$   | $-$ , 0.14, 0.04 |
| Hypatia       | $\overline{\phantom{0}}$ |                    | $7.183 \pm 0.212$   | $-$ , $-$ , 0.01 |
| CS20          | $0.081 \pm 0.111$        | $-0.044 \pm 0.069$ | $7.114 \pm 0.190$   | 0.62, 0.42, 0.02 |

TABELA 5.5: Resultados para as abundâncias de S. As colunas representam os autores a serem descritos, a diferença CA-autores, a diferença Hypatia-autores, a distribuição das abundâncias de S dos autores, e os coeficientes de correlação  $\mathbf{R}^2$  (coeficiente referente à tendência das abundâncias com a  $T_{ef}$ ), respectivamente.

### Capítulo 6

# Diferenças nas Abundâncias de Estrelas Hospedeiras e Não-Hospedeiras

Como vimos no Capítulo [1,](#page-16-0) a formação de planetas gigantes é favorecida ao redor de estrelas de tipo solar mais ricas em metais, em média (correlação "planetametalicidade"). Tendo isso como base, podemos tentar investigar se o mesmo ocorre para outros elementos al´em do Fe. Dessa forma, utilizamos testes KS para verificar se as distribuições das abundâncias de Fe, C, O, Ni e S das amostras  $P$  e S seguem ou não a mesma distribuição. Na Figura [6.1,](#page-85-0) temos as funções de distribuição cumulativas (CDFs) das nossas abundâncias na forma  $[X/H]^1$  $[X/H]^1$ , tendo como escala solar a de [Asplund et al.](#page-140-1) [\(2009\)](#page-140-1), na qual A(Fe)<sub>⊙</sub> = 7.50 dex, A(C)<sub>⊙</sub> = 8.43 dex, A(O)<sub>⊙</sub> = 8.69 dex,  $A(Ni)_{\odot} = 6.22$  dex e  $A(S)_{\odot} = 7.12$  dex. Obtivemos p-values de 0.02, 0.99, 0.18, 0.70 e 0.33 para os testes KS das distribuições de  $[Fe/H]$ ,  $[C/H]$ ,  $[O/H]$ ,  $[Ni/H]$  e  $[S/H]$ , respectivamente. Sendo assim, não podemos rejeitar a hipótese nula de que as distribuições das abundâncias das amostras  $\mathcal P$  e  $\mathcal S$  provêm da mesma distribuição — a um nível de significância de 0.01. Contudo, vemos que, em um nível de significância de 0.02, as distribuições de  $[Fe/H]$  das amostras seriam distinguíveis.

Realizamos os mesmos testes para as distribuições de abundâncias das estrelas contempladas no catálogo Hypatia. Para isso, selecionamos estrelas com o mesmo espaço de  $T_{ef}$  e log g utilizados na seleção da nossa amostra de estudo (ver Capítulo [2\)](#page-24-0), ou seja, 5200 K  $\leq$  T<sub>ef</sub>  $\leq$  6500 K e log  $g > 3.8$  dex. Ademais, fizemos cortes de forma que ambas as amostras, hospedeiras e não-hospedeiras, tivessem o mesmo intervalo de abundâncias, ou seja, deixamos apenas estrelas que pertenciam à região comum do espaço de parâmetros

<span id="page-84-0"></span> ${}^{1}[X/H] = A(X)_{\star} - A(X)_{\odot}.$ 

<span id="page-85-0"></span>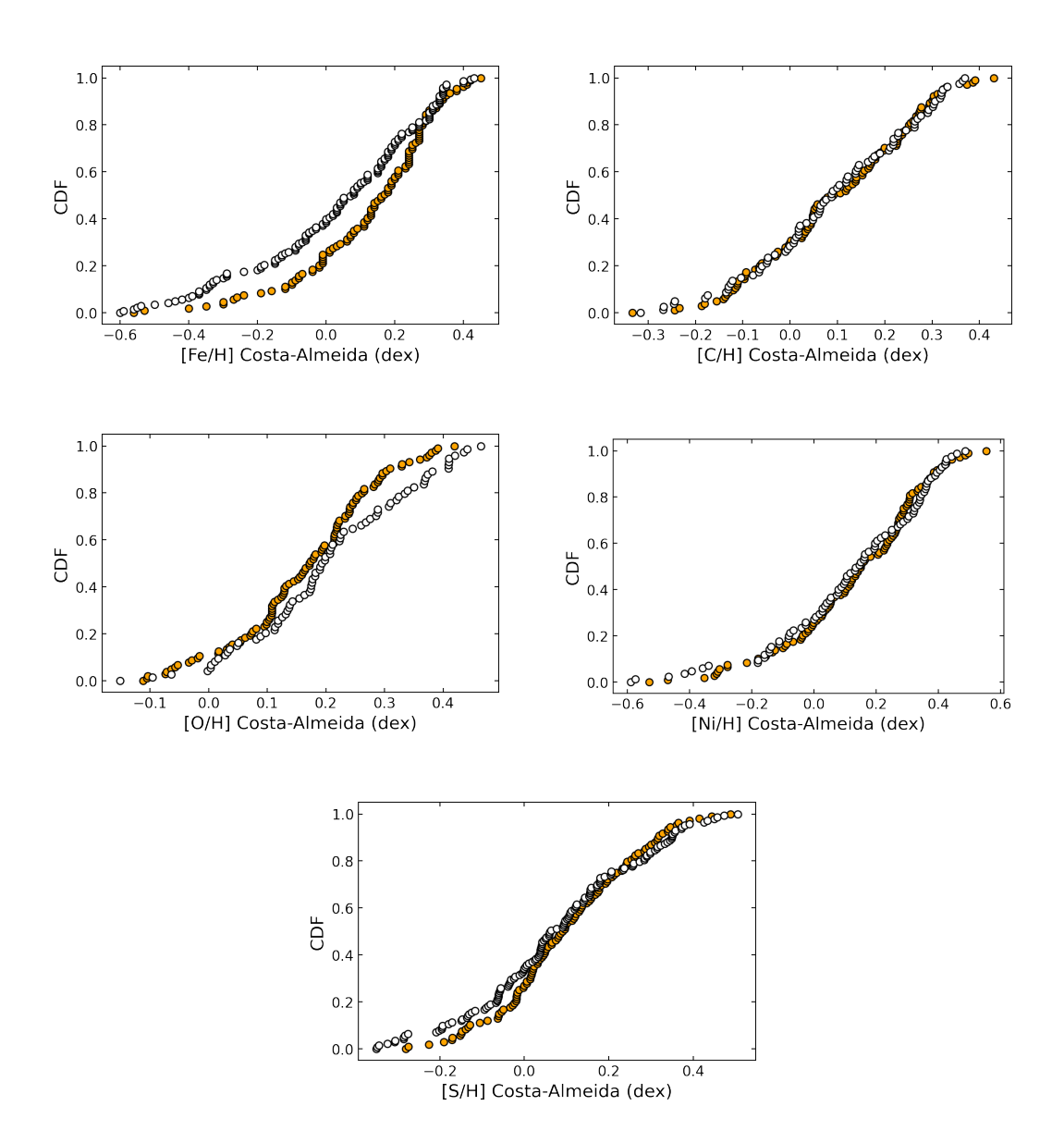

FIGURA 6.1: CDFs das abundâncias de  $[Fe/H]$  (painel superior, na esquerda),  $[C/H]$ (painel superior, na direita), [O/H] (painel do meio, na esquerda), [Ni/H] (painel do meio, na direita) e  $[S/H]$  (painel inferior). Os círculos brancos e laranjas representam as estrelas da amostra S e P, respectivamente.

das duas amostras. As CDFs das distribuições de abundâncias dessas estrelas podem ser encontradas na Figura [6.2.](#page-86-0) Obtivemos *p-values* da ordem de 10<sup>-15</sup>, 10<sup>-14</sup>, 10<sup>-9</sup>, 10−<sup>13</sup> e 10−<sup>9</sup> para os testes KS das distribui¸c˜oes de [Fe/H], [C/H], [O/H], [Ni/H] e  $[S/H]$ , respectivamente, o que afirmaria diferenças significativas entre as distribuições. Contudo, devemos ser cautelosos, visto que, por conter abundâncias de várias fontes, as distribuições estão suscetíveis às tendências e escalas solares de cada autor. Além disso, como não aplicamos nenhum critério de seleção para as estrelas do catálogo Hypatia, estão incluídas estrelas do disco espesso que, por sua vez, podem influenciar bastante os testes KS por terem padr˜oes qu´ımicos diferentes das estrelas do disco fino (e.g.,

[Kawata and Chiappini](#page-144-1) [2016\)](#page-144-1). Entretanto, tendo em vista os resultados obtidos por [Hinkel et al.](#page-143-2) [\(2019\)](#page-143-2), as abundâncias relativas de Fe, C e O são as que mais influenciam a presença de planetas gigantes, aparecendo com pesos estatísticos acima de 0.8, em uma escala de  $0$  a  $1$  — influenciando muito a diferenciação entre estrelas hospedeiras e não-hospedeiras (considerando planetas gigantes). O Ni também foi testado e obteve pesos de aproximadamente 0.4 (em m´edia) e, por conta disso, n˜ao foi considerado t˜ao relevante.

<span id="page-86-0"></span>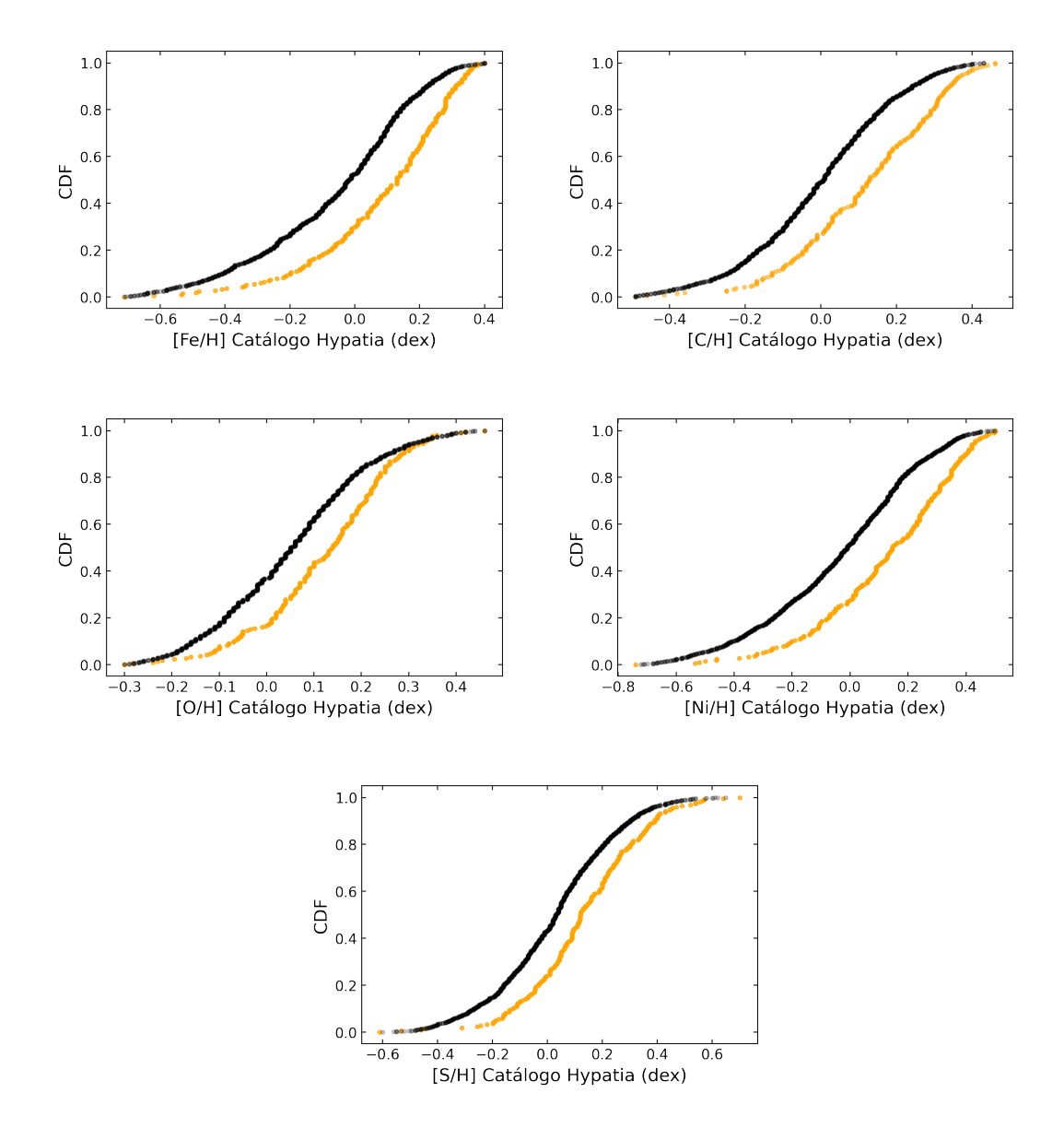

FIGURA 6.2: CDFs das abundâncias de  $[Fe/H]$  (painel superior, na esquerda),  $[C/H]$ (painel superior, na direita), [O/H] (painel do meio, na esquerda), [Ni/H] (painel do meio, na direita) e  $[S/H]$  (painel inferior), contempladas no catálogo Hypatia, de estrelas hospedeiras (círculos laranjas) e não-hospedeiras (círculos pretos).

Ademais, realizamos os mesmos testes para abundâncias homogêneas de  $[Fe/H]$ ,  $[C/H]$  e  $[O_{6300}/H]$  de [Delgado Mena et al.](#page-142-1) [\(2021\)](#page-142-1). Assim como no caso anterior, fizemos cortes de forma que ambas as amostras, hospedeiras e n˜ao-hospedeiras, tivessem o mesmo intervalo de abundâncias. Obtivemos *p-values* da ordem de  $10^{-6}$ ,  $10^{-6}$  e  $10^{-7}$  para os testes KS das distribuições de [Fe/H],  $[C/H]$ ,  $[O_{6300}/H]$ , respectivamente, indicando diferenças entre estrelas hospedeiras e não-hospedeiras para os 3 casos. Contudo, vemos, na Figura [6.3,](#page-87-0) que há uma escassez de estrelas hospedeiras com metalicidades baixas e com  $\left[\mathrm{C}/\mathrm{H}\right]$  e  $\left[\mathrm{O}_{6300}/\mathrm{H}\right]$  altas — podendo ser um problema de amostragem.

<span id="page-87-0"></span>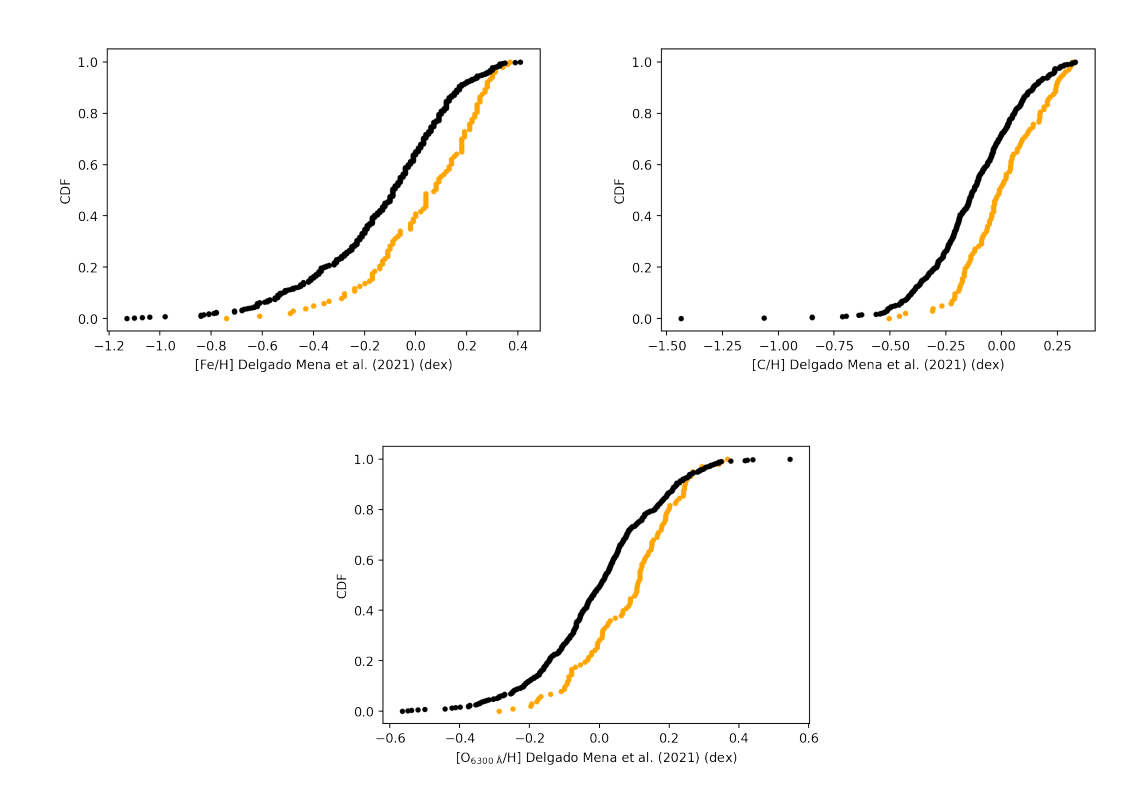

FIGURA 6.3: CDFs das abundâncias de  $[Fe/H]$  (painel superior, na esquerda),  $[C/H]$ (painel superior, na direita) e [O/H] (painel inferior) de [Delgado Mena et al.](#page-142-1) [\(2021\)](#page-142-1) de estrelas hospedeiras (círculos laranjas) e não-hospedeiras (círculos pretos).

Por fim, analisamos a razão elementar de C/O. Esta razão tem um significado especial para estudos de evolução química da Galáxia, uma vez que carrega informações sobre dois *stellar-yields* muito importantes que são as estrelas de baixa e alta massa. As estrelas de baixa massa são as principais responsáveis pelo enriquecimento de C e Fe do meio interestelar, visto que  $2/3$  do Fe da Galáxia é gerado em explosões de SN do tipo Ia (ocorre em sistemas binários de anã branca, que é um remanescente de estrelas de baixa massa, e alguma estrela companheira) (e.g., [Matteucci](#page-144-2) [2016\)](#page-144-2). Por outro lado, o enriquecimento dos elementos  $\alpha$  do meio interestelar é basicamente devido à contribuição de estrelas massivas (SN de tipo II). Assim, visto que quanto maior a massa da estrela, menor é seu tempo de vida, temos que a razão de C/O da estrela varia de acordo com o momento que ela ´e formada, i.e., com sua idade ou metalicidade. Assim, em m´edia, quanto mais jovem a população estelar, maior sua razão de C/O. Além disso, a razão de  $C/O$  também é um diagnóstico importante quando falamos de exoplanetas por ela influenciar na mineralogia do planeta, na qual planetas ricos em carbono têm  $C/O >$ 0.8 dex (e.g., [Teske et al.](#page-147-1) [2014\)](#page-147-2), sua atividade geodinâmica (e.g., [Unterborn et al.](#page-147-2) 2014) e a composição e estrutura térmica da atmosfera (e.g., [Teske et al.](#page-147-1) [2014\)](#page-147-1).

Portanto, calculamos as razões elementares de C/O da seguinte forma:

$$
C/O = \frac{10^{A(C)}}{10^{A(O)}},\tag{6.1}
$$

onde  $A(C)$  e  $A(O)$  são as abundâncias absolutas de C e O, respectivamente. Encontramos o valor m´edio de 0.50 dex para as raz˜oes de C/O de 172 estrelas (110 hospedeiras e 62 n˜ao-hospedeiras), 0.52 dex para as estrelas hospedeiras e 0.47 dex para as estrelas n˜aohospedeiras. Estrelas com  $[Fe/H] \gtrsim 0.25$  dex têm razão de C/O > 0.8 dex, contemplando 10% e 5% das estrelas não-hospedeiras e hospedeiras nesta região, respectivamente. Realizamos testes KS com as duas amostras e encontramos um p-value de 0.76, indicando que elas não são distinguíveis.

Como pode ser visto na Figura [6.4,](#page-89-0) a razão de C/O cresce com a metalicidade e isto está de acordo com a assinatura química observada na Galáxia, contudo, uma boa quantidade de estrelas com  $[Fe/H] \gtrsim 0.2$  dex apresentam razões muito altas e isso pode estar associado à grande dispersão das abundâncias de O da linha em 6300 Å— como foi relatado por [Delgado Mena et al.](#page-142-1) [\(2021\)](#page-142-1) que, por sua vez, possuem estrelas com razões de at´e aproximadamente 1.55 dex (ver Figura [6.5\)](#page-90-0). [Delgado Mena et al.](#page-142-1) [\(2021\)](#page-142-1) encontraram razões de  $C/O$  de 0.56 dex e 0.68 dex, obtidas com abundâncias de O da linha em 6158  $\AA$  e 6300 Å, respectivamente, para todas as estrelas da sua amostra. Para a razão de  $C/O_{6300}$  dos autores, apenas 1% das estrelas hospedeiras possuem razão de  $C/O > 0.8$ dex e, não-hospedeiras,  $3\%$ . Por fim, os autores relataram uma possível diferença entre estrelas não-hospedeiras e com Júpiteres quentes, mas evitaram tirar conclusões mais definitivas em função da diferença de metalicidade entre as duas populações.

[Teske et al.](#page-147-1) [\(2014\)](#page-147-1) (a partir daqui, TE14), que determinaram abundâncias de Fe, C, O e Ni para 16 estrelas hospedeiras de Júpiteres quentes, relataram razão média de C/O de 0.49 dex e uma proporção de 1 para 16 estrelas com razão de C/O  $> 0.8$ dex. Brewer & Fischer [\(2016\)](#page-141-2)<sup>[2](#page-88-0)</sup> (daqui em diante, BF16CO) relataram razão de C/O mediana de 0.47 dex para 849 estrelas an˜as FGK e, acessando os dados disponibilizados, encontramos razão de  $C/O$  média de 0.44 dex e uma proporção de 5 para 1572 estrelas com razão de C/O > 0.8 dex. Na escala de [Asplund et al.](#page-140-1) [\(2009\)](#page-140-1), temos C/O<sub> $\odot$ </sub> = 0.55 dex, dessa forma, nossa razão de C/O está 0.05 dex abaixo da solar e tem um bom acordo com as de  $\rm DM21_{6158},\, \rm TE14$ e $\rm BF16CO$ — por mais que tenha uma dispersão alta para

<span id="page-88-0"></span><sup>&</sup>lt;sup>2</sup>Note que este é o artigo em que os autores relataram exclusivamente sobre a razão de C/O encontrada utilizando as abundâncias determinadas em [Brewer et al.](#page-141-1) [\(2016\)](#page-141-1).

<span id="page-89-0"></span>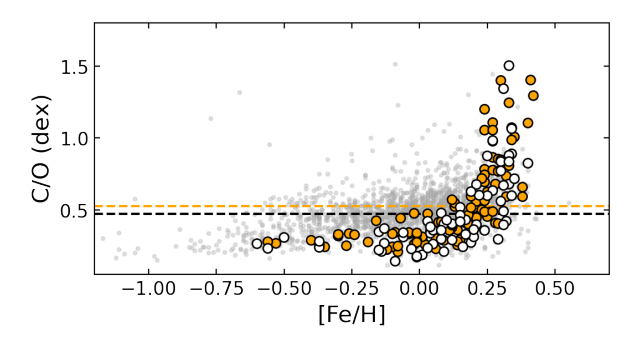

FIGURA 6.4: Razão elementar de C/O em função da [Fe/H]. A linha preta tracejada representa a razão C/O média das estrelas não-hospedeiras e a laranja das estrelas hospedeiras. Os pontos cinzas representam as razões de C/O das estrelas contempladas no catálogo Hypatia e os círculos brancos e laranjas representam as nossas estrelas nãohospedeiras e hospedeiras, respectivamente.

 $[Fe/H] \gtrsim 0.2$  dex, fazendo com que nosso percentual de estrelas com  $C/O > 0.8$  dex seja um pouco maior do que os encontrados pelos outros autores. Por fim, ressaltamos que todas as estrelas designadas aqui como n˜ao-hospedeiras podem ter planetas que ainda n˜ao foram detectados, especialmente planetas pequenos.

Para avaliar melhor o comportamento da razão de C/O em função da [Fe/H], investigamos os comportamentos individuais das abundâncias de  $\langle C/H|$  e  $\langle O/H|$  com  $[Fe/H]$  (ver Figura [6.6\)](#page-91-0). Vemos que as abundâncias de  $[C/H]$  se comportam como esperado e estão dentro da distribuição para as estrelas do catálogo Hypatia (pontos cinzas). Contudo, para o  $[O/H]$ , identificamos um declínio nas abundâncias de  $[O/H]$  para estrelas com  $[Fe/H] \gtrsim 0.17$  dex (daqui em diante, subgrupo). Tendo como base as variações típicas das abundâncias de O contidas na Tabela [4.2,](#page-52-0) tentamos investigar os possíveis motivos disso estar ocorrendo:

- 1. Incertezas associadas à metalicidade e abundâncias de Ni: verificamos se as estrelas do subgrupo possuíam, em média, erros maiores. Contudo, para os dois casos, encontramos que a média das incertezas do subgrupo é igual à média geral.
- 2. Escala de  $[Fe/H]$ : possíveis tendências na nossa escala de  $[Fe/H]$  poderiam estar influenciando as abundâncias de  $[O/H]$ , mas não encontramos tendências ao com-parar nossas metalicidades com outros autores (ver Seção [5.1\)](#page-54-0);
- 3. Abundâncias de Ni: como o *driver* blends precisa levar em consideração a abundância de Ni ao calcular a abundância de O, caso a abundância de Ni de entrada seja muito alta, o MOOG irá diminuir a abundância de O, visto que a maior parte da EW da linha seria explicada pelo Ni. Assim, investigamos o comportamento

<span id="page-90-0"></span>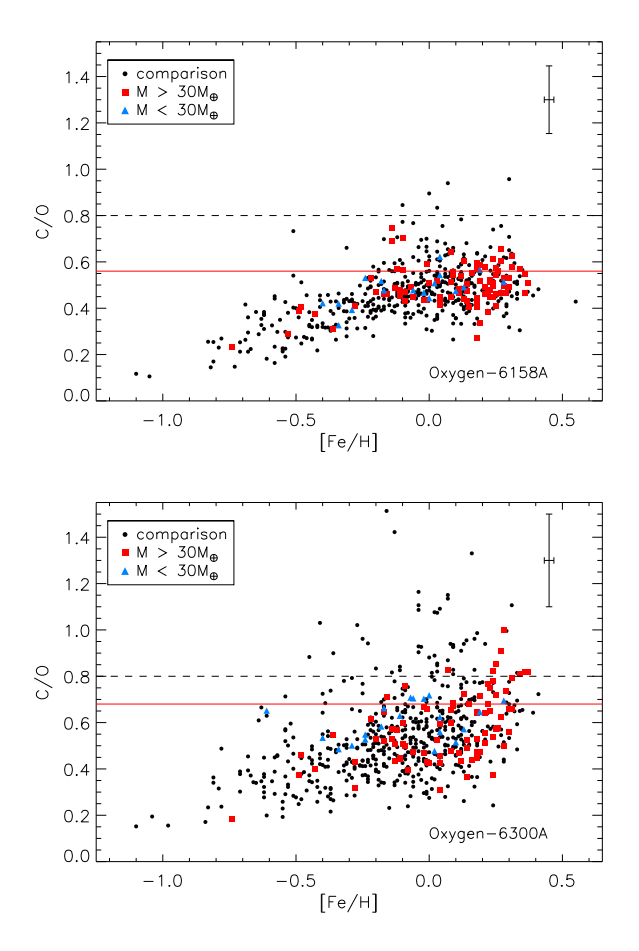

FIGURA 6.5: Figura 12 de [Delgado Mena et al.](#page-142-1) [\(2021\)](#page-142-1) comparando as razões de C/O em função da [Fe/H]. No painel superior, temos as razões utilizando abundâncias de O de [Bertran de Lis et al.](#page-141-0) [\(2015\)](#page-141-0) da linha em 6158 Å e, no painel inferior, as abundâncias the limit of C/O values above which planets are considered as  $\frac{1}{2}$  or  $\frac{1}{2}$  as  $\frac{1}{2}$  as  $\frac{1}{2}$  as  $\frac{1}{2}$  as  $\frac{1}{2}$  as  $\frac{1}{2}$  as  $\frac{1}{2}$  as  $\frac{1}{2}$  as  $\frac{1}{2}$  as  $\frac{1}{2}$  as  $\frac{1}{2}$  as  $\frac$ de O da linha em 6300 Å. As linhas pretas são as razões médias e as vermelhas são acima de 30  $\rm M_{\oplus}$  e os triângulos azuis são estrelas com planetas com massa abaixo de  $\frac{1}{2}$  ratio (which is based in the absolute  $\frac{1}{2}$  or absolute  $\frac{1}{2}$  or absolute abundances) as razões de C/O do Sol para cada indicador de O. Os pontos pretos são estrelas nãohospedeiras, os quadrados vermelhos são estrelas que possuem planetas com massa 30 M⊕.

funçõe de metelicidade e como pode ser viste na l do [Ni/H] em função da metalicidade e, como pode ser visto na Figura [6.7,](#page-91-1) nossas abundâncias de Ni se ajustam perfeitamente à tendência esperada;  $\frac{1}{2}$  have been referred as carbon-rich worlds (e.g.  $\frac{1}{2}$ *C*/*Oscaled* = 10[*C*/*O*]

- $\mathbf{M}$  and we do not expect to find many  $\mathbf{M}$ 4. Medidas de largura equivalente da linha em 6300 Å: encontramos que, em média,  $\tilde{\mathbf{A}}$  radiotelescope have the subgrupo space  $\tilde{\mathbf{A}}$  ratios disk  $\tilde{\mathbf{A}}$  ratios higher that  $\mathbf{A}$  $\mu$  are  $\mu$  of  $\mu$  and  $\mu$  abundances of  $\mu$  abundances of  $\mu$  abundances of  $\mu$  $[Fe/H] \lesssim 0.17$  dex. Contudo, é esperado um aumento na largura equivalente com o Facchini et al. 2021). Therefore, it is plausible to find planaumento da metalicidade já que as próprias abundâncias de O e Ni crescem com a  $\Lambda$ lám digas sengidarande e sempertamente de  $N$ ; metalicidade. Além disso, considerando o comportamento de  $\text{[Ni/H]}$  no item antebundâncias de Ni esteiam corretas e as larguras equ  $\alpha$  leads to unrealistic high values of stellar C/O. In  $\alpha$ maiores, o natural a acontecer seria o MOOG tentar aumentar a abundância de O  $\alpha$  denous a cuivelente dede. para explicar a largura equivalente dada; on systematics that are inherent to specific methods that are inherent to specific methods to determine the specific methods to determine the specific methods to determine the specific methods to determine the specific me  $\log$  estellar asmosphere models (see next subsection) as larguras equivalentes do subgrupo são 2 mÅ maiores do que as das estrelas com  $I_1$  no from ance rior, caso as abundâncias de Ni estejam corretas e as larguras equivalentes estejam such we compare our results, obtained with ATLAS model
- 5. Tamanho da amostra: na Figura [6.8,](#page-92-0) vemos que o espalhamento de [O/H] em  $0.2 \text{ dex} \leq$  [Fe/H]  $\leq 0.4 \text{ dex}$  é parecido com o nosso. Além disso, na Figura [6.9,](#page-92-1)

observamos que nossos dados estão dentro da distribuição de [O/H] de BF16. Dessa forma, podemos estar observando uma estrutura devido ao n´umero reduzido de estrelas.

<span id="page-91-0"></span>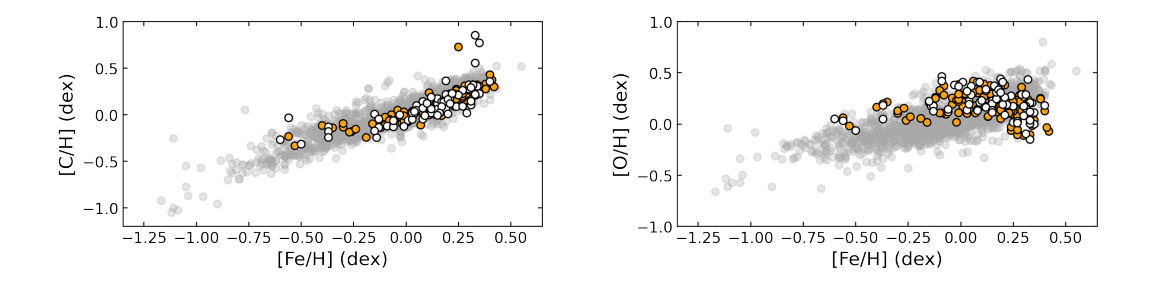

<span id="page-91-1"></span>FIGURA 6.6: Abundâncias de [C/H] e [O/H] em função da [Fe/H]. A descrição do gráfico segue o mesmo padrão da Figura [6.4.](#page-89-0)

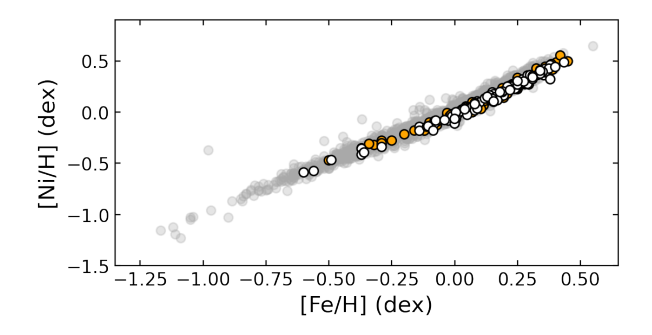

FIGURA 6.7: Abundância de  $[Ni/H]$  em função da  $[Fe/H]$ . A descrição do gráfico segue o mesmo padr˜ao da Figura [6.4.](#page-89-0)

Seguindo a análise de TE14, realizamos regressões lineares para identificar as funções que descrevem o comportamento observado nos gráficos e encontramos  $\left[{\rm C/H}\right]$  $= 0.73[Fe/H] + 0.02 \text{ e } [O/H] = -0.03[Fe/H] + 0.18 \text{ para os nossos dados, contudo, se}$ considerarmos apenas estrelas com [Fe/H]  $\leq$  0.18 dex, temos [O/H] = 0.29[Fe/H] + 0.22. Fizemos a mesma análise para as abundâncias contempladas no catálogo Hypatia (Hyp) e encontramos  $[C/H] = 0.75[Fe/H] + 0.04 \text{ e } [O/H] = 0.52[Fe/H] + 0.08$ . Para as abundâncias de C de DM21 e da linha do O em 6300 Å de BL15, encontramos  $\left[{\rm C/H}\right]$  $= 0.76$ [Fe/H] - 0.03 e [O/H] = 0.45[Fe/H] + 0.06. Por fim, para as abundâncias de BF16 e encontramos  $[C/H] = 0.73[Fe/H] - 0.04$  e  $[O/H] = 0.55[Fe/H] + 0.06$ . Ademais, TE14 relataram, para seus resultados, as relações  $\left[{\rm C/H}\right] = 0.95{\rm [Fe/H]}$  - 0.05 e  $\left[{\rm O/H}\right] =$  $0.56[Fe/H] + 0.01$ . Em resumo, vemos que o comportamento dos nossos valores de [C/H] em função da  $[Fe/H]$  é típico e que, para o  $[O/H]$ , mesmo considerando o comportamento para  $[Fe/H] \lesssim 0.18$  dex, encontramos uma inclinação cerca de 0.2 dex abaixo dos valores típicos. Portanto, precisamos investigar mais a fundo o que está causando a estrutura

<span id="page-92-0"></span>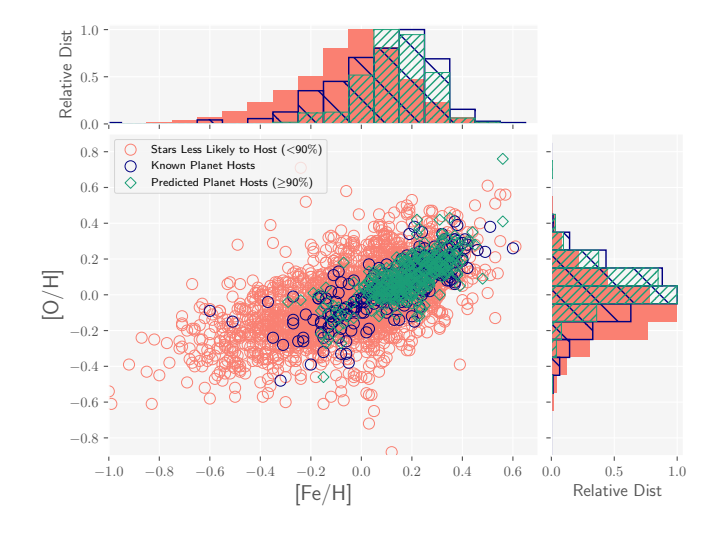

 $\mathcal{F}_{\mathcal{F}}$  and  $\mathcal{F}_{\mathcal{F}}$  and  $\mathcal{F}_{\mathcal{F}}$  are conded to indicate stars are conded to indicate stars are conded to indicate stars less likely to host giant planets indicate stars less likely to host giant planet FIGURA 6.8: Figura 3 de [Hinkel et al.](#page-143-2) [\(2019\)](#page-143-2) mostrando as abundâncias de  $\text{[O/H]}$ contidas no catálogo Hypatia em função da [Fe/H]. Em rosa temos todas as estrelas do e, em verde, alvos que têm alta probabilidade de possuírem planetas gigantes. catálogo Hypatia (até a data de submissão do artigo), em azul as estrelas hospedeiras

<span id="page-92-1"></span>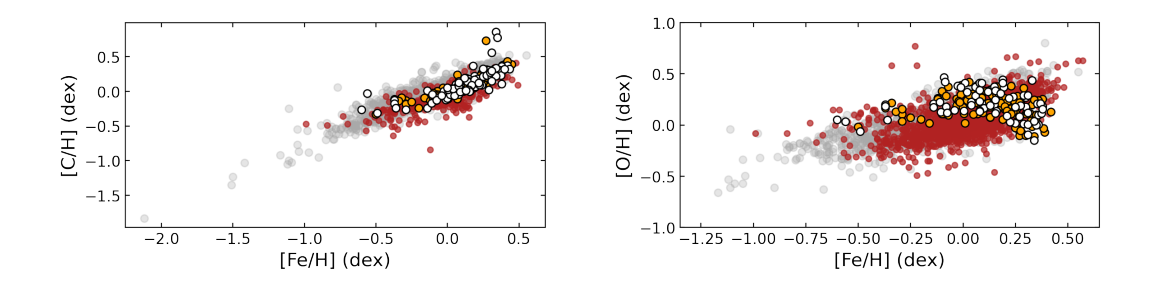

catálogo Hypatia e deste trabalho, em função da [Fe/H]. A descrição do gráfico segue o padrão da Figura [6.4,](#page-89-0) exceto pelos pontos em vermelho, que representam as abundâncias<br>de BF16. FIGURA 6.9: Abundâncias de [C/H] e [O/H] de Brewer & Fischer et al. [\(2016\)](#page-141-1), do padrão da<br>de BF16.

<span id="page-92-2"></span>observada no subgrupo. Os resultados das regressões lineares podem ser encontrados na -0.8 -0.4 0.0 0.4 Tabela [6.1.](#page-92-2)

| Autores                                    | $a_{\rm [C/H]}$ | $b_{\rm [C/H]}$          | $a_{\rm [O/H]}$ | $b_{\rm [O/H]}$ |  |
|--------------------------------------------|-----------------|--------------------------|-----------------|-----------------|--|
|                                            |                 | $(\text{dex})$           |                 | $(\text{dex})$  |  |
| Costa-Almeida                              | 0.73            | 0.02                     | $-0.03$         | 0.18            |  |
| Costa-Almeida ([Fe/H] $\lesssim 0.18$ dex) |                 | $\overline{\phantom{0}}$ | 0.29            | 0.22            |  |
| Hypatia                                    | 0.75            | 0.04                     | 0.52            | 0.08            |  |
| $DM21_{6300}$                              | 0.76            | $-0.03$                  | 0.45            | 0.06            |  |
| BF16                                       | 0.73            | $-0.04$                  | 0.55            | 0.06            |  |
| TE <sub>14</sub>                           | 0.95            | $-0.05$                  | 0.56            | 0.01            |  |
|                                            |                 |                          |                 |                 |  |

 $T$ ABELA 6.1: Resultados das regressões lineares das distribuições de [C/  $H$ ABELA  $\theta$ .  $\text{TABLEA 6.1:}$  Resultados das regressões lineares das distribuições de [C/H] e [O/H] deste trabalho e de outros autores. Na ordem das colunas, temos os autores, a inclinação e o coeficiente linear de [C/H] e [O/H], respectivamente.

### Capítulo 7

## Conclusões e Perspectivas

Este projeto foi formulado com o objetivo de contribuir para o aumento de abundâncias homogêneas de elementos bioessenciais em estrelas de tipo solar, visando a importância deles para a habitabilidade planetária. Para isso, selecionamos estrelas de tipo solar, hospedeiras e não-hospedeiras, do catálogo Hypatia e utilizamos espectros de alta resolução do HARPS publicamente disponíveis no ESO Science Archive. Os dados foram obtidos e reduzidos utilizando um código em PyRAF automatizado desenvolvido por mim.

Utilizamos um código em Python, desenvolvido por [Ghezzi et al.](#page-143-3) [\(2018\)](#page-143-3), para determinar os parâmetros atmosféricos das estrelas, i.e.,  $T_{\text{ef}}$ , [Fe/H], log g e  $\xi$ . Este, por sua vez, utiliza medidas de largura equivalente de linhas do Fe I e Fe II, modelos de atmosfera Kurucz ATLAS9 ODFNEW [\(Castelli and Kurucz](#page-141-3) [2004\)](#page-141-3) e o driver abfind do MOOG [\(Sneden](#page-145-0) [1973\)](#page-145-0) para estimar os parˆametros atmosf´ericos e suas incertezas associadas. Para determinar as abundâncias de carbono, utilizamos 3 linhas do C I em  $5052 \text{ Å}, 5380 \text{ Å}$  e  $6587 \text{ Å}$  e o *driver* abfind do MOOG. Para o O, utilizamos a linha do [O I] em 6300 Å e o *driver* blends do MOOG. Para o Ni, que contamina a linha do [O I], utilizamos 37 linhas do Ni I e o driver abfind do MOOG. Por fim, para o S, utilizamos 6 linhas do S I em 4694 Å, 4695 Å, 6045 Å, 6052 Å, 6743 Å e 6757 Å, onde as 4 últimas linhas são multipletos do SI, e o *driver* blends do MOOG. As larguras equivalentes das linhas de Fe, C, Ni e S, foram medidas de forma automática com o código ARES v2 [\(Sousa et al.](#page-146-0) [2007](#page-146-0)[,2015\)](#page-146-1) e as do O foram medidas manualmente com a tarefa splot do IRAF.

Ao comparar nossos resultados para os parâmetros atmosféricos com outros valores da literatura, encontramos bons acordos, com diferenças médias (CA-autores) variando entre 13-60 K, 0.05-0.06 dex e 0.02-0.05 dex para  $T_{\text{ef}}$ , [Fe/H] e log g, respectivamente, e dispersões típicas. Para a $\rm T_{ef},$ a maior tendência encontrada foi para as diferenças em

relação aos valores de DM21, encontrando  $R^2=0.36$ , ou seja, tendência leve, mas esta pode estar associada `a lista de linhas de Fe I e Fe II utilizada pelos autores, com uma lista de linhas diferente para estrelas mais frias. Para  $[Fe/H]$ , não encontramos tendência com nenhum dos autores. Por fim, para  $log q$ , encontramos apenas uma leve tendência na comparação com os valores de BF16, contudo, esta pode estar associada à alguma estrutura causada pelo baixo número de estrelas em comum.

Nossas abundâncias de carbono se mostraram bastante acuradas, com dispersões típicas e sem tendências com  $T_{\text{ef}}$  e log g. Obtivemos bons acordos comparando com outros autores, com diferenças médias variando entre -0.007 dex e 0.093 dex. Além disso, encontramos  $\langle A(C) \rangle$  muito similar à do catálogo Hypatia e, no geral, 0.1 dex acima dos valores de DM21, BF16 e SA17, sugerindo que as escalas de  $T_{ef}$  e/ou abundâncias dos outros autores s˜ao diferentes das utilizadas por n´os e pelos autores contemplados no catálogo Hypatia.

Nossas abundâncias de oxigênio se mostraram, no geral, 0.1 dex maiores do que as  $\langle A(O) \rangle$  relatadas pelos outros autores, com altas dispersões, mas sem tendências com  $T_{\text{ef}}$  e log g. Contudo, para as diferenças, obtivemos acordos bons com os autores, com diferenças médias variando entre 0.049 dex e 0.077 dex. Assim, ressaltamos que as diferenças encontradas são típicas, visto que o consenso entre abundâncias de O com diferentes indicadores ainda um tópico em aberto. Por fim, suspeitamos que o motivo das abundâncias estarem, em média, mais altas pode estar associado à definição do cont´ınuo local e/ou a precis˜ao das medidas manuais de largura equivalente.

Nossas abundâncias de níquel se mostraram precisas, acuradas e sem tendências com  $T_{\text{ef}}$  e log g. Obtivemos ótimos acordos comparando com outros autores, com diferenças médias variando entre 0.026 dex e 0.037 dex. Além disso, como o Ni tem influência em nossas abundâncias de O, suspeitamos que a tendência observada nas diferenças das abundâncias de O deste trabalho com as de BL15, da linha em 6300  $\AA$ , pode estar associada ao fato de que as abundâncias de Ni de BL15 são, em média 0.1 dex mais baixas do que as deste trabalho, do cat´alogo Hypatia e de BF16.

Nossas abundâncias de enxofre se mostraram acuradas, com dispersões típicas e sem tendências com  $T_{ef}$  e log g. Obtivemos um bom acordo ao comparar nossas abundâncias com as compiladas no catálogo Hypatia, com uma diferença média de 0.016 dex e uma tendência muito fraca entre as diferenças e a  $T_{\text{ef}}$ . Comparando com os resultados de CS20, encontramos um acordo razoável, com uma diferença média de 0.096 dex e uma tendência forte das diferenças com a  $T_{\text{ef}}$ . Contudo, suspeitamos que esta tendência esteja associada às diferentes escalas de  $T_{ef}$  e/ou [Fe/H] utilizadas por CS20 e, visto que também encontramos uma tendência moderada das diferenças entre CS20 e o catálogo Hypatia, pelas próprias tendências das abundâncias de CS20. Por

fim, tendo em vista a ausˆencia de trabalhos que analisam o enxofre, este projeto ajuda a preencher uma lacuna importante no nosso entendimento de abundâncias de S em estrelas de tipo solar do disco fino.

Analisamos as diferenças das abundâncias de Fe, C, O, Ni e S entre estrelas hospedeiras e n˜ao-hospedeiras e, utilizando testes KS, n˜ao conseguimos diferenciar estrelas hospedeiras e não-hospedeiras para nenhum dos elementos a um nível de significância de 0.01, o que está de acordo com a literatura para todos os elementos exceto o Fe. Contudo, a um nível de significância  $0.02$ , conseguimos distinguir as distribuições de [Fe/H] das estrelas hospedeiras e não-hospedeiras. Investigamos, também, a distribuição da razão de C/O das nossas estrelas e encontramos o valor m´edio de 0.50 dex, ou seja, apenas 0.05 dex abaixo do valor solar de referência. Além disso, identificamos um percentual de  $5\%$  e  $10\%$  de estrelas hospedeiras e não-hospedeiras com razão de  $C/O > 0.8$  dex, respectivamente, estando um pouco mais altos que os percentuais encontrados por outros autores (e.g., [Bond et al.](#page-141-4) [2008;](#page-141-4) [Brewer and Fischer](#page-141-2) [2016\)](#page-141-2). Por fim, n˜ao conseguimos diferenciar as distribuições de C/O de estrelas hospedeiras e não-hospedeiras, estando de acordo com a literatura (e.g., [Brewer and Fischer](#page-141-2) [2016;](#page-141-2) Suárez-Andrés et al. [2017,](#page-146-2) [2018;](#page-146-3) [Clark et al.](#page-141-5) [2021\)](#page-141-5).

Observamos uma dispersão alta nas razões de C/O em estrelas com  $[Fe/H] \gtrsim 0.18$ dex, a qual desconfiamos que seja devido às altas dispersões encontradas nas abundâncias de O com a linha em 6300 Å, com DM21 também relatando o mesmo problema, e à tendência observada na distribuição de  $[O/H]$  versus  $[Fe/H]$ , na qual as abundâncias de  $[O/H]$  passam a decair com a metalicidade para  $[Fe/H] \gtrsim 0.17$  dex. Investigamos algumas possíveis causas para este problema, contudo ainda precisamos investigá-lo mais a fundo (especialmente através de síntese espectral). Por fim, ressaltamos que todas as estrelas designadas aqui como não-hospedeiras podem ter planetas que ainda não foram detectados, especialmente planetas pequenos.

Por fim, listamos abaixo os próximos passos deste trabalho, que serão feitos durante o Doutorado:

- Expandir a lista de elementos bioessenciais, adicionando o nitrogênio e o fósforo;
- Utilizar dados de outros instrumentos (e.g., HIRES; ESPaDOnS; UVES; FEROS)
- Implementar análises utilizando síntese espectral, inclusive para tentar melhorar a precis˜ao das abundˆancias, especialmente do O;
- Utilizar outros indicadores para determinar abundˆancias de C e O (e.g., bandas moleculares do CH e OH; tripleto do O; linha do O I em 6158 Å);

• Testar a viabilidade da inclusão de técnicas de Machine Learning, fazendo o uso da biblioteca scikit-learn do Python, para obter abundâncias mais precisas destes elementos.

Atualmente, o volume de dados públicos disponível nos *archives* cria um cenário propício à implementação de diferentes técnicas de Machine Learning para a análise de abundâncias químicas. Temos, como exemplo, o uso de redes neurais para a obtenção de parâmetros atmosféricos e abundâncias para 6 milhões de estrelas do LAMOST [\(Cui](#page-142-2) [et al.](#page-142-2) [2012\)](#page-142-2) e para determinar [C/Fe], [Fe/H] e Teff para 700000 estrelas do S-PLUS [\(Whitten et al.](#page-147-3) [2021\)](#page-147-3), redução de dimensionalidade para determinar  $T_{\text{eff}}$  e [Fe/H] de Anãs M [\(Costa-Almeida et al.](#page-142-3) [2021\)](#page-142-3), entre outros. Assim, estas abundâncias mais precisas nos permitirão investigar mais a fundo as possíveis relações destes elementos com a formação e habitabilidade de planetas e contribuir para o melhor entendimento das condições necessárias para o surgimento da vida no Universo.

# Apêndice A

# Amostras P e S

Tabela A.1: Lista de estrelas das amostras P e S. As colunas representam a identificação da estrela, ascensão reta, declinação, temperatura efetiva, metalicidade, gravidade superficial e a amostra, onde os parâmetros atmosféricos são os do catálogo Hypatia.

| ID              | RA         | DEC           | $\rm T_{ef}$ | [Fe/H]         | $\log g$       | Amostra       |
|-----------------|------------|---------------|--------------|----------------|----------------|---------------|
|                 | J2000      | J2000         | (K)          | $(\text{dex})$ | $(\text{dex})$ |               |
| <b>HIP 522</b>  | 1.5798975  | -49.0751872   | 6248         | 0.07           | 4.33           | $\mathcal{P}$ |
| <b>HIP 726</b>  | 2.2486597  | $-39.7371598$ | 6117         | 0.31           | 4.43           | S             |
| <b>HIP 801</b>  | 2.4700920  | $-50.2678249$ | 5999         | $-0.21$        | 4.53           | $\mathcal{P}$ |
| <b>HIP 910</b>  | 2.8160454  | $-15.4679835$ | 6197         | $-0.34$        | 4.12           | S             |
| <b>HIP 1134</b> | 3.5427211  | $-7.1991151$  | 6393         | 0.17           | 4.83           | S             |
| HIP 1382        | 4.3188630  | -43.8527332   | 5724         | $-0.27$        | 4.52           | S             |
| <b>HIP 1481</b> | 4.6088480  | $-63.4774948$ | 6147         | $-0.09$        | 4.42           | S             |
| HIP 1499        | 4.6744473  | $-8.0530016$  | 5738         | 0.18           | 4.35           | $\mathcal{P}$ |
| HIP 1541        | 4.8032908  | 13.5770020    | 5900         | 0.22           | 4.04           | S             |
| HIP 1666        | 5.2180814  | $-19.9312258$ | 6361         | 0.34           | 3.87           | $\mathcal{P}$ |
| <b>HIP 1893</b> | 5.9852728  | $-14.3464454$ | 5626         | $-0.09$        | 4.52           | S             |
| <b>HIP 2787</b> | 8.8868064  | $-0.5056106$  | 6488         | $-0.09$        | 3.94           | <sub>S</sub>  |
| HIP 3391        | 10.8024820 | $-37.9826332$ | 5664         | 0.16           | 4.30           | $\mathcal{P}$ |
| <b>HIP 3479</b> | 11.1110447 | $-26.5156828$ | 5629         | $-0.26$        | 4.46           | $\mathcal{P}$ |
| <b>HIP 3497</b> | 11.1636147 | $-65.6495228$ | 5687         | $-0.34$        | 4.39           | $\mathcal{P}$ |
| <b>HIP 3704</b> | 11.8781437 | $-36.9401953$ | 6060         | $-0.37$        | 4.38           | S             |
| HIP 3712        | 11.9215063 | $+12.8792799$ | 6264         | $-0.02$        | 4.21           | <sub>S</sub>  |
| <b>HIP 3718</b> | 11.9318547 | $+12.8721557$ | 5994         | $-0.13$        | 4.21           | S             |
| HIP 4423        | 14.1675977 | $+17.9598148$ | 5993         | 0.24           | 4.32           | S             |
| HIP 5054        | 16.1672932 | $-39.4882182$ | 5769         | $-0.54$        | 4.38           | $\mathcal{P}$ |

| ID              | RA         | DEC                      | $\rm T_{ef}$ | [Fe/H]         | $\log g$       | Amostra             |
|-----------------|------------|--------------------------|--------------|----------------|----------------|---------------------|
|                 | J2000      | J2000                    | (K)          | $(\text{dex})$ | $(\text{dex})$ |                     |
| HIP 5144        | 16.4643074 | $+4.9093839$             | 6220         | $-0.22$        | 4.37           | S                   |
| HIP 5301        | 16.9527624 | -8.2337029               | 5802         | $-0.07$        | 4.51           | $\mathcal{P}$       |
| HIP 5529        | 17.6967558 | $-66.1881639$            | 5372         | 0.28           | 4.35           | $\mathcal{P}% _{0}$ |
| <b>HIP 5806</b> |            | 18.6221760 -5.0473930    | 6047         | $-0.12$        | 4.52           | $\mathcal{P}$       |
| HIP 5862        | 18.7963441 | $-45.5316688$            | 6105         | 0.15           | 4.34           | S                   |
| HIP 6497        | 20.8582884 | $-14.2069200$            | 5972         | 0.28           | 4.17           | $\delta$            |
| HIP 6511        | 20.9051502 | -41.2698000              | 6176         | 0.03           | 4.42           | $\mathcal{P}$       |
| HIP 6744        | 21.7051895 | $-29.4749680$            | 5567         | $-0.09$        | 4.41           | S                   |
| HIP 6969        | 22.4263833 | $+17.0989665$            | 5628         | 0.34           | 3.83           | S                   |
| HIP 6993        | 22.5041763 | $-19.6045019$            | 5599         | 0.41           | 4.15           | $\mathcal{P}$       |
| <b>HIP 7539</b> |            | 24.2859477 -29.3932635   | 5280         | 0.14           | 4.39           | S                   |
| <b>HIP 7978</b> |            | 25.6221453 -53.7408309   | 6159         | $-0.03$        | 4.46           | $\mathcal{P}$       |
| <b>HIP 8587</b> |            | $27.7170184 + 6.5285336$ | 6070         | 0.22           | 4.24           | S                   |
| HIP 9094        |            | 29.2900307 -10.2424255   | 5309         | 0.08           | 3.94           | $\mathcal{P}$       |
| HIP 9404        |            | 30.2031274 -12.8749797   | 5391         | $-0.21$        | 4.43           | S                   |
| HD 13357b       | 32.7154777 | $+13.6825375$            | 5442         | 0.02           | 4.54           | S                   |
| HIP 10278       | 33.0861558 | -46.8163768              | 5837         | 0.21           | 4.49           | $\mathcal{P}$       |
| HIP 10305       | 33.1980875 | -2.3936296               | 6068         | 0.04           | 4.15           | S                   |
| HIP 10798       | 34.7437696 | -25.9456871              | 5395         | $-0.47$        | 4.60           | S                   |
| HIP 10842       | 34.8905728 | -67.6984693              | 5567         | $-0.38$        | 4.41           | S                   |
| HIP 11941       | 38.5151673 | $+12.1808607$            | 5814         | 0.32           | 4.24           | $\delta$            |
| HIP 12048       | 38.8330386 | $-3.5606029$             | 5757         | 0.13           | 4.14           | $\mathcal{P}$       |
| HIP 12119       | 39.0326395 | $-28.2186042$            | 5421         | $-0.03$        | 4.46           | S                   |
| HIP 12186       | 39.2441997 | $-34.5779759$            | 5807         | 0.13           | 4.18           | $\mathcal{P}$       |
| HIP 12653       | 40.6394436 | $-50.8002934$            | 6167         | 0.16           | 4.46           | $\mathcal{P}% _{0}$ |
| HIP 13718       | 44.1578890 | $-22.3100992$            | 5452         | 0.14           | 4.38           | $\mathcal S$        |
| HIP 14180       | 45.7127255 | $-72.4572454$            | 5719         | 0.26           | 4.01           | $\mathcal S$        |
| HIP 14241       | 45.9123283 | -5.6662974               | 5494         | $-0.48$        | 4.50           | $\mathcal S$        |
| HIP 14530       | 46.9079887 | -72.3218877              | 5527         | 0.04           | 4.39           | $\mathcal{P}% _{0}$ |
| HIP 14614       | 47.1846136 | $+15.3348294$            | 5789         | $-0.10$        | 4.41           | $\mathcal S$        |
| HIP 14879       | 48.0188640 | $-28.9876200$            | 6151         | $-0.24$        | 4.07           | $\mathcal S$        |
| HIP 14954       | 48.1934871 | $-1.1960972$             | 6152         | 0.21           | 4.18           | $\mathcal{P}% _{0}$ |
| HIP 15206       | 49.0130267 | $+11.6284408$            | 5880         | 0.00           | 3.87           | $\mathcal S$        |
| HIP 15510       | 49.9818860 | $-43.0697983$            | 5434         | $-0.39$        | 4.45           | $\mathcal{P}$       |
| HIP 15527       | 50.0149072 | $-28.8540723$            | 5790         | $-0.06$        | 4.38           | $\mathcal{P}$       |

TABELA A.1: Continuação

| ID        | RA         | DEC           | $T_{\rm ef}$ | [Fe/H]         | $\log g$       | Amostra             |
|-----------|------------|---------------|--------------|----------------|----------------|---------------------|
|           | J2000      | J2000         | (K)          | $(\text{dex})$ | $(\text{dex})$ |                     |
| HIP 16012 | 51.5463239 | $-30.6178137$ | 5479         | $-0.26$        | 4.51           | $\mathcal{P}$       |
| HIP 16085 | 51.8020081 | $-58.3236801$ | 5457         | 0.00           | 4.38           | $\mathcal{P}% _{0}$ |
| HIP 17054 | 54.8484916 | $-60.0778441$ | 5774         | 0.34           | 4.16           | $\mathcal{P}$       |
| HIP 17096 | 54.9295669 | $-52.9158378$ | 5974         | $-0.14$        | 4.43           | $\mathcal{P}% _{0}$ |
| HIP 17364 | 55.7698396 | $-50.6430766$ | 6184         | $-0.35$        | 4.58           | S                   |
| HIP 17515 | 56.2564613 | $-70.0241001$ | 6048         | 0.16           | 4.47           | $\mathcal{P}% _{0}$ |
| HIP 18387 | 58.9560011 | $-65.1866748$ | 6220         | $-0.14$        | 4.43           | $\mathcal{P}$       |
| HIP 18538 | 59.4812132 | $-36.2599136$ | 5327         | $-0.15$        | 4.45           | $\mathcal S$        |
| HIP 18859 | 60.6531048 | $-0.2689218$  | 6278         | 0.08           | 4.30           | $\mathcal S$        |
| HIP 18993 | 61.0411474 | $+2.8269508$  | 6278         | 0.05           | 3.95           | S                   |
| HIP 19386 | 62.2877933 | $+0.1789725$  | 6261         | 0.14           | 4.20           | S                   |
| HIP 19786 | 63.6135606 | $+12.4353146$ | 5806         | 0.15           | 4.40           | $\mathcal S$        |
| HIP 19807 | 63.7139660 | $-25.0112127$ | 5830         | 0.17           | 4.37           | S                   |
| HIP 19859 | 63.8700021 | $+6.1868611$  | 5983         | $-0.03$        | 4.46           | S                   |
| HIP 20199 | 64.9394555 | $-41.9602643$ | 5682         | $-0.16$        | 4.38           | $\mathcal{P}% _{0}$ |
| HIP 20215 | 64.9785660 | $+16.5226130$ | 6184         | 0.00           | 4.36           | $\mathcal S$        |
| HIP 20606 | 66.2112715 | $-50.6221898$ | 5653         | 0.36           | 4.15           | $\mathcal{P}$       |
| HIP 20661 | 66.4055036 | $+15.9410326$ | 6410         | 0.07           | 4.49           | S                   |
| HIP 20693 | 66.4889100 | $+5.1501454$  | 6248         | 0.07           | 4.50           | $\mathcal S$        |
| HIP 20723 | 66.6096779 | $-10.5508182$ | 5662         | 0.21           | 4.42           | $\mathcal{P}$       |
| HIP 20899 | 67.2012430 | $+17.2854684$ | 5921         | 0.13           | 4.45           | S                   |
| HIP 21172 | 68.0894678 | -5.0390048    | 5691         | $-0.12$        | 4.34           | S                   |
| HIP 21850 | 70.4765581 | $-58.0207569$ | 5557         | 0.37           | 4.30           | $\mathcal{P}$       |
| HIP 22068 | 71.2028579 | $-32.8771660$ | 6202         | $-1.46$        | 4.18           | $\delta$            |
| HIP 22336 | 72.1516044 | $-5.6740428$  | 5882         | 0.20           | 4.07           | $\mathcal{P}$       |
| HIP 22632 | 73.0412906 | $-27.0641501$ | 5971         | $-1.50$        | 4.26           | $\mathcal S$        |
| HIP 22782 | 73.5127109 | $+17.0268257$ | 6156         | $-0.04$        | 3.94           | S                   |
| HIP 22905 | 73.9099281 | $-23.2418775$ | 5927         | $-0.19$        | 4.44           | $\mathcal{P}$       |
| HIP 23128 | 74.6490252 | $-9.3342956$  | 6061         | $-0.22$        | 4.59           | $\mathcal S$        |
| HIP 23941 | 77.1820769 | $-4.4562057$  | 6292         | $-0.29$        | 3.99           | $\mathcal S$        |
| HIP 24037 | 77.5086568 | $-7.0717548$  | 5573         | $-0.47$        | 4.48           | $\mathcal S$        |
| HIP 25002 | 80.3039960 | $-14.1524537$ | 5788         | 0.06           | 4.47           | $\mathcal S$        |
| HIP 25461 | 81.6775927 | $-45.0496517$ | 6128         | $-0.09$        | 4.63           | $\mathcal S$        |
| HIP 25486 | 81.7698465 | $-11.9009628$ | 6240         | 0.41           | 4.71           | S                   |
| HIP 25963 | 83.0856902 | $-47.4752295$ | 5850         | 0.16           | 4.09           | $\mathcal S$        |

TABELA A.1: Continuação

| ID               | RA                    | DEC                    | $\mathrm{T_{ef}}$ | [Fe/H]         | $\log g$       | Amostra             |
|------------------|-----------------------|------------------------|-------------------|----------------|----------------|---------------------|
|                  | J2000                 | J2000                  | (K)               | $(\text{dex})$ | $(\text{dex})$ |                     |
| HIP 26380        | 84.2584034            | $-73.6993458$          | 5981              | $-0.21$        | 4.23           | $\mathcal{P}$       |
| HIP 26394        | 84.2911878            | $-80.4691199$          | 5952              | 0.07           | 4.37           | $\mathcal{P}$       |
| HIP 27072        | 86.1157772            | $-22.4483733$          | 6349              | $-0.06$        | 4.33           | S                   |
| <b>HIP 27305</b> | 86.7761114            | $-10.6302301$          | 6160              | 0.18           | 4.30           | $\mathcal{P}$       |
| HIP 27922        | 88.6256484            | $-19.7043419$          | 5528              | $-0.47$        | 4.67           | $\mathcal{P}$       |
| HIP 29432        | 93.0023618            | $+6.7830715$           | 5747              | $-0.08$        | 4.46           | $\mathcal{P}$       |
| HIP 29568        | 93.4387315            | $-23.8619358$          | 5597              | 0.00           | 4.38           | S                   |
| <b>HIP 30030</b> | 94.7835728 -3.4389885 |                        | 6051              | 0.38           | 4.36           | $\delta$            |
| HIP 30114        | 95.0596800            | $-10.7250086$          | 5793              | 0.04           | 4.20           | $\mathcal{P}$       |
| HIP 30503        | 96.1828323            | $-28.7801156$          | 5833              | 0.04           | 4.42           | $\mathcal{P}$       |
| HIP 30579        |                       | 96.4103101 -31.4809524 | 5453              | $-0.17$        | 4.38           | $\mathcal{P}$       |
| HIP 31540        | 99.0366163            | -27.6222963            | 5658              | 0.22           | 4.36           | $\mathcal{P}$       |
| HIP 31895        | 100.0071965           | -48.5419564            | 5734              | $0.35\,$       | 4.09           | $\mathcal{P}$       |
| HIP 32366        | 101.3455853           | -31.7936478            | 6317              | $-0.26$        | 4.38           | S                   |
| HIP 32608        | 102.0479294           | $+0.3049705$           | 6194              | $0.15\,$       | 3.87           | S                   |
| HIP 32970        | 103.0084347           | $-33.9155601$          | 6043              | $0.28\,$       | 4.32           | $\mathcal{P}$       |
| HIP 33229        | 103.7139214           | $-55.2593281$          | 5373              | $-0.07$        | 4.36           | $\mathcal{P}$       |
| HIP 33719        | 105.0751488           | $-5.3671607$           | 6118              | 0.19           | 4.32           | $\mathcal{P}$       |
| HIP 34271        | 106.5700090           | $+22.6834871$          | 5655              | 0.14           | 4.56           | S                   |
| HIP 34877        | 108.2413955           | $-61.6131765$          | 5795              | 0.25           | 4.44           | S                   |
| HIP 35279        | 109.3251140           | $-40.6565573$          | 5743              | 0.34           | 3.95           | S                   |
| HIP 36210        | 111.8561018           | $-51.4025997$          | 5600              | 0.03           | 4.41           | S                   |
| HIP 36515        | 112.6771322           | $-37.3393623$          | 5815              | $-0.03$        | 4.55           | S                   |
| HIP 36795        | 113.5132510           | $-22.2960662$          | 6219              | $-0.13$        | 3.91           | $\mathcal{P}$       |
| HIP 37918        | 116.5618461           | $-59.8140652$          | 5357              | 0.09           | 4.48           | $\mathcal S$        |
| HIP 38041        | 116.9571676           | $-54.2641442$          | 5450              | $-0.16$        | 4.42           | $\mathcal{P}$       |
| HIP 38216        | 117.4386013           | $-20.2076323$          | 6162              | 0.20           | 4.14           | $\mathcal S$        |
| HIP 38558        | 118.4221638           | $-63.6473203$          | 5646              | $-0.16$        | 4.49           | $\mathcal{P}% _{0}$ |
| HIP 39417        | 120.8694484           | -1.1627109             | 5716              | 0.25           | 4.33           | $\mathcal{P}% _{0}$ |
| HIP 40693        | 124.5997790           | $-12.6321694$          | 5423              | $-0.04$        | 4.49           | $\mathcal{P}% _{0}$ |
| HIP 40952        | 125.3672383           | $-39.7054111$          | 5665              | 0.17           | 4.40           | $\mathcal{P}% _{0}$ |
| HIP 41542        | 127.0703890           | $-14.5878310$          | 6038              | $-0.37$        | 4.58           | $\mathcal S$        |
| HIP 42030        | 128.5132920           | $-1.5682165$           | 5933              | $-0.01$        | 4.27           | $\mathcal{P}$       |
| HIP 42202        | 129.0740671           | $-34.4599776$          | 5387              | 0.05           | 4.37           | $\mathcal{P}$       |
| HIP 42333        | 129.4595574           | $-6.8068828$           | 5812              | 0.13           | 4.46           | $\mathcal S$        |

TABELA A.1: Continuação

| ID        | RA          | DEC                       | $T_{\rm ef}$ | [Fe/H]         | $\log g$       | Amostra             |
|-----------|-------------|---------------------------|--------------|----------------|----------------|---------------------|
|           | J2000       | J2000                     | (K)          | $(\text{dex})$ | $(\text{dex})$ |                     |
| HIP 42592 | 130.2116827 | $-16.3451426$             | 6224         | $-2.03$        | 4.24           | $\mathcal S$        |
| HIP 43177 | 131.9182899 | -41.7367934               | 6118         | 0.28           | 4.37           | $\mathcal{P}$       |
| HIP 43487 | 132.8655802 | $-61.3629673$             | 6017         | $-0.46$        | 4.08           | $\mathcal S$        |
| HIP 43686 | 133.4813162 | $-66.8009929$             | 5645         | 0.36           | 4.16           | $\mathcal{P}$       |
| HIP 43797 | 133.7990919 | -54.9657674               | 6415         | 0.09           | 4.34           | S                   |
| HIP 44124 | 134.7921282 | $-4.0268065$              | 5869         | $-1.91$        | 4.14           | $\mathcal S$        |
| HIP 44291 | 135.3020573 | $-25.5270648$             | 5342         | 0.33           | 4.60           | $\mathcal{P}$       |
| HIP 45940 | 140.5252841 | -73.5433497               | 5529         | $-0.17$        | 4.39           | S                   |
| HIP 47007 | 143.7113968 | $-12.1295453$             | 5979         | 0.26           | 4.43           | $\mathcal{P}$       |
| HIP 47202 | 144.2992817 | $-43.2722035$             | $5442\,$     | 0.34           | 4.39           | $\mathcal{P}$       |
| HIP 48141 | 147.2087206 | $-37.3096505$             | 5435         | $-0.20$        | 4.51           | S                   |
| HIP 48711 | 149.0246605 | $-3.8084231$              | 6018         | 0.18           | 4.18           | $\mathcal{P}$       |
| HIP 48739 | 149.1243507 | $-24.0993877$             | 5931         | $-0.05$        | 4.46           | $\mathcal{P}$       |
| HIP 49728 | 152.2843577 | $-15.4944973$             | 5751         | $-0.10$        | 4.42           | S                   |
| HIP 50075 | 153.3530384 | $-33.0317204$             | 5960         | $-0.05$        | 4.48           | S                   |
| HIP 50564 | 154.9340305 | $+19.4709168$             | 6038         | 0.12           | 4.14           | S                   |
| HIP 50921 | 155.9803081 | $-29.6455296$             | 5611         | $-0.24$        | 4.52           | $\mathcal{P}$       |
| HIP 51078 | 156.5443661 | $-45.5625435$             | 6053         | 0.23           | 4.16           | $\mathcal S$        |
| HIP 51477 | 157.7157197 | $-21.2269790$             | 5746         | $-0.96$        | 3.99           | $\mathcal S$        |
| HIP 51523 | 157.8409221 | $-53.7154826$             | 6131         | $-0.52$        | 3.83           | $\mathcal S$        |
| HIP 51620 | 158.1852176 | $-19.2017490$             | 6164         | $-0.29$        | 4.41           | S                   |
| HIP 51933 | 159.1349247 | $-12.2301222$             | 6085         | $-0.23$        | 4.15           | $\mathcal S$        |
| HIP 52015 | 159.4033243 | $+18.3495257$             | 5737         | 0.04           | 4.01           | S                   |
| HIP 52409 |             | 160.7022003 -2.1837561    | 5738         | 0.28           | 4.41           | $\mathcal{P}% _{0}$ |
| HIP 52720 |             | 161.6775486 -1.6879625    | 5408         | $-0.23$        | 4.41           | $\mathcal S$        |
| HIP 52939 | 162.3975067 | -29.9944204               |              | 6377 0.26      | 4.25           | $\mathcal S$        |
| HIP 53172 | 163.1636780 | $-17.0302471$             | 5929         | $-0.07$        | 4.30           | $\mathcal S$        |
| HIP 53252 | 163.3730491 | $-20.1387285$             | 6466         | 0.07           | 4.19           | $\mathcal S$        |
| HIP 54779 | 168.2252071 | -34.4067443               | 5774         | $-0.39$        | 4.29           | $\mathcal S$        |
| HIP 55409 | 170.2157030 | -23.2173403               | 5715         | $-0.06$        | 4.44           | $\mathcal{P}$       |
| HD 100286 | 173.0668332 | -29.2633038               | 6308         | 0.02           | 4.19           | $\mathcal S$        |
| HD 100287 | 173.0683515 | -29.2610206               | 6308         | $0.00\,$       | 4.15           | $\mathcal S$        |
| HIP 56363 | 173.3045425 | -67.0545827               | 5417         | 0.37           | 4.41           | $\mathcal S$        |
| HIP 56445 |             | $173.5914526 + 3.0601648$ | 6453         | 0.04           | 4.31           | $\mathcal S$        |
| HIP 56452 |             | 173.6228597 -32.8313391   | 5203         | $-0.37$        | 4.60           | S                   |

TABELA A.1: Continuação

| ID         | RA          | DEC           | $T_{\rm ef}$ | [Fe/H]         | $\log g$       | Amostra             |
|------------|-------------|---------------|--------------|----------------|----------------|---------------------|
|            | J2000       | J2000         | (K)          | $(\text{dex})$ | $(\text{dex})$ |                     |
| HIP 56876  | 174.9025032 | $-35.2325632$ | 5741         | 0.33           | 3.83           | $\mathcal{S}_{0}$   |
| HIP 56884  | 174.9158250 | -4.9844703    | 5731         | $-0.10$        | 4.48           | $\mathcal S$        |
| HIP 57291  | 176.2102535 | $-58.7037101$ | 5655         | 0.28           | 4.29           | $\mathcal{P}$       |
| HIP 57360  | 176.3926435 | $-46.0628851$ | 6117         | $-1.22$        | 4.22           | $\mathcal S$        |
| HIP 57366  | 176.4102522 | $-16.0781062$ | 6064         | 0.12           | 3.88           | $\mathcal S$        |
| HIP 57370  | 176.4262199 | $+2.8214795$  | 5301         | 0.07           | 4.49           | $\mathcal{P}$       |
| HIP 57443  | 176.6294668 | $-40.5003556$ | 5599         | $-0.30$        | 4.42           | $\mathcal{P}$       |
| HIP 57524  | 176.8522653 | -49.8841717   | 5689         | $0.35\,$       | 3.97           | $\mathcal S$        |
| HIP 58240  | 179.1762932 | $-32.2681566$ | 5742         | 0.03           | 4.46           | $\mathcal S$        |
| HIP 58314  | 179.3705504 | $+19.9839029$ | 5249         | 0.05           | 4.48           | S                   |
| HD 106515b | 183.7754185 | $-7.2573844$  | 5252         | $\rm 0.02$     | 4.48           | $\mathcal S$        |
| HIP 60081  | 184.8062136 | $-3.3197887$  | 5777         | $0.28\,$       | 4.38           | $\mathcal{P}$       |
| HIP 60632  | 186.3956537 | $+1.2839611$  | 6088         | $-1.72$        | 4.32           | $\mathcal S$        |
| HIP 60644  | 186.4427793 | $-64.0220875$ | 6243         | 0.17           | 4.50           | $\mathcal{P}$       |
| HIP 61300  | 188.3981429 | $-11.6218687$ | 5811         | $0.08\,$       | 4.28           | $\mathcal{P}$       |
| HIP 61505  | 189.0274355 | $-42.8523003$ | 5872         | $-0.10$        | 4.33           | $\mathcal S$        |
| HIP 62107  | 190.9280159 | $-37.7081443$ | 5611         | $-0.41$        | 4.51           | $\mathcal S$        |
| HIP 62108  | 190.9300886 | -44.6754322   | 6214         | $-1.61$        | 4.37           | $\mathcal S$        |
| HIP 62534  | 192.2156358 | $-68.4251520$ | 5513         | $-0.43$        | 4.45           | $\mathcal{P}$       |
| HIP 62607  | 192.4367856 | $+1.1880386$  | 5422         | $-0.61$        | 4.52           | $\mathcal S$        |
| HIP 62769  | 192.9398427 | $+19.2288351$ | 5664         | 0.23           | 3.86           | $\mathcal S$        |
| HIP 63559  | 195.3594608 | $-27.3745308$ | 5888         | $-0.92$        | 4.42           | $\mathcal S$        |
| HIP 64109  | 197.0859385 | $-87.2193078$ | 5523         | $-0.17$        | 4.50           | $\mathcal S$        |
| HIP 64408  | 198.0132639 | $-37.8030220$ | 5698         | 0.16           | 3.94           | $\mathcal{P}$       |
| HIP 64459  | 198.1844128 | $-31.8733485$ | 5836         | $-0.28$        | 4.15           | $\mathcal{P}% _{0}$ |
| HIP 64698  | 198.9040325 | $+9.0160294$  | 5642         | $-0.13$        | 4.36           | $\mathcal S$        |
| HIP 64924  | 199.6013114 | $-18.3111975$ | 5552         | $-0.02$        | 4.38           | $\mathcal{P}% _{0}$ |
| HIP 65201  | 200.4324266 | $-39.3111107$ | 5927         | $-1.90$        | 4.12           | $\mathcal S$        |
| HIP 65808  | 202.3379708 | $-35.5709962$ | 5663         | 0.22           | 4.33           | $\mathcal{P}% _{0}$ |
| HIP 66047  | 203.1064816 | -47.2713648   | 5978         | 0.00           | 4.35           | $\mathcal{P}% _{0}$ |
| HIP 66815  | 205.4278466 | -4.0294114    | 5950         | $-0.62$        | 4.41           | $\mathcal S$        |
| HIP 66990  | 205.9356394 | $-51.6265754$ | 5578         | 0.32           | 4.05           | $\mathcal S$        |
| HIP 67069  | 206.1858395 | $-14.2251804$ | 6077         | $-0.18$        | 4.45           | $\mathcal S$        |
| HIP 67125  | 206.3638375 | $-48.7916603$ | 6168         | $-0.17$        | 4.17           | $\mathcal S$        |
| HIP 68162  | 209.3218267 | $-56.0400434$ | 6027         | 0.13           | 4.59           | $\mathcal{P}$       |

TABELA A.1: Continuação

| ID               | RA          | DEC                    | $\rm T_{ef}$ | [Fe/H]         | $\log g$       | Amostra             |
|------------------|-------------|------------------------|--------------|----------------|----------------|---------------------|
|                  | J2000       | J2000                  | (K)          | $(\text{dex})$ | $(\text{dex})$ |                     |
| HIP 68468        | 210.2650365 | $-32.7569500$          | 5879         | 0.07           | 4.37           | $\mathcal S$        |
| HIP 68936        | 211.6719997 | $-5.5183357$           | 5339         | 0.17           | 4.30           | S                   |
| HIP 69226        | 212.5997170 | $+25.0916725$          | 6233         | $-0.03$        | 4.11           | S                   |
| HIP 69390        | 213.0713015 | $+8.4069763$           | 5892         | 0.13           | 4.11           | $\mathcal S$        |
| HIP 69881        | 214.5030283 | -7.5423922             | 5659         | 0.27           | 4.11           | S                   |
| HIP 70123        | 215.2229903 | $-17.4815247$          | 5932         | 0.23           | 4.45           | $\mathcal{P}$       |
| HIP 70557        | 216.4927294 | $+13.4332629$          | 5493         | $-0.05$        | 4.51           | S                   |
| HIP 70695        | 216.8873826 | $-51.9330854$          | 5658         | $-0.10$        | 4.42           | $\mathcal{P}$       |
| HIP 70829        | 217.2635696 | $-46.7411224$          | 5557         | $-0.66$        | 4.48           | $\mathcal S$        |
| HIP 71469        | 219.2491499 | $-12.3052969$          | 6355         | 0.02           | 4.05           | S                   |
| HIP 71530        | 219.4427360 | $-67.9320099$          | 6317         | $-0.17$        | 4.30           | S                   |
| HIP 71735        | 220.1177587 | $-57.0295558$          | 5562         | $-0.38$        | 4.49           | S                   |
| HIP 71755        | 220.1629641 | $-65.4183427$          | 6191         | $-0.37$        | 4.40           | S                   |
| HIP 72339        | 221.8863607 | $-0.2814739$           | 5385         | 0.01           | 4.45           | $\mathcal{P}$       |
| HIP 73408        | 225.0253332 | $-73.5353407$          | 5892         | 0.28           | 4.45           | $\mathcal{P}$       |
| HIP 73850        | 226.3912715 | $-30.5508625$          | 6419         | 0.09           | 4.32           | $\mathcal S$        |
| HIP 74075        | 227.0633121 | -59.9546127            | 5645         | $-0.45$        | 4.48           | $\mathcal S$        |
| HIP 74268        | 227.6733819 | $-43.7298717$          | 5930         | 0.00           | 4.39           | S                   |
| HIP 74271        | 227.6800613 | $-43.7169147$          | 5611         | 0.08           | 4.39           | $\mathcal S$        |
| HIP 74273        | 227.6864292 | $-61.4223227$          | 5913         | 0.11           | 4.37           | $\mathcal{P}$       |
| <b>HIP 74500</b> | 228.3694463 | $-25.3093485$          | 5737         | 0.26           | 4.31           | $\mathcal{P}$       |
| HIP 74856        | 229.4516999 | $-45.9224152$          | 6114         | 0.12           | 4.32           | S                   |
| <b>HIP 75181</b> | 230.4506299 | $-48.3176284$          | 5643         | $-0.34$        | 4.30           | $\mathcal{P}$       |
| HIP 75206        | 230.5344580 | -47.9277919            | 6337         | 0.04           | 3.86           | S                   |
| HIP 75819        | 232.3293010 | -49.9530827            | 5276         | $-0.53$        | 3.93           | $\mathcal S$        |
| HIP 76635        |             | 234.7543983 -0.3115000 | 6149         | 0.11           | 4.49           | $\mathcal S$        |
| HIP 77358        | 236.8712529 | $-37.9163117$          | 5592         | 0.09           | 4.46           | $\mathcal S$        |
| HIP 77610        | 237.6660447 | $-23.2581916$          | 6281         | $-0.40$        | 4.38           | $\mathcal S$        |
| HIP 77740        | 238.0731172 | $-18.4360539$          | 5870         | 0.10           | 4.46           | $\mathcal{P}$       |
| HIP 78169        | 239.4199663 | -60.2002563            | 5940         | 0.13           | 4.44           | $\mathcal{P}% _{0}$ |
| HIP 78399        | 240.0784886 | $+0.1370085$           | 5808         | 0.05           | 4.45           | $\mathcal S$        |
| HIP 78521        | 240.4597842 | -44.4345398            | 5507         | 0.28           | 4.36           | $\mathcal{P}$       |
| HIP 78955        | 241.7640412 | -14.0712974            | 5870         | 0.30           | 4.25           | $\mathcal S$        |
| HIP 79242        | 242.5626122 | -84.2316149            | 5422         | 0.17           | 4.35           | $\mathcal{P}$       |
| HIP 79346        | 242.9018604 | $-27.0781761$          | 6014         | 0.10           | 4.47           | $\mathcal{P}% _{0}$ |

TABELA A.1: Continuação

| ID               | RA          | DEC                     | $T_{\rm ef}$ | $[{\rm Fe/H}]$ | $\log g$       | Amostra             |
|------------------|-------------|-------------------------|--------------|----------------|----------------|---------------------|
|                  | J2000       | J2000                   | (K)          | $(\text{dex})$ | $(\text{dex})$ |                     |
| HIP 80337        | 246.0053775 | $-39.1929818$           | 5863         | $0.04\,$       | 4.53           | $\mathcal{P}$       |
| HD 147723        | 246.1657246 | $-29.7046627$           | 5968         | 0.14           | 3.95           | $\mathcal S$        |
| <b>HIP 80680</b> | 247.0720192 | $-46.3176287$           | 6185         | 0.24           | 4.51           | $\mathcal{P}$       |
| HIP 81022        | 248.2127117 | $+2.0848282$            | 6013         | 0.26           | 4.25           | $\mathcal{P}$       |
| HIP 81229        | 248.8555586 | -48.6983212             | 5910         | 0.25           | 4.06           | $\mathcal S$        |
| HIP 81681        | 250.2842283 | $-2.8572784$            | 5655         | $-0.36$        | 4.46           | S                   |
| HIP 81748        | 250.4592686 | $+13.1488369$           | 5605         | 0.11           | 4.28           | $\mathcal S$        |
| HIP 81767        | 250.5304545 | $-29.1249920$           | 5853         | 0.29           | 4.29           | $\mathcal S$        |
| HIP 83276        | 255.2948083 | $-13.5671397$           | 5848         | $-0.09$        | 4.24           | S                   |
| HIP 83435        | 255.7935198 | $+14.5113407$           | 5650         | 0.29           | 4.12           | $\mathcal S$        |
| HIP 83547        | 256.1286288 | -43.3097696             | 6124         | $-0.03$        | 4.32           | $\mathcal{P}$       |
| HIP 83601        | 256.3200776 | $+0.7025605$            | 6021         | 0.04           | 4.38           | S                   |
| HIP 83983        | 257.5204602 | $-56.4492703$           | 5743         | 0.25           | 4.27           | $\mathcal{P}$       |
| HIP 84787        | 259.9641680 | -48.5493205             | 5901         | $-0.11$        | 4.01           | $\mathcal{P}$       |
| HIP 84856        | 260.1429622 | $-19.3337484$           | 6090         | 0.19           | 4.02           | $\mathcal{P}$       |
| HIP 85757        | 262.8558425 | $-2.5388098$            | 5508         | $-0.62$        | 3.87           | $\mathcal S$        |
| HIP 86375        | 264.7480268 | $-43.1455123$           | 5567         | $-0.08$        | 4.00           | $\mathcal{P}$       |
| HIP 86796        | 266.0362651 | $-51.8340531$           | 5747         | 0.29           | 4.25           | $\mathcal{P}$       |
| HIP 87116        | 266.9897905 | $-34.0188752$           | 5576         | 0.15           | 4.40           | $\mathcal S$        |
| HIP 88194        | 270.1620611 | $+29.5719229$           | 5715         | $-0.09$        | 4.38           | $\mathcal{P}% _{0}$ |
| <b>HIP 88268</b> | 270.3801150 | $+0.1045563$            | 6026         | 0.21           | 4.43           | $\mathcal{P}$       |
| HIP 88942        | 272.3236605 | $-22.9084400$           | 5327         | 0.29           | 4.39           | S                   |
| HIP 89844        | 275.0163882 | $-9.5957248$            | 5570         | 0.06           | 4.13           | $\mathcal{P}$       |
| HIP 90004        | 275.4574285 | $-11.9226816$           | 5571         | $-0.10$        | 4.39           | $\mathcal{P}$       |
| HIP 90485        | 276.9561883 | -29.8168627             | 6314         | 0.17           | 4.14           | $\mathcal{P}$       |
| HD 171028        | 278.0645554 | $+6.9457461$            | 5659         | $-0.48$        | 3.90           | $\mathcal{P}$       |
| HIP 91043        | 278.5837626 | $+18.6900652$           | 5798         | $-0.07$        | 4.43           | $\mathcal S$        |
| HIP 91085        | 278.6819832 | -28.0723151             | 5411         | 0.18           | 4.49           | $\mathcal{P}$       |
| HIP 93203        | 284.7739133 | $+13.6222424$           | 6132         | $-0.12$        | 4.00           | $\mathcal S$        |
| HIP 93373        | 285.2728702 | -66.1926784             | 5457         | $-0.62$        | 4.51           | $\mathcal{P}$       |
| HIP 93547        | 285.8009560 | -56.9966693             | 5271         | 0.27           | 3.84           | $\mathcal S$        |
| HIP 93858        | 286.7186013 | -37.8106591             | 5626         | 0.08           | 4.37           | $\mathcal{P}$       |
| HIP 94061        | 287.2371608 | -17.5358084             | 5518         | 0.28           | 4.28           | $\mathcal S$        |
| HIP 94256        | 287.7909527 | -2.6383853              | 5730         | 0.31           | 4.16           | $\mathcal{P}% _{0}$ |
| HIP 94645        |             | 288.8884587 -24.1793537 | 6221         | 0.20           | 4.44           | $\mathcal{P}% _{0}$ |

TABELA A.1: Continuação

| ID         | RA          | DEC           | $\rm T_{ef}$ | [Fe/H]         | $\log g$       | Amostra             |
|------------|-------------|---------------|--------------|----------------|----------------|---------------------|
|            | J2000       | J2000         | (K)          | $(\text{dex})$ | $(\text{dex})$ |                     |
| HIP 95015  | 290.0004051 | $-9.3235996$  | 5415         | 0.36           | 4.42           | $\mathcal{P}$       |
| HIP 95262  | 290.7207702 | $-32.9190531$ | 5736         | $-0.53$        | 4.09           | $\mathcal{P}$       |
| HIP 95270  | 290.7455977 | $-54.5380499$ | 6488         | $-0.04$        | 4.30           | S                   |
| HIP 95740  | 292.1023815 | $+8.3580568$  | 5948         | 0.30           | 4.37           | $\mathcal{P}$       |
| HIP 95849  | 292.4190466 | $-30.7977592$ | 6039         | 0.20           | 4.36           | S                   |
| HIP 96124  | 293.1680500 | $-28.0198089$ | 5625         | $-0.20$        | 4.52           | S                   |
| HIP 97213  | 296.3607123 | $-50.8680110$ | 5741         | 0.20           | 4.16           | S                   |
| HIP 97546  | 297.3915270 | $-37.7805483$ | 6105         | 0.09           | 4.31           | $\mathcal{P}% _{0}$ |
| HIP 97675  | 297.7568490 | $+10.4157209$ | 6145         | 0.11           | 4.26           | S                   |
| HIP 98355  | 299.7439220 | $-46.0880451$ | 6223         | $-0.56$        | 4.30           | S                   |
| HIP 98470  | 300.0843712 | $-33.7034521$ | 6361         | $-0.35$        | 4.38           | S                   |
| HIP 98621  | 300.4668709 | $-69.1879429$ | 5667         | $-0.12$        | 4.44           | S                   |
| HIP 98964  | 301.3901355 | $+3.5027600$  | 5376         | 0.06           | 4.45           | S                   |
| HIP 99115  | 301.8319576 | $-35.5386329$ | 5641         | 0.23           | 4.17           | $\mathcal{P}$       |
| HIP 99273  | 302.2717326 | $-26.2240335$ | 6492         | $-0.12$        | 4.33           | S                   |
| HIP 99496  | 302.8779799 | $-64.6204686$ | 5958         | $-0.49$        | 4.02           | $\mathcal{P}$       |
| HIP 99651  | 303.3441048 | $-15.4321098$ | 5259         | $-0.84$        | 4.46           | S                   |
| HIP 99661  | 303.3614389 | $-46.2010284$ | 5880         | 0.27           | 3.96           | S                   |
| HIP 99727  | 303.5382451 | $+6.5772133$  | 5866         | 0.28           | 4.29           | S                   |
| HIP 100942 | 306.9990000 | $-51.6644404$ | 5862         | 0.08           | 4.33           | S                   |
| HIP 100970 | 307.0776527 | $+18.7694944$ | 5751         | 0.06           | 4.18           | $\mathcal{P}$       |
| HIP 101346 | 308.0999654 | $+6.5175698$  | 6017         | $-0.58$        | 3.87           | S                   |
| HIP 101806 | 309.4654577 | $-60.6344854$ | 5880         | 0.22           | 4.25           | $\mathcal{P}$       |
| HIP 101983 | 310.0109918 | $-60.5488936$ | 6051         | $-0.41$        | 4.09           | S                   |
| HIP 102040 | 310.1880866 | $+19.9355357$ | 5808         | $-0.09$        | 4.41           | $\mathcal S$        |
| HIP 102125 | 310.4337535 | -75.3508013   | 6047         | 0.17           | 4.13           | $\mathcal{P}% _{0}$ |
| HIP 102128 | 310.4396583 | -75.3464022   | 5880         | 0.16           | 4.18           | $\mathcal S$        |
| HIP 102152 | 310.4776406 | $-27.2159487$ | 5758         | $-0.02$        | 4.38           | $\mathcal S$        |
| HIP 102211 | 310.6549006 | $-13.0948117$ | 5783         | $-0.47$        | 4.20           | $\mathcal S$        |
| HIP 103389 | 314.1972099 | $-26.2963804$ | 6274         | $-0.09$        | 4.38           | $\mathcal S$        |
| HIP 103692 | 315.1814962 | $+17.4479856$ | 5703         | 0.26           | 4.11           | $\mathcal S$        |
| HIP 103896 | 315.7726926 | $-19.3208664$ | 5841         | $-0.24$        | 4.49           | $\mathcal S$        |
| HD 201796a | 318.0941934 | $-15.0001017$ | 5715         | 0.15           | 4.42           | $\mathcal S$        |
| HIP 104768 | 318.3653602 | -49.7946053   | 5628         | 0.17           | 4.02           | $\mathcal S$        |
| HIP 105483 | 320.4736667 | -4.1742983    | 5565         | 0.26           | 4.37           | S                   |

TABELA A.1: Continuação

| ID         | RA          | DEC           | $\rm T_{ef}$ | [Fe/H]         | $\log g$       | Amostra             |
|------------|-------------|---------------|--------------|----------------|----------------|---------------------|
|            | J2000       | J2000         | (K)          | $(\text{dex})$ | $(\text{dex})$ |                     |
| HIP 105521 | 320.5786421 | $+5.0235879$  | 5862         | 0.23           | 4.16           | $\mathcal{P}$       |
| HIP 105606 | 320.8440209 | $-41.5525146$ | 5615         | $0.29\,$       | 4.37           | $\mathcal S$        |
| HIP 106006 | 322.0508586 | $-21.7262546$ | 5783         | 0.16           | 4.37           | $\mathcal{P}$       |
| HIP 106824 | 324.5350163 | $-31.7374835$ | 6386         | 0.18           | 4.40           | $\mathcal{P}$       |
| HIP 107246 | 325.8267331 | $+12.5183526$ | 5963         | 0.09           | 4.26           | $\mathcal S$        |
| HIP 107350 | 326.1305415 | $+14.7719395$ | 5934         | $-0.06$        | 4.49           | $\mathcal{P}$       |
| HIP 107947 | 328.0405204 | $-62.0523634$ | 6403         | $0.00\,$       | $4.35\,$       | $\mathcal S$        |
| HIP 108375 | 329.3326981 | $-37.7636244$ | 6159         | $0.05\,$       | 4.51           | $\mathcal{P}$       |
| HIP 108525 | 329.7871762 | $+3.1977656$  | 5438         | $-0.10$        | 4.52           | S                   |
| HIP 108859 | 330.7948873 | $+18.8843190$ | 6092         | 0.01           | 4.45           | $\mathcal{P}$       |
| HIP 109110 | 331.5220915 | $-5.3581626$  | 5733         | $0.04\,$       | 4.45           | S                   |
| HIP 109378 | 332.3744405 | -7.5486564    | 5538         | 0.21           | 4.38           | $\mathcal{P}$       |
| HIP 110341 | 335.2324903 | $+8.1867411$  | 6397         | $-0.10$        | 4.21           | $\mathcal S$        |
| HIP 110508 | 335.7882264 | $+9.4610826$  | 5626         | $-0.17$        | 4.56           | $\mathcal S$        |
| HIP 110852 | 336.8788399 | -77.7179249   | 6240         | $0.16\,$       | $4.50\,$       | $\mathcal{P}$       |
| HIP 111143 | 337.7515272 | -49.4332687   | 5979         | 0.14           | 4.27           | $\mathcal{P}$       |
| HIP 111349 | 338.3778547 | $-35.4445466$ | 5582         | $0.01\,$       | 4.46           | $\mathcal S$        |
| HIP 111565 | 339.0320971 | $-54.6106200$ | 5567         | $-0.48$        | $4.43\,$       | $\mathcal S$        |
| HIP 111746 | 339.5459168 | $-27.4434358$ | 5675         | $-0.37$        | 4.44           | $\mathcal S$        |
| HIP 112117 | 340.6536804 | -47.2108124   | 6035         | $-0.05$        | 4.35           | $\mathcal S$        |
| HIP 112763 | 342.5438624 | $-41.4901064$ | 5455         | $-0.20$        | 4.55           | S                   |
| HIP 113044 | 343.4080509 | -48.5982846   | 5945         | 0.21           | 4.11           | $\mathcal{P}$       |
| HIP 113137 | 343.6645124 | -70.0737102   | 5840         | 0.22           | 4.24           | $\mathcal{P}$       |
| HIP 113238 | 343.9737841 | $-26.6587633$ | 5399         | 0.24           | 4.37           | $\mathcal{P}$       |
| HIP 113357 | 344.3665850 | $+20.7688284$ | 5762         | 0.19           | 4.30           | $\mathcal{P}% _{0}$ |
| HIP 114276 | 347.1787915 | -18.7519466   | 5955         | $-0.58$        | 4.31           | $\mathcal S$        |
| HIP 114699 | 348.5274498 | $-62.7000034$ | 5351         | $-0.14$        | 3.99           | $\mathcal{P}% _{0}$ |
| HIP 114948 | 349.2403641 | $-62.0011997$ | 6291         | $0.00\,$       | 4.41           | $\mathcal S$        |
| HIP 115100 | 349.6947259 | $+18.6457264$ | 5869         | 0.15           | 4.17           | $\mathcal{P}% _{0}$ |
| HIP 115126 | 349.7780237 | $-13.4587818$ | 5307         | 0.07           | 4.01           | $\mathcal S$        |
| HIP 115312 | 350.3145795 | $-26.9867694$ | 5249         | $-0.08$        | 4.10           | $\mathcal S$        |
| HIP 115662 | 351.4708006 | $-20.6160281$ | 5950         | $-0.03$        | 4.35           | $\mathcal{P}% _{0}$ |
| HIP 116084 | 352.8347424 | $-58.2097312$ | 6324         | 0.01           | 4.61           | $\mathcal{P}% _{0}$ |
| HIP 116250 | 353.3315787 | -77.3853322   | 5827         | 0.30           | 3.99           | $\mathcal{P}% _{0}$ |
| HIP 116763 | 354.9637757 | $-32.7434070$ | 5272         | $-0.19$        | 4.52           | $\mathcal S$        |

TABELA A.1: Continuação
| ID         | RA          | DEC           | $T_{\rm ef}$   | $[{\rm Fe/H}]$ | $\log g$       | Amostra       |
|------------|-------------|---------------|----------------|----------------|----------------|---------------|
|            | J2000       | J2000         | $(\mathrm{K})$ | $(\text{dex})$ | $(\text{dex})$ |               |
| HIP 116771 | 354.9876575 | $+5.6262911$  | 6182           | $-0.12$        | 4.12           | S             |
| HIP 116906 | 355.4647083 | -5.9857587    | 5791           | 0.00           | 4.38           | $\mathcal{P}$ |
| HIP 117066 | 355.9890151 | -82.5085011   | 5910           | 0.03           | 4.46           | S             |
| HIP 117404 | 357.0888510 | -27.8974975   | 5402           | $-0.42$        | 4.50           | S             |
| HIP 118228 | 359.7156809 | -61.5867723   | 6288           | 0.28           | 4.19           | $\mathcal{P}$ |
| HIP 118319 | 359.9742984 | $-22.4281155$ | 6104           | 0.25           | 4.21           | $\mathcal{P}$ |

TABELA A.1: Continuação

### Apêndice B

## Pré-requisitos

Utilizamos os programas e ferramentas listadas neste apêndice para fazer o tratamento inicial e a redução dos espectros e para a obtenção dos parâmetros atmosféricos e abundˆancias de todas as estrelas do projeto. Os comandos listados devem ser executados no diretório /home/user — para usuários de Linux/UBUNTU.

#### B.1 Anaconda

Anaconda Individual Edition é uma plataforma que contém diversas linguagens de programação (e.g., Python; R; Julia) e que possibilita a criação de ambientes virtuais personalizados.

Lista de comandos para a instalação do Anaconda:

- 1. apt-get install libgl1-mesa-glx libegl1-mesa libxrandr2 libxss1 libxcursor1 libxcomposite1 libasound2 libxi6 libxtst6
- 2. Baixe o instalador do Anaconda em <https://www.anaconda.com/products/individual#linux>
- 3. bash instalador.sh

#### B.2 IRAF e PyRAF

Lista de comandos para a criação do ambiente iraf:

1. dpkg --add-architecture i386

```
2. sudo apt-get update
```
- 3. sudo apt-get install libc6:i386 libz1:i386 libncurses5:i386 libbz2-1.0:i386 libuuid1:i386 libxcb1:i386 libxmu6:i386
- 4. conda config --add channels http://ssb.stsci.edu/astroconda

```
5. conda create -n iraf27 python=2.7 iraf-all pyraf-all stsci
```
- 6. mkiraf
- 7. pyraf

Em um novo terminal digite:

```
1. alias iraf='conda activate iraf27 && pyraf'
```
Por fim, para abrir o ambiente contendo o PyRAF é só digitar **iraf** no terminal no diretório /home/user.

#### B.3 MOOG Silent

Passos para a instalação do MOOG Silent:

- 1. No terminal, execute:
	- sudo apt-get install gfortran libx11-dev
	- sudo apt-get update
- 2. Faça o download do MOOG Silent em [https://drive.google.com/file/d/1cczfCykTkorF1i\\_43\\_KzrtnpIycCpjak/view?usp=sharing](https://drive.google.com/file/d/1cczfCykTkorF1i_43_KzrtnpIycCpjak/view?usp=sharing)
- 3. Coloque os arquivos no diretório de sua preferência (e.g., "/home/ellen/Documents/MOOGFEB2017)
- 4. Abra o arquivo "Moogsilent.f" e edite o diretório MOOG para o escolhido no passo anterior (moogpath, linha 22)
- 5. Procure no seu computador em qual diretório está o arquivo "libX11.a" utilizando o comando 1s diretorio (geralmente estará em /usr/lib/)
- 6. Abra o arquivo "Makefile.rh64silent" e edite o diretório X11LIB para o que você encontrou no passo anterior (linha 34)
- 7. No terminal, execute:
	- cd /home/ellen/Documents/MOOGFEB2017
	- make -f Makefile.rh64silent
	- LIBRARY PATH=/usr/lib/x86 64-linux-gnu:\$LIBRARY PATH
	- export LIBRARY PATH
- 8. Feche o terminal, abra outro e execute os comandos:
	- cd /usr/bin
	- sudo ln -s /home/ellen/Documents/MOOGFEB2017/MOOGSILENT moog2017silent

A partir de agora, é possível executar o MOOG Silent em qualquer diretório apenas digitando moog2017silent no terminal.

#### B.4 ARES v2

Passos para a instalação do ARES v2:

- 1. Baixe o programa em <https://github.com/sousasag/ARES>
- 2. Coloque os arquivos no diretório de sua preferência (e.g., "/home/ellen/Documents/ARESv2")
- 3. No terminal, execute:
	- cd /home/ellen/Documents/ARESv2
	- sudo apt-get install libcfitsio-dev gcc plotutils gnuplot
	- sudo apt-get update
	- gcc -o ARES ARES v2.c -lcfitsio -lgsl -lgslcblas -lm -lgomp -fopenmp

A partir de agora é possível executar o ARES v2 dentro do diretório ARES digitando ./ARES no terminal.

## Apêndice C

## Listas de Linhas e Intervalos Espectrais

TABELA C.1: Lista de intervalos espectrais utilizada para o cálculo da S/R dos espec-tros (ver Seção [3.2.2.4\)](#page-33-0). As colunas são os comprimentos de onda inicial e final das regiões, respectivamente, em  $\AA$ .

| $\lambda_i$ | $\lambda_{\rm f}$ |
|-------------|-------------------|
| 5220.54     | 5220.72           |
| 5248.49     | 5248.81           |
| 5256.07     | 5256.45           |
| 5309.64     | 5310.10           |
| 5417.46     | 5417.71           |
| 5459.61     | 5459.97           |
| 5464.50     | 5465.00           |
| 5471.46     | 5471.78           |
| 5499.97     | 5500.46           |
| 5502.31     | 5502.67           |
| 5508.85     | 5509.28           |
| 5542.20     | 5542.70           |
| 5548.81     | 5549.25           |
| 5564.39     | 5565.08           |
| 5570.90     | 5571.92           |
| 5606.40     | 5606.60           |
| 5656.63     | 5657.27           |
| 5666.04     | 5666.48           |
| 5670.21     | 5670.63           |

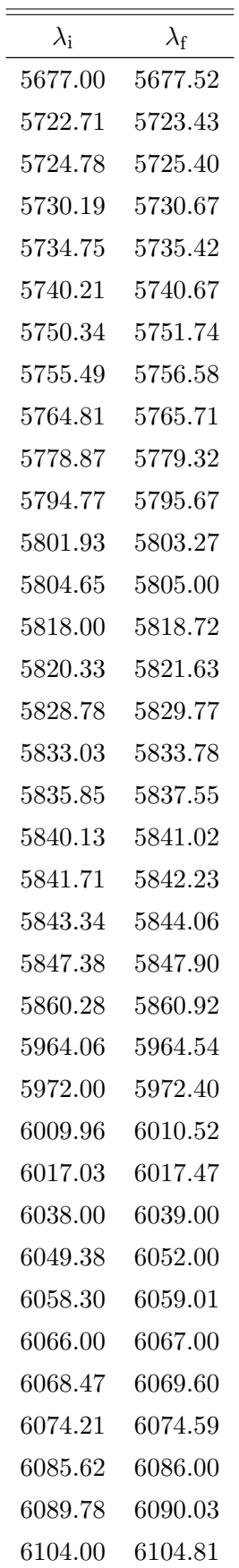

TABELA C.1: Continuação

| $\lambda_{\rm i}$ | $\lambda_{\rm f}$ |
|-------------------|-------------------|
| 6109.55           | 6110.01           |
| 6115.10           | 6115.41           |
| 6117.33           | 6117.92           |
| 6118.45           | 6119.29           |
| 6124.00           | 6124.75           |
| 6125.60           | 6125.97           |
| 6127.00           | 6127.31           |
| 6130.51           | 6131.10           |
| 6138.86           | 6139.51           |
| 6139.78           | 6140.96           |
| 6143.65           | 6144.21           |
| 6148.01           | 6148.53           |
| 6150.44           | 6151.36           |
| 6159.66           | 6160.05           |
| 6164.00           | 6164.55           |
| 6166.94           | 6167.68           |
| 6184.09           | 6184.55           |
| 6189.63           | 6190.21           |
| 6192.41           | 6193.60           |
| 6197.10           | 6198.27           |
| 6205.69           | 6207.00           |
| $6216.95\,$       | 6217.30           |
| 6218.63           | 6219.00           |
| 6222.00           | 6223.00           |
| 6225.59           | 6226.00           |
| 6228.60           | 6229.00           |
| 6234.00           | 6235.00           |
| 6235.00           | 6236.00           |
| 6241.48           | 6241.90           |
| 6245.00           | 6245.42           |
| 6250.00           | 6251.00           |
| 6260.02           | 6260.90           |
| 6262.57           | 6263.15           |
| 6263.80           | 6264.20           |
| $\,6376.61\,$     | 6377.47           |
| 6379.94           | 6380.48           |

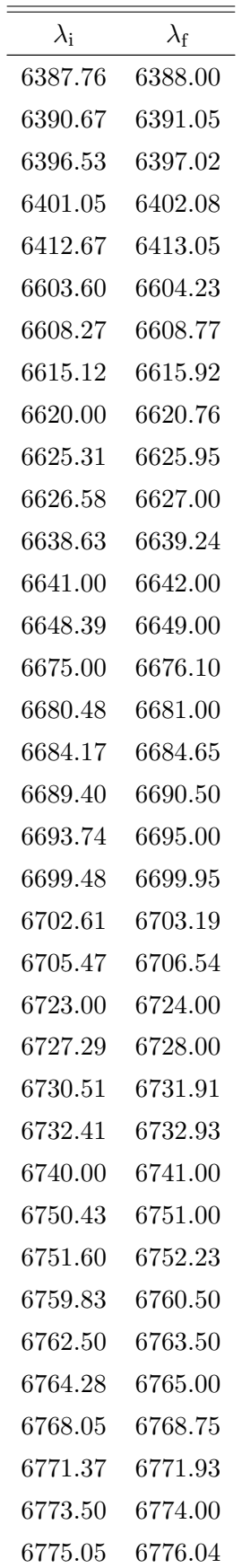

| $\lambda_{\rm i}$ | $\lambda_{\rm f}$ |
|-------------------|-------------------|
| 6778.00           | 6780.00           |
| 6802.14           | 6802.50           |
| 6807.15           | 6807.70           |
| 6811.00           | 6812.00           |
| 6816.15           | 6816.97           |
| 6818.78           | 6819.26           |
| 6822.40           | 6822.92           |
| 6831.05           | 6831.55           |
| 6833.42           | 6834.88           |
| 6835.80           | 6836.48           |
| 6844.00           | 6844.50           |
| 6847.77           | 6848.17           |
| 6849.42           | 6850.00           |
| 6850.73           | 6851.20           |
| 6851.84           | 6852.57           |
| 6863.00           | 6864.00           |
|                   |                   |

TABELA C.1: Continuação

TABELA C.2: Lista de linhas de Fe I e Fe II utilizadas na determinação dos parâmetros atmosféricos (ver Seção [4.1\)](#page-39-0). As colunas são o comprimento de onda central da linha, o número atômico do elemento e o estágio de ionização (0 para Fe neutro e 1 para uma vez ionizado), potencial de excitação da transição, força de oscilador vezes peso estatístico e constante de amortecimento de Van der Waals, respectivamente.

| $\lambda_{\rm central}$ | $\rm Z_e$ | $\chi_{\rm ex}$ | $\log gf$ | $\mathrm{C}_6$ |
|-------------------------|-----------|-----------------|-----------|----------------|
| (A)                     |           | (eV)            |           |                |
| 5023.185                | 26.0      | 4.283           | $-1.524$  | $-7.135$       |
| 5025.303                | 26.0      | 4.284           | -1.919    | -7.140         |
| 5044.211                | 26.0      | 2.851           | $-2.206$  | -7.280         |
| 5054.642                | 26.0      | 3.640           | $-2.087$  | -7.599         |
| 5058.496                | 26.0      | 3.642           | $-2.809$  | -7.599         |
| 5067.149                | 26.0      | 4.220           | $-1.068$  | -7.187         |
| 5109.651                | 26.0      | 4.301           | $-0.853$  | -7.150         |
| 5159.057                | 26.0      | 4.283           | $-0.932$  | -7.175         |
| 5196.059                | 26.0      | 4.256           | $-0.732$  | $-7.510$       |
| 5197.935                | 26.0      | 4.301           | $-1.608$  | $-7.175$       |
| 5213.806                | 26.0      | 3.943           | $-2.802$  | -7.253         |
| 5225.526                | 26.0      | 0.110           | -4.845    | -7.820         |

|                         |           |                            | TABELA C.2: Continuação |          |
|-------------------------|-----------|----------------------------|-------------------------|----------|
| $\lambda_{\rm central}$ | $\rm Z_e$ | $\chi_{\rm ex}$            | $\log gf$               | $C_6$    |
| $(\rm \AA)$             |           | $\left(\mathrm{eV}\right)$ |                         |          |
| 5228.375                | 26.0      | 4.220                      | $-1.169$                | $-7.233$ |
| 5243.777                | 26.0      | 4.256                      | $-1.095$                | $-7.215$ |
| 5247.050                | 26.0      | 0.087                      | $-4.994$                | $-7.822$ |
| 5250.209                | 26.0      | 0.121                      | $-4.959$                | $-7.820$ |
| 5253.020                | 26.0      | 2.279                      | $-3.975$                | $-7.570$ |
| 5288.525                | 26.0      | 3.695                      | $-1.452$                | $-7.596$ |
| 5294.547                | 26.0      | 3.640                      | $-2.694$                | $-7.538$ |
| 5295.312                | 26.0      | 4.415                      | $-1.595$                | $-7.135$ |
| 5322.040                | 26.0      | 2.279                      | $-2.956$                | $-7.600$ |
| 5373.708                | 26.0      | 4.473                      | $-0.952$                | $-7.123$ |
| 5376.830                | 26.0      | 4.295                      | $-2.094$                | $-7.529$ |
| 5379.573                | 26.0      | 3.695                      | $-1.555$                | $-7.575$ |
| 5386.333                | 26.0      | 4.154                      | $-1.797$                | $-7.172$ |
| 5386.960                | 26.0      | 3.642                      | $-2.504$                | $-7.780$ |
| 5389.478                | 26.0      | 4.415                      | $-0.619$                | $-7.159$ |
| 5398.279                | 26.0      | 4.446                      | $-0.788$                | $-7.144$ |
| 5401.266                | 26.0      | 4.320                      | $-1.823$                | $-7.219$ |
| 5406.774                | 26.0      | 4.371                      | $-1.496$                | $-7.189$ |
| 5417.033                | 26.0      | 4.415                      | $-1.478$                | $-7.166$ |
| 5432.948                | 26.0      | 4.446                      | $-0.808$                | $-7.153$ |
|                         |           |                            |                         |          |

TABELA C.2:

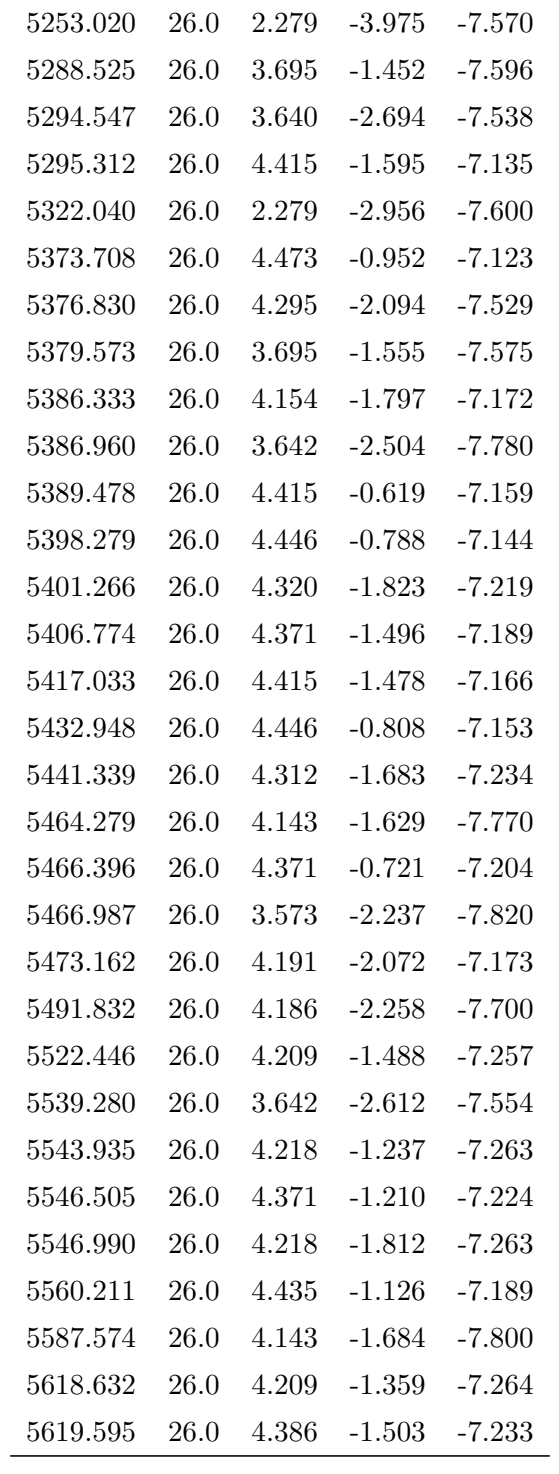

TABELA C.2: Continuação

| $\lambda$ <sub>central</sub> | $Z_{\rm e}$ | $\chi_{\rm ex}$ | $\log gf$ | $C_6$    |
|------------------------------|-------------|-----------------|-----------|----------|
| $(\AA)$                      |             | (eV)            |           |          |
| 5633.946                     | 26.0        | 4.991           | $-0.225$  | $-7.337$ |
| 5636.695                     | 26.0        | 3.640           | $-2.570$  | $-7.581$ |
| 5638.262                     | 26.0        | 4.220           | $-0.869$  | $-7.269$ |
| 5641.434                     | 26.0        | 4.256           | $-1.039$  | $-7.264$ |
| 5646.684                     | 26.0        | 4.261           | $-2.482$  | $-7.480$ |
| 5651.468                     | 26.0        | 4.473           | $-1.819$  | $-7.187$ |
| 5652.317                     | 26.0        | 4.261           | $-1.829$  | $-7.251$ |
| 5661.344                     | 26.0        | 4.284           | $-1.906$  | $-7.244$ |
| 5667.518                     | 26.0        | 4.178           | $-1.407$  | $-7.530$ |
| 5677.684                     | 26.0        | 4.103           | $-2.676$  | $-7.268$ |
| 5679.023                     | 26.0        | 4.652           | $-0.827$  | $-7.099$ |
| 5680.240                     | 26.0        | 4.186           | $-2.379$  | $-7.660$ |
| 5696.088                     | 26.0        | 4.549           | $-1.937$  | $-7.156$ |
| 5701.543                     | 26.0        | 2.559           | $-2.243$  | $-7.576$ |
| 5705.464                     | 26.0        | 4.301           | $-1.502$  | $-7.260$ |
| 5731.761                     | 26.0        | 4.256           | $-1.194$  | $-7.271$ |
| 5738.227                     | 26.0        | 4.220           | $-2.231$  | $-7.220$ |
| 5741.847                     | 26.0        | 4.256           | $-1.690$  | $-7.272$ |
| 5752.031                     | 26.0        | 4.549           | $-0.913$  | $-7.510$ |
| 5760.344                     | 26.0        | 3.642           | $-2.549$  | $-7.549$ |
| 5775.080                     | 26.0        | 4.220           | $-1.171$  | $-7.530$ |
| 5778.453                     | 26.0        | 2.588           | $-3.535$  | $-7.576$ |
| 5784.658                     | $26.0\,$    | 3.397           | $-2.634$  | $-7.234$ |
| 5793.914                     | 26.0        | 4.220           | $-1.677$  | $-7.278$ |
| 5806.725                     | 26.0        | 4.608           | $-0.944$  | $-7.148$ |
| 5809.217                     | 26.0        | 3.884           | $-1.712$  | $-7.154$ |
| 5811.914                     | 26.0        | 4.143           | $-2.398$  | $-7.800$ |
| 5814.807                     | 26.0        | 4.283           | $-1.881$  | $-7.272$ |
| 5815.217                     | 26.0        | 4.154           | $-2.441$  | $-7.271$ |
| 5827.877                     | $26.0\,$    | 3.283           | $-3.266$  | $-7.261$ |
| 5848.126                     | 26.0        | 4.608           | $-1.158$  | $-7.520$ |
| 5849.683                     | 26.0        | 3.695           | $-3.015$  | $-7.567$ |
| 5852.218                     | 26.0        | 4.549           | $-1.248$  | $-7.188$ |
| 5853.148                     | 26.0        | 1.485           | $-5.157$  | $-7.790$ |
| 5855.075                     | 26.0        | 4.608           | $-1.595$  | $-7.158$ |

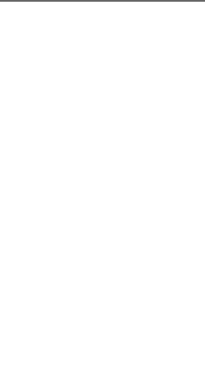

TABELA C.2: Continuação

| $\lambda$ <sub>central</sub> | $Z_{\rm e}$ | $\chi_{\mathrm{ex}}$ | $\log gf$ | C <sub>6</sub> |
|------------------------------|-------------|----------------------|-----------|----------------|
| $(\AA)$                      |             | (eV)                 |           |                |
| 5856.088                     | 26.0        | 4.295                | $-1.598$  | $-7.532$       |
| 5859.586                     | 26.0        | 4.549                | $-0.578$  | $-7.510$       |
| 5862.356                     | 26.0        | 4.549                | $-0.304$  | $-7.520$       |
| 5905.671                     | 26.0        | 4.652                | $-0.841$  | $-7.144$       |
| 5916.247                     | 26.0        | 2.454                | $-2.960$  | $-7.601$       |
| 5927.788                     | 26.0        | 4.652                | $-1.128$  | $-7.148$       |
| 5929.677                     | 26.0        | 4.549                | $-1.262$  | $-7.204$       |
| 5930.180                     | 26.0        | 4.652                | $-0.386$  | $-7.149$       |
| 5934.654                     | 26.0        | 3.929                | $-1.244$  | $-7.153$       |
| 5956.693                     | 26.0        | 0.859                | $-4.639$  | $-7.780$       |
| 5983.680                     | 26.0        | 4.549                | $-0.648$  | $-7.510$       |
| 5984.815                     | 26.0        | 4.733                | $-0.262$  | $-7.420$       |
| 5987.065                     | 26.0        | 4.795                | $-0.465$  | $-7.420$       |
| 6003.011                     | 26.0        | 3.882                | $-1.195$  | $-7.181$       |
| 6005.541                     | 26.0        | 2.588                | $-3.522$  | $-7.750$       |
| 6008.556                     | 26.0        | 3.884                | $-0.918$  | $-7.540$       |
| 6012.209                     | 26.0        | 2.223                | $-3.862$  | $-7.649$       |
| 6034.035                     | 26.0        | 4.312                | $-2.369$  | $-7.279$       |
| 6035.337                     | 26.0        | 4.295                | $-2.551$  | $-7.502$       |
| 6054.073                     | 26.0        | 4.371                | $-2.263$  | $-7.270$       |
| 6056.004                     | 26.0        | 4.733                | $-0.558$  | $-7.130$       |
| 6078.491                     | 26.0        | 4.795                | $-0.292$  | $-7.410$       |
| 6079.009                     | 26.0        | 4.652                | $-1.064$  | $-7.177$       |
| 6082.710                     | 26.0        | 2.223                | $-3.622$  | $-7.654$       |
| 6085.257                     | 26.0        | 2.759                | $-2.908$  | $-7.601$       |
| 6093.642                     | 26.0        | 4.608                | $-1.402$  | $-7.202$       |
| 6096.664                     | 26.0        | 3.984                | $-1.861$  | $-7.152$       |
| 6098.243                     | 26.0        | 4.559                | $-1.825$  | $-7.238$       |
| 6127.906                     | 26.0        | 4.143                | $-1.503$  | $-7.790$       |
| 6136.993                     | 26.0        | 2.198                | $-3.037$  | $-7.691$       |
| 6151.617                     | 26.0        | 2.176                | $-3.357$  | $-7.696$       |
| 6157.727                     | 26.0        | 4.076                | $-1.257$  | $-7.790$       |
| 6159.378                     | 26.0        | 4.608                | $-1.910$  | $-7.216$       |
| 6165.359                     | 26.0        | 4.143                | $-1.487$  | $-7.780$       |
| 6173.334                     | 26.0        | 2.223                | $-2.938$  | $-7.690$       |

TABELA C.2: Continuação

| $\lambda$ <sub>central</sub> | $Z_{\rm e}$ | $\chi_{\mathrm{ex}}$ | $\log gf$ | $C_6$    |
|------------------------------|-------------|----------------------|-----------|----------|
| $(\AA)$                      |             | (eV)                 |           |          |
| 6187.989                     | 26.0        | 3.943                | $-1.724$  | $-7.179$ |
| 6200.312                     | 26.0        | 2.608                | $-2.457$  | $-7.589$ |
| 6213.429                     | 26.0        | 2.223                | $-2.650$  | $-7.691$ |
| 6219.280                     | 26.0        | 2.198                | $-2.549$  | $-7.694$ |
| 6220.779                     | 26.0        | 3.882                | $-2.390$  | $-7.208$ |
| 6226.734                     | 26.0        | 3.884                | $-2.143$  | $-7.208$ |
| 6232.640                     | 26.0        | 3.654                | $-1.232$  | $-7.540$ |
| 6240.646                     | 26.0        | 2.223                | $-3.337$  | $-7.661$ |
| 6265.132                     | 26.0        | 2.176                | $-2.633$  | $-7.700$ |
| 6335.329                     | 26.0        | 2.198                | $-2.423$  | $-7.698$ |
| 6380.743                     | 26.0        | 4.186                | $-1.312$  | $-7.790$ |
| 6385.718                     | 26.0        | 4.733                | $-1.887$  | $-7.187$ |
| 6392.537                     | 26.0        | 2.279                | $-4.007$  | $-7.643$ |
| 6574.226                     | 26.0        | 0.990                | $-5.019$  | $-7.830$ |
| 6591.312                     | 26.0        | 4.593                | $-2.065$  | $-7.697$ |
| 6593.869                     | 26.0        | 2.433                | $-2.461$  | $-7.629$ |
| 6597.561                     | 26.0        | 4.795                | $-0.984$  | $-7.190$ |
| 6608.025                     | 26.0        | 2.279                | $-4.017$  | $-7.648$ |
| 6609.109                     | 26.0        | 2.559                | $-2.708$  | $-7.610$ |
| 6625.021                     | 26.0        | 1.011                | $-5.374$  | $-7.830$ |
| 6627.543                     | 26.0        | 4.549                | $-1.542$  | $-7.250$ |
| 6646.930                     | 26.0        | 2.608                | $-3.988$  | $-7.604$ |
| 6653.851                     | 26.0        | 4.154                | $-2.475$  | $-7.153$ |
| 6699.141                     | 26.0        | 4.593                | $-2.167$  | $-7.667$ |
| 6703.565                     | 26.0        | 2.759                | $-3.078$  | $-7.633$ |
| 6710.318                     | 26.0        | 1.485                | -4.876    | $-7.733$ |
| 6713.742                     | 26.0        | 4.795                | -1.485    | $-7.207$ |
| 6725.355                     | 26.0        | 4.103                | $-2.257$  | $-7.181$ |
| 6726.666                     | 26.0        | 4.607                | $-1.062$  | $-7.500$ |
| 6732.064                     | 26.0        | 4.584                | $-2.208$  | $-7.700$ |
| 6733.150                     | 26.0        | 4.638                | $-1.490$  | $-7.247$ |
| 6739.520                     | 26.0        | 1.557                | $-4.955$  | $-7.726$ |
| 6745.100                     | 26.0        | 4.580                | $-2.164$  | $-7.726$ |
| 6745.955                     | 26.0        | 4.076                | $-2.709$  | $-7.820$ |
| 6750.151                     | 26.0        | 2.424                | $-2.672$  | $-7.609$ |

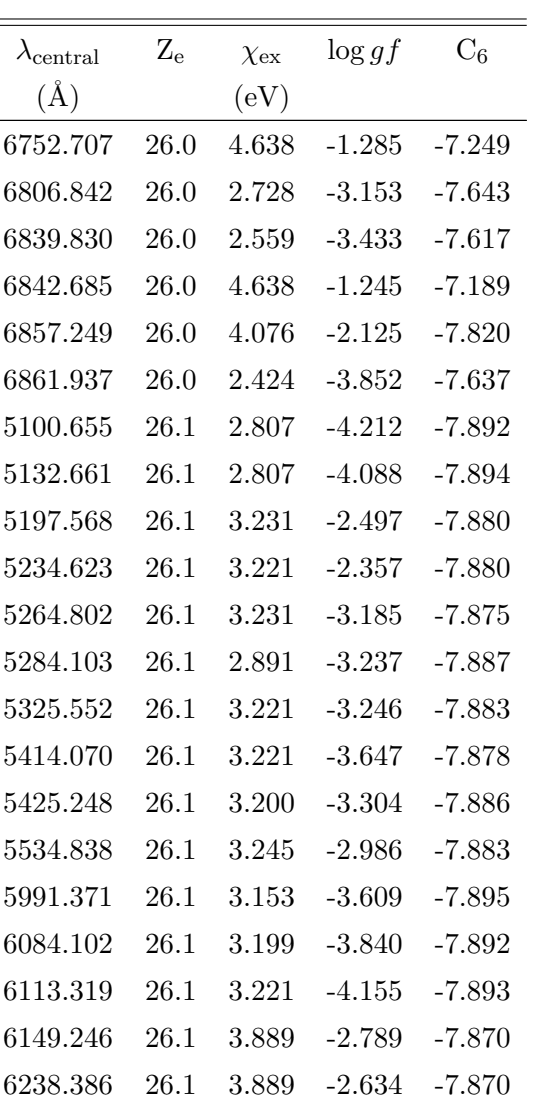

6247.557 26.1 3.892 -2.427 -7.870 6369.459 26.1 2.891 -4.203 -7.899 6416.919 26.1 3.892 -2.754 -7.873

TABELA C.2: Continuação

TABELA C.3: Lista de linhas de utilizadas para o cálculo de abundâncias de Ni (ver Seção [4.2.2\)](#page-46-0). As colunas são o comprimento de onda central da linha, o número atômico do elemento e o estágio de ionização (0 para Ni neutro), potencial de excitação da transição, força de oscilador vezes peso estatístico e constante de amortecimento de Van der Waals, respectivamente.

|                                                   | $Z_{\rm e}$ | EP    | $\log gf$ | $\mathrm{C}_6$ |
|---------------------------------------------------|-------------|-------|-----------|----------------|
| $\lambda_{\rm central}$<br>$(\breve{\mathrm{A}})$ |             | (eV)  |           |                |
| 5010.938                                          | 28.0        | 3.635 | $-0.918$  | $-7.225$       |
| 5094.411                                          | 28.0        | 3.833 | $-1.110$  | $-7.244$       |
| 5157.980                                          | 28.0        | 3.606 | $-1.623$  | $-7.294$       |
| 5176.560                                          | 28.0        | 3.898 | $-0.486$  | $-7.227$       |
| 5589.358                                          | 28.0        | 3.898 | $-1.131$  | $-7.221$       |
| 5643.078                                          | 28.0        | 4.165 | $-1.229$  | $-7.223$       |
| 5694.983                                          | 28.0        | 4.089 | $-0.649$  | $-7.248$       |
| 5748.351                                          | 28.0        | 1.676 | $-3.283$  | $-7.684$       |
| 5754.656                                          | 28.0        | 1.935 | $-2.024$  | $-7.634$       |
| 5760.830                                          | 28.0        | 4.105 | $-0.773$  | $-7.248$       |
| 5805.217                                          | 28.0        | 4.167 | $-0.609$  | $-7.216$       |
| 5846.994                                          | 28.0        | 1.676 | $-3.411$  | $-7.691$       |
| 5996.730                                          | 28.0        | 4.236 | $-1.024$  | $-7.217$       |
| 6007.310                                          | 28.0        | 1.676 | $-3.328$  | $-7.813$       |
| 6086.282                                          | 28.0        | 4.266 | $-0.471$  | $-7.218$       |
| 6108.116                                          | 28.0        | 1.676 | $-2.531$  | $-7.705$       |
| 6111.070                                          | 28.0        | 4.088 | $-0.838$  | $-7.214$       |
| 6119.757                                          | 28.0        | 4.266 | $-1.320$  | $-7.238$       |
| 6128.973                                          | 28.0        | 1.676 | $-3.365$  | $-7.816$       |
| 6130.135                                          | 28.0        | 4.266 | $-0.952$  | $-7.225$       |
| 6133.963                                          | 28.0        | 4.088 | $-1.833$  | $-7.218$       |
| 6175.367                                          | 28.0        | 4.089 | $-0.589$  | $-7.235$       |
| 6176.812                                          | 28.0        | 4.088 | $-0.285$  | $-7.225$       |
| 6177.242                                          | 28.0        | 1.826 | $-3.542$  | $-7.760$       |
| 6186.711                                          | 28.0        | 4.105 | $-0.894$  | $-7.219$       |
| 6204.604                                          | 28.0        | 4.088 | $-1.123$  | $-7.278$       |
| 6223.984                                          | 28.0        | 4.105 | $-0.898$  | $-7.224$       |
| 6230.089                                          | 28.0        | 4.105 | $-1.127$  | $-7.226$       |
| 6322.166                                          | 28.0        | 4.154 | $-1.173$  | $-7.217$       |
| 6327.599                                          | 28.0        | 1.676 | $-3.088$  | $-7.715$       |
| 6370.346                                          | 28.0        | 3.542 | $-1.966$  | $-7.230$       |
| 6378.250                                          | 28.0        | 4.154 | $-0.852$  | $-7.225$       |
| 6598.598                                          | 28.0        | 4.236 | $-0.922$  | $-7.218$       |
| 6635.122                                          | 28.0        | 4.419 | $-0.765$  | $-7.227$       |
| 6643.630                                          | 28.0        | 1.676 | $-2.032$  | $-7.729$       |
| 6767.772                                          | 28.0        | 1.826 | $-2.121$  | $-7.760$       |
| 6772.315                                          | 28.0        | 3.658 | $-0.928$  | $-7.234$       |

### Apêndice D

# Resultados: Parâmetros Atmosféricos

Este apêndice contém os parâmetros atmosféricos determinados e as abundâncias de C, O, Ni e S obtidas para as 110 estrelas da amostra P (ver Tabela [D.1\)](#page-127-0) e 142 estrelas da amostra S (ver Tabela [D.2\)](#page-131-0).

<span id="page-127-1"></span><span id="page-127-0"></span>

| TABELA D.1: Parâmetros atmosféricos e abundâncias finais das 110 estrelas da amostra P. As colunas representam a identificação da estrela, |                 | $C/O$ estão listados com suas incertezas associadas. |                 | temperatura efetiva, metalicidade, gravidade superficial, velocidade de microturbulência, abundância de C, abundância de O, abundância de Ni,<br>abundância de S, razão de C/O e S/R médio dos espectros da estrela, respectivamente. Os parâmetros atmosféricos, as abundâncias e a razão de |                   |                   |                   |                   |                          |     |
|----------------------------------------------------------------------------------------------------|-----------------|------------------------------------------------------|-----------------|----------------------------------------------------------------------------------------------------|-------------------|-------------------|-------------------|-------------------|--------------------------|-----|
| ID                                                                                                    | $T_{\rm ef}$    | [Fe/H]                                               | $\log g$        | $\xi$                                                                                                    | $\mathcal{C}$     | $\Omega$          | Ni                | $\mathbf S$       | C/O                      | S/R |
|                                                                                                    | (K)             | $(\text{dex})$                                       | $(\text{dex})$  | (km/s)                                                                                                    | $(\text{dex})$    | $(\text{dex})$    | $(\text{dex})$    | $(\text{dex})$    | $(\text{dex})$           |     |
| HIP 1499                                                                                                    | $5782\,\pm\,26$ | $0.21 \pm 0.02$                                      | $4.44 \pm 0.08$ | $1.069 \pm 0.045$                                                                                                    | $8.601 \pm 0.009$ | $8.827 \pm 0.034$ | $6.461 \pm 0.027$ | $7.301 \pm 0.025$ | 0.59                     | 238 |
| HIP 3391                                                                                                    | $5744 \pm 37$   | $0.27 \pm 0.03$                                      | $4.48 \pm 0.11$ | $1.034\,\pm\,0.060$                                                                                                    | $8.629 \pm 0.095$ | $8.585 \pm 0.220$ | $6.527 \pm 0.061$ | $7.439 \pm 0.118$ | 1.11                     | 105 |
| HIP 3479                                                                                                    | $5598\,\pm\,31$ | $-0.25 \pm 0.02$                                     | $4.35 \pm 0.08$ | $0.874\,\pm\,0.070$                                                                                                    | $8.275 \pm 0.003$ | $8.761 \pm 0.031$ | $5.942 \pm 0.005$ | $7.015 \pm 0.034$ | 0.33                     | 151 |
| HIP 3497                                                                                                    | $5686 \pm 22$   | $-0.29 \pm 0.02$                                     | $4.40 \pm 0.07$ | $0.964 \pm 0.054$                                                                                                    | $8.296 \pm 0.003$ | $8.794 \pm 0.024$ | $5.941 \pm 0.005$ | $6.981 \pm 0.060$ | 0.32                     | 288 |
| HIP 5301                                                                                                    | $5726 \pm 33$   | $-0.01 \pm 0.02$                                     | $4.45 \pm 0.10$ | $0.860 \pm 0.063$                                                                                                    | $8.399 \pm 0.002$ | $8.986 \pm 0.106$ | $6.201 \pm 0.015$ | $7.118 \pm 0.021$ | 0.26                     | 108 |
| HIP 5529                                                                                                    | $5426\,\pm\,38$ | $0.36 \pm 0.03$                                      | $4.30 \pm 0.11$ | $0.989 \pm 0.080$                                                                                                    | $8.674 \pm 0.117$ |                   | $6.663 \pm 0.091$ | $7.511 \pm 0.117$ | $\overline{\phantom{a}}$ | 126 |
| <b>HIP 5806</b>                                                                                                    | $6025\,\pm\,29$ | $-0.07 \pm 0.02$                                     | $4.45 \pm 0.08$ | $1.012 \pm 0.065$                                                                                                    | $8.430 \pm 0.236$ | $8.785 \pm 0.078$ | $6.094 \pm 0.013$ | $6.972 \pm 0.035$ | 0.44                     | 194 |
| HIP 6993                                                                                                    | $5678 \pm 33$   | $0.41 \pm 0.02$                                      | $4.15 \pm 0.09$ | $1.175 \pm 0.045$                                                                                                    | $8.821 \pm 0.027$ |                   | $6.706 \pm 0.029$ | $7.608 \pm 0.004$ | $\equiv$                 | 112 |
| <b>HIP 7978</b>                                                                                                    | $6155 \pm 27$   | $0.01 \pm 0.02$                                      | $4.38 \pm 0.09$ | $1.192 \pm 0.050$                                                                                                    | $8.319 \pm 0.009$ | $8.800 \pm 0.013$ | $6.152 \pm 0.023$ | $6.968 \pm 0.038$ | 0.33                     | 248 |
| HIP 9094                                                                                                    | $5355\,\pm\,30$ | $0.13 \pm 0.02$                                      | $4.02 \pm 0.09$ | $1.070 \pm 0.048$                                                                                                    | $8.481 \pm 0.023$ | $8.763 \pm 0.010$ | $6.336 \pm 0.011$ | $7.350 \pm 0.074$ | 0.52                     | 227 |
| HIP 10278                                                                                                    | $5857 \pm 31$   | $0.26 \pm 0.02$                                      | $4.49 \pm 0.08$ | $1.049 \pm 0.052$                                                                                                    | $8.595 \pm 0.016$ | $8.908 \pm 0.156$ | $6.497 \pm 0.012$ | $7.277 \pm 0.021$ | 0.49                     | 160 |
| HIP 12048                                                                                                    | $5807\pm25$     | $0.18 \pm 0.02$                                      | $4.18 \pm 0.05$ | $1.150 \pm 0.043$                                                                                                    | $8.570 \pm 0.036$ | $8.904 \pm 0.100$ | $6.385 \pm 0.002$ | $7.217 \pm 0.015$ | 0.46                     | 182 |
| HIP 12186                                                                                                    | $5827 \pm 20$   | $0.13 \pm 0.02$                                      | $4.13 \pm 0.05$ | $1.255 \pm 0.037$                                                                                                    | $8.503 \pm 0.012$ | $8.765 \pm 0.005$ | $6.353 \pm 0.008$ | $7.185 \pm 0.012$ | 0.55                     | 294 |
| HIP 12653                                                                                                    | $6183 \pm 26$   | $0.21\,\pm\,0.02$                                    | $4.43 \pm 0.09$ | $1.227 \pm 0.044$                                                                                                    | $8.521 \pm 0.008$ | $8.822 \pm 0.029$ | $6.401 \pm 0.009$ | $7.200 \pm 0.020$ | 0.50                     | 225 |
| HIP 14530                                                                                                    | $5531\,\pm\,34$ | $0.12\,\pm\,0.02$                                    | $4.54 \pm 0.07$ | $0.921 \pm 0.064$                                                                                                    | $8.480 \pm 0.003$ | $8.903 \pm 0.085$ | $6.330 \pm 0.009$ | $7.255 \pm 0.099$ | 0.38                     | 134 |
| HIP 15510                                                                                                    | $5484\,\pm\,25$ | $-0.34 \pm 0.02$                                     | $4.55 \pm 0.06$ | $0.959\,\pm\,0.066$                                                                                                    | $8.289 \pm 0.007$ | $8.905 \pm 0.007$ | $5.910 \pm 0.004$ | $7.126 \pm 0.035$ | 0.24                     | 271 |
| HIP 15527                                                                                                    | $5823 \pm 27$   | $0.00 \pm 0.02$                                      | $4.43 \pm 0.08$ | $1.027\,\pm\,0.050$                                                                                                    | $8.356 \pm 0.004$ | $8.862 \pm 0.069$ | $6.177 \pm 0.001$ | $7.086 \pm 0.066$ | 0.31                     | 209 |
| HIP 16085                                                                                                    | $5492\,\pm\,33$ | $0.09 \pm 0.02$                                      | $4.53 \pm 0.07$ | $0.919\,\pm\,0.066$                                                                                                    | $8.508 \pm 0.042$ | $8.955 \pm 0.044$ | $6.322 \pm 0.002$ | $7.279 \pm 0.061$ | 0.36                     | 155 |
| HIP 17054                                                                                                    | $5859 \pm 34$   | $0.42 \pm 0.03$                                      | $4.22 \pm 0.08$ | $1.237 \pm 0.048$                                                                                                    | $8.860 \pm 0.010$ | $8.817 \pm 0.190$ | $6.773 \pm 0.010$ | $7.564 \pm 0.027$ | 1.10                     | 104 |
| HIP 17096                                                                                                    | $5952\,\pm\,29$ | $-0.12 \pm 0.02$                                     | $4.33 \pm 0.09$ | $1.104 \pm 0.060$                                                                                                    | $8.301 \pm 0.003$ | $8.951 \pm 0.086$ | $6.064 \pm 0.004$ | $6.930 \pm 0.032$ | 0.22                     | 226 |

|           | TABELA D.1: Continuação |                  |                 |                   |                          |                          |                   |                   |                |     |
|-----------|-------------------------|------------------|-----------------|-------------------|--------------------------|--------------------------|-------------------|-------------------|----------------|-----|
| ID        | $T_{\rm ef}$            | [Fe/H]           | $\log g$        | $\xi$             | $\mathcal{C}$            | $\overline{O}$           | Ni                | S                 | C/O            | S/R |
|           | (K)                     | $(\text{dex})$   | $(\text{dex})$  | (km/s)            | $(\text{dex})$           | $(\text{dex})$           | $(\text{dex})$    | $(\text{dex})$    | $(\text{dex})$ |     |
| HIP 17515 | $6014 \pm 30$           | $0.20 \pm 0.02$  | $4.21 \pm 0.07$ | $1.206 \pm 0.044$ | $\overline{\phantom{a}}$ | $8.842 \pm 0.005$        | $6.425 \pm 0.018$ | $7.151 \pm 0.008$ | $\equiv$       | 134 |
| HIP 20199 | $5692 \pm 28$           | $-0.10 \pm 0.02$ | $4.37 \pm 0.08$ | $0.978 \pm 0.060$ | $8.404 \pm 0.044$        | $9.019 \pm 0.031$        | $6.119 \pm 0.007$ | $7.102 \pm 0.010$ | 0.24           | 129 |
| HIP 20723 | $5674 \pm 33$           | $0.25 \pm 0.02$  | $4.44 \pm 0.10$ | $1.001 \pm 0.060$ | $8.684 \pm 0.002$        | $8.661 \pm 0.042$        | $6.554 \pm 0.004$ | $7.407 \pm 0.075$ | 1.05           | 135 |
| HIP 21850 | $5642 \pm 35$           | $0.45 \pm 0.02$  | $4.42 \pm 0.11$ | $1.018 \pm 0.060$ | $8.816 \pm 0.091$        | $\overline{\phantom{a}}$ | $6.716 \pm 0.060$ | $7.534 \pm 0.121$ | $\equiv$       | 110 |
| HIP 22336 | $5923 \pm 24$           | $0.26 \pm 0.02$  | $4.14 \pm 0.06$ | $1.304 \pm 0.040$ | $8.587 \pm 0.010$        | $8.931 \pm 0.112$        | $6.507 \pm 0.027$ | $7.242 \pm 0.091$ | 0.45           | 178 |
| HIP 22905 | $5905 \pm 28$           | $-0.12 \pm 0.02$ | $4.41 \pm 0.07$ | $0.985 \pm 0.063$ | $8.293 \pm 0.009$        | $8.941 \pm 0.030$        | $6.039 \pm 0.007$ | $6.971 \pm 0.022$ | 0.22           | 194 |
| HIP 26380 | $5966 \pm 29$           | $-0.16 \pm 0.02$ | $4.12 \pm 0.07$ | $1.189 \pm 0.059$ | $8.333 \pm 0.004$        | $8.706 \pm 0.075$        | $6.040 \pm 0.011$ | $6.950 \pm 0.041$ | 0.42           | 175 |
| HIP 26394 | $5978 \pm 20$           | $0.09 \pm 0.01$  | $4.39 \pm 0.07$ | $1.132 \pm 0.042$ | $8.455 \pm 0.014$        | $8.835 \pm 0.094$        | $6.305 \pm 0.012$ | $7.152 \pm 0.002$ | 0.42           | 226 |
| HIP 27305 | $6168 \pm 28$           | $0.23 \pm 0.02$  | $4.34 \pm 0.09$ | $1.223 \pm 0.046$ | $8.600 \pm 0.007$        | $8.849 \pm 0.093$        | $6.455 \pm 0.014$ | $7.249 \pm 0.011$ | 0.56           | 176 |
| HIP 29432 | $5754 \pm 26$           | $-0.07 \pm 0.02$ | $4.46 \pm 0.08$ | $0.956 \pm 0.057$ | $8.381 \pm 0.019$        | $9.062 \pm 0.034$        | $6.126 \pm 0.018$ | $7.096 \pm 0.001$ | 0.21           | 164 |
| HIP 30503 | $5860 \pm 22$           | $0.06 \pm 0.02$  | $4.47 \pm 0.08$ | $1.084 \pm 0.045$ | $8.454 \pm 0.020$        | $8.907 \pm 0.004$        | $6.264 \pm 0.002$ | $7.092 \pm 0.017$ | 0.35           | 262 |
| HIP 30579 | $5504 \pm 34$           | $-0.08 \pm 0.02$ | $4.51 \pm 0.08$ | $0.877 \pm 0.070$ | $8.367 \pm 0.004$        | $8.973 \pm 0.046$        | $6.132 \pm 0.005$ | $7.138 \pm 0.020$ | 0.25           | 156 |
| HIP 31540 | $5711 \pm 29$           | $0.28 \pm 0.02$  | $4.50 \pm 0.09$ | $1.058 \pm 0.050$ | $8.656 \pm 0.014$        | $8.633 \pm 0.043$        | $6.536 \pm 0.004$ | $7.447 \pm 0.010$ | 1.05           | 179 |
| HIP 31895 | $5737 \pm 27$           | $0.39 \pm 0.02$  | $4.03 \pm 0.07$ | $1.230 \pm 0.040$ | $8.803 \pm 0.003$        | $8.656 \pm 0.023$        | $6.689 \pm 0.012$ | $7.485 \pm 0.043$ | 1.40           | 135 |
| HIP 32970 | $6071 \pm 28$           | $0.35 \pm 0.02$  | $4.29 \pm 0.08$ | $1.253 \pm 0.040$ | $8.751 \pm 0.034$        | $8.721 \pm 0.101$        | $6.628 \pm 0.019$ | $7.360 \pm 0.036$ | 1.07           | 170 |
| HIP 33229 | $5421 \pm 32$           | $0.03 \pm 0.02$  | $4.52 \pm 0.08$ | $0.928 \pm 0.070$ | $8.419 \pm 0.013$        | $8.982 \pm 0.060$        | $6.233 \pm 0.005$ | $7.101 \pm 0.032$ | 0.27           | 150 |
| HIP 33719 | $6164 \pm 30$           | $0.26 \pm 0.02$  | $4.33 \pm 0.08$ | $1.315 \pm 0.048$ | $8.582 \pm 0.019$        | $8.971 \pm 0.085$        | $6.484 \pm 0.022$ | $7.237 \pm 0.040$ | 0.41           | 175 |
| HIP 38558 | $5665 \pm 33$           | $-0.09 \pm 0.02$ | $4.55 \pm 0.08$ | $0.928 \pm 0.070$ | $8.333 \pm 0.143$        | $8.798 \pm 0.076$        | $6.067 \pm 0.062$ | $7.066 \pm 0.147$ | 0.34           | 149 |
| HIP 39417 | $5753 \pm 30$           | $0.33 \pm 0.02$  | $4.43 \pm 0.10$ | $1.085 \pm 0.051$ | $8.753 \pm 0.004$        | $8.887 \pm 0.181$        | $6.591 \pm 0.017$ | $7.459 \pm 0.017$ | 0.73           | 121 |
| HIP 40693 | $5457 \pm 32$           | $0.01 \pm 0.02$  | $4.56 \pm 0.08$ | $0.948 \pm 0.064$ | $8.384 \pm 0.037$        | $8.707 \pm 0.080$        | $6.216 \pm 0.006$ | $7.165 \pm 0.060$ | 0.48           | 220 |
| HIP 40952 | $5728 \pm 27$           | $0.22 \pm 0.02$  | $4.52 \pm 0.07$ | $1.026 \pm 0.051$ | $8.598 \pm 0.016$        | $8.851 \pm 0.042$        | $6.479 \pm 0.015$ | $7.363 \pm 0.037$ | 0.56           | 176 |
| HIP 42030 | $5925 \pm 27$           | $0.03 \pm 0.02$  | $4.20 \pm 0.07$ | $1.127 \pm 0.050$ | $8.468 \pm 0.078$        | $9.109 \pm 0.083$        | $6.246 \pm 0.021$ | $7.100 \pm 0.057$ | 0.23           | 155 |
| HIP 42202 | $5413 \pm 30$           | $0.13 \pm 0.02$  | $4.44 \pm 0.11$ | $0.959 \pm 0.060$ | $8.620 \pm 0.024$        | $8.864 \pm 0.066$        | $6.352 \pm 0.017$ | $7.466 \pm 0.063$ | 0.57           | 111 |

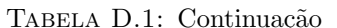

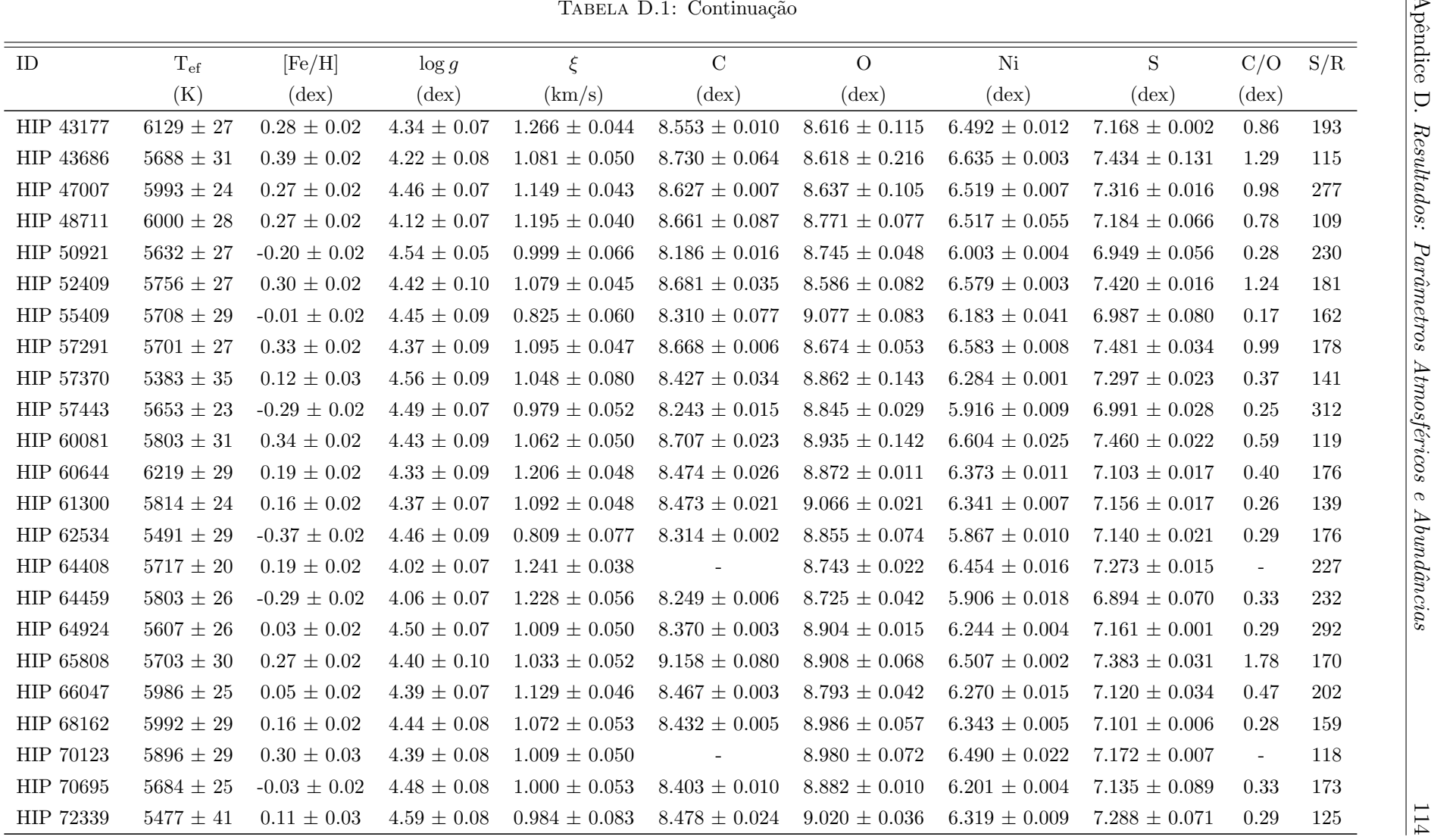

| Apêndice<br>TABELA D.1: Continuação |                 |                  |                   |                   |                   |                   |                     |                     |                |         |  |  |  |
|-------------------------------------|-----------------|------------------|-------------------|-------------------|-------------------|-------------------|---------------------|---------------------|----------------|---------|--|--|--|
| ID                                  | $T_{\rm ef}$    | [Fe/H]           | $\log g$          | $\xi$             | $\mathcal{C}$     | $\Omega$          | Ni                  | S                   | C/O            | S/R     |  |  |  |
|                                     | (K)             | $(\text{dex})$   | $(\text{dex})$    | (km/s)            | $(\text{dex})$    | $(\text{dex})$    | $(\text{dex})$      | $(\text{dex})$      | $(\text{dex})$ |         |  |  |  |
| HIP 73408                           | $5885\pm28$     | $0.35 \pm 0.02$  | $4.45 \pm 0.07$   | $1.078 \pm 0.045$ | $8.696 \pm 0.032$ | $8.789 \pm 0.098$ | $6.603 \pm 0.034$   | $7.404 \pm 0.044$   | 0.81           | 132     |  |  |  |
| HIP 74273                           | $5940\,\pm\,24$ | $0.14 \pm 0.02$  | $4.45\,\pm\,0.08$ | $1.144 \pm 0.045$ | $8.535 \pm 0.011$ | $8.978 \pm 0.052$ | $6.370 \pm 0.010$   | $7.195 \pm 0.017$   | 0.36           | $256\,$ |  |  |  |
| HIP 74500                           | $5801\,\pm\,26$ | $0.32 \pm 0.02$  | $4.41 \pm 0.09$   | $1.124 \pm 0.041$ | $8.733 \pm 0.014$ | $8.802 \pm 0.047$ | $6.586 \pm 0.024$   | $7.429 \pm 0.063$   | 0.85           | 200     |  |  |  |
| HIP 75181                           | $5689 \pm 22$   | $-0.32 \pm 0.02$ | $4.38 \pm 0.07$   | $0.993 \pm 0.058$ | $8.336 \pm 0.040$ | $8.819 \pm 0.071$ | $5.899 \pm 0.002$   | $7.033 \pm 0.004$   | 0.33           | $\,296$ |  |  |  |
| HIP 77740                           | $5905 \pm 24$   | $0.16 \pm 0.02$  | $4.53 \pm 0.07$   | $1.008 \pm 0.045$ | $8.550 \pm 0.081$ | $8.930 \pm 0.056$ | $6.369 \pm 0.004$   | $7.252 \pm 0.091$   | 0.42           | 198     |  |  |  |
| HIP 79346                           | $6040 \pm 33$   | $0.20 \pm 0.03$  | $4.52 \pm 0.07$   | $1.036 \pm 0.060$ | $8.488 \pm 0.001$ | $8.955 \pm 0.058$ | $6.360 \pm 0.016$   | $7.218 \pm 0.095$   | 0.34           | 122     |  |  |  |
| HIP 80337                           | $5897 \pm 28$   | $0.07 \pm 0.02$  | $4.56 \pm 0.06$   | $1.058 \pm 0.056$ | $8.318 \pm 0.007$ | $8.798 \pm 0.069$ | $6.218 \pm 0.004$   | $7.060 \pm 0.011$   | 0.33           | 235     |  |  |  |
| HIP 81022                           | $5940 \pm 29$   | $0.36 \pm 0.02$  | $4.13 \pm 0.06$   | $1.204 \pm 0.043$ | $8.701 \pm 0.011$ | $8.929 \pm 0.072$ | $6.616 \pm 0.013$   | $7.297 \pm 0.028$   | 0.59           | 124     |  |  |  |
| HIP 83983                           | $5751 \pm 31$   | $0.29 \pm 0.02$  | $4.29 \pm 0.08$   | $1.142 \pm 0.050$ | $8.657 \pm 0.016$ | $9.050 \pm 0.077$ | $6.526 \pm 0.009$   | $7.374 \pm 0.020$   | 0.40           | 121     |  |  |  |
| HIP 84856                           | $6106 \pm 32$   | $0.24 \pm 0.03$  | $4.03 \pm 0.08$   | $1.439 \pm 0.048$ | $8.614 \pm 0.022$ | $8.904 \pm 0.053$ | $6.447 \pm 0.020$   | $7.211 \pm 0.012$   | 0.51           | 141     |  |  |  |
| HIP 86375                           | $5552 \pm 26$   | $-0.02 \pm 0.02$ | $3.92 \pm 0.09$   | $1.092 \pm 0.045$ | $8.364 \pm 0.023$ | $8.911 \pm 0.032$ | $6.193 \pm 0.005$   | $7.134 \pm 0.072$   | 0.28           | 115     |  |  |  |
| HIP 86796                           | $5793 \pm 26$   | $0.30 \pm 0.02$  | $4.29 \pm 0.08$   | $1.187 \pm 0.043$ | $8.725 \pm 0.010$ | $8.797 \pm 0.036$ | $6.564 \pm 0.015$   | $7.352 \pm 0.010$   | 0.85           | 208     |  |  |  |
| HIP 88194                           | $5762 \pm 24$   | $-0.02 \pm 0.02$ | $4.48 \pm 0.06$   | $0.927 \pm 0.050$ | $8.337 \pm 0.054$ | $8.923 \pm 0.058$ | $6.180 \pm 0.045$   | $7.141 \pm 0.067$   | 0.26           | 162     |  |  |  |
| HIP 88268                           | $5900\,\pm\,32$ | $0.25 \pm 0.02$  | $4.33 \pm 0.10$   | $1.044 \pm 0.053$ | $8.568 \pm 0.010$ | $8.883 \pm 0.013$ | $6.473 \pm 0.019$   | $7.233\,\pm\,0.080$ | 0.48           | 112     |  |  |  |
| HIP 89844                           | $5579 \pm 26$   | $0.07 \pm 0.02$  | $4.08 \pm 0.06$   | $1.121 \pm 0.043$ | $8.666 \pm 0.010$ | $9.081 \pm 0.063$ | $6.317 \pm 0.015$   | $7.327 \pm 0.041$   | 0.38           | 173     |  |  |  |
| HIP 90004                           | $5602 \pm 29$   | $-0.03 \pm 0.02$ | $4.40 \pm 0.09$   | $0.898 \pm 0.058$ | $8.479 \pm 0.006$ | $8.945 \pm 0.031$ | $6.211 \pm 0.001$   | $7.222 \pm 0.050$   | 0.34           | 133     |  |  |  |
| HIP 90485                           | $6319 \pm 36$   | $0.17 \pm 0.03$  | $4.02 \pm 0.08$   | $1.448 \pm 0.060$ | $8.569 \pm 0.035$ | $8.936 \pm 0.062$ | $6.381 \pm 0.014$   | $7.169 \pm 0.057$   | 0.43           | 215     |  |  |  |
| HIP 93858                           | $5665 \pm 26$   | $0.13 \pm 0.02$  | $4.51 \pm 0.08$   | $0.975 \pm 0.050$ | $8.499 \pm 0.006$ | $9.032 \pm 0.255$ | $6.362 \pm 0.008$   | $7.257 \pm 0.012$   | 0.29           | 293     |  |  |  |
| HIP 94256                           | $5746 \pm 28$   | $0.31 \pm 0.02$  | $4.16 \pm 0.07$   | $1.199 \pm 0.041$ | $8.703 \pm 0.005$ | $8.818 \pm 0.067$ | $6.552 \pm 0.024$   | $7.415 \pm 0.053$   | 0.77           | 136     |  |  |  |
| HIP 94645                           | $6257 \pm 33$   | $0.25 \pm 0.03$  | $4.45 \pm 0.09$   | $1.292 \pm 0.050$ | $8.610 \pm 0.012$ | $8.922 \pm 0.076$ | $6.450 \pm 0.005$   | $7.202 \pm 0.065$   | 0.49           | 162     |  |  |  |
| HIP 95262                           | $5743\,\pm\,33$ | $-0.50 \pm 0.02$ | $4.09 \pm 0.07$   | $1.041 \pm 0.081$ | $8.097 \pm 0.013$ | $8.671 \pm 0.059$ | $5.749\,\pm\,0.023$ | $6.846 \pm 0.014$   | 0.27           | 160     |  |  |  |
| HIP 95740                           | $5971 \pm 25$   | $0.34 \pm 0.02$  | $4.39 \pm 0.09$   | $1.173 \pm 0.043$ | $8.724 \pm 0.021$ | $8.578 \pm 0.111$ | $6.603 \pm 0.006$   | $7.381 \pm 0.058$   | 1.40           | 129     |  |  |  |
| HIP 97546                           | $6127 \pm 34$   | $0.14 \pm 0.02$  | $4.30 \pm 0.09$   | $1.321 \pm 0.050$ | $8.478 \pm 0.025$ | $8.885 \pm 0.098$ | $6.336 \pm 0.010$   | $7.137 \pm 0.013$   | 0.39           | 181     |  |  |  |

|            |                 |                  |                   |                     | TABELA D.1: Continuação |                          |                   |                     |                |     |
|------------|-----------------|------------------|-------------------|---------------------|-------------------------|--------------------------|-------------------|---------------------|----------------|-----|
| ID         | $T_{\rm ef}$    | [Fe/H]           | $\log g$          | $\xi$               | $\mathcal{C}$           | $\Omega$                 | Ni                | S                   | C/O            | S/R |
|            | (K)             | $(\text{dex})$   | $(\text{dex})$    | (km/s)              | $(\text{dex})$          | $(\text{dex})$           | $(\text{dex})$    | $(\text{dex})$      | $(\text{dex})$ |     |
| HIP 99115  | $5671 \pm 28$   | $0.28 \pm 0.02$  | $4.24 \pm 0.08$   | $1.133 \pm 0.045$   | $8.741 \pm 0.032$       | $8.909 \pm 0.027$        | $6.525 \pm 0.010$ | $7.436 \pm 0.031$   | 0.68           | 139 |
| HIP 100970 | $5806 \pm 25$   | $0.09 \pm 0.02$  | $4.20 \pm 0.06$   | $1.152 \pm 0.043$   | $8.485 \pm 0.007$       | $8.868 \pm 0.046$        | $6.272 \pm 0.019$ | $7.143\,\pm\,0.024$ | 0.41           | 172 |
| HIP 101806 | $5929 \pm 24$   | $0.27 \pm 0.02$  | $4.30 \pm 0.07$   | $1.224 \pm 0.040$   | $8.705 \pm 0.013$       | $8.626 \pm 0.108$        | $6.528 \pm 0.006$ | $7.294 \pm 0.005$   | 1.20           | 171 |
| HIP 102125 | $6022 \pm 22$   | $0.21 \pm 0.02$  | $4.16 \pm 0.04$   | $1.303 \pm 0.037$   | $8.562 \pm 0.143$       | $8.913 \pm 0.020$        | $6.468 \pm 0.007$ | $7.216 \pm 0.051$   | 0.45           | 228 |
| HIP 105521 | $5893 \pm 28$   | $0.26 \pm 0.02$  | $4.27 \pm 0.08$   | $1.202 \pm 0.045$   | $8.695 \pm 0.004$       | $8.854 \pm 0.037$        | $6.490 \pm 0.023$ | $7.338 \pm 0.009$   | 0.69           | 115 |
| HIP 106006 | $5795 \pm 27$   | $0.23 \pm 0.02$  | $4.46 \pm 0.08$   | $1.041 \pm 0.047$   | $8.655 \pm 0.015$       | $9.070 \pm 0.145$        | $6.493 \pm 0.007$ | $7.312 \pm 0.011$   | 0.38           | 155 |
| HIP 108375 | $6110 \pm 27$   | $0.09 \pm 0.02$  | $4.35 \pm 0.08$   | $1.204 \pm 0.048$   | $8.478 \pm 0.002$       | $8.999 \pm 0.020$        | $6.274 \pm 0.002$ | $7.126 \pm 0.046$   | 0.30           | 195 |
| HIP 108859 | $6114 \pm 33$   | $0.10 \pm 0.02$  | $4.36 \pm 0.10$   | $1.102 \pm 0.060$   | $8.420 \pm 0.010$       | $8.808 \pm 0.050$        | $6.258 \pm 0.011$ | $7.059 \pm 0.082$   | 0.41           | 135 |
| HIP 109378 | $5575\,\pm\,32$ | $0.24 \pm 0.02$  | $4.45 \pm 0.10$   | $1.007 \pm 0.055$   | $8.690 \pm 0.086$       | $8.819 \pm 0.122$        | $6.487 \pm 0.009$ | $7.816 \pm 0.786$   | 0.74           | 190 |
| HIP 110852 | $6252 \pm 38$   | $0.25 \pm 0.03$  | $4.43 \pm 0.09$   | $1.215\,\pm\,0.055$ | $8.547 \pm 0.030$       | $\overline{\phantom{a}}$ | $6.444 \pm 0.036$ | $7.206 \pm 0.057$   | $\equiv$       | 120 |
| HIP 113044 | $5973 \pm 24$   | $0.25 \pm 0.02$  | $4.07\,\pm\,0.06$ | $1.291 \pm 0.036$   | $8.609 \pm 0.012$       | $8.814 \pm 0.017$        | $6.500 \pm 0.002$ | $7.267 \pm 0.032$   | 0.62           | 212 |
| HIP 113137 | $5883 \pm 23$   | $0.26 \pm 0.02$  | $4.29 \pm 0.07$   | $1.259 \pm 0.040$   | $8.681 \pm 0.014$       | $8.788 \pm 0.074$        | $6.508 \pm 0.002$ | $7.332 \pm 0.017$   | 0.78           | 209 |
| HIP 113357 | $5809 \pm 22$   | $0.23 \pm 0.02$  | $4.43 \pm 0.07$   | $1.079 \pm 0.040$   | $8.654 \pm 0.039$       | $8.798 \pm 0.052$        | $6.482 \pm 0.008$ | $7.317 \pm 0.008$   | 0.72           | 270 |
| HIP 114699 | $5365\pm19$     | $-0.10 \pm 0.02$ | $3.99 \pm 0.08$   | $1.057 \pm 0.038$   | $8.320 \pm 0.015$       | $8.798 \pm 0.055$        | $6.086 \pm 0.002$ | $7.057 \pm 0.008$   | 0.33           | 220 |
| HIP 115100 | $5876 \pm 27$   | $0.20 \pm 0.02$  | $4.16 \pm 0.07$   | $1.220 \pm 0.046$   | $8.582 \pm 0.009$       | $8.870 \pm 0.015$        | $6.429 \pm 0.005$ | $7.240 \pm 0.078$   | 0.52           | 143 |
| HIP 115662 | $5914 \pm 24$   | $0.02 \pm 0.02$  | $4.34 \pm 0.08$   | $1.037 \pm 0.050$   | $8.460 \pm 0.041$       | $8.930 \pm 0.054$        | $6.228 \pm 0.003$ | $7.108 \pm 0.011$   | 0.34           | 145 |
| HIP 116084 | $6329 \pm 37$   | $0.11 \pm 0.03$  | $4.46 \pm 0.09$   | $1.032 \pm 0.070$   |                         | $\blacksquare$           | $6.251 \pm 0.023$ | $7.070 \pm 0.011$   | $\equiv$       | 111 |
| HIP 116250 | $5847 \pm 27$   | $0.33 \pm 0.02$  | $4.10 \pm 0.07$   | $1.369 \pm 0.040$   | $8.733 \pm 0.018$       | $8.730 \pm 0.039$        | $6.646 \pm 0.003$ | $7.390 \pm 0.046$   | 1.01           | 218 |
| HIP 116906 | $5800 \pm 26$   | $0.05 \pm 0.02$  | $4.42 \pm 0.09$   | $1.041 \pm 0.048$   | $8.462 \pm 0.016$       | $8.993 \pm 0.058$        | $6.275 \pm 0.019$ | $7.176 \pm 0.059$   | 0.29           | 171 |
| HIP 117404 | $5434 \pm 40$   | $-0.30 \pm 0.03$ | $4.62 \pm 0.10$   | $0.949 \pm 0.095$   |                         |                          |                   | $7.115 \pm 0.033$   | $\blacksquare$ | 116 |
| HIP 118228 | $6235 \pm 32$   | $0.38 \pm 0.02$  | $4.29 \pm 0.10$   | $1.346 \pm 0.047$   | $8.760 \pm 0.004$       | $8.942 \pm 0.071$        | $6.644 \pm 0.021$ | $7.361 \pm 0.078$   | 0.66           | 137 |

<span id="page-131-0"></span>

| D.1.           |                 |                  |                 |                                     |                          |                                     | TABELA D.2: Parâmetros atmosféricos e abundâncias finais das 142 estrelas da amostra S. A descrição das colunas segue o mesmo padrão da Tabela |                   |                |     |
|----------------|-----------------|------------------|-----------------|-------------------------------------|--------------------------|-------------------------------------|----------------------------------------------------------------------------------------------------|-------------------|----------------|-----|
| ID             | $T_{\rm ef}$    | [Fe/H]           | $\log g$        | $\zeta$                             | $\mathcal{C}$            | $\Omega$                            | Ni                                                                                                    | S                 | C/O            | S/R |
|                | (K)             | $(\text{dex})$   | $(\text{dex})$  | (km/s)                              | $(\text{dex})$           | $(\text{dex})$                      | $(\text{dex})$                                                                                                    | $(\text{dex})$    | $(\text{dex})$ |     |
| <b>HIP 726</b> | $6013 \pm 30$   | $0.34 \pm 0.02$  | $4.31 \pm 0.08$ | $1.191 \pm 0.048$                   | $9.284 \pm 0.151$        | $8.539 \pm 0.104$ $6.630 \pm 0.033$ |                                                                                                    | $7.471 \pm 0.042$ | 5.56           | 123 |
| HIP 910        | $6185 \pm 40$   | $-0.33 \pm 0.03$ | $3.99 \pm 0.09$ | $1.194 \pm 0.090$                   |                          |                                     |                                                                                                    | $6.770 \pm 0.023$ | $\blacksquare$ | 250 |
| HIP 1382       | $5703 \pm 32$   | $-0.21 \pm 0.02$ | $4.50 \pm 0.08$ | $0.928 \pm 0.074$                   |                          |                                     |                                                                                                    | $7.081 \pm 0.028$ | $\equiv$       | 149 |
| HIP 1893       | $5680 \pm 35$   | $-0.01 \pm 0.02$ | $4.56 \pm 0.08$ | $0.915 \pm 0.070$                   | $8.304 \pm 0.121$        | $9.057 \pm 0.076$                   | $6.179 \pm 0.041$                                                                                                    | $7.166 \pm 0.128$ | 0.18           | 131 |
| HIP 2663       | $6078 \pm 24$   | $0.09 \pm 0.02$  | $4.25 \pm 0.06$ | $1.231 \pm 0.043$                   | $8.506 \pm 0.003$        | $8.901 \pm 0.048$                   | $6.325 \pm 0.007$                                                                                                    | $7.216 \pm 0.041$ | 0.40           | 258 |
| HIP 3704       | $5969 \pm 35$   | $-0.36 \pm 0.03$ | $4.21 \pm 0.09$ | $0.823 \pm 0.100$                   | $\overline{\phantom{a}}$ | $\overline{\phantom{a}}$            | $\sim$                                                                                                    | $6.834 \pm 0.086$ | $\equiv$       | 135 |
| HIP 3712       | $6244 \pm 42$   | $0.07 \pm 0.03$  | $4.18 \pm 0.09$ | $1.441 \pm 0.075$                   | $8.494 \pm 0.010$        | $\overline{\phantom{a}}$            | $6.274 \pm 0.019$                                                                                                    | $7.059 \pm 0.004$ | $\sim$         | 110 |
| HIP 3718       | $5953 \pm 37$   | $0.06 \pm 0.02$  | $4.21 \pm 0.09$ | $1.062 \pm 0.060$                   | $8.478 \pm 0.008$        | $9.060 \pm 0.071$                   | $6.260 \pm 0.025$                                                                                                    | $7.155 \pm 0.071$ | 0.26           | 108 |
| HIP 4423       | $5991 \pm 26$   | $0.27 \pm 0.02$  | $4.33 \pm 0.07$ | $1.153 \pm 0.044$                   | $\sim$                   | $\sim$ .                            | $\mathcal{L}_{\text{max}}$ and $\mathcal{L}_{\text{max}}$                                                                                      | $7.376 \pm 0.020$ | $\sim$         | 122 |
| HIP 5144       | $6298 \pm 42$   | $-0.09 \pm 0.03$ | $4.34 \pm 0.11$ | $1.420 \pm 0.100$                   | $8.351 \pm 0.092$        | $\equiv$                            | $6.060 \pm 0.079$                                                                                                    | $7.003 \pm 0.092$ | $\equiv$       | 180 |
| HIP 5862       | $6151 \pm 28$   | $0.22 \pm 0.02$  | $4.35 \pm 0.08$ | $1.283 \pm 0.050$                   |                          |                                     | $\Delta \sim 100$                                                                                                    | $7.300 \pm 0.063$ | $\equiv$       | 205 |
| HIP 6497       | $5953 \pm 30$   | $0.37 \pm 0.02$  | $4.37 \pm 0.08$ | $1.187 \pm 0.048$                   | $8.731 \pm 0.020$        | $8.899 \pm 0.051$                   | $6.641 \pm 0.022$                                                                                                    | $7.418 \pm 0.008$ | 0.68           | 122 |
| HIP 6744       | $5573 \pm 31$   | $0.01 \pm 0.02$  | $4.54 \pm 0.07$ | $0.870 \pm 0.065$                   | $8.451 \pm 0.022$        | $8.827 \pm 0.097$                   | $6.219 \pm 0.044$                                                                                                    | $7.242 \pm 0.012$ | 0.42           | 124 |
| HIP 6969       | $5726 \pm 27$   | $0.30 \pm 0.02$  | $4.06 \pm 0.06$ | $1.241 \pm 0.043$                   | $8.706 \pm 0.010$        | $8.958 \pm 0.029$                   | $6.560 \pm 0.021$                                                                                                    | $7.471 \pm 0.031$ | 0.56           | 136 |
| HIP 8587       | $6138 \pm 32$   | $0.29 \pm 0.02$  | $4.30 \pm 0.09$ | $1.112 \pm 0.053$                   |                          |                                     | $\sim$                                                                                                    | $7.418 \pm 0.002$ | $\sim$         | 117 |
| HIP 9404       | $5489\,\pm\,38$ | $-0.08 \pm 0.02$ | $4.59 \pm 0.08$ | $0.924 \pm 0.080$                   | $8.294 \pm 0.004$        | $8.867 \pm 0.036$                   | $6.108 \pm 0.025$                                                                                                    | $7.263 \pm 0.060$ | 0.27           | 114 |
| HIP 10798      | $5405 \pm 31$   | $-0.45 \pm 0.02$ | $4.58 \pm 0.07$ | $0.944 \pm 0.088$                   |                          | $\overline{\phantom{a}}$            | $\blacksquare$                                                                                                    | $7.053 \pm 0.004$ | $\blacksquare$ | 249 |
| HIP 10842      | $5549 \pm 30$   | $-0.30 \pm 0.02$ | $4.38 \pm 0.09$ | $0.757\,\pm\,0.075$                 |                          |                                     | $\sim$                                                                                                    | $7.217 \pm 0.012$ | $\sim$         | 125 |
| HIP 11941      | $5954 \pm 32$   | $0.44 \pm 0.02$  | $4.49 \pm 0.08$ | $1.176 \pm 0.050$                   | $8.749 \pm 0.050$        | $\overline{\phantom{a}}$            | $6.706 \pm 0.010$                                                                                                    | $7.478 \pm 0.006$ | $\equiv$       | 173 |
| HIP 12119      | $5503 \pm 38$   | $0.09 \pm 0.02$  | $4.60 \pm 0.07$ | $0.991 \pm 0.078$                   | $8.420 \pm 0.021$        | $9.099 \pm 0.053$                   | $6.255 \pm 0.008$                                                                                                    | $7.244 \pm 0.067$ | 0.21           | 118 |
| HIP 13718      | $5580 \pm 41$   | $0.28 \pm 0.02$  | $4.58 \pm 0.07$ | $1.055 \pm 0.068$                   | $8.658 \pm 0.025$        | $8.879 \pm 0.074$                   | $6.519 \pm 0.005$                                                                                                    | $7.458 \pm 0.036$ | 0.60           | 105 |
| HIP 14180      | $5841 \pm 33$   | $0.30 \pm 0.02$  | $4.19 \pm 0.07$ | $1.197 \pm 0.045$ $8.692 \pm 0.010$ |                          | $8.866 \pm 0.122$                   | $6.551 \pm 0.018$                                                                                                    | $7.404 \pm 0.057$ | 0.67           | 117 |

| TABELA D.2: Continuação<br>Apêndice |               |                   |                   |                                     |                           |                          |                                                           |                     |                |     |  |  |
|-------------------------------------|---------------|-------------------|-------------------|-------------------------------------|---------------------------|--------------------------|-----------------------------------------------------------|---------------------|----------------|-----|--|--|
| ID                                  | $T_{\rm ef}$  | [Fe/H]            | $\log g$          | $\xi$                               | $\mathcal{C}$             | $\Omega$                 | Ni                                                        | S                   | C/O            | S/R |  |  |
|                                     | (K)           | $(\text{dex})$    | $(\text{dex})$    | (km/s)                              | $(\text{dex})$            | $(\text{dex})$           | $(\text{dex})$                                            | $(\text{dex})$      | $(\text{dex})$ |     |  |  |
| HIP 14241                           | $5517 \pm 32$ | $-0.40 \pm 0.02$  | $4.44\,\pm\,0.09$ | $0.823 \pm 0.090$                   | $\mathbb{Z}^{\mathbb{Z}}$ | $\equiv$                 | $\mathbb{Z}^{\mathbb{Z}}$                                 | $7.056 \pm 0.008$   | $\equiv$       | 140 |  |  |
| HIP 14614                           | $5810 \pm 30$ | $-0.06 \pm 0.02$  | $4.48 \pm 0.08$   | $0.930 \pm 0.060$                   |                           |                          |                                                           | $7.063 \pm 0.055$   | $\sim$         | 162 |  |  |
| HIP 14879                           | $6185 \pm 39$ | $-0.19 \pm 0.03$  | $3.95 \pm 0.11$   | $1.447 \pm 0.085$                   |                           |                          |                                                           | $6.918 \pm 0.041$   | $\sim$         | 229 |  |  |
| HIP 15304                           | $6226 \pm 31$ | $0.38 \pm 0.02$   | $4.37 \pm 0.10$   | $1.244 \pm 0.046$                   | $8.534 \pm 0.048$         | $8.844 \pm 0.019$        | $6.541 \pm 0.027$                                         | $7.278 \pm 0.009$   | 0.49           | 135 |  |  |
| HIP 17364                           | $6139 \pm 43$ | $-0.32 \pm 0.03$  | $4.26 \pm 0.10$   | $1.251 \pm 0.100$                   | $\overline{\phantom{a}}$  | $\sim$                   | $\overline{\phantom{a}}$                                  | $6.845 \pm 0.078$   | $\sim$         | 211 |  |  |
| HIP 18538                           | $5468 \pm 40$ | $0.00 \pm 0.02$   | $4.70 \pm 0.11$   | $1.070 \pm 0.080$                   | $8.479 \pm 0.170$         |                          | $6.154 \pm 0.065$                                         | $7.465 \pm 0.122$   | $\equiv$       | 120 |  |  |
| <b>HIP 18870</b>                    | $6153 \pm 40$ | $0.02 \pm 0.03$   | $4.09 \pm 0.08$   | $1.382 \pm 0.070$                   |                           |                          | $\mathcal{L}_{\text{max}}$ and $\mathcal{L}_{\text{max}}$ | $7.058 \pm 0.087$   | $\sim$         | 135 |  |  |
| HIP 19386                           | $6225 \pm 34$ | $0.19 \pm 0.02$   | $4.37 \pm 0.10$   | $1.445 \pm 0.060$                   | $8.647 \pm 0.131$         | $9.131 \pm 0.091$        | $6.416 \pm 0.059$                                         | $7.379 \pm 0.151$   | 0.33           | 134 |  |  |
| HIP 19786                           | $5962 \pm 33$ | $0.29\,\pm\,0.02$ | $4.50 \pm 0.10$   | $1.195 \pm 0.050$                   | $8.448 \pm 0.122$         | $8.978 \pm 0.102$        | $6.496 \pm 0.055$                                         | $7.324 \pm 0.083$   | 0.30           | 108 |  |  |
| HIP 19807                           | $5834 \pm 26$ | $0.15 \pm 0.02$   | $4.36 \pm 0.08$   | $0.984 \pm 0.040$                   | $8.548 \pm 0.052$         | $8.915 \pm 0.079$        | $6.379 \pm 0.051$                                         | $7.242\,\pm\,0.059$ | 0.43           | 104 |  |  |
| HIP 19859                           | $6009 \pm 36$ | $0.02 \pm 0.02$   | $4.53 \pm 0.07$   | $1.141 \pm 0.070$                   | $\overline{\phantom{a}}$  |                          |                                                           | $7.095 \pm 0.013$   | $\sim$         | 180 |  |  |
| HIP 20899                           | $5963 \pm 30$ | $0.22 \pm 0.02$   | $4.36 \pm 0.09$   | $1.200 \pm 0.050$                   | $\overline{\phantom{a}}$  |                          |                                                           | $7.109 \pm 0.081$   | $\equiv$       | 121 |  |  |
| HIP 21172                           | $5696 \pm 27$ | $-0.06 \pm 0.02$  | $4.45 \pm 0.09$   | $0.975 \pm 0.060$                   |                           |                          |                                                           | $7.088 \pm 0.015$   | $\equiv$       | 168 |  |  |
| HIP 22589                           | $6079 \pm 36$ | $0.17 \pm 0.03$   | $4.42 \pm 0.09$   | $0.963 \pm 0.060$                   |                           |                          |                                                           | $7.158 \pm 0.066$   | $\equiv$       | 131 |  |  |
| HIP 23128                           | $6011 \pm 32$ | $-0.15 \pm 0.03$  | $4.44 \pm 0.09$   | $0.925 \pm 0.074$                   |                           |                          |                                                           | $6.927 \pm 0.010$   | $\sim$         | 171 |  |  |
| HIP 25002                           | $5781 \pm 37$ | $0.00 \pm 0.03$   | $4.42 \pm 0.10$   | $0.922 \pm 0.070$                   | $8.326 \pm 0.114$         |                          | $6.108 \pm 0.073$                                         | $7.161 \pm 0.079$   | $\equiv$       | 121 |  |  |
| HIP 25461                           | $6060 \pm 32$ | $0.01 \pm 0.03$   | $4.38 \pm 0.09$   | $1.053 \pm 0.065$                   |                           |                          | $\sim$ $-$                                                | $7.131 \pm 0.004$   | $\equiv$       | 116 |  |  |
| HIP 25963                           | $5826 \pm 26$ | $0.15 \pm 0.02$   | $4.06 \pm 0.07$   | $1.194 \pm 0.037$                   | $8.603 \pm 0.021$         | $8.889 \pm 0.023$        | $6.413 \pm 0.038$                                         | $7.326 \pm 0.020$   | 0.52           | 115 |  |  |
| HIP 27072                           | $6295 \pm 44$ | $-0.05 \pm 0.03$  | $4.22 \pm 0.08$   | $1.432 \pm 0.080$                   | $\sim$                    |                          | $\mathcal{A}(\mathcal{A})$ and                            | $7.085 \pm 0.065$   | $\equiv$       | 268 |  |  |
| HIP 29568                           | $5629 \pm 23$ | $0.05 \pm 0.02$   | $4.46 \pm 0.08$   | $1.119 \pm 0.044$                   | $8.364 \pm 0.019$         | $\overline{\phantom{a}}$ | $6.193 \pm 0.012$                                         | $7.118 \pm 0.059$   | $\sim$         | 157 |  |  |
| HIP 32366                           | $6275 \pm 38$ | $-0.18 \pm 0.03$  | $4.29 \pm 0.09$   | $1.318 \pm 0.082$                   |                           |                          | $\sim$                                                    | $6.911 \pm 0.013$   | $\equiv$       | 255 |  |  |
| HIP 34271                           | $5787 \pm 29$ | $0.06 \pm 0.02$   | $4.51 \pm 0.07$   | $0.946 \pm 0.056$                   | $8.529 \pm 0.003$         | $8.975 \pm 0.027$        | $6.270 \pm 0.002$                                         | $7.123 \pm 0.017$   | 0.36           | 136 |  |  |
| HIP 34805                           | $5529 \pm 25$ | $0.08 \pm 0.02$   | $4.12 \pm 0.05$   | $1.027 \pm 0.040$ $8.572 \pm 0.090$ |                           | $9.100 \pm 0.049$        | $6.292 \pm 0.051$                                         | $7.226 \pm 0.113$   | 0.30           | 117 |  |  |

| TABELA D.2: Continuação<br>Apêndice |                 |                  |                 |                   |                   |                          |                          |                     |                |     |  |  |
|-------------------------------------|-----------------|------------------|-----------------|-------------------|-------------------|--------------------------|--------------------------|---------------------|----------------|-----|--|--|
| ID                                  | $T_{\rm ef}$    | [Fe/H]           | $\log g$        | $\xi$             | $\mathcal{C}$     | $\Omega$                 | Ni                       | S                   | C/O            | S/R |  |  |
|                                     | (K)             | $(\text{dex})$   | $(\text{dex})$  | (km/s)            | $(\text{dex})$    | $(\text{dex})$           | $(\text{dex})$           | $(\text{dex})$      | $(\text{dex})$ |     |  |  |
| HIP 34877                           | $5722 \pm 33$   | $0.31 \pm 0.02$  | $4.43 \pm 0.11$ | $0.958 \pm 0.060$ | $8.575 \pm 0.093$ | $8.978 \pm 0.125$        | $6.560 \pm 0.059$        | $7.393 \pm 0.103$   | 0.40           | 103 |  |  |
| HIP 35279                           | $5837\pm29$     | $0.38 \pm 0.02$  | $4.19 \pm 0.07$ | $1.281 \pm 0.044$ | $8.787 \pm 0.004$ | $8.871 \pm 0.113$        | $6.679 \pm 0.003$        | $7.577 \pm 0.024$   | 0.82           | 137 |  |  |
| HIP 36210                           | $5665 \pm 27$   | $0.08 \pm 0.02$  | $4.47 \pm 0.08$ | $0.993 \pm 0.053$ | $8.500 \pm 0.015$ | $8.821 \pm 0.039$        | $6.308 \pm 0.014$        | $7.260 \pm 0.034$   | 0.48           | 234 |  |  |
| HIP 36515                           | $5827 \pm 28$   | $-0.03 \pm 0.02$ | $4.51 \pm 0.07$ | $1.143 \pm 0.055$ |                   |                          | $\overline{\phantom{a}}$ | $7.059 \pm 0.006$   | $\equiv$       | 283 |  |  |
| HIP 37918                           | $5445 \pm 34$   | $0.17 \pm 0.02$  | $4.62 \pm 0.06$ | $1.140 \pm 0.070$ | $8.517 \pm 0.118$ | $9.000 \pm 0.069$        | $6.336 \pm 0.046$        | $7.378 \pm 0.140$   | 0.33           | 135 |  |  |
| HIP 38216                           | $6147 \pm 40$   | $0.25 \pm 0.03$  | $4.01 \pm 0.11$ | $1.400 \pm 0.050$ |                   |                          |                          | $7.276 \pm 0.117$   | $\equiv$       | 114 |  |  |
| HIP 40613                           | $5695 \pm 31$   | $-0.59 \pm 0.02$ | $4.07 \pm 0.09$ | $0.902 \pm 0.090$ |                   |                          |                          | $6.834 \pm 0.077$   | $\equiv$       | 162 |  |  |
| HIP 42333                           | $5822 \pm 26$   | $0.16 \pm 0.02$  | $4.48 \pm 0.07$ | $1.062 \pm 0.048$ | $8.424 \pm 0.058$ | $8.803 \pm 0.015$        | $6.320 \pm 0.061$        | $7.221 \pm 0.044$   | 0.42           | 162 |  |  |
| HIP 42885                           | $5880 \pm 31$   | $-0.13 \pm 0.02$ | $4.35 \pm 0.08$ | $0.917 \pm 0.070$ |                   |                          |                          | $6.949 \pm 0.033$   | $\sim$         | 134 |  |  |
| HIP 43487                           | $5963 \pm 35$   | $-0.43 \pm 0.02$ | $3.91 \pm 0.11$ | $1.250 \pm 0.087$ |                   |                          |                          | $6.814 \pm 0.023$   | $\sim$         | 182 |  |  |
| HIP 44997                           | $5728 \pm 27$   | $0.04 \pm 0.02$  | $4.42 \pm 0.09$ | $0.956 \pm 0.057$ | $8.464 \pm 0.092$ | $8.883 \pm 0.048$        | $6.247 \pm 0.056$        | $7.170 \pm 0.056$   | 0.38           | 123 |  |  |
| HIP 45940                           | $5582 \pm 32$   | $-0.08 \pm 0.02$ | $4.53 \pm 0.07$ | $0.910 \pm 0.070$ | $8.300 \pm 0.029$ | $8.808 \pm 0.040$        | $6.138 \pm 0.019$        | $7.126 \pm 0.015$   | 0.31           | 134 |  |  |
| HIP 48141                           | $5498\,\pm\,34$ | $-0.09 \pm 0.02$ | $4.54 \pm 0.08$ | $1.061 \pm 0.070$ | $\sim$            | $9.110 \pm 0.068$        | $6.040 \pm 0.053$        | $7.098 \pm 0.165$   | $\sim$         | 115 |  |  |
| HIP 49728                           | $5820 \pm 28$   | $-0.01 \pm 0.02$ | $4.52 \pm 0.07$ | $0.975 \pm 0.058$ |                   |                          |                          | $7.162 \pm 0.010$   | $\equiv$       | 167 |  |  |
| HIP 50075                           | $6007 \pm 27$   | $0.01 \pm 0.02$  | $4.54 \pm 0.06$ | $1.105 \pm 0.060$ |                   |                          |                          | $7.183 \pm 0.053$   | $\sim$         | 221 |  |  |
| HIP 51078                           | $5973 \pm 31$   | $0.27 \pm 0.02$  | $4.16 \pm 0.07$ | $1.253 \pm 0.043$ | $8.693 \pm 0.008$ | $8.771 \pm 0.108$        | $6.539 \pm 0.005$        | $7.356 \pm 0.007$   | 0.84           | 167 |  |  |
| HIP 51620                           | $6117 \pm 40$   | $-0.29 \pm 0.03$ | $4.14 \pm 0.08$ | $0.862 \pm 0.100$ | $8.163 \pm 0.076$ | $\overline{\phantom{a}}$ | $5.880 \pm 0.057$        | $6.813\,\pm\,0.147$ | $\equiv$       | 115 |  |  |
| HIP 51933                           | $6063 \pm 37$   | $-0.23 \pm 0.03$ | $4.05 \pm 0.08$ | $1.254 \pm 0.077$ |                   |                          | $\mathbb{L}$             | $6.838 \pm 0.015$   | $\sim$         | 248 |  |  |
| HIP 52015                           | $5824 \pm 36$   | $0.19 \pm 0.03$  | $4.14 \pm 0.07$ | $1.217 \pm 0.050$ | $8.594 \pm 0.100$ | $9.100 \pm 0.059$        | $6.422 \pm 0.001$        | $7.292 \pm 0.066$   | 0.31           | 131 |  |  |
| HIP 52720                           | $5472 \pm 32$   | $-0.14 \pm 0.02$ | $4.43 \pm 0.09$ | $0.689 \pm 0.080$ | $8.184 \pm 0.078$ | $8.862 \pm 0.082$        | $6.038 \pm 0.052$        | $7.120 \pm 0.138$   | 0.21           | 104 |  |  |
| HIP 53172                           | $5970 \pm 26$   | $0.04 \pm 0.02$  | $4.35 \pm 0.07$ | $1.059 \pm 0.052$ | $8.442 \pm 0.022$ | $8.914 \pm 0.060$        | $6.247 \pm 0.002$        | $7.159 \pm 0.059$   | 0.34           | 172 |  |  |
| HIP 54779                           | $5692 \pm 36$   | $-0.37 \pm 0.03$ | $4.18 \pm 0.08$ | $0.881 \pm 0.079$ | $8.299 \pm 0.013$ | $8.888 \pm 0.086$        | $5.862 \pm 0.019$        | $7.060 \pm 0.036$   | 0.26           | 148 |  |  |
| HIP 56363                           | $5424 \pm 44$   | $0.42 \pm 0.03$  | $4.21 \pm 0.10$ | $0.852 \pm 0.080$ | $8.799 \pm 0.142$ | $\sim$                   | $\sim$                   | $7.593\,\pm\,0.144$ | $\sim$         | 116 |  |  |

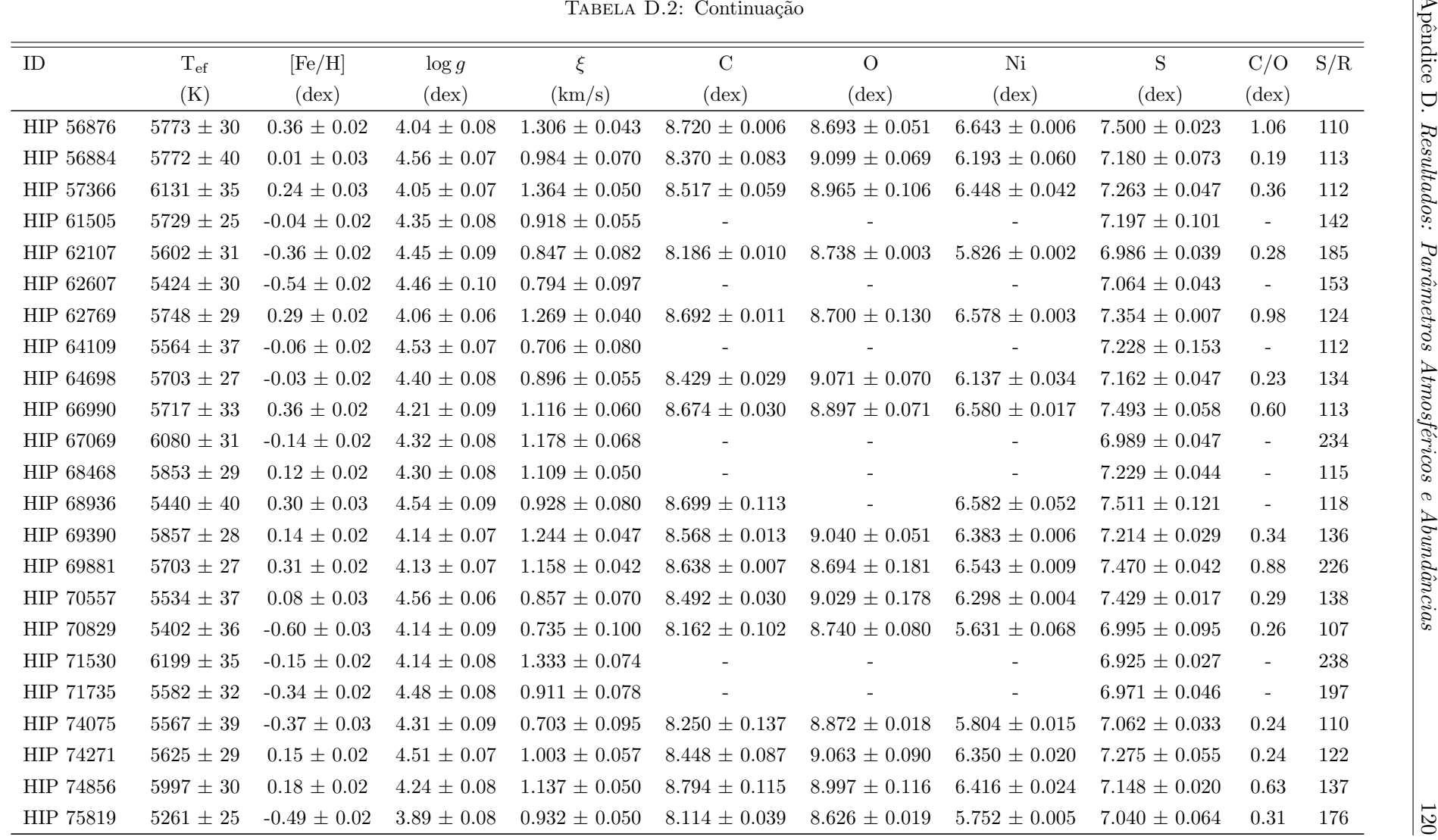

| TABELA D.2: Continuação<br>Apêndice |                 |                  |                 |                     |                          |                          |                          |                   |                |     |  |  |
|-------------------------------------|-----------------|------------------|-----------------|---------------------|--------------------------|--------------------------|--------------------------|-------------------|----------------|-----|--|--|
| ID                                  | $T_{\rm ef}$    | [Fe/H]           | $\log g$        | $\xi$               | $\mathcal{C}$            | $\Omega$                 | Ni                       | S                 | C/O            | S/R |  |  |
|                                     | (K)             | $(\text{dex})$   | $(\text{dex})$  | (km/s)              | $(\text{dex})$           | $(\text{dex})$           | $(\text{dex})$           | $(\text{dex})$    | $(\text{dex})$ |     |  |  |
| HIP 76635                           | $6163 \pm 33$   | $0.16 \pm 0.03$  | $4.33 \pm 0.09$ | $1.195 \pm 0.055$   | $\overline{a}$           | $\sim$                   | $\sim$                   | $7.239 \pm 0.036$ | $\sim$         | 155 |  |  |
| HIP 77358                           | $5643\,\pm\,29$ | $0.13 \pm 0.02$  | $4.52 \pm 0.07$ | $1.014 \pm 0.051$   | $8.439 \pm 0.017$        | $8.880 \pm 0.058$        | $6.370 \pm 0.007$        | $7.276 \pm 0.016$ | 0.36           | 204 |  |  |
| <b>HIP 77818</b>                    | $5828 \pm 36$   | $-0.36 \pm 0.03$ | $4.21 \pm 0.09$ | $0.877 \pm 0.090$   |                          |                          |                          | $6.924 \pm 0.019$ | $\sim$         | 134 |  |  |
| HIP 78399                           | $5816 \pm 26$   | $0.08 \pm 0.02$  | $4.45 \pm 0.08$ | $0.981\,\pm\,0.052$ |                          |                          |                          | $7.178 \pm 0.013$ | $\equiv$       | 141 |  |  |
| HIP 78955                           | $5924 \pm 25$   | $0.35 \pm 0.02$  | $4.36 \pm 0.08$ | $1.222 \pm 0.041$   | $9.202 \pm 0.166$        | $8.688 \pm 0.056$        | $6.614 \pm 0.008$        | $7.434 \pm 0.065$ | 3.27           | 197 |  |  |
| HD 147723                           | $5984 \pm 24$   | $0.16 \pm 0.02$  | $4.00 \pm 0.06$ | $1.389 \pm 0.039$   | $8.489 \pm 0.006$        | $8.824 \pm 0.021$        | $6.365 \pm 0.005$        | $7.211 \pm 0.027$ | 0.46           | 231 |  |  |
| HIP 81229                           | $5899 \pm 30$   | $0.31 \pm 0.02$  | $4.12 \pm 0.07$ | $1.147 \pm 0.046$   | $8.985 \pm 0.100$        | $8.808 \pm 0.018$        | $6.557 \pm 0.038$        | $7.405 \pm 0.032$ | 1.50           | 111 |  |  |
| HIP 81681                           | $5687 \pm 27$   | $-0.34 \pm 0.02$ | $4.44 \pm 0.08$ | $1.005 \pm 0.067$   |                          |                          | $\sim$                   | $7.030 \pm 0.018$ | $\sim$         | 215 |  |  |
| HIP 81748                           | $5747\,\pm\,30$ | $0.20 \pm 0.02$  | $4.40 \pm 0.09$ | $1.080 \pm 0.054$   | $8.493 \pm 0.014$        | $9.058 \pm 0.010$        | $6.382 \pm 0.010$        | $7.300 \pm 0.072$ | 0.27           | 140 |  |  |
| HIP 81767                           | $5851 \pm 35$   | $0.34 \pm 0.02$  | $4.39 \pm 0.10$ | $1.177 \pm 0.050$   | $8.762 \pm 0.074$        | $\overline{\phantom{a}}$ | $6.624 \pm 0.065$        | $7.492 \pm 0.062$ | $\sim$         | 110 |  |  |
| HIP 83276                           | $5874 \pm 27$   | $-0.04 \pm 0.02$ | $4.20 \pm 0.06$ | $1.102 \pm 0.052$   | $8.366 \pm 0.012$        | $8.833 \pm 0.129$        | $6.142 \pm 0.014$        | $7.087 \pm 0.017$ | 0.34           | 160 |  |  |
| HIP 83601                           | $6106 \pm 26$   | $0.11 \pm 0.02$  | $4.42 \pm 0.08$ | $1.240 \pm 0.047$   | $\sim$                   |                          | $\sim$                   | $7.139 \pm 0.030$ | $\equiv$       | 247 |  |  |
| HIP 85757                           | $5484 \pm 36$   | $-0.56 \pm 0.03$ | $3.97 \pm 0.10$ | $0.802 \pm 0.090$   | $8.397 \pm 0.091$        | $8.722 \pm 0.090$        | $5.645 \pm 0.065$        | $6.941 \pm 0.092$ | 0.47           | 103 |  |  |
| HIP 87116                           | $5661 \pm 33$   | $0.22 \pm 0.02$  | $4.58 \pm 0.07$ | $0.970 \pm 0.060$   | $8.549 \pm 0.003$        | $8.950 \pm 0.126$        | $6.435 \pm 0.010$        | $7.310 \pm 0.015$ | 0.40           | 190 |  |  |
| HIP 88942                           | $5475 \pm 41$   | $0.40 \pm 0.03$  | $4.54 \pm 0.08$ | $0.904 \pm 0.080$   | $8.747 \pm 0.165$        | $\blacksquare$           | $6.661 \pm 0.065$        | $7.625 \pm 0.118$ | $\equiv$       | 129 |  |  |
| HIP 94061                           | $5640 \pm 37$   | $0.36 \pm 0.02$  | $4.37 \pm 0.10$ | $1.002 \pm 0.062$   | $8.736 \pm 0.057$        | $8.787 \pm 0.181$        | $6.609 \pm 0.016$        | $7.442 \pm 0.061$ | 0.89           | 116 |  |  |
| HIP 95849                           | $6062 \pm 26$   | $0.23 \pm 0.02$  | $4.38 \pm 0.08$ | $1.135 \pm 0.042$   | $8.520 \pm 0.006$        | $8.718 \pm 0.142$        | $6.469 \pm 0.006$        | $7.326 \pm 0.025$ | 0.63           | 159 |  |  |
| HIP 96124                           | $5643 \pm 29$   | $-0.14 \pm 0.02$ | $4.47 \pm 0.08$ | $0.860 \pm 0.065$   | $8.437 \pm 0.004$        | $8.897 \pm 0.075$        | $6.076 \pm 0.025$        | $7.160 \pm 0.041$ | 0.35           | 161 |  |  |
| HIP 97213                           | $5777\pm\,30$   | $0.25 \pm 0.03$  | $4.36 \pm 0.09$ | $1.068 \pm 0.053$   | $8.648 \pm 0.039$        | $8.706 \pm 0.270$        | $6.506 \pm 0.006$        | $7.452 \pm 0.084$ | 0.87           | 112 |  |  |
| HIP 97675                           | $6200 \pm 27$   | $0.19 \pm 0.02$  | $4.24 \pm 0.08$ | $1.375 \pm 0.044$   | $\overline{\phantom{a}}$ |                          | $\overline{\phantom{a}}$ | $7.213 \pm 0.015$ | $\sim$         | 255 |  |  |
| HIP 98621                           | $5640 \pm 28$   | $-0.05 \pm 0.02$ | $4.46 \pm 0.08$ | $0.877\,\pm\,0.059$ |                          |                          |                          | $7.145 \pm 0.042$ | $\equiv$       | 133 |  |  |
| HIP 98964                           | $5453 \pm 33$   | $0.12 \pm 0.02$  | $4.51 \pm 0.09$ | $0.902 \pm 0.070$   | $8.619 \pm 0.043$        | $9.014 \pm 0.037$        | $6.353 \pm 0.024$        | $7.410 \pm 0.153$ | 0.40           | 126 |  |  |
| HIP 99661                           | $5984 \pm 31$   | $0.33 \pm 0.02$  | $4.25 \pm 0.08$ | $1.252 \pm 0.049$   | $8.749 \pm 0.053$        | $9.125 \pm 0.140$        | $6.586 \pm 0.007$        | $7.435 \pm 0.027$ | 0.42           | 128 |  |  |

|            |               |                   |                 |                   | TABELA D.2: Continuação |                     |                   |                     |                             |     |
|------------|---------------|-------------------|-----------------|-------------------|-------------------------|---------------------|-------------------|---------------------|-----------------------------|-----|
| ID         | $T_{\rm ef}$  | [Fe/H]            | $\log g$        | ξ                 | $\mathcal{C}$           | $\overline{O}$      | Ni                | S                   | C/O                         | S/R |
|            | (K)           | $(\text{dex})$    | $(\text{dex})$  | (km/s)            | $(\text{dex})$          | $(\text{dex})$      | $(\text{dex})$    | $(\text{dex})$      | $(\text{dex})$              |     |
| HIP 99727  | $5716 \pm 28$ | $0.25 \pm 0.02$   | $4.09 \pm 0.06$ | $1.204 \pm 0.046$ | $8.641 \pm 0.017$       | $8.864 \pm 0.090$   | $6.489 \pm 0.012$ | $7.410 \pm 0.022$   | 0.60                        | 136 |
| HIP 100942 | $5925 \pm 31$ | $0.17 \pm 0.02$   | $4.45 \pm 0.10$ | $0.977 \pm 0.060$ |                         |                     |                   | $7.232 \pm 0.070$   | $\sim$                      | 109 |
| HIP 101983 | $6019 \pm 38$ | $-0.35 \pm 0.03$  | $3.83 \pm 0.10$ | $1.312 \pm 0.080$ |                         |                     |                   | $6.776 \pm 0.046$   | $\overline{\phantom{a}}$    | 234 |
| HIP 102040 | $5842 \pm 24$ | -0.04 $\pm$ 0.02  | $4.50 \pm 0.06$ | $0.974 \pm 0.053$ |                         |                     |                   | $7.035 \pm 0.017$   | $\sim$                      | 266 |
| HIP 102128 | $6024 \pm 23$ | $0.21 \pm 0.02$   | $4.18 \pm 0.05$ | $1.308 \pm 0.038$ | $8.608 \pm 0.008$       | $8.778 \pm 0.020$   | $6.469 \pm 0.007$ | $7.299 \pm 0.070$   | 0.68                        | 224 |
| HIP 102152 | $5731 \pm 32$ | $0.03 \pm 0.03$   | $4.31 \pm 0.09$ | $0.945 \pm 0.063$ |                         |                     |                   | $7.179\,\pm\,0.055$ | $\sim$                      | 109 |
| HIP 102211 | $5708 \pm 34$ | -0.42 $\pm$ 0.03  | $3.88 \pm 0.11$ | $0.902 \pm 0.080$ |                         |                     |                   | $6.796 \pm 0.019$   | $\equiv$                    | 121 |
| HIP 103654 | $5937 \pm 22$ | $0.17 \pm 0.02$   | $4.24 \pm 0.06$ | $1.214 \pm 0.038$ |                         |                     |                   | $7.275 \pm 0.067$   | $\sim$                      | 195 |
| HIP 103692 | $5742 \pm 29$ | $0.29 \pm 0.02$   | $4.26 \pm 0.08$ | $1.160 \pm 0.050$ | $8.733 \pm 0.058$       |                     | $6.565 \pm 0.039$ | $7.545 \pm 0.115$   | $\mathcal{L}_{\mathcal{A}}$ | 129 |
| HIP 104768 | $5718 \pm 33$ | $0.25 \pm 0.03$   | $4.24 \pm 0.08$ | $1.081 \pm 0.056$ | $8.752 \pm 0.007$       | $8.865 \pm 0.021$   | $6.523 \pm 0.032$ | $7.469 \pm 0.039$   | 0.77                        | 123 |
| HIP 105483 | $5645 \pm 34$ | $0.34\,\pm\,0.02$ | $4.52 \pm 0.08$ | $0.997 \pm 0.062$ | $8.648 \pm 0.030$       | $8.726 \pm 0.180$   | $6.595 \pm 0.009$ | $7.570 \pm 0.006$   | 0.84                        | 131 |
| HIP 105606 | $5694 \pm 37$ | $0.38 \pm 0.02$   | $4.53 \pm 0.09$ | $1.024 \pm 0.060$ | $8.657 \pm 0.015$       | $8.802 \pm 0.126$   | $6.645 \pm 0.016$ | $7.554 \pm 0.013$   | 0.72                        | 154 |
| HIP 107246 | $5887 \pm 26$ | $0.16 \pm 0.02$   | $4.28 \pm 0.07$ | $1.120 \pm 0.045$ | $8.569 \pm 0.001$       | $8.935 \pm 0.046$   | $6.395 \pm 0.005$ | $7.259 \pm 0.025$   | 0.43                        | 139 |
| HIP 108525 | $5465 \pm 39$ | $0.02 \pm 0.03$   | $4.56 \pm 0.09$ | $0.935 \pm 0.080$ | $8.380 \pm 0.107$       | $9.010 \pm 0.018$   | $6.225 \pm 0.004$ | $7.273 \pm 0.004$   | 0.23                        | 117 |
| HIP 109110 | $5782 \pm 33$ | $0.08 \pm 0.03$   | $4.37 \pm 0.08$ | $1.189 \pm 0.060$ | $8.382 \pm 0.026$       | $8.828\,\pm\,0.142$ | $6.237 \pm 0.014$ | $7.153 \pm 0.112$   | 0.36                        | 129 |
| HIP 110341 | $6455 \pm 44$ | $-0.07 \pm 0.03$  | $4.16 \pm 0.09$ | $1.349 \pm 0.095$ |                         |                     |                   | $6.984 \pm 0.014$   | $\sim$                      | 230 |
| HIP 110508 | $5648 \pm 32$ | $-0.09 \pm 0.02$  | $4.60 \pm 0.06$ | $1.000 \pm 0.070$ | $8.308 \pm 0.094$       | $9.154 \pm 0.057$   | $6.060 \pm 0.055$ | $7.056 \pm 0.075$   | 0.14                        | 154 |
| HIP 111349 | $5615 \pm 33$ | $0.08 \pm 0.02$   | $4.53 \pm 0.07$ | $0.950 \pm 0.062$ | $8.552 \pm 0.012$       | $8.920 \pm 0.130$   | $6.298 \pm 0.003$ | $7.299 \pm 0.034$   | 0.43                        | 147 |
| HIP 111565 | $5572 \pm 30$ | $-0.39 \pm 0.02$  | $4.40 \pm 0.09$ | $0.776 \pm 0.078$ |                         |                     |                   | $7.083 \pm 0.041$   | $\omega$                    | 162 |
| HIP 111746 | $5685 \pm 30$ | $-0.29 \pm 0.02$  | $4.46 \pm 0.08$ | $0.871 \pm 0.073$ |                         |                     |                   | $7.026 \pm 0.049$   | $\sim$                      | 158 |
| HIP 112117 | $6108 \pm 27$ | $0.10 \pm 0.02$   | $4.31 \pm 0.07$ | $1.242 \pm 0.050$ | $8.448 \pm 0.004$       | $8.853 \pm 0.046$   | $6.315 \pm 0.017$ | $7.158 \pm 0.007$   | 0.39                        | 223 |
| HIP 112763 | $5461 \pm 34$ | $-0.11 \pm 0.02$  | $4.57 \pm 0.07$ | $0.776 \pm 0.073$ | $8.256 \pm 0.024$       | $8.913 \pm 0.018$   | $6.077 \pm 0.006$ | $7.120 \pm 0.105$   | 0.22                        | 163 |
| HIP 114276 | $5864 \pm 35$ | $-0.55 \pm 0.03$  | $4.08 \pm 0.09$ | $0.885 \pm 0.095$ | $\sim$                  | $\sim$              | $\sim$            | $6.772 \pm 0.106$   | $\sim$                      | 152 |

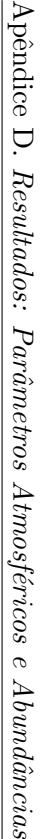

|                    |                 |                   |                   |                     | TABELA D.2: Continuação  |                                     |                   |                     |                |         |
|--------------------|-----------------|-------------------|-------------------|---------------------|--------------------------|-------------------------------------|-------------------|---------------------|----------------|---------|
| ID                 | $\rm T_{ef}$    | [Fe/H]            | $\log g$          | $\xi$               | $\mathcal{C}$            | $\overline{O}$                      | $\mathrm{Ni}$     | $\mathbf S$         | C/O            | S/R     |
|                    | (K)             | $(\text{dex})$    | $(\text{dex})$    | (km/s)              | $(\text{dex})$           | $(\text{dex})$                      | $(\text{dex})$    | $(\text{dex})$      | $(\text{dex})$ |         |
| HIP 114638         | $5718\,\pm\,36$ | $0.31\,\pm\,0.02$ | $4.24\,\pm\,0.09$ | $1.088\,\pm\,0.050$ | $8.722 \pm 0.112$        | $8.594\,\pm\,0.157$                 | $6.573 \pm 0.045$ | $7.476 \pm 0.083$   | 1.34           | 107     |
| HIP 114948         | $6356\,\pm\,35$ | $0.11\,\pm\,0.02$ | $4.40\,\pm\,0.09$ | $1.353\,\pm\,0.060$ |                          |                                     | $\overline{a}$    | $7.172\,\pm\,0.120$ | $\mathbb{L}^2$ | $227\,$ |
| HIP 116763         | $5327\pm\,37$   | -0.11 $\pm$ 0.02  | $4.63 \pm 0.08$   | $0.936\,\pm\,0.082$ |                          | $8.383 \pm 0.024$ $8.815 \pm 0.054$ | $6.082 \pm 0.005$ | $7.293 \pm 0.019$   | 0.37           | 215     |
| ${\rm HIP}$ 116771 | $6222\,\pm\,36$ | -0.07 $\pm$ 0.03  | $4.10 \pm 0.08$   | $1.373\,\pm\,0.069$ |                          |                                     | $\overline{a}$    | $6.973\,\pm\,0.085$ | $\sim$         | 261     |
| HIP 117066         | $5889\pm27$     | $0.09\,\pm\,0.02$ | $4.46 \pm 0.08$   | $0.986\,\pm\,0.053$ | $\overline{\phantom{a}}$ | $\overline{\phantom{a}}$            | $\blacksquare$    | $7.157\,\pm\,0.028$ | $\sim$         | 167     |
|                    |                 |                   |                   |                     |                          |                                     |                   |                     |                |         |
|                    |                 |                   |                   |                     |                          |                                     |                   |                     |                |         |

### Referências Bibliográficas

- Adibekyan, V. (2019). Heavy Metal Rules. I. Exoplanet Incidence and Metallicity. Geosciences, 9(3):105.
- Akeson, R. L., Chen, X., Ciardi, D., Crane, M., Good, J., Harbut, M., Jackson, E., Kane, S. R., Laity, A. C., Leifer, S., Lynn, M., McElroy, D. L., Papin, M., Plavchan, P., Ramírez, S. V., Rey, R., von Braun, K., Wittman, M., Abajian, M., Ali, B., Beichman, C., Beekley, A., Berriman, G. B., Berukoff, S., Bryden, G., Chan, B., Groom, S., Lau, C., Payne, A. N., Regelson, M., Saucedo, M., Schmitz, M., Stauffer, J., Wyatt, P., and Zhang, A. (2013). The NASA Exoplanet Archive: Data and Tools for Exoplanet Research. PASP, 125(930):989.
- Allende Prieto, C., Lambert, D. L., and Asplund, M. (2001). The Forbidden Abundance of Oxygen in the Sun. ApJ, 556(1):L63–L66.
- Amarsi, A. M., Nissen, P. E., and Skúladóttir, Á. (2019). Carbon, oxygen, and iron abundances in disk and halo stars. Implications of 3D non-LTE spectral line formation. A&A, 630:A104.
- Asplund, M., Amarsi, A. M., and Grevesse, N. (2021). The chemical make-up of the Sun: A 2020 vision. A&A, 653:A141.
- Asplund, M., Grevesse, N., Sauval, A. J., Allende Prieto, C., and Kiselman, D. (2004). Line formation in solar granulation. IV. [O I], O I and OH lines and the photospheric O abundance. A&A, 417:751–768.
- Asplund, M., Grevesse, N., Sauval, A. J., and Scott, P. (2009). The Chemical Composition of the Sun. ARA&A, 47(1):481–522.
- Baross, J. A., Anderson, R. E., and Stueken, E. E. (2020). The Environmental Roots of the Origin of Life. In Meadows, V. S., Arney, G. N., Schmidt, B. E., and Des Marais, D. J., editors, Planetary Astrobiology, page 71.
- Bensby, T., Feltzing, S., and Lundstrom, I. (2004). Oxygen trends in the Galactic thin and thick disks. A&A, 415:155–170.
- Bergemann, M., Hoppe, R., Semenova, E., Carlsson, M., Yakovleva, S. A., Voronov, Y. V., Bautista, M., Nemer, A., Belyaev, A. K., Leenaarts, J., Mashonkina, L., Reiners, A., and Ellwarth, M. (2021). Solar oxygen abundance. MNRAS, 508(2):2236–2253.
- Bertran de Lis, S., Delgado Mena, E., Adibekyan, V. Z., Santos, N. C., and Sousa, S. G. (2015). Oxygen abundances in G- and F-type stars from HARPS. Comparison of  $[OI]$  6300 Å and OI 6158 Å. A&A, 576:A89.
- Bond, J. C., Lauretta, D. S., Tinney, C. G., Butler, R. P., Marcy, G. W., Jones, H. R. A., Carter, B. D., O'Toole, S. J., and Bailey, J. (2008). Beyond the Iron Peak: r- and s-Process Elemental Abundances in Stars with Planets. ApJ, 682(2):1234–1247.
- Borucki, W. J., Koch, D., Basri, G., Batalha, N., Brown, T., Caldwell, D., Caldwell, J., Christensen-Dalsgaard, J., Cochran, W. D., DeVore, E., Dunham, E. W., Dupree, A. K., Gautier, T. N., Geary, J. C., Gilliland, R., Gould, A., Howell, S. B., Jenkins, J. M., Kondo, Y., Latham, D. W., Marcy, G. W., Meibom, S., Kjeldsen, H., Lissauer, J. J., Monet, D. G., Morrison, D., Sasselov, D., Tarter, J., Boss, A., Brownlee, D., Owen, T., Buzasi, D., Charbonneau, D., Doyle, L., Fortney, J., Ford, E. B., Holman, M. J., Seager, S., Steffen, J. H., Welsh, W. F., Rowe, J., Anderson, H., Buchhave, L., Ciardi, D., Walkowicz, L., Sherry, W., Horch, E., Isaacson, H., Everett, M. E., Fischer, D., Torres, G., Johnson, J. A., Endl, M., MacQueen, P., Bryson, S. T., Dotson, J., Haas, M., Kolodziejczak, J., Van Cleve, J., Chandrasekaran, H., Twicken, J. D., Quintana, E. V., Clarke, B. D., Allen, C., Li, J., Wu, H., Tenenbaum, P., Verner, E., Bruhweiler, F., Barnes, J., and Prsa, A. (2010). Kepler Planet-Detection Mission: Introduction and First Results. Science, 327(5968):977.
- Brewer, John M. andFischer, D. A., Valenti, J. A., and Piskunov, N. (2016). Spectral Properties of Cool Stars: Extended Abundance Analysis of 1,617 Planet-search Stars. ApJS, 225(2):32.
- Brewer, J. M. and Fischer, D. A. (2016). C/O and Mg/Si Ratios of Stars in the Solar Neighborhood. ApJ, 831(1):20.
- Buchhave, L. A., Bizzarro, M., Latham, D. W., Sasselov, D., Cochran, W. D., Endl, M., Isaacson, H., Juncher, D., and Marcy, G. W. (2014). Three regimes of extrasolar planet radius inferred from host star metallicities. Nature, 509(7502):593–595.
- Caffau, E., Bonifacio, P., Faraggiana, R., François, P., Gratton, R. G., and Barbieri, M. (2005). Sulphur abundance in Galactic stars. A&A, 441(2):533–548.
- Caffau, E., Ludwig, H. G., Steffen, M., Ayres, T. R., Bonifacio, P., Cayrel, R., Freytag, B., and Plez, B. (2008). The photospheric solar oxygen project. I. Abundance analysis of atomic lines and influence of atmospheric models. A&A, 488(3):1031–1046.
- Carroll, B. W. and Ostlie, D. A. (1996). An Introduction to Modern Astrophysics.
- Castelli, F. and Kurucz, R. L. (2004). New Grids of ATLAS9 Model Atmospheres. In Piskunov, N., Weiss, W. W., and Gray, D. F., editors, Modelling of Stellar Atmospheres, volume 210, page A20.
- Clark, J. T., Clerté, M., Hinkel, N. R., Unterborn, C. T., Wittenmyer, R. A., Horner, J., Wright, D. J., Carter, B., Morton, T. D., Spina, L., Asplund, M., Buder, S., Bland-Hawthorn, J., Casey, A., De Silva, G., D'Orazi, V., Duong, L., Hayden, M., Freeman, K., Kos, J., Lewis, G., Lin, J., Lind, K., Martell, S., Sharma, S., Simpson, J., Zucker, D., Zwitter, T., Tinney, C. G.,

Ting, Y.-S., Nordlander, T., and Amarsi, A. M. (2021). The GALAH Survey: using galactic archaeology to refine our knowledge of TESS target stars. MNRAS, 504(4):4968–4989.

- Cosentino, R., Lovis, C., Pepe, F., Collier Cameron, A., Latham, D. W., Molinari, E., Udry, S., Bezawada, N., Black, M., Born, A., Buchschacher, N., Charbonneau, D., Figueira, P., Fleury, M., Galli, A., Gallie, A., Gao, X., Ghedina, A., Gonzalez, C., Gonzalez, M., Guerra, J., Henry, D., Horne, K., Hughes, I., Kelly, D., Lodi, M., Lunney, D., Maire, C., Mayor, M., Micela, G., Ordway, M. P., Peacock, J., Phillips, D., Piotto, G., Pollacco, D., Queloz, D., Rice, K., Riverol, C., Riverol, L., San Juan, J., Sasselov, D., Segransan, D., Sozzetti, A., Sosnowska, D., Stobie, B., Szentgyorgyi, A., Vick, A., and Weber, L. (2012). Harps-N: the new planet hunter at TNG. In McLean, I. S., Ramsay, S. K., and Takami, H., editors, Ground-based and Airborne Instrumentation for Astronomy IV, volume 8446 of Society of Photo-Optical Instrumentation Engineers (SPIE) Conference Series, page 84461V.
- Costa-Almeida, E., de Mello, G. F. P., Giribaldi, R. E., Lorenzo-Oliveira, D., and Ubaldo-Melo, M. L. (2021). M dwarf spectral indices at moderate resolution: accurate  $T_{eff}$  and [Fe/H] for 178 southern stars. MNRAS, 508(4):5148–5162.
- Costa Silva, A. R., Delgado Mena, E., and Tsantaki, M. (2020). Chemical abundances of 1111 FGK stars from the HARPS-GTO planet search sample. III. Sulfur. A&A, 634:A136.
- Cubas Armas, M., Asensio Ramos, A., and Socas-Navarro, H. (2020). Spatially resolved measurements of the solar photospheric oxygen abundance. A&A, 643:A142.
- Cui, X.-Q., Zhao, Y.-H., Chu, Y.-Q., Li, G.-P., Li, Q., Zhang, L.-P., Su, H.-J., Yao, Z.-Q., Wang, Y.-N., Xing, X.-Z., Li, X.-N., Zhu, Y.-T., Wang, G., Gu, B.-Z., Luo, A. L., Xu, X.-Q., Zhang, Z.-C., Liu, G.-R., Zhang, H.-T., Yang, D.-H., Cao, S.-Y., Chen, H.-Y., Chen, J.-J., Chen, K.-X., Chen, Y., Chu, J.-R., Feng, L., Gong, X.-F., Hou, Y.-H., Hu, H.-Z., Hu, N.-S., Hu, Z.-W., Jia, L., Jiang, F.-H., Jiang, X., Jiang, Z.-B., Jin, G., Li, A.-H., Li, Y., Li, Y.-P., Liu, G.-Q., Liu, Z.-G., Lu, W.-Z., Mao, Y.-D., Men, L., Qi, Y.-J., Qi, Z.-X., Shi, H.-M., Tang, Z.-H., Tao, Q.-S., Wang, D.-Q., Wang, D., Wang, G.-M., Wang, H., Wang, J.-N., Wang, J., Wang, J.-L., Wang, J.-P., Wang, L., Wang, S.-Q., Wang, Y., Wang, Y.-F., Xu, L.-Z., Xu, Y., Yang, S.-H., Yu, Y., Yuan, H., Yuan, X.-Y., Zhai, C., Zhang, J., Zhang, Y.-X., Zhang, Y., Zhao, M., Zhou, F., Zhou, G.-H., Zhu, J., and Zou, S.-C. (2012). The Large Sky Area Multi-Object Fiber Spectroscopic Telescope (LAMOST). Research in Astronomy and Astrophysics, 12(9):1197–1242.
- Dekker, H., D'Odorico, S., Kaufer, A., Delabre, B., and Kotzlowski, H. (2000). Design, construction, and performance of UVES, the echelle spectrograph for the UT2 Kueyen Telescope at the ESO Paranal Observatory. In Iye, M. and Moorwood, A. F., editors, Optical and IR Telescope Instrumentation and Detectors, volume 4008 of Society of Photo-Optical Instrumentation Engineers (SPIE) Conference Series, pages 534–545.
- Delgado Mena, E., Adibekyan, V., Santos, N. C., Tsantaki, M., González Hernández, J. I., Sousa, S. G., and Bertrán de Lis, S. (2021). Chemical abundances of 1111 FGK stars from the HARPS GTO planet search program. IV. Carbon and C/O ratios for Galactic stellar populations and planet hosts. A&A, 655:A99.
- Ehlmann, B. L., Anderson, F. S., Andrews-Hanna, J., Catling, D. C., Christensen, P. R., Cohen, B. A., Dressing, C. D., Edwards, C. S., Elkins-Tanton, L. T., Farley, K. A., Fassett, C. I., Fischer, W. W., Fraeman, A. A., Golombek, M. P., Hamilton, V. E., Hayes, A. G., Herd, C. D. K., Horgan, B., Hu, R., Jakosky, B. M., Johnson, J. R., Kasting, J. F., Kerber, L., Kinch, K. M., Kite, E. S., Knutson, H. A., Lunine, J. I., Mahaffy, P. R., Mangold, N., McCubbin, F. M., Mustard, J. F., Niles, P. B., Quantin-Nataf, C., Rice, M. S., Stack, K. M., Stevenson, D. J., Stewart, S. T., Toplis, M. J., Usui, T., Weiss, B. P., Werner, S. C., Wordsworth, R. D., Wray, J. J., Yingst, R. A., Yung, Y. L., and Zahnle, K. J. (2016). The sustainability of habitability on terrestrial planets: Insights, questions, and needed measurements from Mars for understanding the evolution of Earth-like worlds. Journal of Geophysical Research (Planets), 121(10):1927–1961.
- Fischer, D. A. and Valenti, J. (2005). The Planet-Metallicity Correlation. ApJ, 622(2):1102–1117.
- Ghezzi, L., Montet, B. T., and Johnson, J. A. (2018). Retired A Stars Revisited: An Updated Giant Planet Occurrence Rate as a Function of Stellar Metallicity and Mass. ApJ, 860(2):109.
- Gray, D. F. (1992). The observation and analysis of stellar photospheres., volume 20.
- Greene, T., Batalha, N., Bean, J., Beatty, T., Bouwman, J., Fortney, J., Hasegawa, Y., Henning, T., Lafreniere, D., Lagage, P.-O., Rieke, G., Roellig, T., Schlawin, E., and Stevenson, K. (2019). Characterizing Transiting Exoplanets with JWST Guaranteed Time and ERS Observations. BAAS, 51(3):61.
- Hinkel, N. R., Hartnett, H. E., and Young, P. A. (2020). The Influence of Stellar Phosphorus on Our Understanding of Exoplanets and Astrobiology. ApJ, 900(2):L38.
- Hinkel, N. R., Timmes, F. X., Young, P. A., Pagano, M. D., and Turnbull, M. C. (2014). Stellar Abundances in the Solar Neighborhood: The Hypatia Catalog. AJ, 148(3):54.
- Hinkel, N. R., Unterborn, C., Kane, S. R., Somers, G., and Galvez, R. (2019). A Recommendation Algorithm to Predict Giant Exoplanet Host Stars Using Stellar Elemental Abundances. ApJ, 880(1):49.
- Hinkel, N. R. and Unterborn, C. T. (2018). The Star-Planet Connection. I. Using Stellar Composition to Observationally Constrain Planetary Mineralogy for the 10 Closest Stars. ApJ, 853(1):83.
- Hinkle, K., Wallace, L., Valenti, J., and Harmer, D. (2000). Visible and Near Infrared Atlas of the Arcturus Spectrum 3727-9300 A.
- Israelian, G. and Rebolo, R. (2001). Sulphur Abundance in Very Metal-poor Stars. ApJ, 557(1):L43–L46.
- Johansson, S., Litz´en, U., Lundberg, H., and Zhang, Z. (2003). Experimental f-Value and Isotopic Structure for the Ni I Line Blended with [O I] at  $6300 \text{ Å}$ . ApJ,  $584(2):L107-L110$ .
- Jönsson, H., Holtzman, J. A., Allende Prieto, C., Cunha, K., García-Hernández, D. A., Hasselquist, S., Masseron, T., Osorio, Y., Shetrone, M., Smith, V., Stringfellow, G. S., Bizyaev, D.,
Edvardsson, B., Majewski, S. R., Mészáros, S., Souto, D., Zamora, O., Beaton, R. L., Bovy, J., Donor, J., Pinsonneault, M. H., Poovelil, V. J., and Sobeck, J. (2020). APOGEE Data and Spectral Analysis from SDSS Data Release 16: Seven Years of Observations Including First Results from APOGEE-South. AJ, 160(3):120.

- Jönsson, H., Ryde, N., Nissen, P. E., Collet, R., Eriksson, K., Asplund, M., and Gustafsson, B. (2011). Sulphur abundances in halo giants from the [S I] line at 1082 nm and the [S I] triplet around 1045 nm. A&A, 530:A144.
- Kaufer, A., Stahl, O., Tubbesing, S., Nørregaard, P., Avila, G., Francois, P., Pasquini, L., and Pizzella, A. (1999). Commissioning FEROS, the new high-resolution spectrograph at La-Silla. The Messenger, 95:8–12.
- Kawata, D. and Chiappini, C. (2016). Milky Way's thick and thin disk: Is there a distinct thick disk? Astronomische Nachrichten, 337(8-9):976.
- Krijt, S., Kama, M., McClure, M., Teske, J., Bergin, E. A., Shorttle, O., Walsh, K. J., and Raymond, S. N. (2022). Chemical Habitability: Supply and Retention of Life's Essential Elements During Planet Formation. arXiv e-prints, page arXiv:2203.10056.
- Lambert, D. L. (1978). The abundances of the elements in the solar photosphere VIII. Revised abundances of carbon, nitrogen and oxygen. MNRAS, 182:249–272.
- Limongi, M. and Chieffi, A. (2003). Massive stars: presupernova evolution and explosive nucleosynthesis. Memorie della Societa Astronomica Italiana Supplementi, 3:58.
- Luck, R. E. and Heiter, U. (2005). Stars within 15 Parsecs: Abundances for a Northern Sample. AJ, 129(2):1063–1083.
- Magic, Z., Collet, R., Asplund, M., Trampedach, R., Hayek, W., Chiavassa, A., Stein, R. F., and Nordlund, Å. (2013). The Stagger-grid: A grid of 3D stellar atmosphere models. I. Methods and general properties. A&A, 557:A26.
- Matrozis, E., Ryde, N., and Dupree, A. K. (2013). Galactic chemical evolution of sulphur. Sulphur abundances from the [S i]  $\lambda$ 1082 nm line in giants. A&A, 559:A115.
- Matteucci, F. (2016). Introduction to Galactic Chemical Evolution. In Journal of Physics Conference Series, volume 703 of Journal of Physics Conference Series, page 012004.
- Mayor, M., Pepe, F., Queloz, D., Bouchy, F., Rupprecht, G., Lo Curto, G., Avila, G., Benz, W., Bertaux, J. L., Bonfils, X., Dall, T., Dekker, H., Delabre, B., Eckert, W., Fleury, M., Gilliotte, A., Gojak, D., Guzman, J. C., Kohler, D., Lizon, J. L., Longinotti, A., Lovis, C., Megevand, D., Pasquini, L., Reyes, J., Sivan, J. P., Sosnowska, D., Soto, R., Udry, S., van Kesteren, A., Weber, L., and Weilenmann, U. (2003). Setting New Standards with HARPS. The Messenger, 114:20–24.
- Mayor, M. and Queloz, D. (1995). A Jupiter-mass companion to a solar-type star. Nature, 378(6555):355–359.
- Meléndez, J., Asplund, M., Gustafsson, B., and Yong, D. (2009). The Peculiar Solar Composition and Its Possible Relation to Planet Formation. ApJ, 704(1):L66–L70.
- Méndez, A., Rivera-Valentín, E. G., Schulze-Makuch, D., Filiberto, J., Ramírez, R. M., Wood. T. E., Dávila, A., McKay, C., Ceballos, K. N. O., Jusino-Maldonado, M., Torres-Santiago. N. J., Nery, G., Heller, R., Byrne, P. K., Malaska, M. J., Nathan, E., Sim˜oes, M. F., Antunes, A., Martínez-Frías, J., Carone, L., Izenberg, N. R., Atri, D., Chitty, H. I. C., Nowajewski-Barra, P., Rivera-Hernández, F., Brown, C. Y., Lynch, K. L., Catling, D., Zuluaga, J. I., Salazar, J. F., Chen, H., González, G., Jagadeesh, M. K., and Haqq-Misra, J. (2021). Habitability Models for Astrobiology. Astrobiology, 21(8):1017–1027.
- Mucciarelli, A. (2011). Microturbulent velocity from stellar spectra: a comparison between different approaches. A&A, 528:A44.
- Nissen, P. E. and Gustafsson, B. (2018). High-precision stellar abundances of the elements: methods and applications. A&A Rev., 26(1):6.
- Perryman, M. (2018). The Exoplanet Handbook.
- Petigura, E. (2018). The Formation and Erosion of Small Planet Cores and Envelopes: Exploring Planet Occurrence as a Function of Stellar Mass and Metallicity. NASA ADAP Proposal.
- Ricker, G. R., Winn, J. N., Vanderspek, R., Latham, D. W., Bakos, G. A., Bean, J. L., Berta- ´ Thompson, Z. K., Brown, T. M., Buchhave, L., Butler, N. R., Butler, R. P., Chaplin, W. J., Charbonneau, D., Christensen-Dalsgaard, J., Clampin, M., Deming, D., Doty, J., De Lee, N., Dressing, C., Dunham, E. W., Endl, M., Fressin, F., Ge, J., Henning, T., Holman, M. J., Howard, A. W., Ida, S., Jenkins, J., Jernigan, G., Johnson, J. A., Kaltenegger, L., Kawai, N., Kjeldsen, H., Laughlin, G., Levine, A. M., Lin, D., Lissauer, J. J., MacQueen, P., Marcy, G., McCullough, P. R., Morton, T. D., Narita, N., Paegert, M., Palle, E., Pepe, F., Pepper, J., Quirrenbach, A., Rinehart, S. A., Sasselov, D., Sato, B., Seager, S., Sozzetti, A., Stassun, K. G., Sullivan, P., Szentgyorgyi, A., Torres, G., Udry, S., and Villasenor, J. (2014). Transiting Exoplanet Survey Satellite (TESS). In Oschmann, Jacobus M., J., Clampin, M., Fazio, G. G., and MacEwen, H. A., editors, Space Telescopes and Instrumentation 2014: Optical, Infrared, and Millimeter Wave, volume 9143 of Society of Photo-Optical Instrumentation Engineers (SPIE) Conference Series, page 914320.
- Ryabchikova, T., Piskunov, N., Kurucz, R. L., Stempels, H. C., Heiter, U., Pakhomov, Y., and Barklem, P. S. (2015). A major upgrade of the VALD database. Phys. Scr, 90(5):054005.
- Schuler, S. C., Vaz, Z. A., Katime Santrich, O. J., Cunha, K., Smith, V. V., King, J. R., Teske, J. K., Ghezzi, L., Howell, S. B., and Isaacson, H. (2015). Detailed Abundances of Stars with Small Planets Discovered by Kepler. I. The First Sample. ApJ, 815(1):5.
- Shields, A. L. (2019). The Climates of Other Worlds: A Review of the Emerging Field of Exoplanet Climatology. ApJS, 243(2):30.
- Sneden, C. A. (1973). PhD thesis, The University of Texas at Austin.
- Soubiran, C., Le Campion, J.-F., Brouillet, N., and Chemin, L. (2016). The PASTEL catalogue: 2016 version. A&A, 591:A118.
- Sousa, S. G., Santos, N. C., Adibekyan, V., Delgado-Mena, E., and Israelian, G. (2015). ARES v2: new features and improved performance. A&A, 577:A67.
- Sousa, S. G., Santos, N. C., Israelian, G., Lovis, C., Mayor, M., Silva, P. B., and Udry, S. (2011a). Spectroscopic characterization of a sample of metal-poor solar-type stars from the HARPS planet search program. Precise spectroscopic parameters and mass estimation. A&A, 526:A99.
- Sousa, S. G., Santos, N. C., Israelian, G., Mayor, M., and Monteiro, M. J. P. F. G. (2007). A new code for automatic determination of equivalent widths: Automatic Routine for line Equivalent widths in stellar Spectra (ARES). A&A, 469(2):783–791.
- Sousa, S. G., Santos, N. C., Israelian, G., Mayor, M., and Udry, S. (2011b). Spectroscopic stellar parameters for 582 FGK stars in the HARPS volume-limited sample. Revising the metallicity-planet correlation. A&A, 533:A141.
- Sousa, S. G., Santos, N. C., Mayor, M., Udry, S., Casagrande, L., Israelian, G., Pepe, F., Queloz, D., and Monteiro, M. J. P. F. G. (2008). Spectroscopic parameters for 451 stars in the HARPS GTO planet search program. Stellar [Fe/H] and the frequency of exo-Neptunes. A&A, 487(1):373–381.
- Spite, M., Caffau, E., Andrievsky, S. M., Korotin, S. A., Depagne, E., Spite, F., Bonifacio, P., Ludwig, H. G., Cayrel, R., François, P., Hill, V., Plez, B., Andersen, J., Barbuy, B., Beers, T. C., Molaro, P., Nordström, B., and Primas, F. (2011). First stars. XIV. Sulfur abundances in extremely metal-poor stars. A&A, 528:A9.
- Stassun, K. G., Oelkers, R. J., Paegert, M., Torres, G., Pepper, J., De Lee, N., Collins, K., Latham, D. W., Muirhead, P. S., Chittidi, J., Rojas-Ayala, B., Fleming, S. W., Rose, M. E., Tenenbaum, P., Ting, E. B., Kane, S. R., Barclay, T., Bean, J. L., Brassuer, C. E., Charbonneau, D., Ge, J., Lissauer, J. J., Mann, A. W., McLean, B., Mullally, S., Narita, N., Plavchan, P., Ricker, G. R., Sasselov, D., Seager, S., Sharma, S., Shiao, B., Sozzetti, A., Stello, D., Vanderspek, R., Wallace, G., and Winn, J. N. (2019). The Revised TESS Input Catalog and Candidate Target List. AJ, 158(4):138.
- Steffen, M., Prakapavičius, D., Caffau, E., Ludwig, H. G., Bonifacio, P., Cayrel, R., Kučinskas, A., and Livingston, W. C. (2015). The photospheric solar oxygen project. IV. 3D-NLTE investigation of the 777 nm triplet lines. A&A, 583:A57.
- Suárez-Andrés, L., Israelian, G., González Hernández, J. I., Adibekyan, V. Z., Delgado Mena, E., Santos, N. C., and Sousa, S. G. (2017). CNO behaviour in planet-harbouring stars. II. Carbon abundances in stars with and without planets using the CH band. A&A, 599:A96.
- Suárez-Andrés, L., Israelian, G., González Hernández, J. I., Adibekyan, V. Z., Delgado Mena, E., Santos, N. C., and Sousa, S. G. (2018). C/O vs. Mg/Si ratios in solar type stars: The HARPS sample. A&A, 614:A84.
- Takeda, Y. (1991). Formation of H and He lines and atmospheric diagnostics in type II supernovae. A&A, 245:182.
- Takeda, Y., Ohkubo, M., and Sadakane, K. (2002). Spectroscopic Determination of Atmospheric Parameters of Solar-Type Stars: Description of the Method and Application to the Sun. PASJ, 54:451–462.
- Takeda, Y. and Takada-Hidai, M. (2011). Exploring the [S/Fe] Behavior of Metal-Poor Stars with the Si  $1.046\mu$ m Lines. PASJ, 63:537.
- Teske, J. K., Cunha, K., Smith, V. V., Schuler, S. C., and Griffith, C. A. (2014). C/O Ratios of Stars with Transiting Hot Jupiter Exoplanets. ApJ, 788(1):39.
- Teske, J. K., Ghezzi, L., Cunha, K., Smith, V. V., Schuler, S. C., and Bergemann, M. (2015). Abundance Differences between Exoplanet Binary Host Stars XO-2N and XO-2S—Dependence on Stellar Parameters. ApJ, 801(1):L10.
- Teske, J. K., Schuler, S. C., Cunha, K., Smith, V. V., and Griffith, C. A. (2013). Carbon and Oxygen Abundances in the Hot Jupiter Exoplanet Host Star XO-2B and Its Binary Companion. ApJ, 768(1):L12.
- Thiabaud, A., Marboeuf, U., Alibert, Y., Leya, I., and Mezger, K. (2015). Elemental ratios in stars vs planets. A&A, 580:A30.
- Tsantaki, M., Sousa, S. G., Adibekyan, V. Z., Santos, N. C., Mortier, A., and Israelian, G. (2013). Deriving precise parameters for cool solar-type stars. Optimizing the iron line list. A&A, 555:A150.
- Unterborn, C. T., Kabbes, J. E., Pigott, J. S., Reaman, D. M., and Panero, W. R. (2014). The Role of Carbon in Extrasolar Planetary Geodynamics and Habitability. ApJ, 793(2):124.
- Vogt, S. S., Allen, S. L., Bigelow, B. C., Bresee, L., Brown, B., Cantrall, T., Conrad, A., Couture, M., Delaney, C., Epps, H. W., Hilyard, D., Hilyard, D. F., Horn, E., Jern, N., Kanto, D., Keane, M. J., Kibrick, R. I., Lewis, J. W., Osborne, J., Pardeilhan, G. H., Pfister, T., Ricketts, T., Robinson, L. B., Stover, R. J., Tucker, D., Ward, J., and Wei, M. Z. (1994). HIRES: the high-resolution echelle spectrometer on the Keck 10-m Telescope. In Crawford, D. L. and Craine, E. R., editors, *Instrumentation in Astronomy VIII*, volume 2198 of *Society* of Photo-Optical Instrumentation Engineers (SPIE) Conference Series, page 362.
- Wang, J. and Fischer, D. A. (2015). Revealing a Universal Planet-Metallicity Correlation for Planets of Different Sizes Around Solar-type Stars. AJ, 149(1):14.
- Whitten, D. D., Placco, V. M., Beers, T. C., An, D., Lee, Y. S., Almeida-Fernandes, F., Herpich, F. R., Daflon, S., Barbosa, C. E., Perottoni, H. D., Rossi, S., Tissera, P. B., Yoon, J., Youakim, K., Schoenell, W., Ribeiro, T., and Kanaan, A. (2021). The Photometric Metallicity and Carbon Distributions of the Milky Way's Halo and Solar Neighborhood from S-PLUS Observations of SDSS Stripe 82. ApJ, 912(2):147.

Wilson, R. F., Cañas, C. I., Majewski, S. R., Cunha, K., Smith, V. V., Bender, C. F., Mahadevan, S., Fleming, S. W., Teske, J., Ghezzi, L., Jönsson, H., Beaton, R. L., Hasselquist, S., Stassun, K., Nitschelm, C., García-Hernández, D. A., Hayes, C. R., and Tayar, J. (2022). The Influence of 10 Unique Chemical Elements in Shaping the Distribution of Kepler Planets. AJ, 163(3):128.